#### **الجمهورية الجزائرية الديمقراطية الشعبية**

#### **République Algérienne Démocratique et Populaire**

**وزارة التعليم العالي والبحث العلمي** 

#### **Ministère de l'Enseignement Supérieur et de la Recherche Scientifique**

Université Mohamed Khider –Biskra Faculté des Sciences et de la Technologie Département de Génie civil et d'Hydraulique Référence : ........./2020

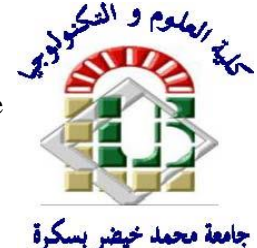

جامعة محمد خيضر بسكرة كلية العلوم والتكنولوجيا قسم ا لهندسة المدنية والري المرجع 2020/...........

### **Mémoire de Master**

**Filière : Génie civil**

### **Spécialité : Structures**

### **Thème**

# **Dimensionnement et Modélisation d'un bâtiment à usage d'habitation (R+7) à contreventement mixte implanté à Alger**

**Nom et Prénom de l'étudiant : Encadreur : Attache Salima Hachani Assma**

# **Remerciement**

Je remercie tout d'abord **ALLAH** pour me guider vers le bon chemin de la lumière et du savoir et pour m'avoir donné du courage, de la volonté afin de pouvoir réaliser ce modeste travail.

Je souhaiterais adresser mes premiers remerciements à mon exemple de rigueur et de droiture dans l'exercice de la profession, mon encadreur Madame **ATTACHE SALIMA**, enseignante dans le département du génie civil à l'Université de Biskra pour m'avoir encadré pendant cette année. Je la remercie de sa présence, ses encouragements, son soutien scientifique, et sa gentillesse et bien sûr sa judicieux conseils avisés qui m'a contribué à alimenter ma réflexion.

Mes sincères remerciements vont également à tous les enseignants, du département de Génie Civil et particulièrement Madame **CHABI SAMIA** pour tous ses aides et soutien qui m'ont servi à la réalisation de ce modeste travail.

Enfin je remercie tous ceux qui ont contribué de près ou de loin à la réalisation de ce mémoire.

**Merci**

# **Dédicaces**

Je dédie ce modeste travail :

A mes très chers parents qui m'ont guidé durant les moments les plus pénibles de ce long chemin, et m'ont soutenu et encouragé, **mon père** qui a sacrifié toute sa vie afin de me voir devenir ce que je suis, que dieu le garde dans son vaste paradis, **ma mère** qui a été à mes côtés et m'a offert l'amour et la tendresse, j'espère que sa bénédiction m'accompagne toujours, qu'Allah la protège pour moi.

A Ceux pour lesquels je dois tout et je ne rendrais jamais assez, mes très chers frères **Abd Rafik** et **Mohammed Seddik** qu'ont été la source de mon courage durant toute ma vie.

A ma sœur **Bouchra Radja**, ma conseillère qui m'a assistée dans les moments difficiles et m'a pris doucement par la main pour traverser ensemble les épreuves pénibles.

Un grand merci aussi à mes amis de toujours **Miada, Ouajdane, Amina**, **Roumaissa**, **Youssra**, **Imane**, **Meriem, Ahmed Mahdi**, **Abderrahim**, pour leurs aides et leurs amitiés et pour tous les moments de joie et de rigolade pendant ces années.

**A tous ceux qui ne se sentent pas nomment citer la liste est longue, je dis merci**

**Asma**

# **SOMMAIRE**

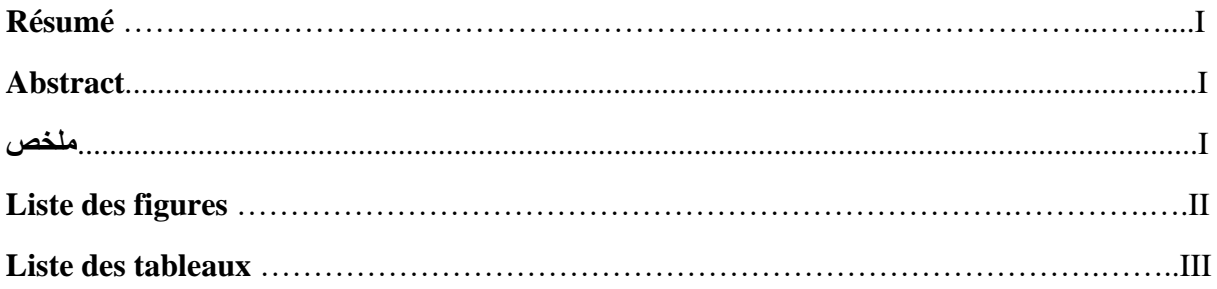

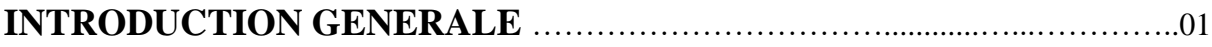

# ➢ **Chapitre I : Présentation de projet et caractéristique des matériaux**

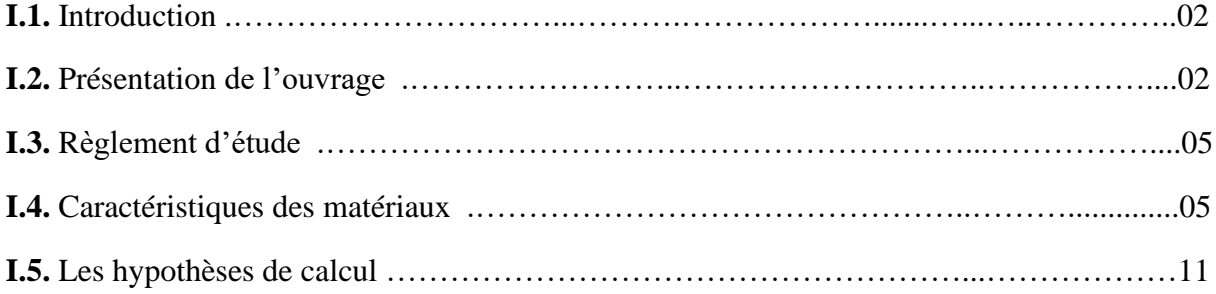

### ➢ **Chapitre II : Prédimensionnement des éléments structuraux**

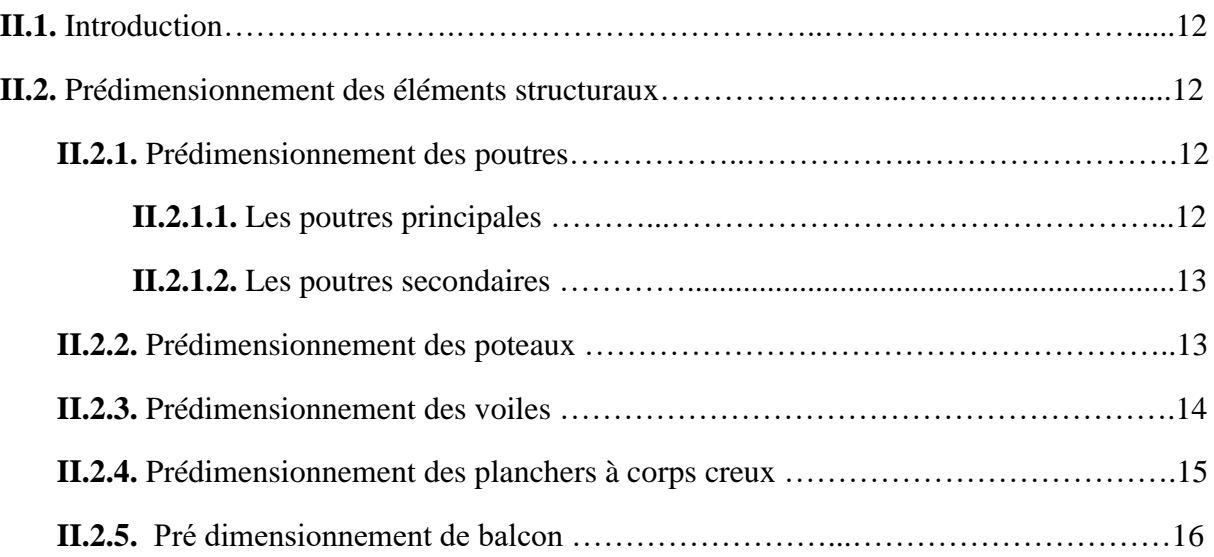

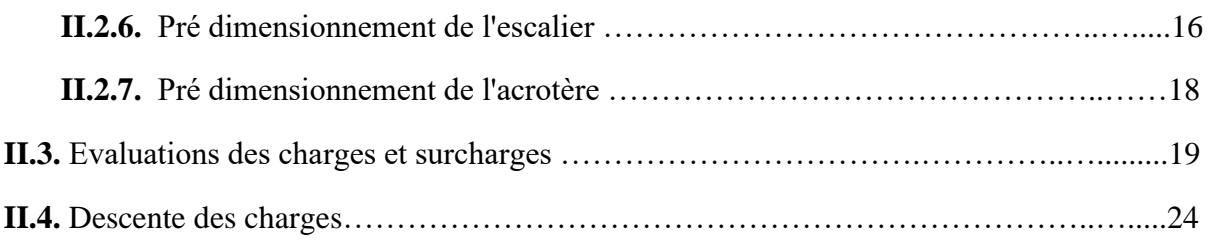

### ➢ **Chapitre III : Etude des éléments secondaires**

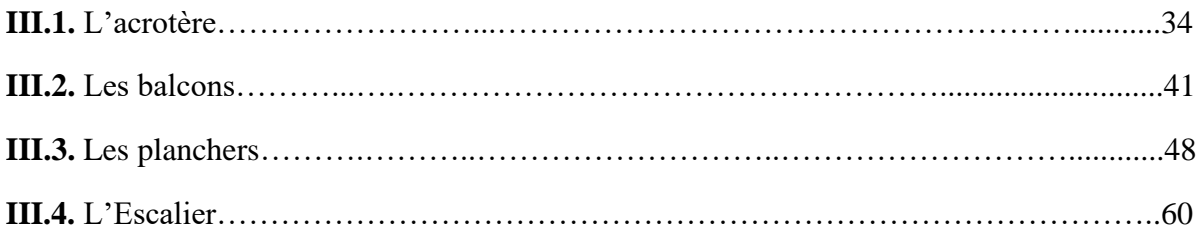

# ➢ **Chapitre IV : Etude sismique**

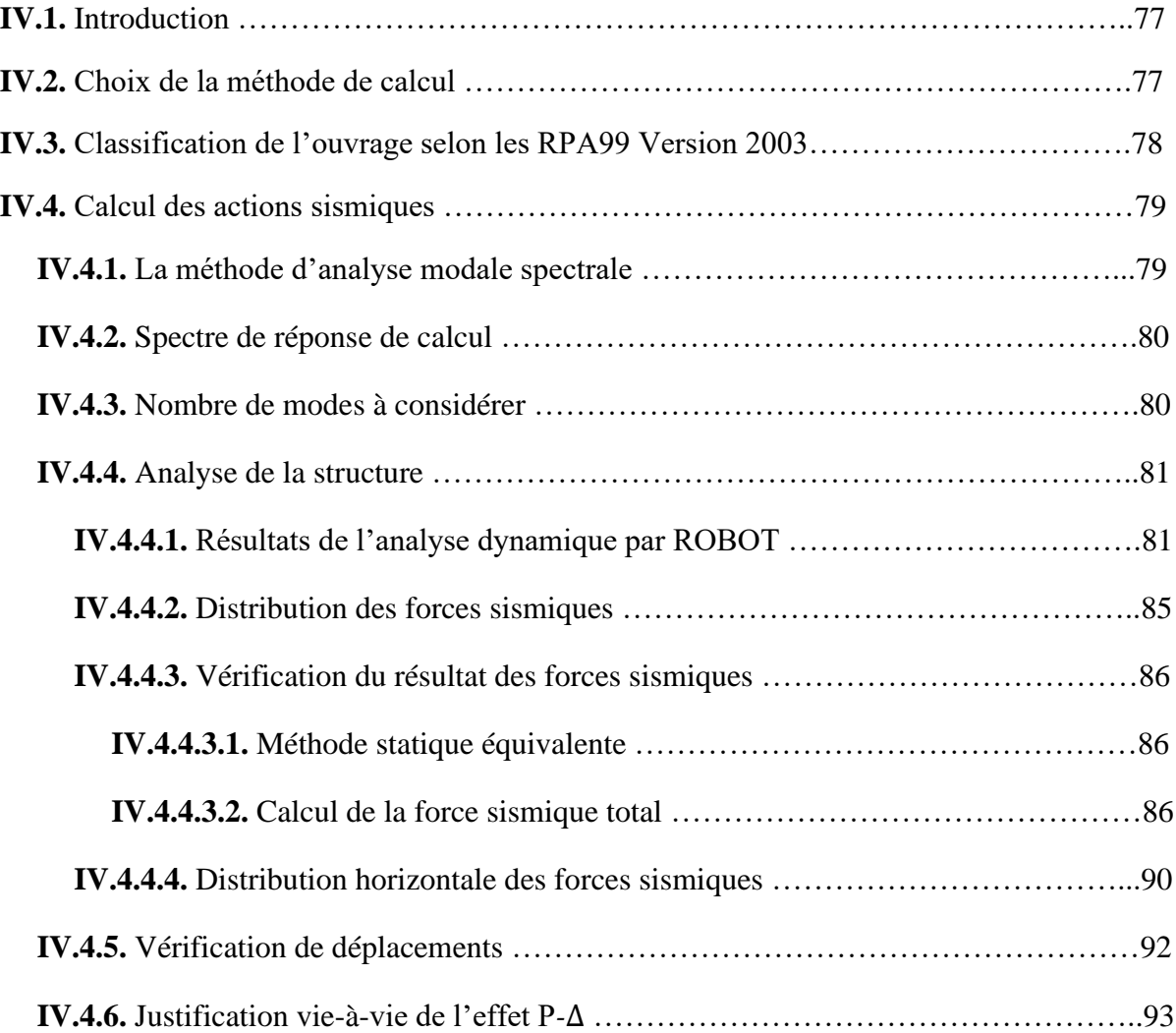

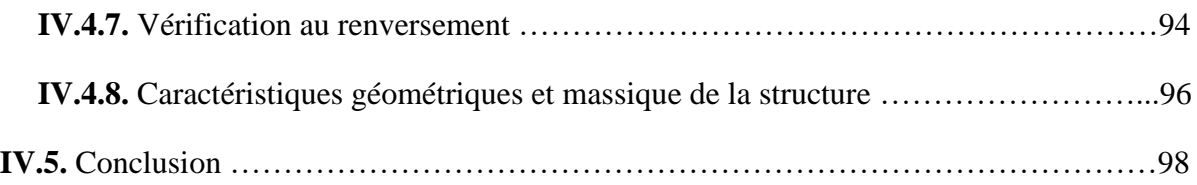

### ➢ **Chapitre V : Etude des éléments structuraux**

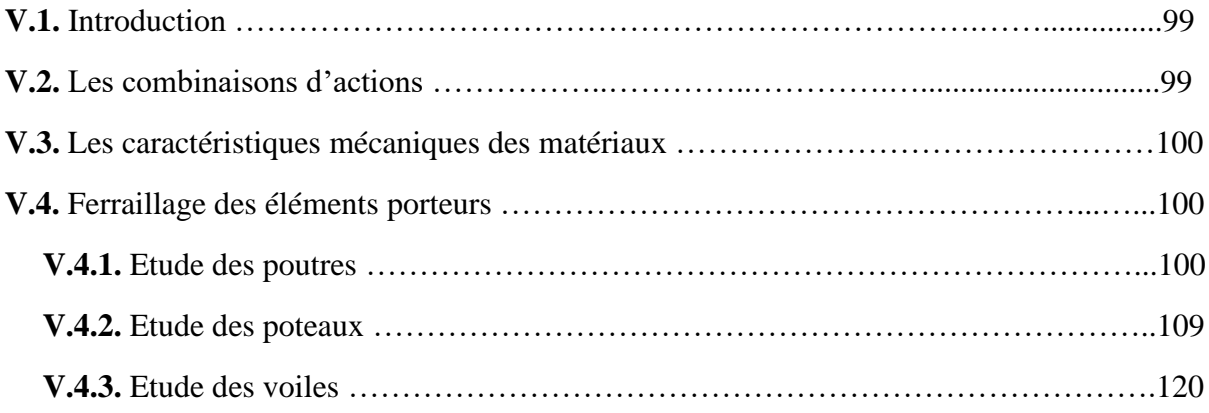

### ➢ **Chapitre VI : Etude de l'infrastructure**

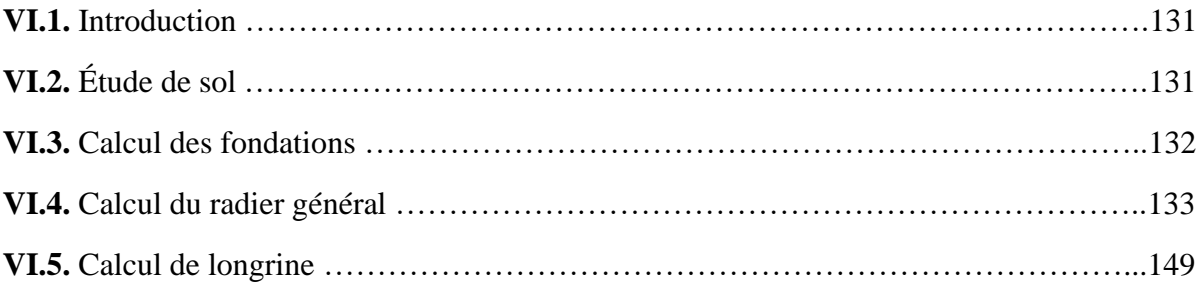

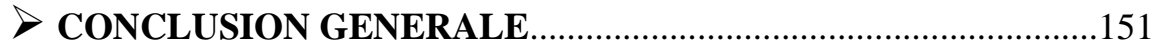

### ➢ **Références bibliographiques**

#### **RESUME**

Ce projet consiste à étudier un bâtiment (**RDC+7**) en béton armé, à usage d'habitation qui est implanté à wilaya d'Alger. Cette région classée dans une zone de forte sismicité (**zone III**) selon le Règlement Parasismique Algérien (**RPA99 Version 2003).** La résistance de la structure aux charges horizontales et verticales est assurée par un système de contreventement mixte (portique et voile).

Les dimensionnements, les calculs et vérifications du ferraillage de tous les éléments résistants ont été établis conformément aux règlements algérien (**RPA99V2003** et **CBA93**, **B.A.E.L91** modifié **99**). L'étude dynamique de la structure a été réalisé dans la troisième partie par le logiciel (**ROBOT 2019)**, afin de déterminer les différentes sollicitations dues aux chargements (charges permanentes, d'exploitation et charge sismique), nécessaire pour ferrailler les éléments résistants. En dernier étape, nous avons étudié l'infrastructure en calculant les fondations de cette structure.

**Mots clés** : Bâtiment, béton armé, système de contreventement, Robot 2019.

#### **ABSTRACT**

The purpose of this project is a study of  $\lambda$  bloc (ground floor +7 stories for dwelling), for realized in the city of Alger, placed in the area of high seismicity (**Zone III**).

The structure's resistance to horizontal and vertical loads is ensured by a mixed bracing system. The dimensions, calculations and checks of the reinforcement of all the resistant elements were established in accordance with Algerian regulations (**RPA99V2003** and **CBA93**, **B.A.E.L91** modified **99**).

The dynamic study of the structure was started in the third part by software (ROBOT 2019), in order to determine the various stresses due to the loads (permanent loads, operating and seismic load), necessary to reinforce resistant elements.

As a final step, we studied the infrastructure by calculating the foundations of this structure.

**Keywords**: Building, reinforced concrete, bracing system, Robot 2019.

#### **ملخص**

هذا المشروع كما يدل عليه موضوعه يهدف الى هيكلة ودراسة عمارة من الخرسانة المسلحة مكونة من طابق أرضي+ 7 طوابق سكنية والمقرر بناءها في ولاية الجزائر المصنفة ضمن المنطقة الزلزالية (**منطقة الثالثة**).

مقاومة البناية لكل الحمولات العمودية والأفقية محققة بواسطة نظام العارضات والأعمدة والجدار المسلح. قياس الأبعاد والتسليح بالفوالذ لكل العناصر المقاومة تمت طبقا للمعايير والقوانين المعمول بها بالجزائر قانون الخرسانة المسلحة 93 والقواعد الجزائرية المضادة للزالزل **99** نسخة .**2003**

تم البدء بالدراسة الديناميكية للهيكل في الجزء الثالث بواسطة برنامج روبو **2019** ، وذلك لتحديد الضغوط المختلفة بسبب الأحمال (الأحمال الدائمة ، الحمولة التشغيلية والحمل الزلزالي).

أخيرًا ، در سنا البنية التحتية من خلال حساب الأساسات.

**الكلمات المفتاحية** : البناء ، الخرسانة المسلحة ، نظام البوابة ، الروبوت .2019

# **Liste des figures**

### ➢ **Chapitre I : Présentation de projet et caractéristique des matériaux**

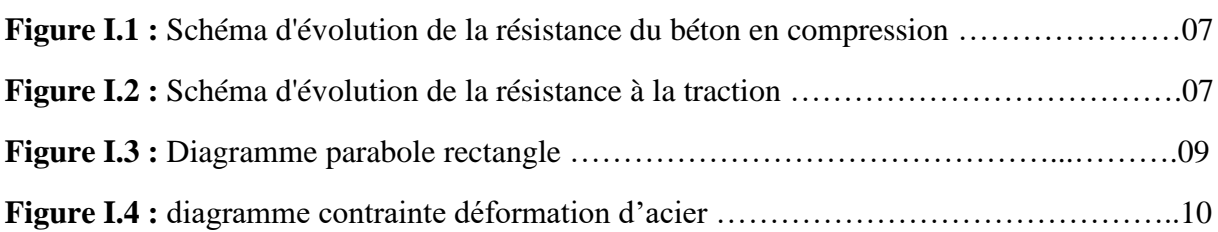

### ➢ **Chapitre II : Prédimensionnement des éléments structuraux**

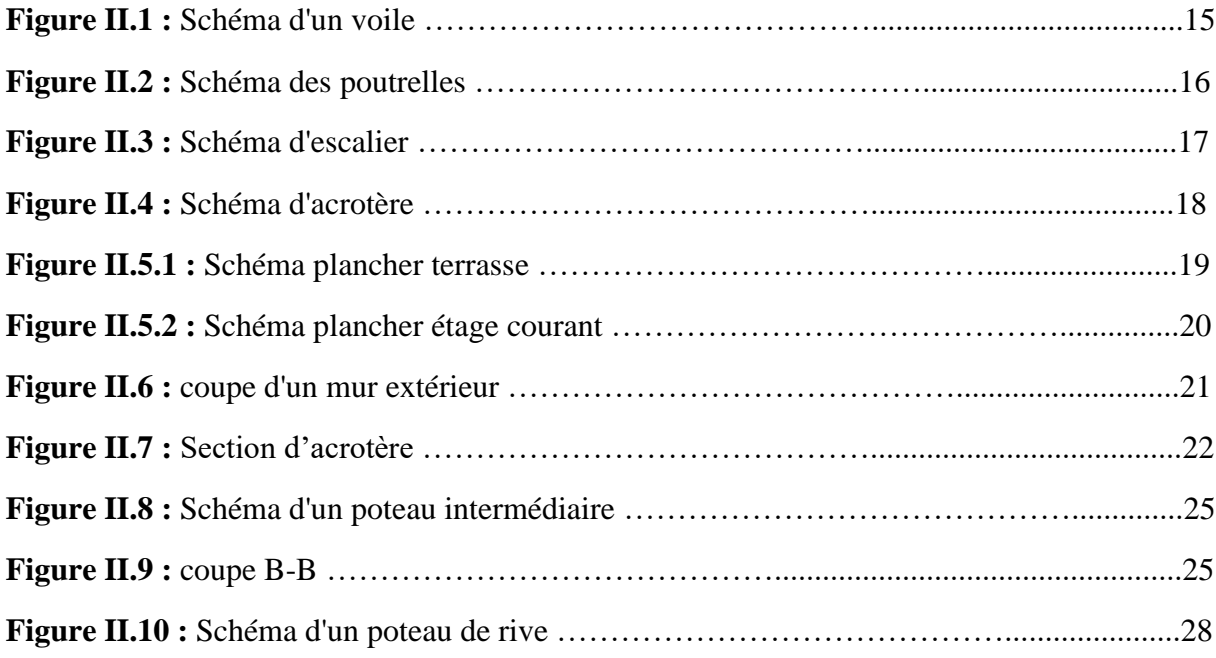

### ➢ **Chapitre III : Etude des éléments secondaires**

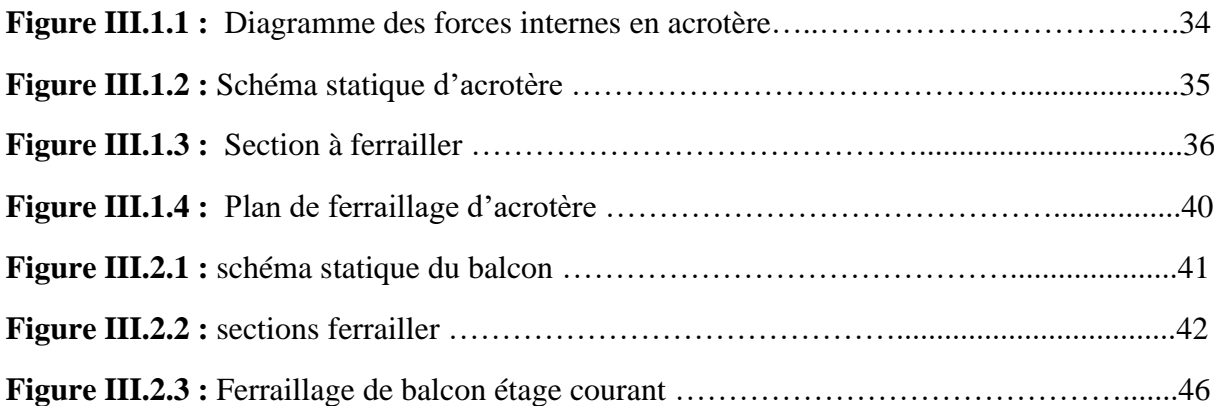

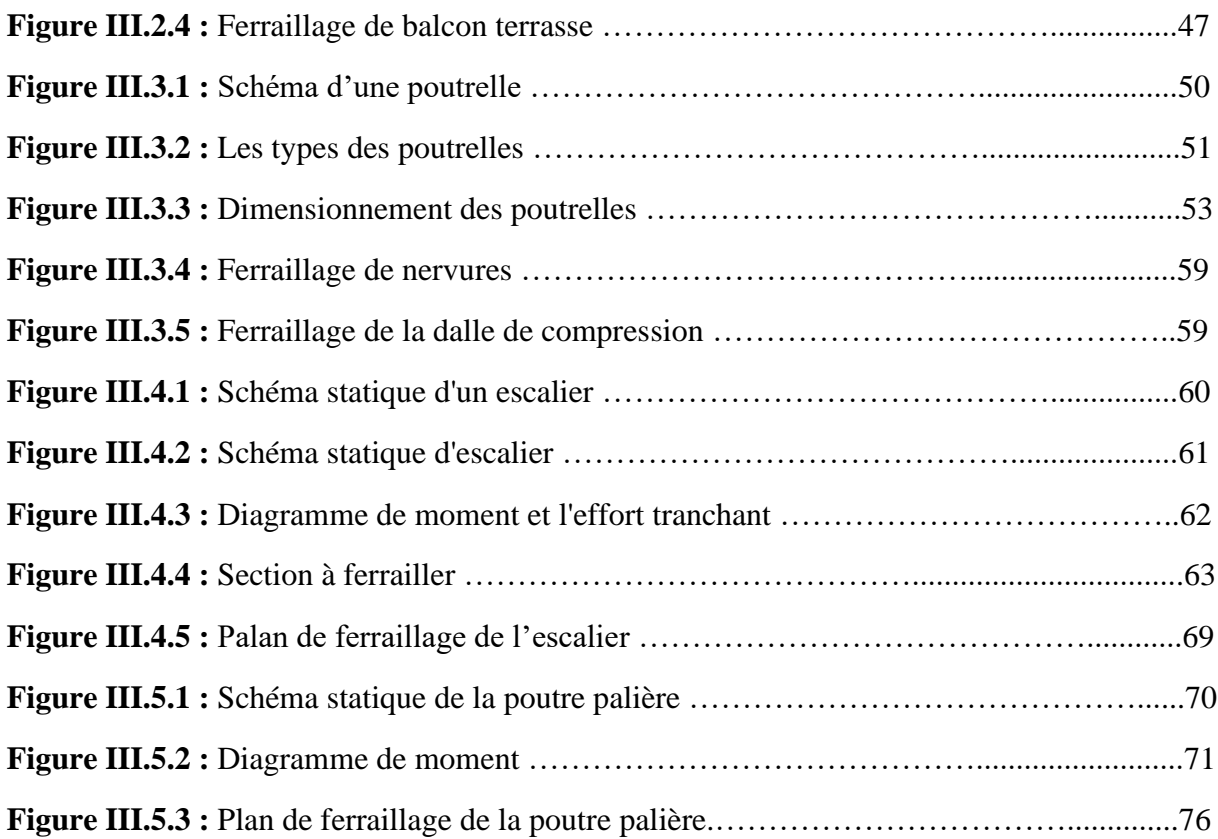

### ➢ **Chapitre IV : Etude sismique**

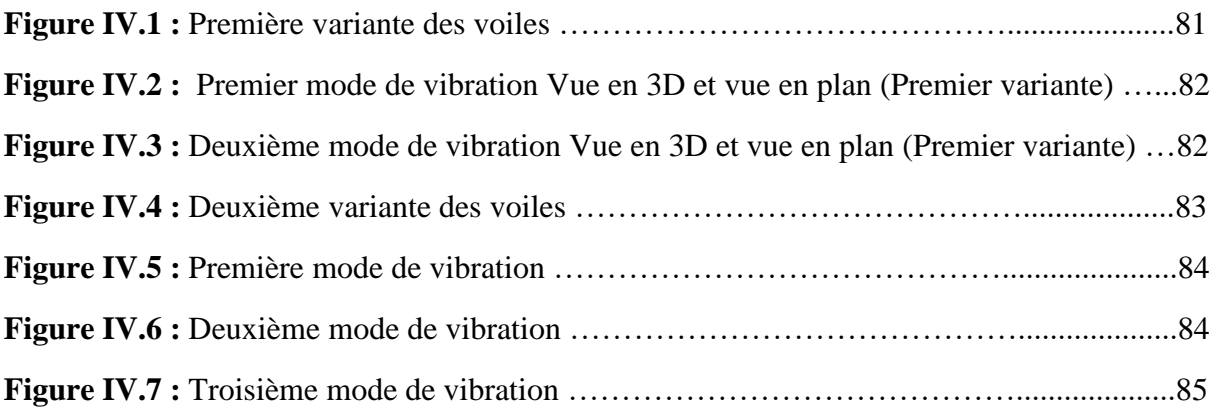

# ➢ **Chapitre V : Etude des éléments structuraux**

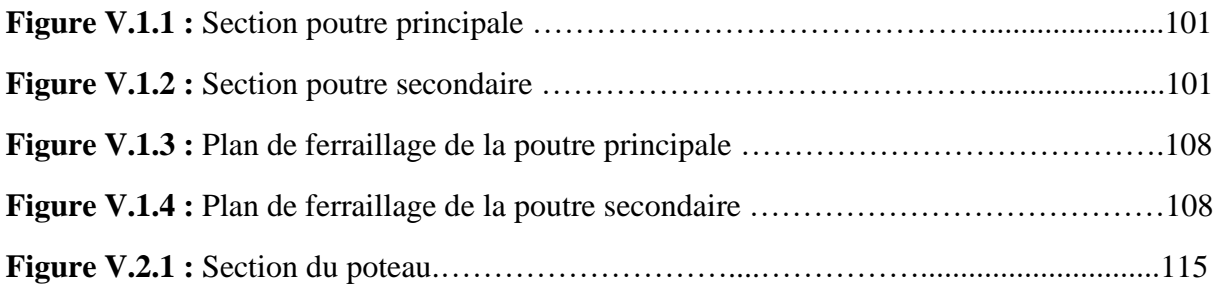

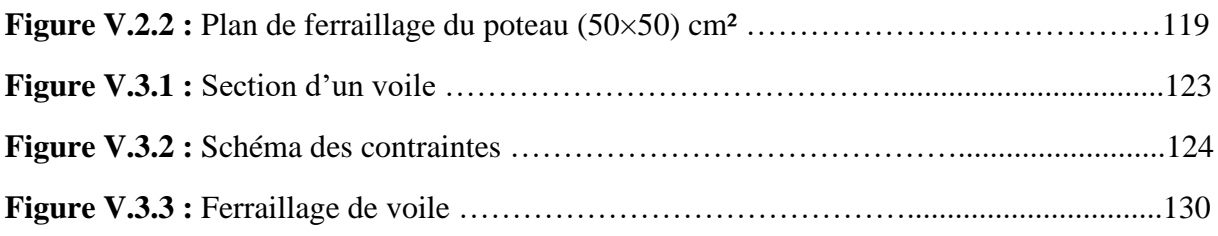

# ➢ **Chapitre VI : Etude de l'infrastructure**

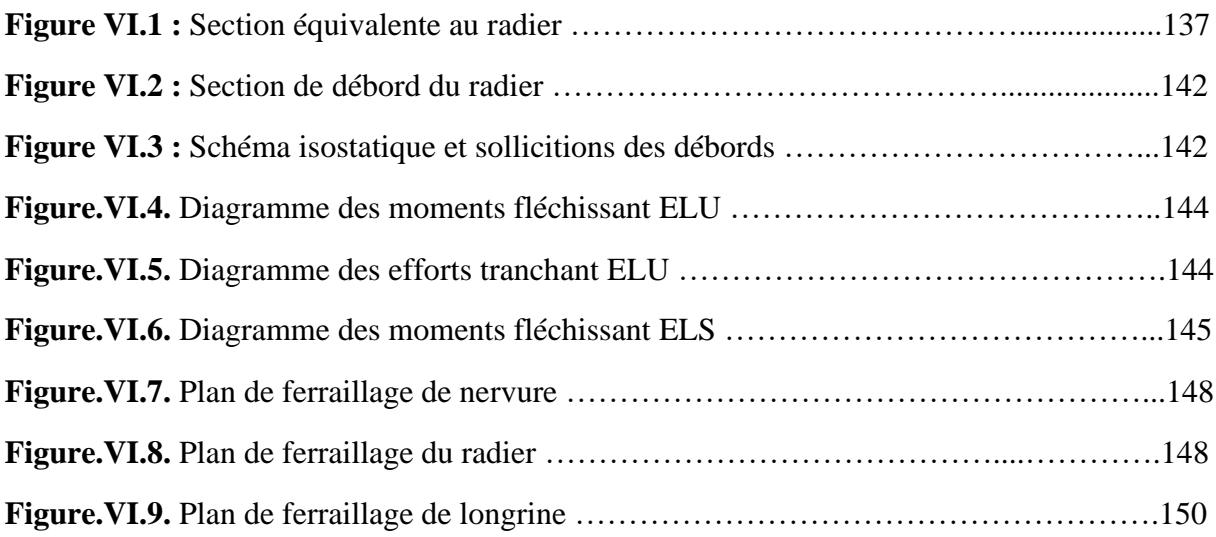

### **Liste des tableaux**

### ➢ **Chapitre II : Prédimensionnement des éléments structuraux**

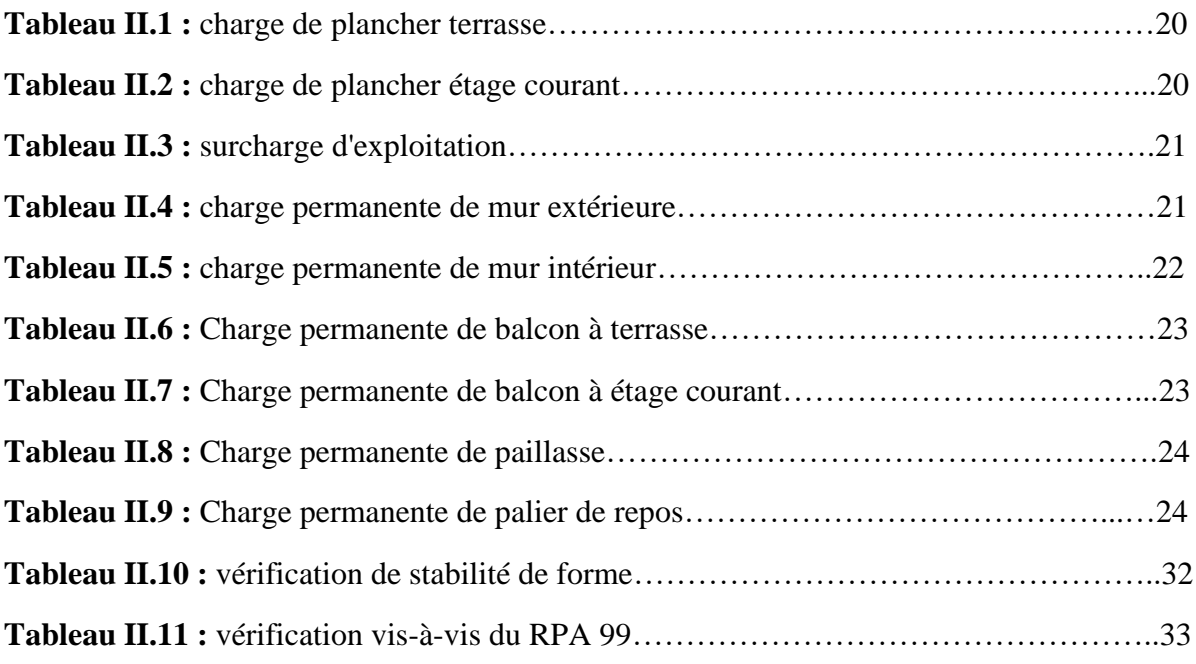

### ➢ **Chapitre III : Etude des éléments secondaires**

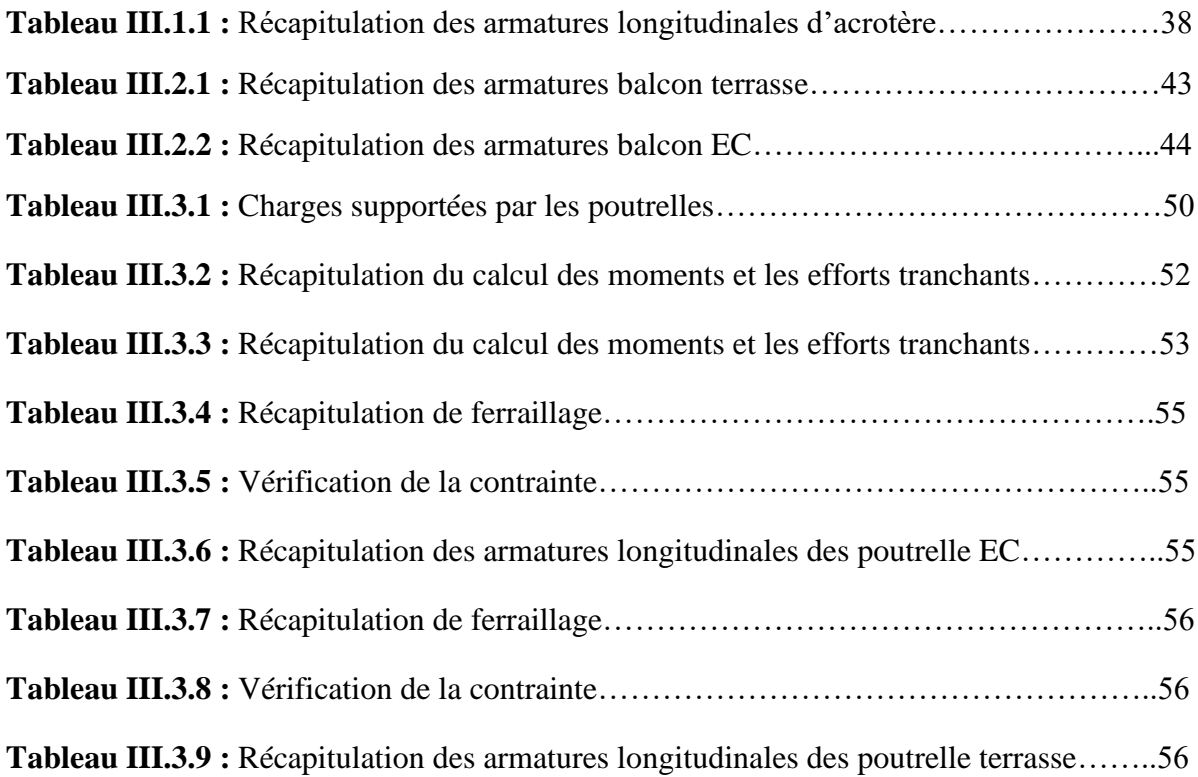

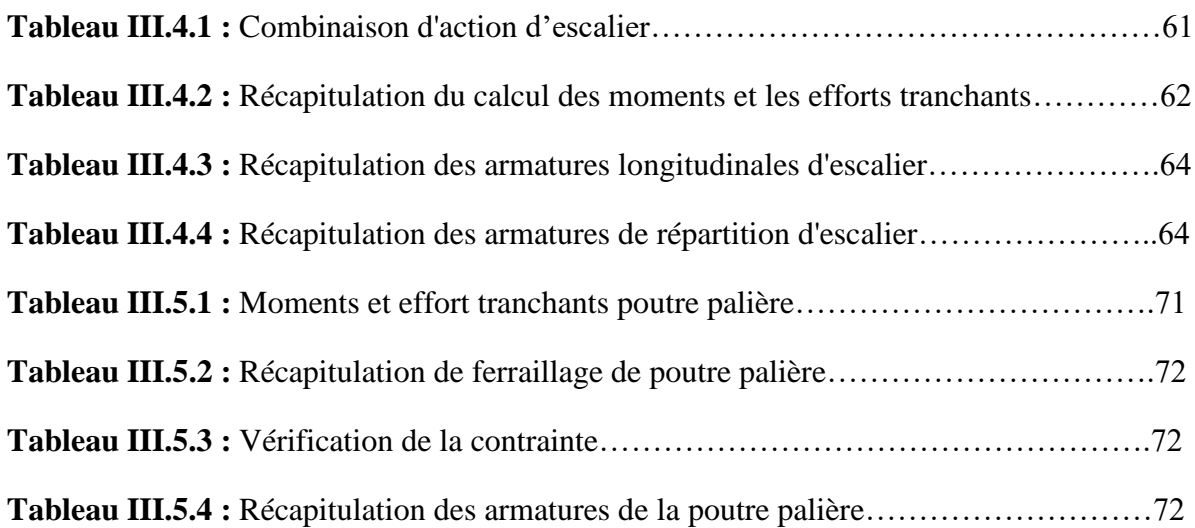

### ➢ **Chapitre IV : Etude sismique**

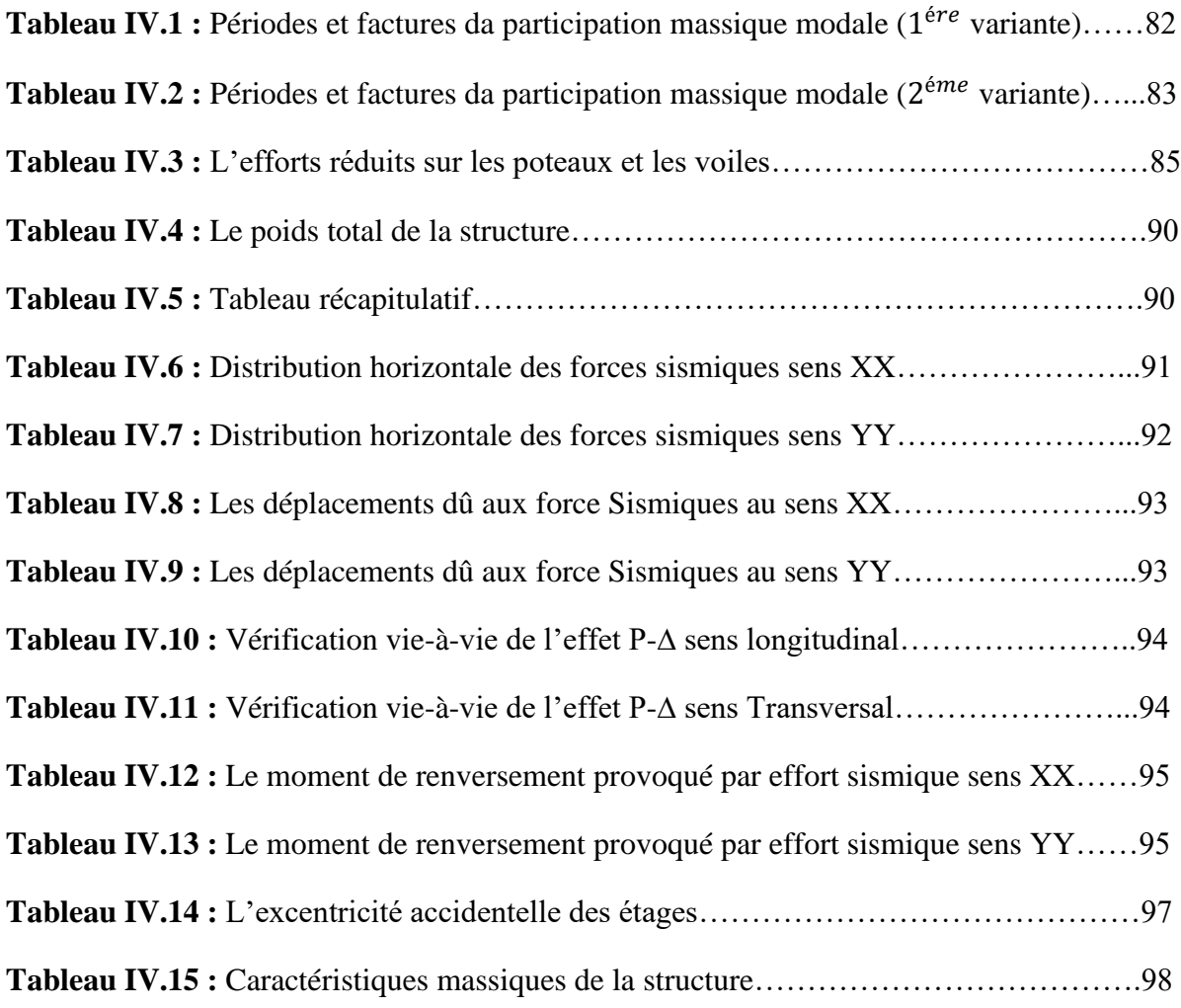

# ➢ **Chapitre V : Etude des éléments structuraux**

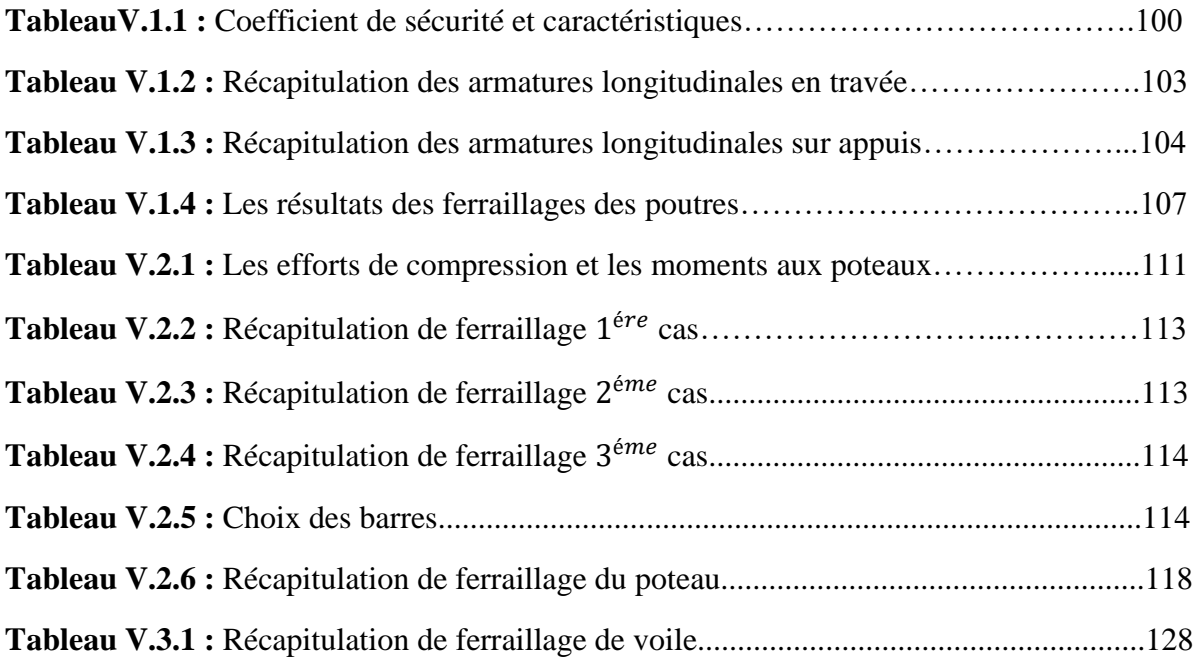

# ➢ **Chapitre VI : Etude de l'infrastructure**

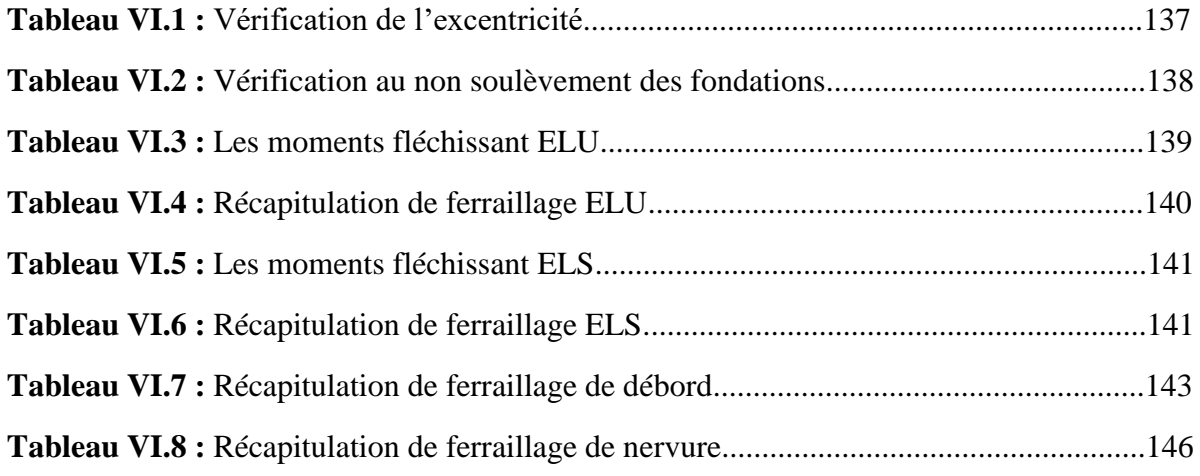

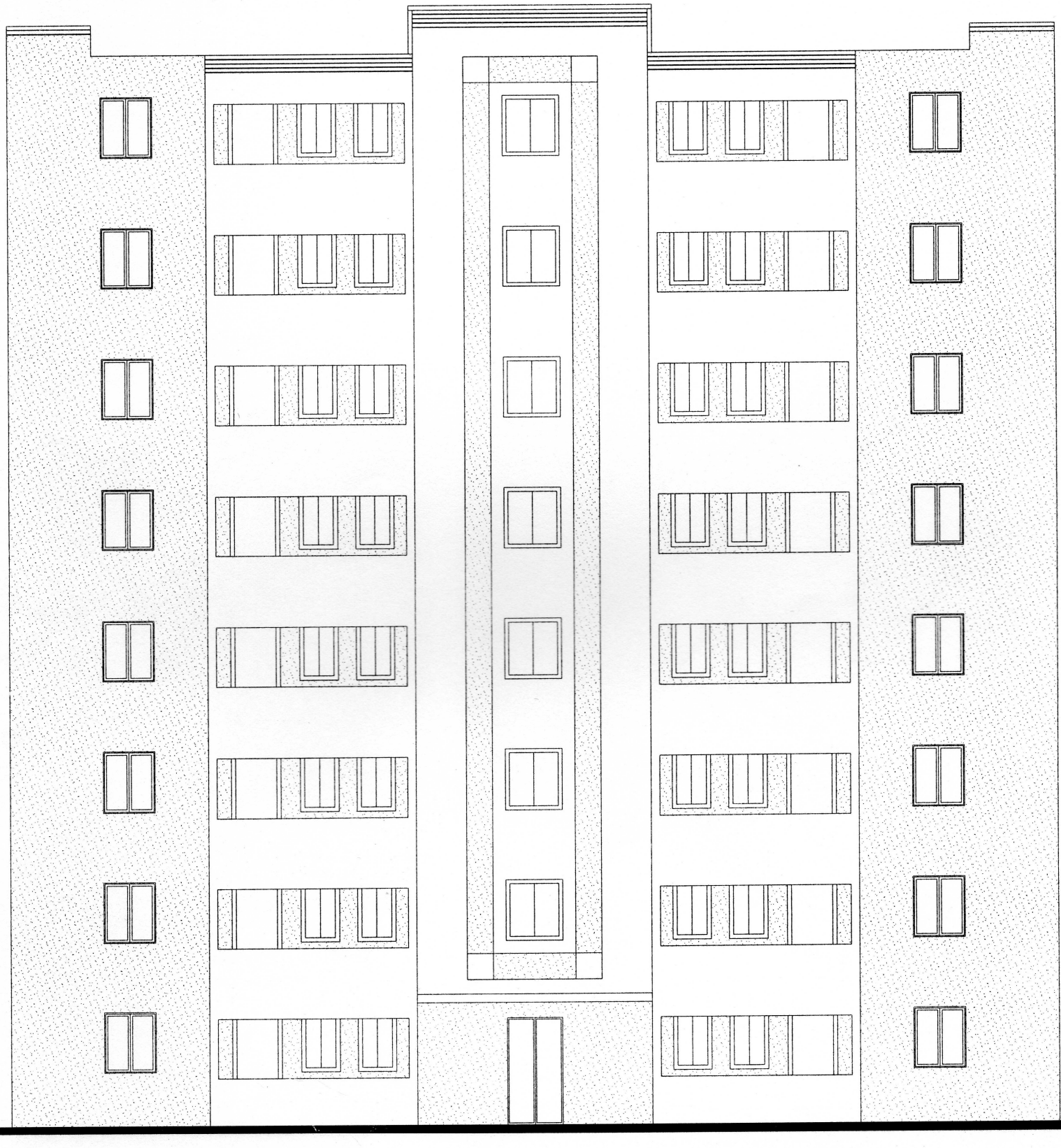

Ech: 1/100 **FACADE PRINCIPALE** 

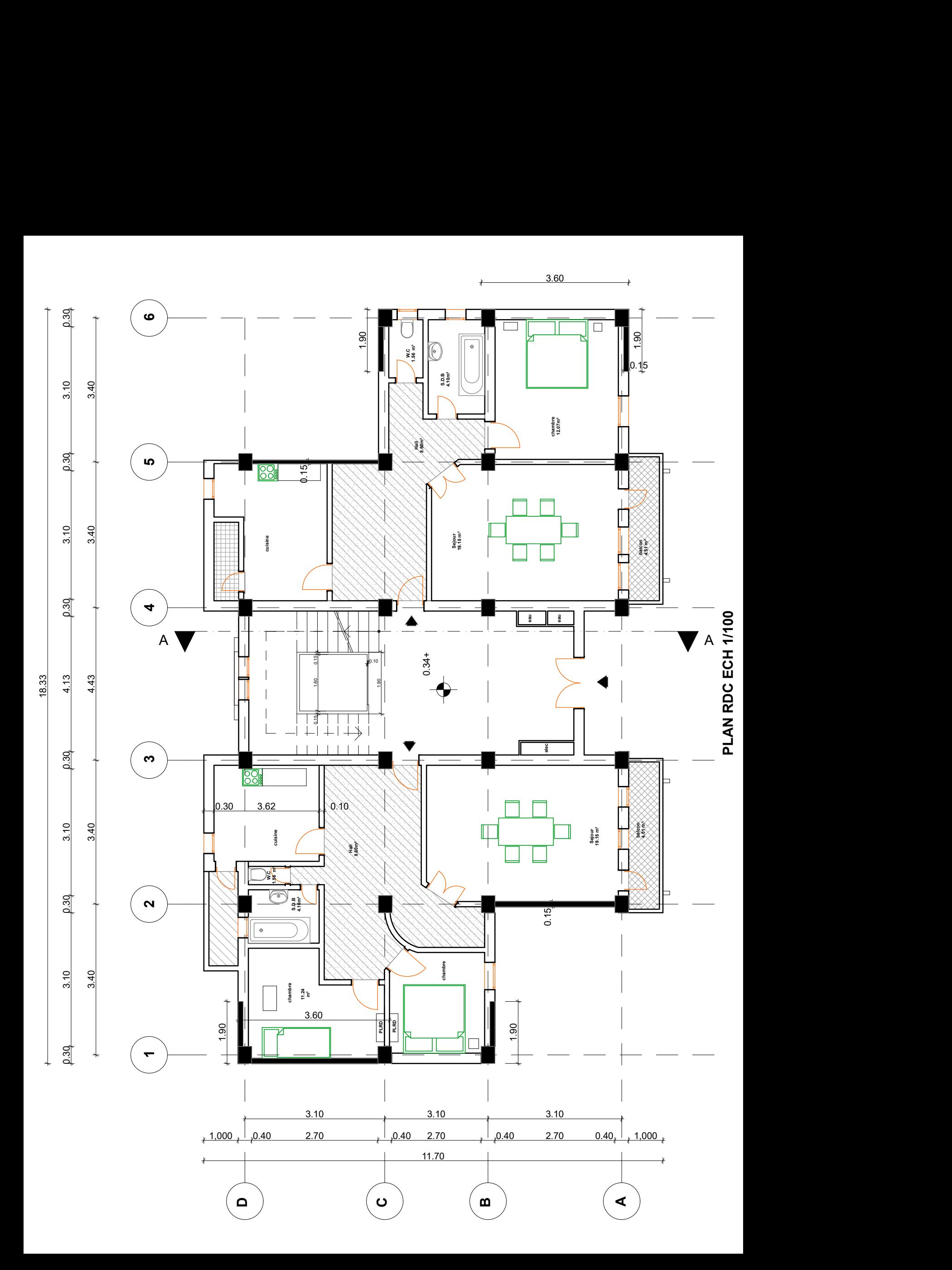

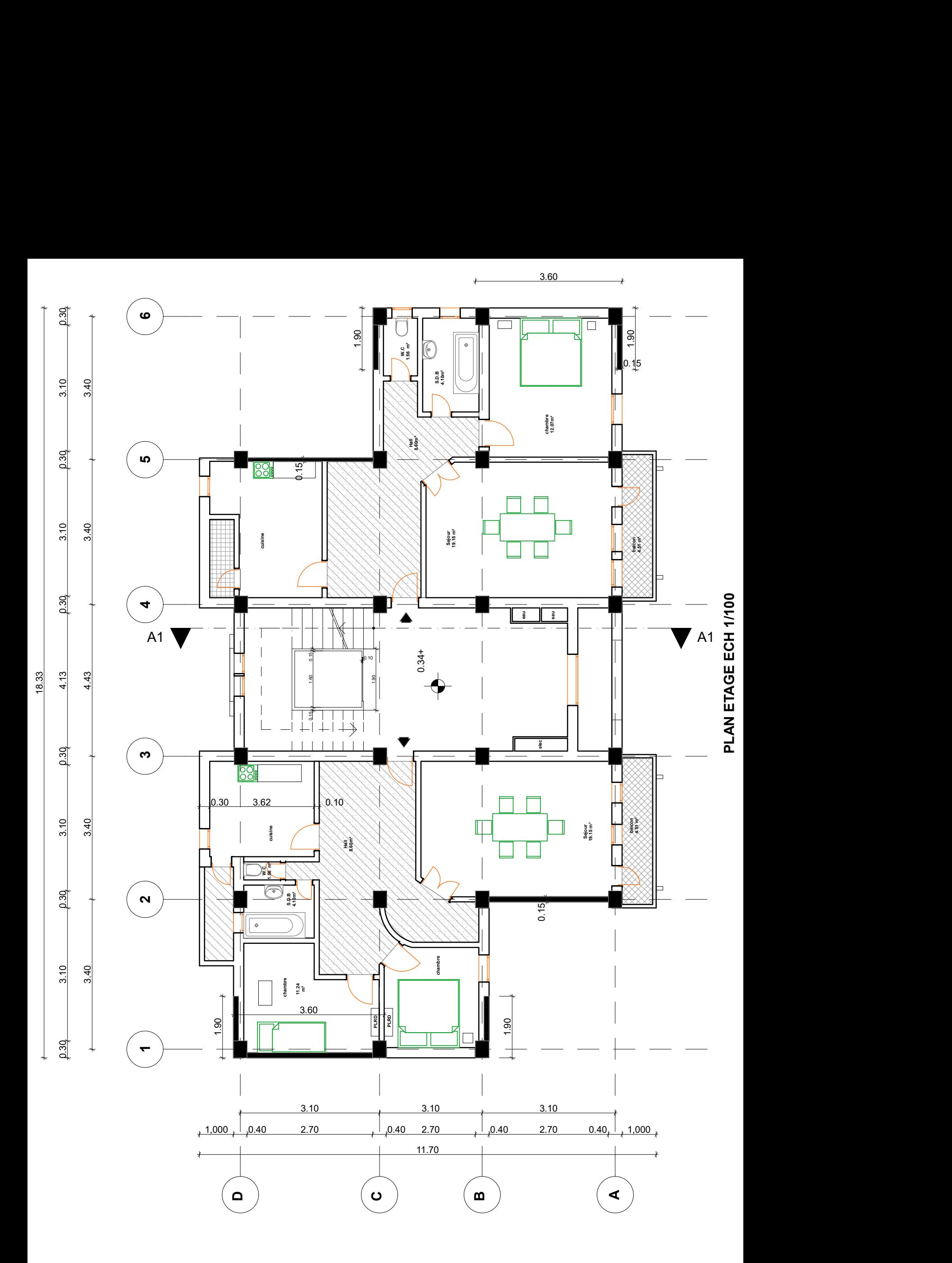

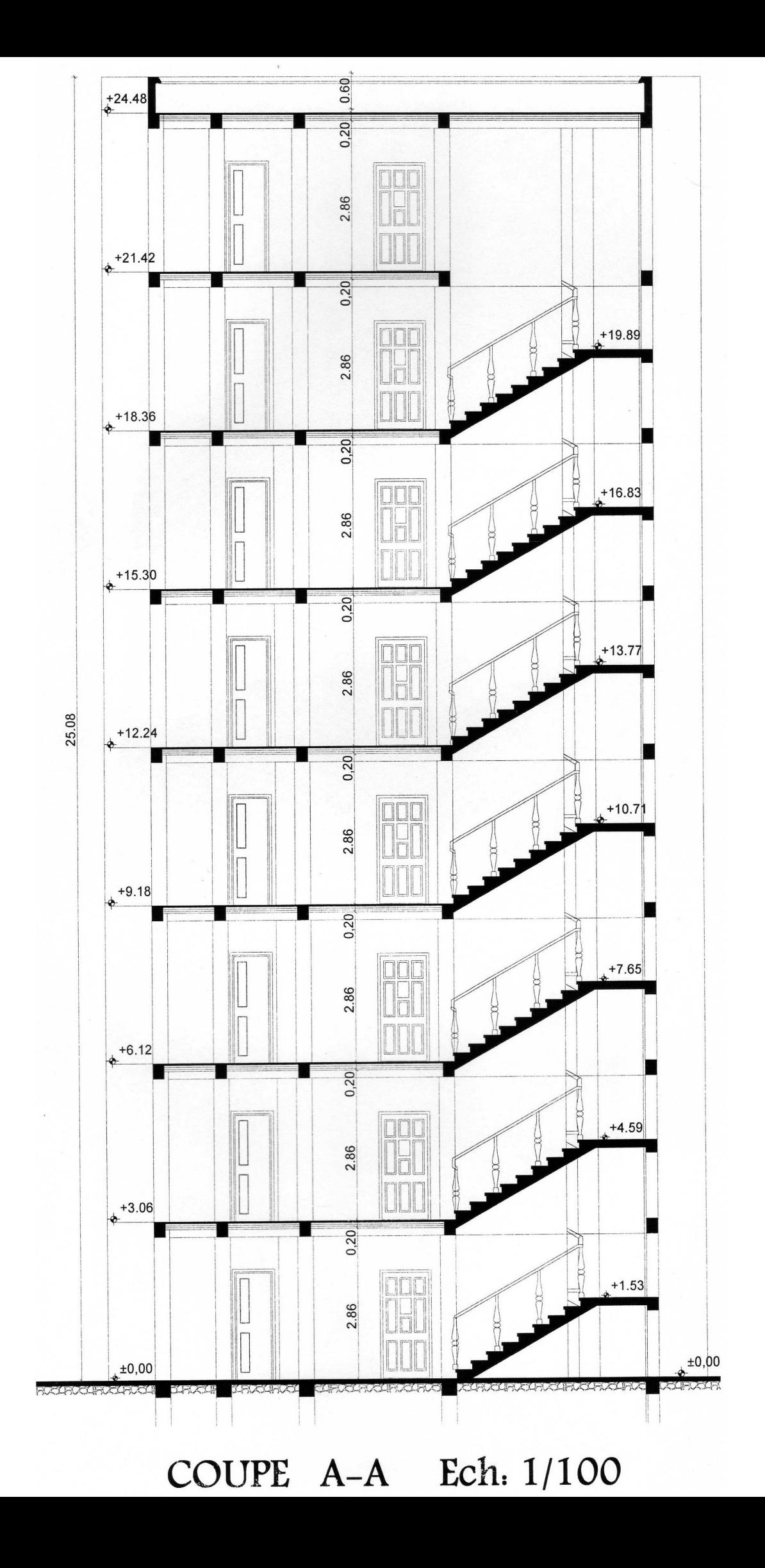

### **INTRODUCTION**

La conception d'une structure parasismique est un problème complexe vu la nécessité de répondre aux exigences de sécurité imposées par les règlements, et d'économie imposées par les coûts croissants des constructions. La résistance d'une structure aux actions horizontales est principalement assurée par le système de contreventement de cette dernière. Pour les structures en béton armé, ce système de contreventement est constitué de cadres, de voiles où des deux en même temps.

Le présent travail est une étude d'une structure à usage d'habitation constitue d'un **RDC+7** étages, implanté à Alger, cette région est classée dans la zone de forte sismicité **zone III**. La résistance de la structure aux charges horizontale et verticale est assurée par un système de contreventement (voiles porteurs).

L'étude de ce projet est menée selon le plan de travail suivant :

- ➢ Le premier chapitre comporte une présentation de l'ouvrage et ces caractéristiques des matériaux.
- ➢ Le second chapitre traite le calcul de prédimensionnement des différents éléments porteurs à savoir : les planchers, les poutres, les poteaux, les escaliers, l'acrotère, les murs et les voiles.
- ➢ Le calcul des éléments secondaires et les vérifications relatives nécessaires sont présentés au troisième chapitre.
- ➢ Le quatrième chapitre est axé sur l'analyse sismique de la structure moyennant le logiciel de calcul des structures « **ROBOT 2019** », on présente d'abord les différentes caractéristiques géométriques de la structure qui interviennent dans la réponse dynamique.
- ➢ Les résultats ainsi obtenus (efforts max) servent au calcul du ferraillage des éléments porteurs (portiques et voiles), ce dernier fait l'objectif du cinquième chapitre.
- ➢ Le calcul de l'infrastructure (fondations) qui assurée l'instabilité des constructions se fait au sixième chapitre.

Finalement, On terminera le travail par une conclusion générale qui synthétise notre travail.

# **CHAPITRE I**

### **PRESENTATION DE L'OUVRAGE ET CARACTERISTIQUES DES MATERIAUX**

#### **I.1. INTRODUCTION :**

La stabilité de l'ouvrage est fonction de la résistance des différents éléments structuraux (poteaux, poutres, voiles…) aux différentes sollicitations (compression, flexion…) dont la résistance de ces éléments est fonction du type des matériaux utilisés et de leurs dimensions et caractéristiques.

Alors, pour le calcul des éléments constituants un ouvrage, on se base sur des règlements et des méthodes connues (BAEL91, RPA99 modifié en 2003) qui s'appuient sur la connaissance des matériaux (béton et acier) et le dimensionnement et le ferraillage des éléments résistants de la structure.

#### **I.2. PRESENTATION DE L'OUVRAGE :**

L'ouvrage à étudier est l'un des bâtiments du projet de la réalisation des logements locatifs. Il est composé d'un rez-de-chaussée, et de **7** niveaux de logements, Et chaque niveau se compose de deux logements. Il est implanté dans la wilaya de **ALGER**.

#### **I.2.1. Description de l'ouvrage :**

Le bâtiment à étudier est caractérisé par les données suivantes :

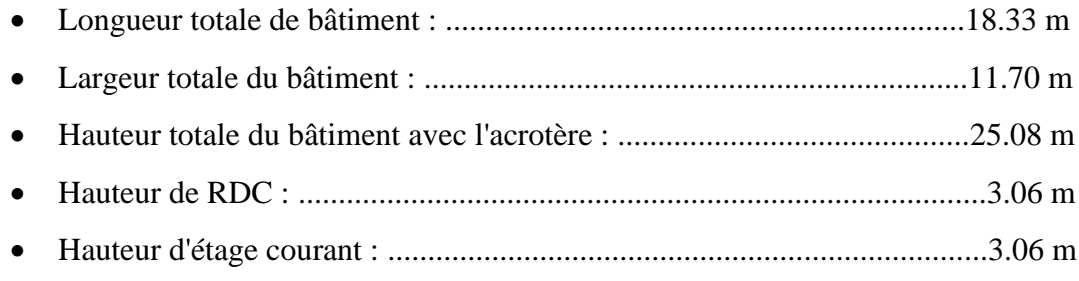

- Les cloisons et les murs extérieurs sont en brique creuse.
- Terrasse inaccessible avec un acrotère en béton armé de 60 cm de hauteur.

#### **I.2.2. Données de site :**

Le bâtiment étudier est construit dans une zone classée selon les **RPA 99/version 2003,**  comme une zone de sismicité élevée (**zone III**).

- L'ouvrage appartient au groupe d'usage 2 (Importance).
- Le site est classé sous une catégorie **S3**, site meuble.
- Contrainte admissible de sol égale à **1.30 bars.**

• La structure de l'ouvrage à étudier est en portiques associés à des voiles, ce qui offre un contreventement mixte.

#### **I.2.3. Description technique du bâtiment :**

▪ **Structure principale :** 

Le contreventement du bâtiment est assure par les portiques et les voiles.

- **Structure secondaire** :
	- Planchers en corps creux en béton armé.
	- Escaliers en béton armé.
	- Balcon on béton armé.

#### **I.2.4. Conception de la structure :**

#### **I.2.4.1. Ossature de l'ouvrage :**

Le contreventement de la structure est assuré par des voiles et des portiques tout en justifiant l'interaction portique voiles, pour assurer la stabilité de l'ensemble sous l'effet des actions verticales et des actions horizontales.

#### **I.2.4.2. Les planchers :**

Ce sont des aires, généralement, planes destinées à séparer les différents niveaux d'un bâtiment. Le rôle essentiel des planchers est d'assurer la transmission des charges verticales aux éléments porteurs de l'ossature (poteaux ou voiles). On distingue :

- Plancher à corps creux.
- Plancher à dalle pleine.

#### **a. Plancher corps creux :**

Ce type de plancher est constitué de poutrelles préfabriquées en béton armé ou bétonné sur place espacées de 60 cm de corps creux (hourdis) et d'une table de compression en béton armé d'une épaisseur de 5 cm.

#### **b. Plancher dalle pleine :**

Pour certaines zones, il est opté pour des dalles pleines à cause de leurs formes irrégulières et ceci dans le but de minimiser le temps, et le cout nécessaire pour la réalisation des poutrelles spéciales à ces zones.

#### **I.2.4.3. Les escaliers :**

Notre bâtiment comporte des escaliers qui servent à relier les différents niveaux afin d'assurer la bonne circulation des usagés. Un seul type d'escalier a été utilisé c'est un l'escalier à deux volées.

#### **I.2.4.4. Les maçonneries :**

Pour cet ouvrage nous avons deux types de murs :

#### **a. Mur extérieur (double paroi) :**

Murs extérieurs sont réalisé en doubles parois en briques (10 cm et 15 cm d'épaisseur) séparées par une âme d'air de 5 cm d'épaisseur.

#### **b. Mur intérieur (simple paroi) :**

Murs intérieurs constitué par une simple cloison en brique creuse de 10 cm d'épaisseur.

#### **I.2.4.5. Revêtement :**

Le revêtement du bâtiment est constitué par :

- Un carrelage de 2 cm pour les chambres, les couloirs et les escaliers.
- De l'enduit de plâtre pour les murs intérieurs et plafonds.
- Du mortier de ciment pour crépissages des façades extérieurs.

#### **I.2.4.6. L'acrotère :**

La terrasse étant inaccessible, le dernier niveau est entouré d'un acrotère en béton armé d'une hauteur variant entre 60cm et 100 cm et de 10cm d'épaisseur.

#### **I.2.4.7. Cage d'ascenseurs :**

Vu la hauteur importante de ce bâtiment, l'installation d'un ascenseur est indispensable pour faciliter le déplacement entre les différents étages.

#### **I.2.4.8. Fondation :**

L'infrastructure consisté des éléments structuraux des sous sols éventuels et le système de fondation doivent former un ensemble résistant et rigide, cet ensemble devra être capable de transmettre les charges sismiques horizontale en plus des charges verticales de limiter les tassements différentiels le système de fondation doit être homogène.

#### **I.3. REGLEMENT D'ETUDE :**

On utilise pour le calcul de ce projet les règlements suivants :

- Règles Techniques de Conception et de Calcul des Ouvrages et Constructions en Béton armé suivant la Méthode des États Limites (**BAEL91**).
- Règles Parasismique Algérienne (**RPA99 version 2003 ; DTR-BC.2.48**).
- Charges permanentes et charges d'exploitations (**DTR-BC.2.2**).

#### **I.4. CARACTERISTIQUES DES MATERIAUX :**

Notre projet est un bâtiment à usage d'habitation, il est construit en béton armé qui est le matériau principal utilisé pour la réalisation de la structure.

Il est composé de deux matériaux (LE BETON + L'ACIER*),* que nous obtenons en robant dans le béton des aciers disposés de manière à équilibrer les efforts aux quels le béton résiste mal (efforts des tractions).

Le béton armé est un mélange bien proportionné de deux matériaux différents :

- Un matériau hétérogène qui est le béton.

- Un matériau homogène qui est l'acier.

#### **I.3.1. Caractéristique mécanique des matériaux :**

Les matériaux retenus doivent présenter une résistance à la traction et au cisaillement suffisante ainsi qu'une ductilité, leur permettant de conserver leur caractéristique mécanique sous les déformations consécutives aux mouvements sismiques. Les assemblages sont conçus de manière à ne pas avoir des points faibles.

#### **I.3.1.1. Béton :**

#### **a. Définition :**

Le béton est constitué par un mélange de proportions convenables de granulats (sable, gravier) avec du ciment et de l'eau et éventuellement des adjuvants.

#### **b. Les composants du béton :**

**1. Ciment :** Le ciment joue le rôle d'un liant. Sa qualité et ses particularités dépendent des proportions de calcaire et d'argile, ou de bauxite et de la température de cuisson du mélange, **350 kg** de ciment de **CPJ 425**.

**2. Sables :** Les sables sont constitués par des grains provenant de la désagrégation des roches. La grosseur de ses grains est généralement inférieure à 5mm, Un bon sable contient des grains de tout calibre, mais doit avoir davantage de gros grains que de petits, **400 kg** de sable  $\varnothing \leq 5$  mm

**3. Les adjuvants :** Ce sont des produits qui sont ajoutés à faible proportion au béton dont le but est l'amélioration de certaines de ses propriétés.

#### **4. Les gravillons : 800 kg** d'épaisseur **7/15 et 15/25**.

**5. L'eau de gâchage : 175 L**

#### **c. caractéristique physique et mécanique du béton :**

**1. Masse volumique :** La masse volumique des bétons est comprise entre 2200 et 2400 kg/m<sup>3</sup> **,** cette masse volumique peut augmenter avec la modalité de mise en œuvre, en particulier avec la vibration.

On prendra dans notre cas une masse volumique de  $2500 \text{ kg/m}^3$ .

#### **2. Résistance caractéristique à la compression et à la traction :**

#### **a. Résistance à la compression** *fc28* **BAEL 91 (artA2.1.11) :**

Le béton est défini par la valeur de sa résistance à la compression à l'âge de 28 jours, dite valeur caractéristique requise (spécifiée) notée *fc<sup>28</sup>* elle est mesurée par compression axiale de cylindres droits de diamètre 16 cm (section 200 cm²) et de hauteur 32cm.

• Pour des résistances *fc28* ≤ 40MPa :

$$
\begin{cases}\nf_{cj} = \frac{j}{4.6 + 0.83j} f_{c28} & \text{si } j < 60 \text{ jours} \\
f_{cj} = 1, 1 f_{c28} & \text{si } j > 60 \text{ jours}\n\end{cases}
$$

• Pour des résistances *fc28* > 40MPa :

$$
\begin{cases}\nf_{cj} = \frac{j}{1.40 + 0.95j} f_{c28} & si j < 28 \, \text{jours} \\
f_{cj} = f_{c28} & si j > 28 \, \text{jours}\n\end{cases}
$$

**CHAPITRE I** : **Présentation de l'ouvrage et caractéristiques des matériaux**

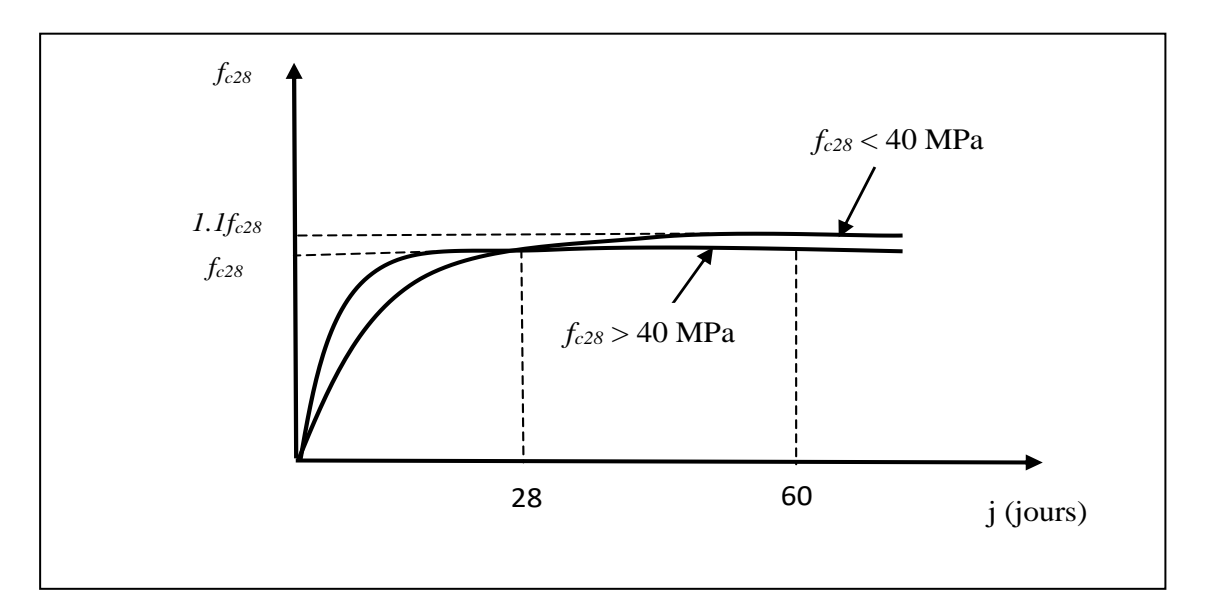

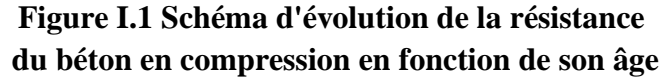

**b. Résistance à la traction**  $f_{tj}$  (C.B.A93) **:** 

La résistance caractéristique à la traction d'un béton à l'âge de « j » jours, notée *ftj* est conventionnellement définie par formule :

> $f_{tj} = 0.6 + 0.06$  f  $cj$  si  $f_{c28} \leq 60$ M pa.  $f_{tj} = 0.275 f_{cj}^{2/3}$  si  $f_{c28} > 60 Mpa$ .

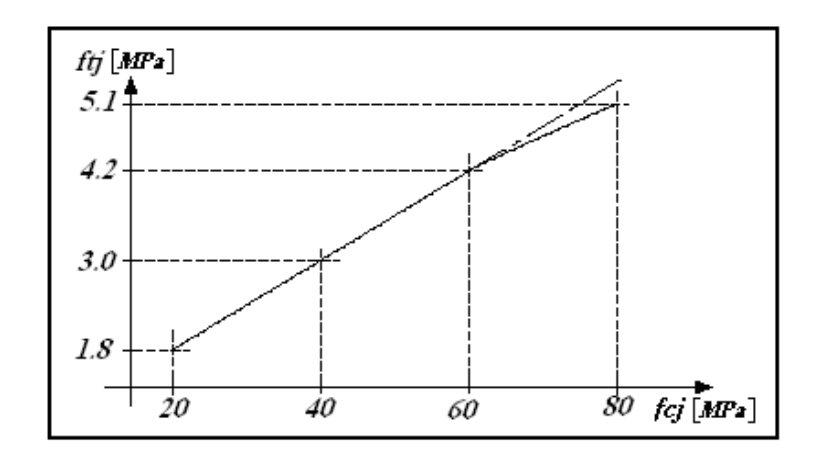

**Figure I.2 Schéma d'évolution de la résistance à la traction.**

#### **3. Déformation longitudinale du béton :( art. A.2.1,2) :**

Ce module est défini selon l'action des contraintes normales d'une longue durée ou courte durée.

- Le module de déformation longitudinale instantanée a 28 jours:**(art. A.2.1, 21)** :  $E_{ij} = 32164.2$  MPa, déduite de la formule  $E_{ij} = 11000 \sqrt[3]{f_{cj}}$  [MPa], pour le calcul sous charges de courte durée  $\left( < 24h \right)$ .
- Le module de déformation longitudinale différée a 28 jours : **(art. A.2.1, 22)** :

 $E_{\nu j}$  = 3700  $\sqrt[3]{f_{cj}}$  [MPa], Dans notre cas  $E_{\nu j}$  = 1.08×10<sup>4</sup> [MPa], pour le calcul charges de longue durée pour lesquelles l'effet du retrait (diminution de volume d'une pièce due à l'évaporation de l'eau restée libre dans le béton.) et du fluage (déformation croissante dans le temps sous une charge constante de longue durée.) est très influant.

#### **4. Coefficient de Poisson :**

Le coefficient de Poisson exprime le rapport entre la déformation transversale et la déformation longitudinale.

$$
v = \frac{\Delta d/d_{\circ}}{\Delta L/L_{\circ}} = \frac{\xi t}{\xi L}
$$

Avec :

 $\xi t$ : déformation limite transversale.

 $\epsilon L$ : déformation limite longitudinale.

Dans les calculs, le coefficient de poisson est pris égale à :

 $v = 0.2$  Pour les justifications aux états limites de services.

 $v = 0$  Dans le cas des états limites ultimes.

#### **5. Contrainte limite :**

Selon le **BAEL** on distingue deux états limites :

- Etat limite ultime **E.L.U**
- Etat limite de service **E.L.S**

**a. Etat limite ultime (CBA 93 [ART 3.3.2] P24) :** Ils sont relatifs à la stabilité ou à la capacité portante dont le dépassement entrainerait la ruine de l'ouvrage. Les états correspondant à la limite sont :

- L'équilibre stable
- La résistance des éléments
- La stabilité de forme

L'état limite ultime correspond à l'équilibre entre les sollicitations résistantes calculées en supposant que le matériau atteigne les limites de rupture minorées.

#### ➢ **La contrainte de béton à l'état limite ultime est :**

$$
f_{bu} = \frac{0.85}{\gamma_b} f_{cj}
$$

 ${\gamma}_b=\left\{\begin{matrix} 1{,}15:cas\ des\ combinaisons\ accidentelles\ 1{,}5:les\ autres\ cas \end{matrix}\right\}$ 

 $f_{bu} = \left\{ \begin{array}{ll} 14,2 & MPa: action~countes \ 18,45~MPa: action~accidentelles \end{array} \right\}$ 

0,85 : coefficient réducteur.

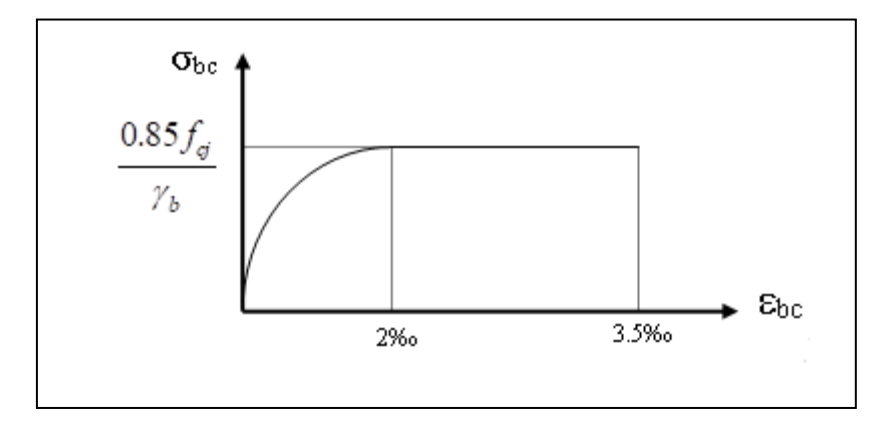

**Figure I.3 Diagramme parabole rectangle** 

#### **b. Etat limite service (CBA 93 [ART 5.1.4]) :**

Il correspond à l'équilibre entre les sollicitations d'actions réelles (majorées) et les sollicitations résultantes calculées sans dépassement des contraintes limites qui (tel qu'on peut l'admettre) ne dépassent pas les limites élastiques du matériau. La contrainte limite de service à ne pas dépasser en compression est :

- $\overline{\sigma_h} = 0.6 f_{c28}$
- Pour  $f_{c28} = 25 \text{ MPa}$ ,  $\overline{\sigma_b} = 15 \text{ MPa}$

#### **I.3.1.2. Aciers :**

#### **a. Définition :**

Le matériau acier est un alliage (Fer + Carbone en faible pourcentage), l'acier est un matériau caractérise par une bonne résistance aussi bien en traction qu'en compression. Sa bonne adhérence au béton en fait un matériau homogène. On distingue des aciers doux, des aciers mi-durs et des aciers durs.

- Acier doux  $\rightarrow$  % carbone 0,15%
- Acier mi dur et dur

Nous utiliserons les types d'aciers suivants :

- Les ronds lisses (R.L) : FeE235
- Haute adhérences (HA) : FeE400
- Treilles soudées (TS)  $TLE52 \phi = 6$  mm pour les dalles.

#### **b. Contrainte limite de l'acier :**

#### • **Etat Limite Ultime (ELU) :**

Pour le calcul on utilise le digramme **contrainte - déformations** suivant avec :

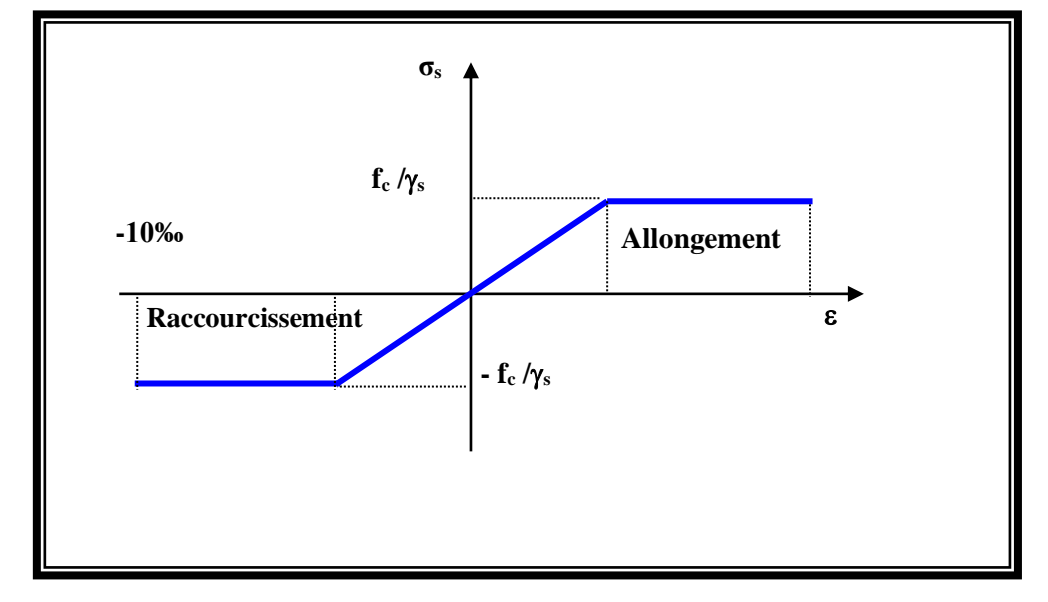

#### **Figure I.4 diagramme contrainte déformation d'acier**

Le diagramme de calcul permet de connaître la contrainte de l'acier  $\sigma_s$ , lorsque l'on connaît sa déformation relative  $\mathcal{L}$ s. (( $\mathcal{L}$ s = ( $\mathcal{L}$ / $\mathcal{L}$ s))  $\mathcal{L}$ s))

- fe : limite d'élasticité de l'acier.
- s : coefficient de sécurité ayant pour valeur :

 $\triangleright \gamma s = 1$  situation accidentelle (choc et séisme).

 $\triangleright \ \gamma s = 1.15$  situation durable ou transitoire.

#### • **Etat limite de service :**

On ne limite pas la contrainte de l'acier sauf en état limite d'ouverture des fissures :

- Fissuration peu nuisible : pas de limitation.
- Fissuration préjudiciable :  $\sigma_{st} \leq \overline{\sigma_{st}} = \min (2/3 \text{ f}e, \frac{110}{\sqrt{n}} \frac{\pi}{t})$ .
- Fissuration très préjudiciable :  $\sigma_{st} \leq \overline{\sigma_{bc}}$  =min (1/2  $fe$  ;  $\int_{s}^{90}$  /n $f_{tj}$ ).

Avec :

η : Coefficient de fissuration.

 $\eta$  = 1 pour les ronds lisses (RL).

η =1,6 pour les armatures à hautes adhérence (HA).

Avec :

$$
\sigma_{st} = fe / \gamma s
$$

#### **I.5. Les hypothèses de calcul :**

- ➢ Les hypothèses de calcul adoptées pour cette étude sont :
- La résistance du béton à la compression à 28 jours est : fc28 = 25 Mpa.
- **•** La résistance du béton à la traction est :  $f_{128} = 2.1$  Mpa.
- Le module d'élasticité différé de béton est : Evj = 10818.865 Mpa.
- **•** Le module d'élasticité instantané de béton est : Eij =  $32456.595$  Mpa.
- Pour les armatures de l'acier :
	- Longitudinales : on a choisi le : « fe E400 » H.A, fe=400 Mpa
	- Transversales : on a choisi le : « fe E235 »
	- Treillis soudés (de la dalle de compression) : « fe E500 » H.A, fe=500 Mpa.

# **CHAPITRE II**

### **PREDIMENSIONNEMENT DES ELEMENTS**

### **STRUCTURAUX**

#### **II.1. INTRODUCTION :**

Le pré dimensionnement a pour but de déterminer les dimensions des sections des différents éléments constituant la structure tout en respectant les prescriptions des règles parasismiques Algériennes **RPA99/version 2003 et BAEL 91**.

#### **II.2. PRE DIMENSIONNEMENT DES ELEMENT STRUCTURAUX** :

#### **II.2.1. Pré dimensionnement des poutres :**

En construction, les poutres doivent avoir des sections régulières soit rectangulaires ou carrées. Ces sections sont obtenues en satisfaisant aux conditions suivantes.

- Critère de rigidité.
- Condition du R.P.A 99.

#### **II.2.1.1 Poutres principales [Pp] : selon BAEL99. (art.B.6.5.1)**

Elles reçoivent les charges transmises par les solives (poutrelles) et les réparties aux poteaux sur lesquels ces poutres reposent.

• **Condition de la portée :**

$$
h = (\frac{1}{15} \div \frac{1}{10})L_{\text{max}}
$$

Lmax : langueur des plus grands portés entre nus.  $L_{\text{max}} = 443 \text{ m}.$ 

$$
h = (29.53 \div 44.3) \text{ cm}
$$
 on prend:  $h = 45 \text{ cm}$ .

*h*

 $b = (0,3; 0,4)$  h = (13.5; 18). on prend :  $b = 40$  cm.

• **Condition de RPA 99 (article 7.5.1) :**

 $\triangleright$  b  $\geq$  20 cm  $\Rightarrow$  b = 40 cm  $\longrightarrow$  condition vérifier.

 $\triangleright$  h > 30 cm  $\Rightarrow$  h = 45cm  $\longrightarrow$  condition vérifier.

$$
\triangleright \quad \frac{h}{b} < 4 \quad \Rightarrow \frac{45}{40} = 1.125 < 4.0 \quad \longrightarrow \text{condition verifier.}
$$

Donc les conditions de **BAEL** et **RPA** sont vérifiées, on prend une section de poutre principale égale à **(40×45)** cm<sup>2</sup>.

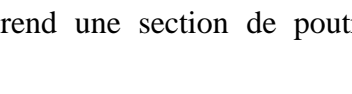

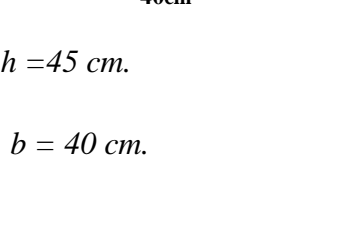

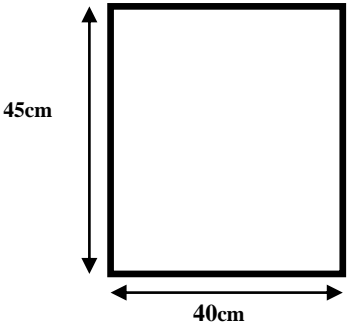

#### **II.2.1.2 Les poutres secondaires [Ps] :**

• **Condition de portée : (BAEL91)**

$$
h = (\frac{1}{15} \div \frac{1}{10})L_{\text{max}}
$$

Lmax : Langueur des plus grands portés entre nus.

$$
L_{\text{max}} = 310 \text{ cm.}
$$
  
h = (20.66 ÷ 31) cm On prend: h = 35 cm.

 $b = (0,3; 0,4)$  h = (10.5 ; 14). On prend :  $b = 30$  cm.

• **Condition de RPA : (article 7.5.1)**

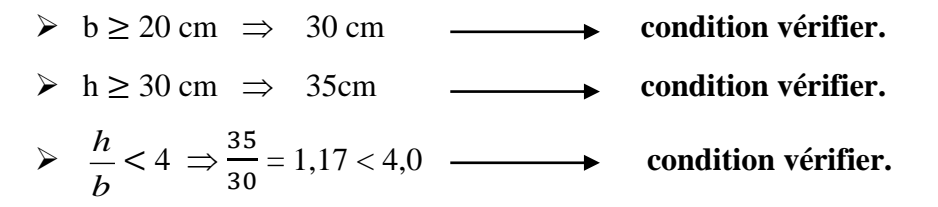

Les conditions de **BAEL** et **RPA** sont vérifiées, on prend une poutre transversale de section  $(30 \times 35)$  cm<sup>2</sup>.

Les sections des poutres sont résumées dans le tableau suivant :

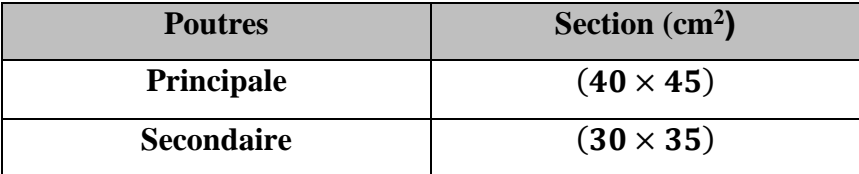

#### **II.2.2. Pré dimensionnement des poteaux :**

Le pré dimensionnement des poteaux se fera en fonction des sollicitations de calcul en compression simple à l'**ELU**, il ressort ainsi que la vérification vis-à-vis du flambement sera la plus déterminante.

Les dimensions de la section transversale des poteaux selon le **RPA99 (version2003)**, doivent satisfaire les conditions suivantes pour la **zone III** :

• **Conditions de RPA 99 v 2003 (Art 7.4.1.p :48) : on zone III**, on propose que  $(40\times45)$  cm<sup>2</sup>.

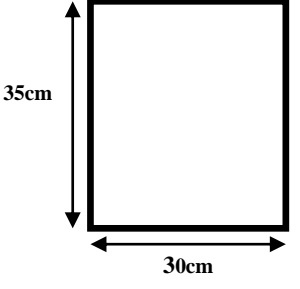

 (1, ℎ1) > 30.......(40,45) > 30...............................(cv) (1, ℎ1) > he 20 .............(40,45) > 306 20 = 15.3 cm….............(cv) 1 4 < b1 ℎ1 < 4.................. 1 4 < 40 45 < 4.........................................................(cv)

tel que :

h<sup>e</sup> : Hauteur libre d'étage.

h<sup>e</sup> = 3.06 m Pour les étages 1 jusqu'au 7 étage.

• **Selon les règles (BAEL) on a :** 

 $L_f = 0.7 \times h_e = 0.7 \times 306 = 214.2$  cm.

 $h_e$  = la hauteur d'étage

Max  $(\Lambda_x, \Lambda_y) \leq 70$ 

$$
\Lambda_x = 3.46 \times L_f \mathbin{/} b_i \,, \quad \Lambda_y = 3.46 \times L_f \mathbin{/} h_i
$$

 $b_i$  = parallèle à l'axe x.

 $h_i$  = parallèle à l'axe y.

$$
h_i = b_i \geq \frac{3.46 \times 214.2}{70} = 10.587 \text{ cm}.
$$

Alors on prend  $b_i = 40$ cm,  $h_i = 45$  cm.

#### **II.2.3. Pré dimensionnement des voiles : RPA99/version2003 (article 7.7.1)**

Ils sont considérés comme des éléments linéaires, leur épaisseur minimale est de 15 cm. De plus, il doit être déterminé en fonction de la hauteur d'étage "he" et des conditions de rigidité aux extrémités comme suit : pour étage courant + RDC (he = 3.06 cm).

 $a \geq max \left( \frac{he}{25} \right)$  $\frac{he}{25}, \frac{he}{22}$  $\frac{he}{22}, \frac{he}{20}$  $\frac{ne}{20}$ , 15cm) he = H -  $0.40 = 2.66$  m = 266 cm.  $a = \frac{266}{36}$  $\frac{266}{20}$  = 13.30 cm.

alors on prend **a = 15 cm.**

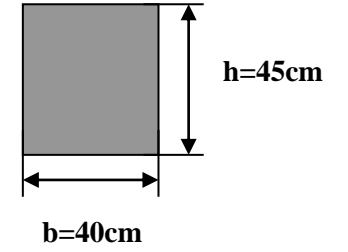

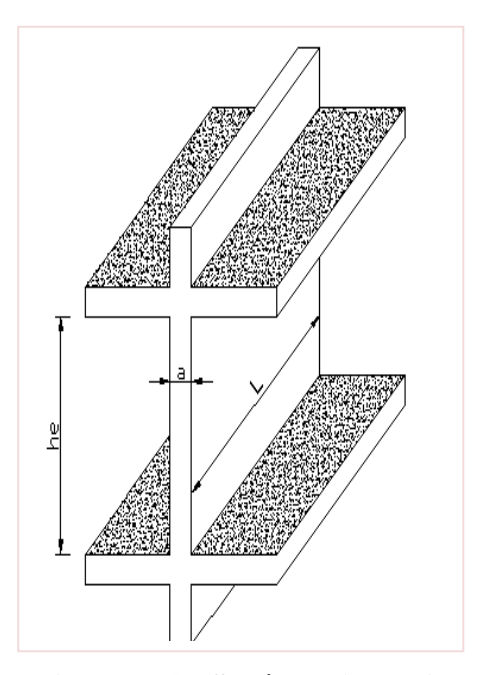

**Figure II.1 : Schéma d'un voile**

#### **II.2.4. Pré dimensionnement des planchers à corps creux :**

➢ **Plancher à corps creux** : cette solution très communément employée dans les bâtiments d'habitation, elle consiste à utiliser des hourdis aux corps creux.

Les hourdis doivent avoir une épaisseur minimale de 4 cm, selon le **BAEL 91 (art B.6.8, 423).**

$$
\frac{h_t}{L} \ge \frac{1}{22.5} \longrightarrow h_t \ge \frac{L}{22.5} = \frac{310}{22.5} = 13.77 \text{ cm}.
$$

Sachant que L : est la plus grande portée parallèle au poutrelles (L= 310 cm).

On choisit un plancher à corps creux de type (16+4)

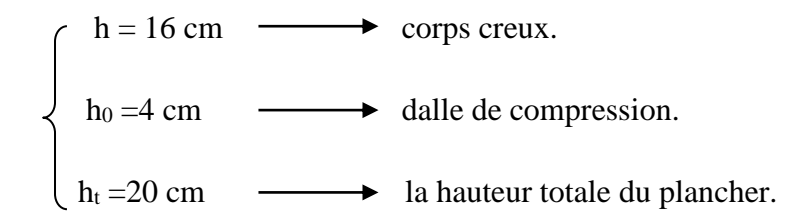

#### ▪ **Les caractéristiques géométriques des poutrelles :** selon le **CBA 93**

$$
\frac{\text{ht}}{3} \leq \text{b}_0 \leq \frac{ht}{2} \longrightarrow 6.66 \leq \text{b}_0 \leq 10
$$

 $\blacklozenge$  Soit  $b_0 = 10$  cm.

- Le corps creux choisis est normalisé de hauteur 16 cm et de Longueur 55 cm.
- La section en travée à considérer est une section en T.

Tel que la largeur de la table est donnée par les conditions suivantes :

$$
b_1 = \min\left\{\frac{L_n}{2} : \frac{L}{10}\right\}
$$
  

$$
b_1 = \min\left\{\frac{L_n}{2} = \frac{55}{2} = 27.5 \text{ cm} : \frac{310}{10} = 31 \text{ cm}\right\}
$$

L<sup>n</sup> : la distance entre nus de deux nervures consécutives.

L : la longueur de la nervure.

Donc on prend  $b_1 = 27.5$  cm.

$$
b = 2 \times b_1 + b_0 = 2 \times 27.5 + 10 = 65 \text{ cm} \qquad \text{soit } b = 65 \text{ cm}.
$$

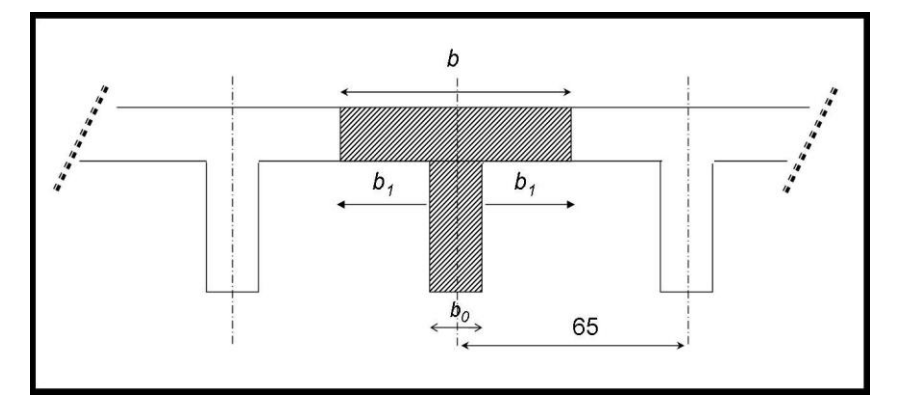

**Figure II.2 : Schéma des poutrelles**

#### **II.2.5. Pré dimensionnement de balcon :**

Le balcon est une dalle pleine encastrée dans les poutres, l'épaisseur est conditionnée par :

L /  $15 < e < L$  /  $20 + 7 \Rightarrow$  on a : L = 100 cm

 $6.66 \le e \le 12$  cm, On prend une épaisseur de **15 cm.** 

#### **II.2.6. Pré dimensionnement de l'escalier :**

• **La marche et la contre marche :**

 $14 \le h \le 18$  cm
$24 \leq g \leq 32$ cm

h : hauteur de la contre marche

g : largeur de marche.

#### ➢ **On prend :**

 $h = 17$  cm

 $g = 27$  cm

Formule de BLONDEL :  $59 \leq g+2h \leq 66$ 

 $2h+g = 2 \times 17 + 26 = 64 \implies 59 \le 61 \le 66$  (cv)

• **Nombre de contre marche :**

$$
n = \frac{\mathrm{H}}{\mathrm{h}}
$$

- n : nombre de contre marche.
- H : hauteur d'étage.

h : hauteur de la contre marche

$$
n = \frac{306}{17} = 18
$$

Pour deux volées on a n = 18 contre marche.

Pour une volée on a  $n = 9$  marches.

#### • **Longueur de la volée :**

L<sub>1</sub>= (n-1) g = (9-1) x27 =  $8x27 = 216$  cm

## • **Inclinaison de la paillasse :**

 $\tan \alpha = \frac{H/2}{I}$  $\frac{1}{L} = \frac{153}{216}$  $\frac{133}{216} = 0.70 \rightarrow \alpha = 34.99^{\circ}$  donc cos  $\alpha = 0.82$ 

H : hauteur d'étage = 3.06 m

L<sup>1</sup> : Longueur de la volée =2.16 m

$$
\cos \alpha = \frac{L}{l} \to l = \frac{L}{\cos \alpha} = \frac{2.16}{\cos 34.99} = 2.63 \, m
$$

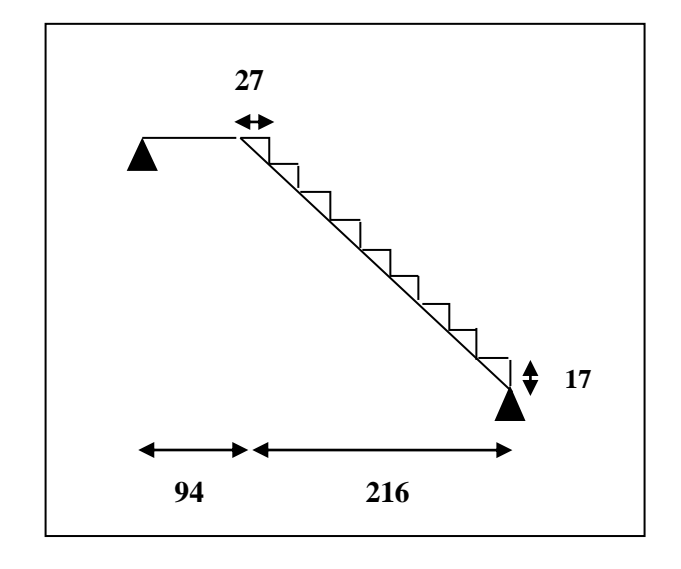

**Figure II.3 : Schéma d'escalier**

## • **Épaisseur de la paillasse :**

En assimilant la paillasse à une dalle appuyée sur deux côtés.

D'où :  $e = \left(\frac{1}{2}\right)$  $\frac{1}{30} \div \frac{1}{20}$   $\times$  L<sub>max</sub> avec L = 1<sup>2</sup>+ 1<sub>palier de repos</sub> Et :  $1'=\sqrt{L^2+H^2}=\sqrt{216^2+153^2}=264.69$  cm. Alors :  $L = 1' + 1$ <sub>palier</sub> = 265.637+ 0.94 = 265.63 cm.

Donc :  $e = \left(\frac{1}{2}\right)$  $\frac{1}{30} \div \frac{1}{20}$  $\frac{1}{20}$ )265.63 = (8.85÷13.28), soit e = 13 cm.

# **II.3 EVALUATIONS DES CHARGES ET SURCHARGES :**

# **II.3.1 Introduction :**

L'évaluation des charges et surcharges consiste à calculer successivement pour chaque élément porteur de la structure, la charge qui lui revient et ce jusqu'à la fondation.

Les différentes charges et surcharges existantes sont :

- Les charges permanentes **(G)**.
- Les surcharges d'exploitation **(Q)**.

## **La descente de charge :**

La descente de charge est le chemin suivi par les différentes actions (charges et surcharges) du niveau le plus haut de la structure jusqu'au niveau le plus bas avant sa transmission au sol, on effectuera la descente de charges pour le poteau le plus sollicité et qui a souvent la plus grande surface afférente.

## **Etapes de calcul :**

-Les étapes de pré dimensionnement sont :

-Le choix du poteau le plus sollicité.

-Le calcul de la surface reprise par ce poteau.

-La détermination des efforts repris par ce poteau à l'**ELU** et on fait la vérification au **RPA 2003**.

# **II.3.1.1 Planchers :**

# ➢ **Les charges permanentes (G) :**

• **Plancher terrasse :** 

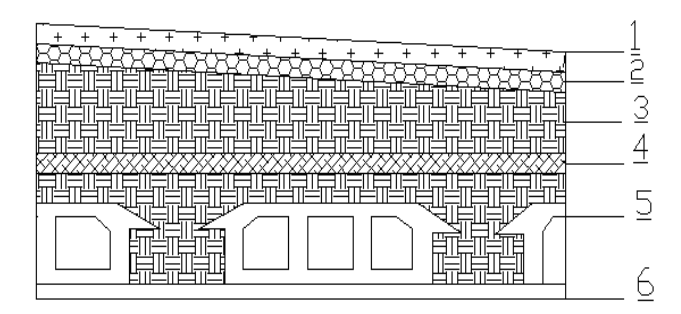

**Figure II.5.1 : Schéma plancher terrasse**

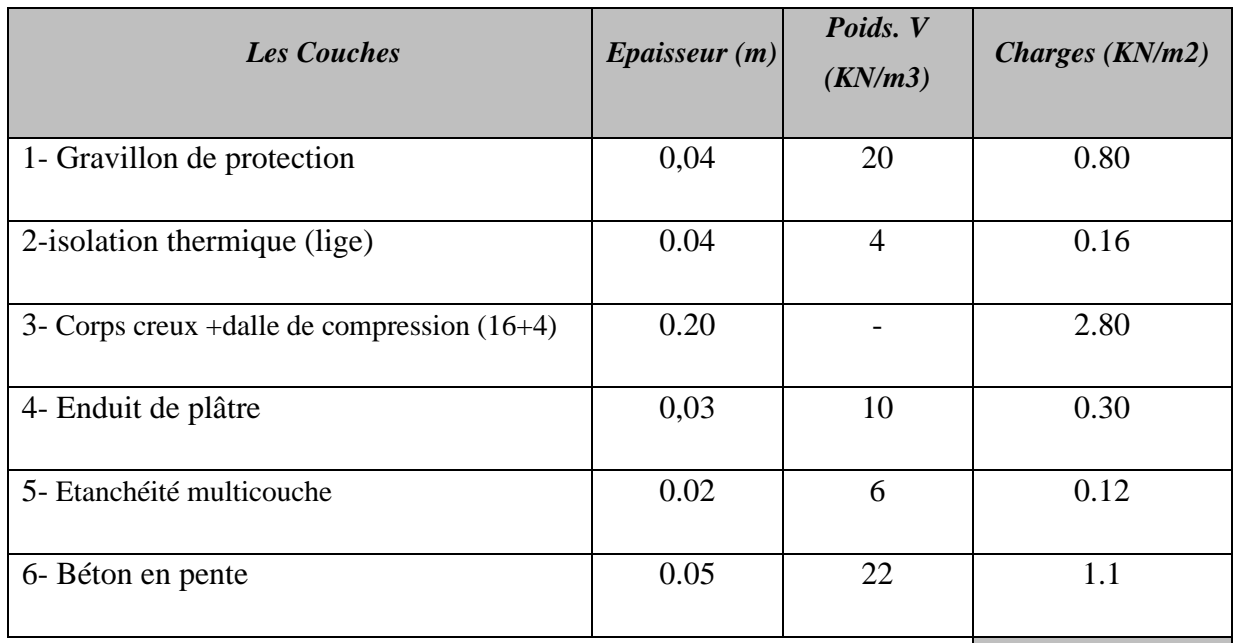

# **Charge permanente et charge d'exploitation : D'après DTR BC 2.2**

# **Tableau II.1 : charge de plancher terrasse**

 $G = 5.28$ 

# • **Plancher étage courant :**

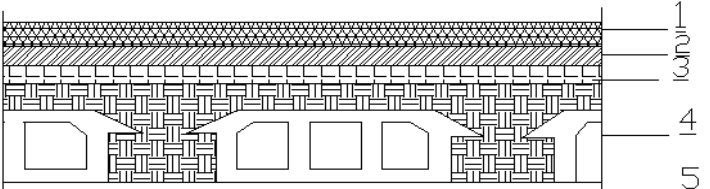

# **Figure II.5.2 : Schéma plancher étage courant**

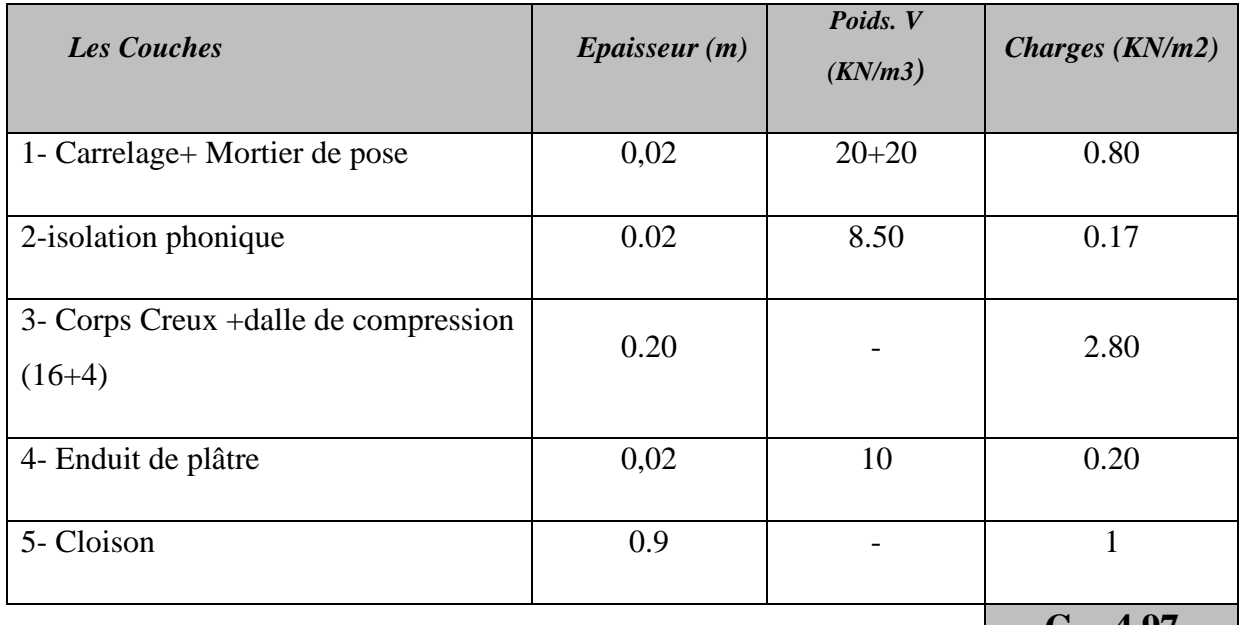

# **Tableau II.2 : charge de plancher étage courant**

 $G = 4.97$ 

# ➢ **Les surcharges d'exploitation (Q) :**

| <b>Désignation</b>                | Poids $(KN/m2)$ |
|-----------------------------------|-----------------|
| 1- Plancher terrasse inaccessible | 1.00            |
| 2- Plancher étage courant         | 1.50            |

**Tableau II.3 : surcharge d'exploitation**

# **II.3.1.2.1 Mur extérieure :**

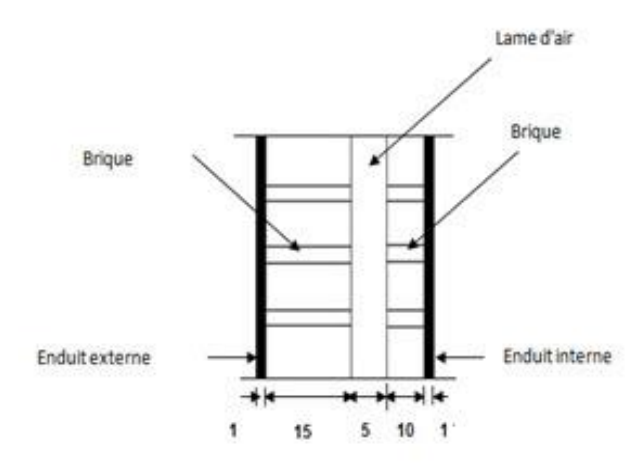

**Figure II.6 : coupe d'un mur extérieur**

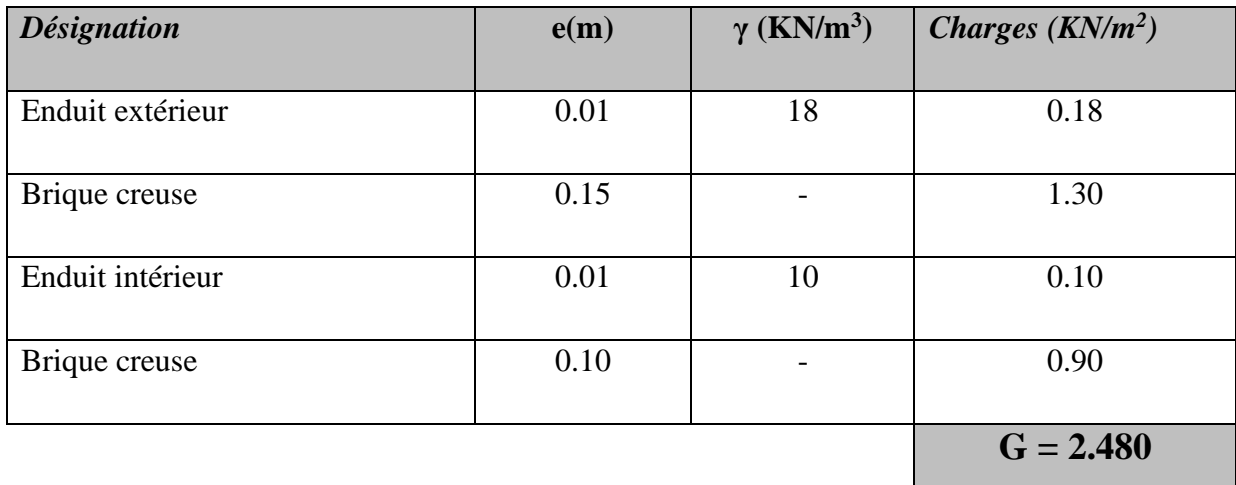

**Tableau II.4 : charge permanente de mur extérieure**

# **II.3.1.3 L'acrotère :**

$$
S = 0.1 \times 0.07 + (0.1 \times 0.03)/2 + 0.1 \times 0.6 = 0.0685 m2
$$

 $G_{\text{arcotére}} = 0.0685 \times 25 = 1.71 \text{ KN/m}^2$ .

G1 : poids de L'acrotère par mètre linéaire

G1=  $0.0685$  x 25 x 1 = 1.71 KN/ml

G2 : poids de mortier de crépissage par mètre linéaire

 $G2 = 1$  x (0.01 x 0.6).  $20 = 0.12$  KN/ml

Le poids propre  $G = G1 + G2 = 1.71 + 0.12 = 1.83$  KN.

#### **G =1.83 KN/ml**

D'après D.T.R.B.C.2.2.

**"Q"** Force horizontal solliciter l'acrotère due à la main courante est : **1 KN**

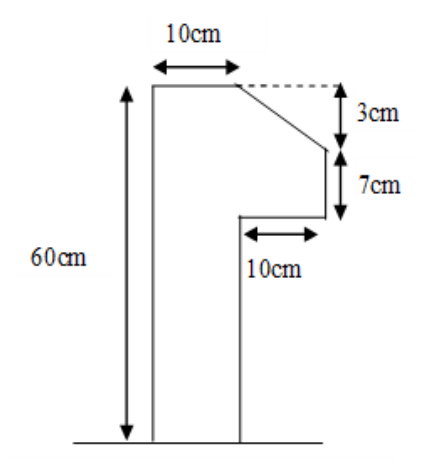

**Figure II.7 : Section d'acrotère**

# **II.3.1.4 Balcon :**

# **II.3.1.4.1 : Terrasse :**

Charge permanente : D'après DTR BC 2.2.

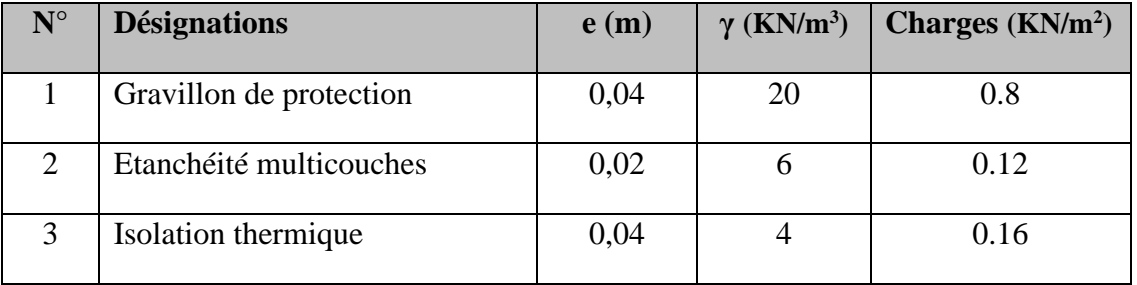

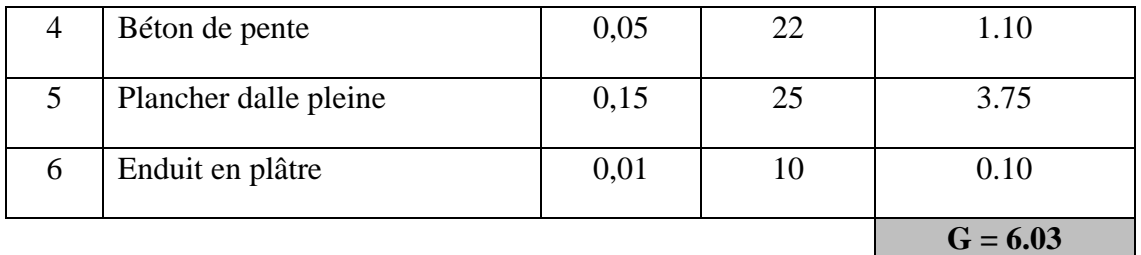

#### **Tableau II.6 : Charge permanente de balcon à terrasse**

Charge d'exploitation :  $Q = 1$  KN/m<sup>2</sup>

# **II.3.1.4.2 : Etage courant :**

Charge permanente : D'après DTR BC 2.2.

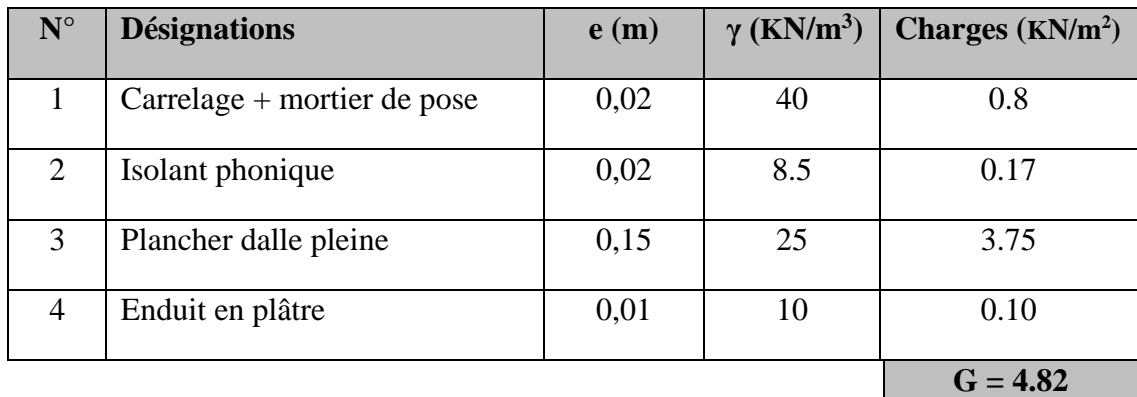

## **Tableau II.7 : Charge permanente de balcon à étage courant**

Charge d'exploitation :  $Q = 3.5$  KN/m<sup>2</sup>

# **II.3.1.5 Escaliers :**

# **II.3.1.4.1 Pour la paillasse : paillasse (a) = paillasse (b) :**

Charge permanente : D'après DTR BC 2.2.

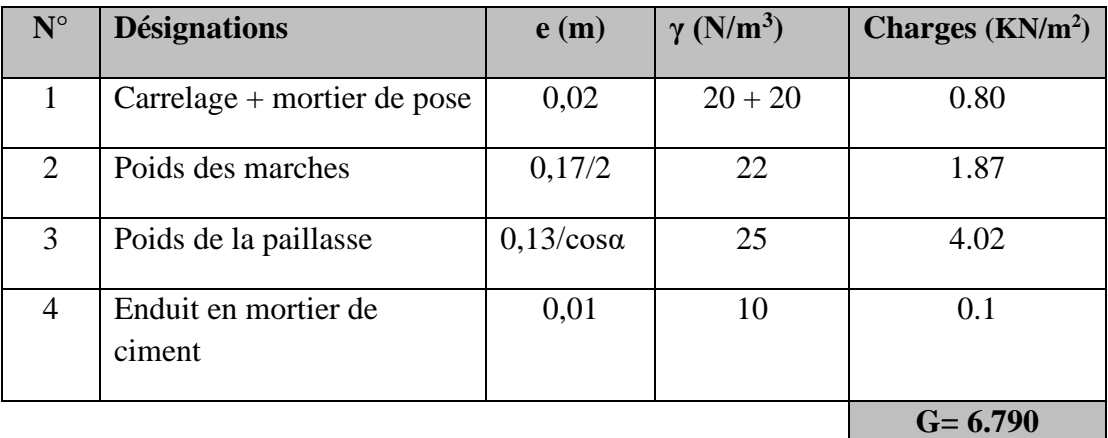

# **Tableau II.8 : Charge permanente de paillasse**

# **II.3.1.4.1 Pour le palier de repos :**

Charge permanente : D'après DTR BC 2.2.

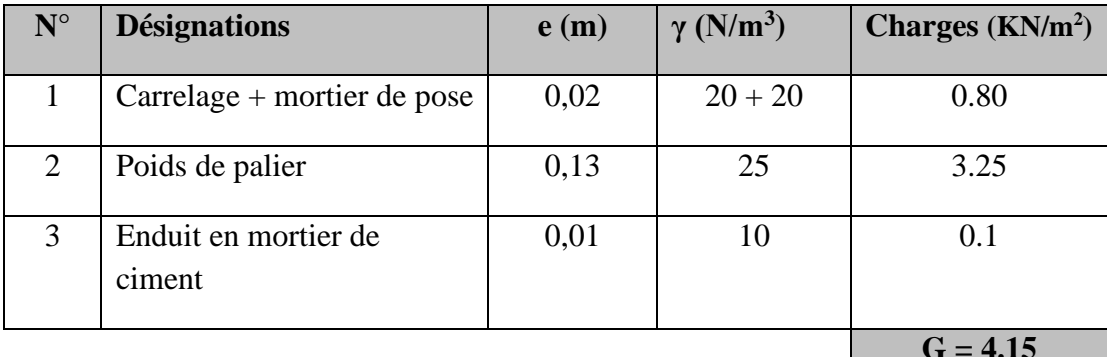

**Tableau II.9 : Charge permanente de palier de repos**

Surcharge d'exploitation :  $Q = 2.50$  KN/m<sup>2</sup>

# **II.4 DESCENTE DES CHARGES :**

## ➢ **Rôle de la descente de charge :**

- Evaluation des charges (G et Q) revenant aux fondations.
- Vérification de la section des éléments porteurs (poteaux).

#### ➢ **Loi de dégression :**

Les charges d'exploitation de chaque étage sont réduites dans les proportions indiquées cidessous :

- $\checkmark$  Pour la toiture ou terrasse : Q<sub>0</sub>
- $\checkmark$  Pour le dernier étage : Q
- ✓ Pour l'étage immédiatement inférieur : 0,9 Q
- $\checkmark$  Pour l'étage immédiatement inférieur : 0,8 Q

et ainsi de suite réduisant de 10% par étage jusqu'à 0,5Q (valeur conservée pour les étages inférieurs suivants).

## • **POTEAU INTERMEDIARIES : (B - 4)**

# **Surface afférente :**

 $\textbf{S}_{\textbf{G1}} = (2.065 + 1.55) \times (1.35 + 1.35) = 9.76 \text{ m}^2.$  $S_{\text{QT}} = (2.065 + 1.55 + 0.30) \times (1.35 + 1.35 + 0.40) = 12.137 \text{ m}^2.$  $\mathbf{S}_{\text{QE}} = 12.1365 - (0.40 \times 0.45) = 11.95 \text{ m}^2.$ 

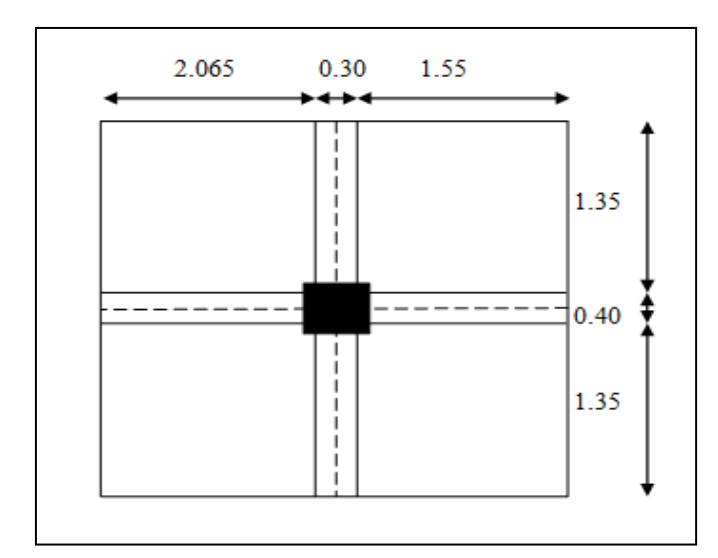

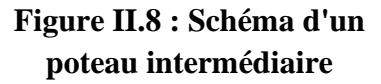

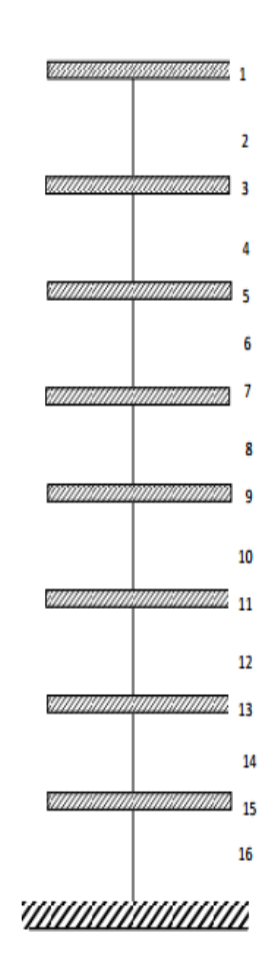

**Figure II.9 : coupe B-B**

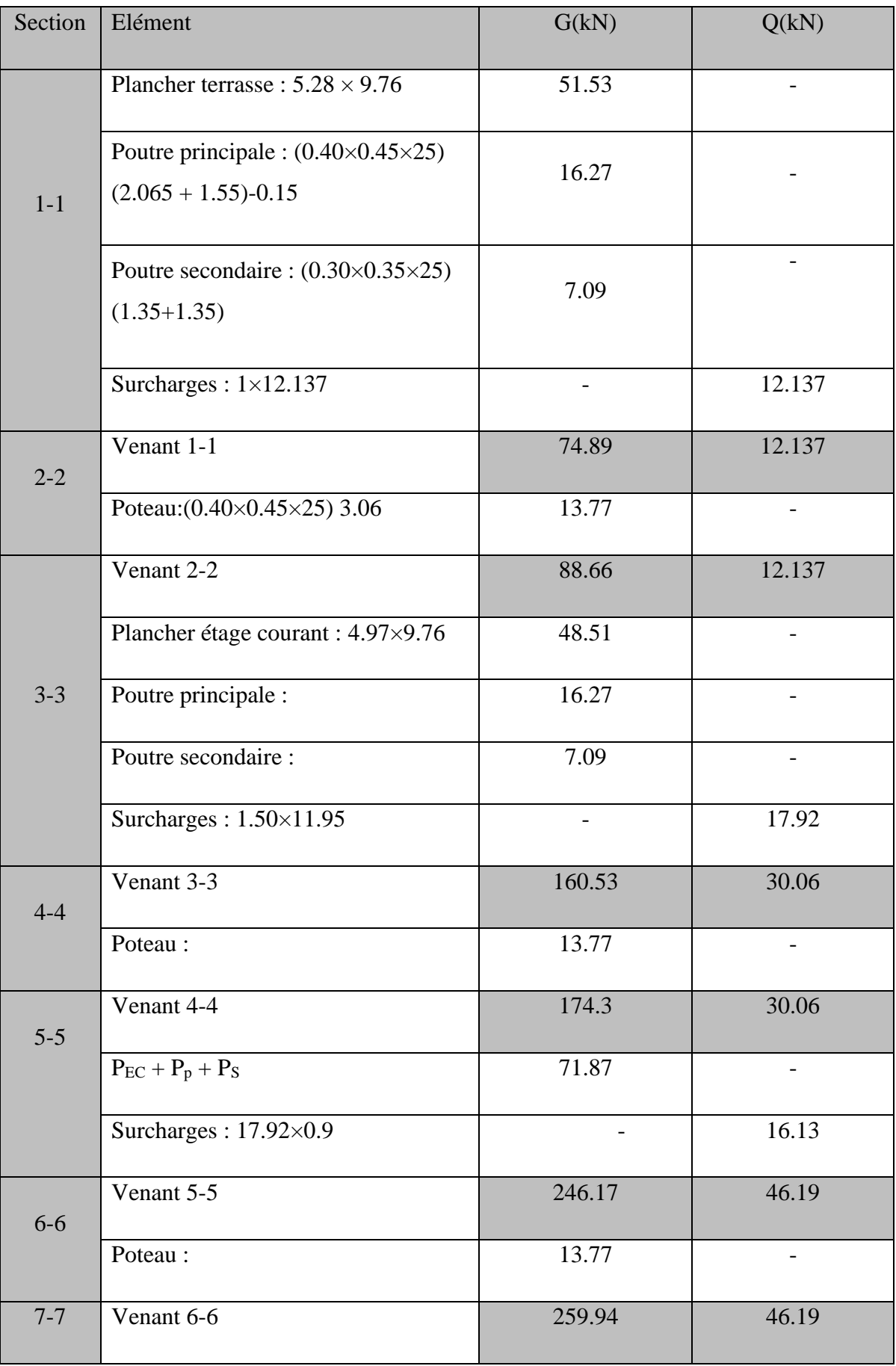

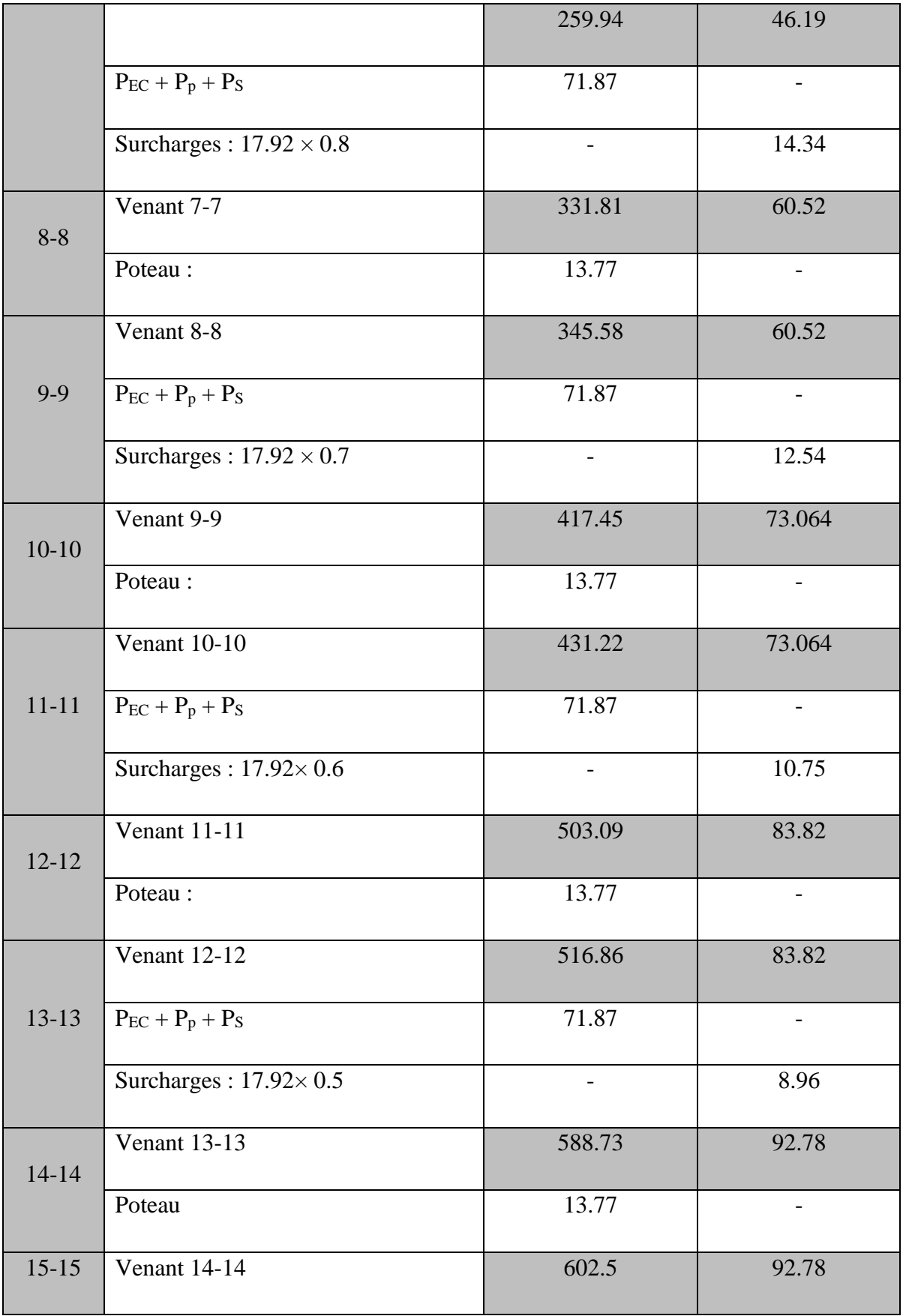

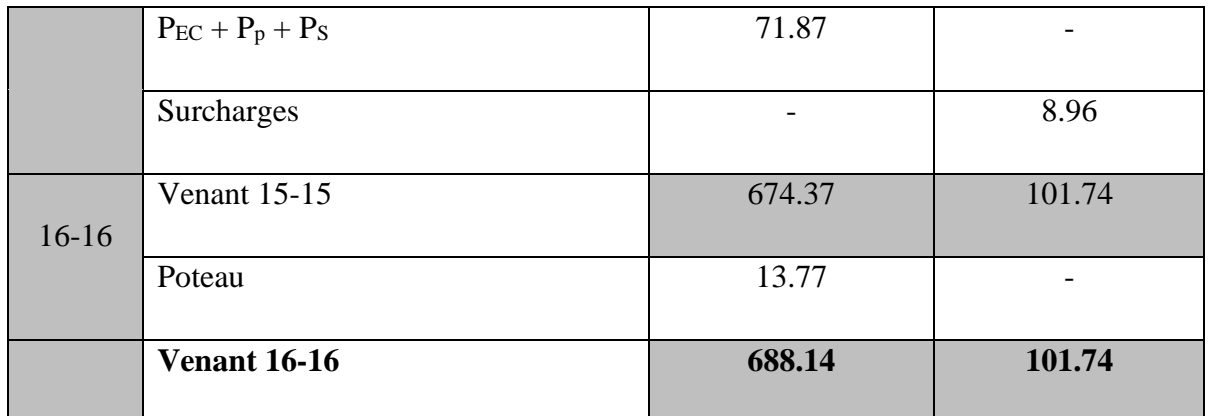

# • **POTEAU DE RIVE:(A - 3) :**

# **Surface afférente :**

 $\mathbf{S}_{\mathbf{G1}} = (1.55 + 1.55) \times (1.35) = 4.18 \text{ m}^2.$  $S_{\text{QT}} = (1.55 + 1.55 + 0.30) \times (1.35 + 0.40) = 5.95 \text{ m}^2.$  $S_{QE} = 5.95 - (0.40 \times 0.45) = 5.77$  m<sup>2</sup>.  $S_{\text{balcon}} = 1 \times 1.55 = 1.55 \text{ m}^2.$ 

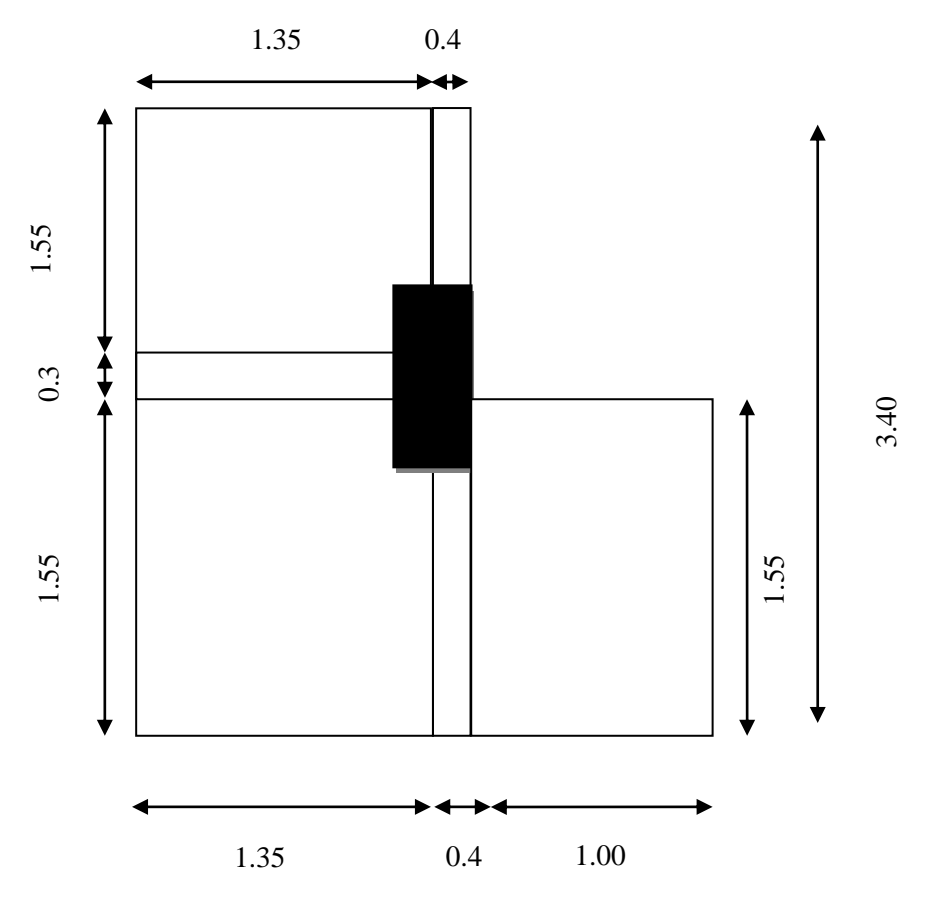

**Figure II.10 : Schéma d'un poteau de rive**

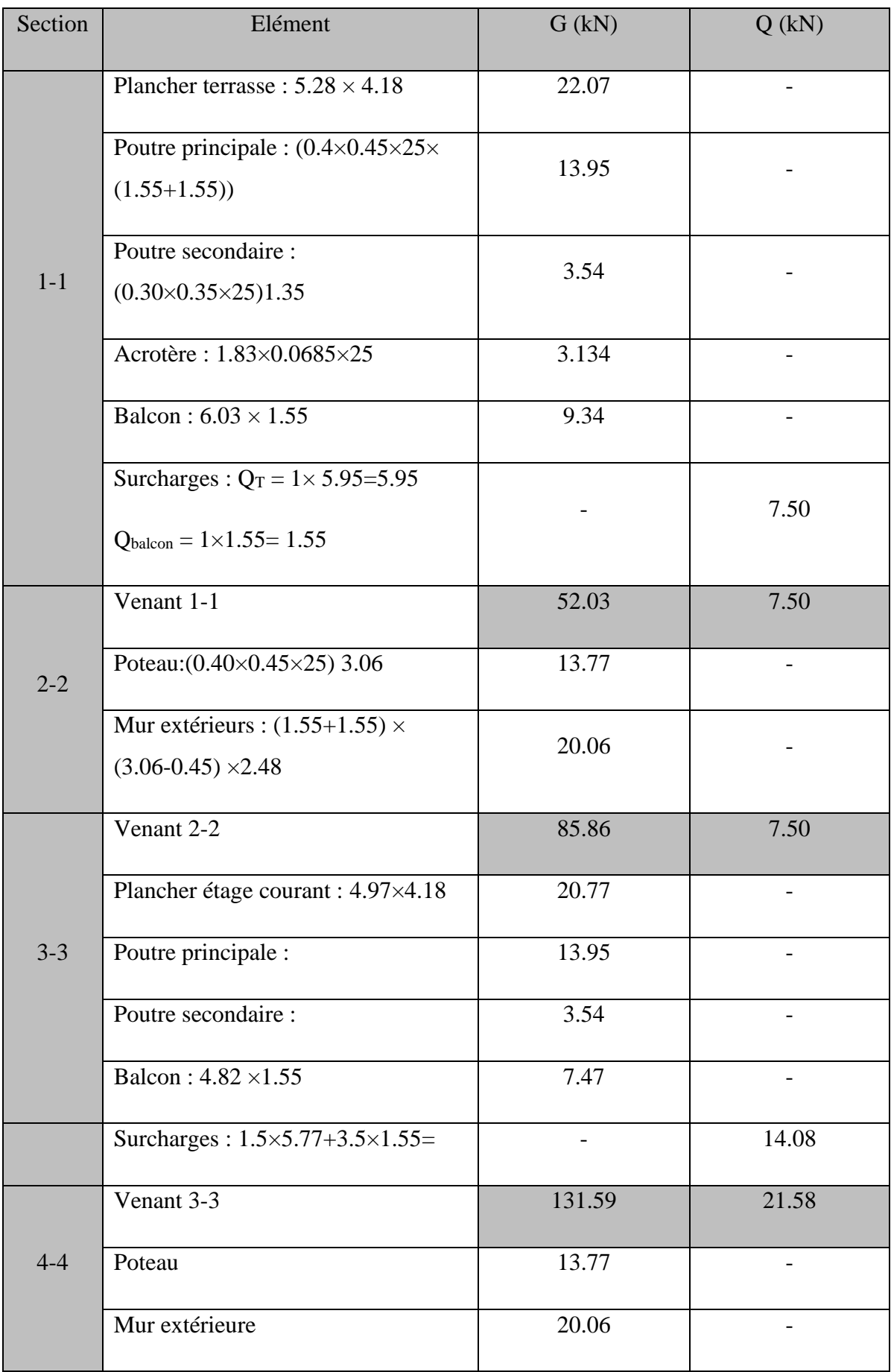

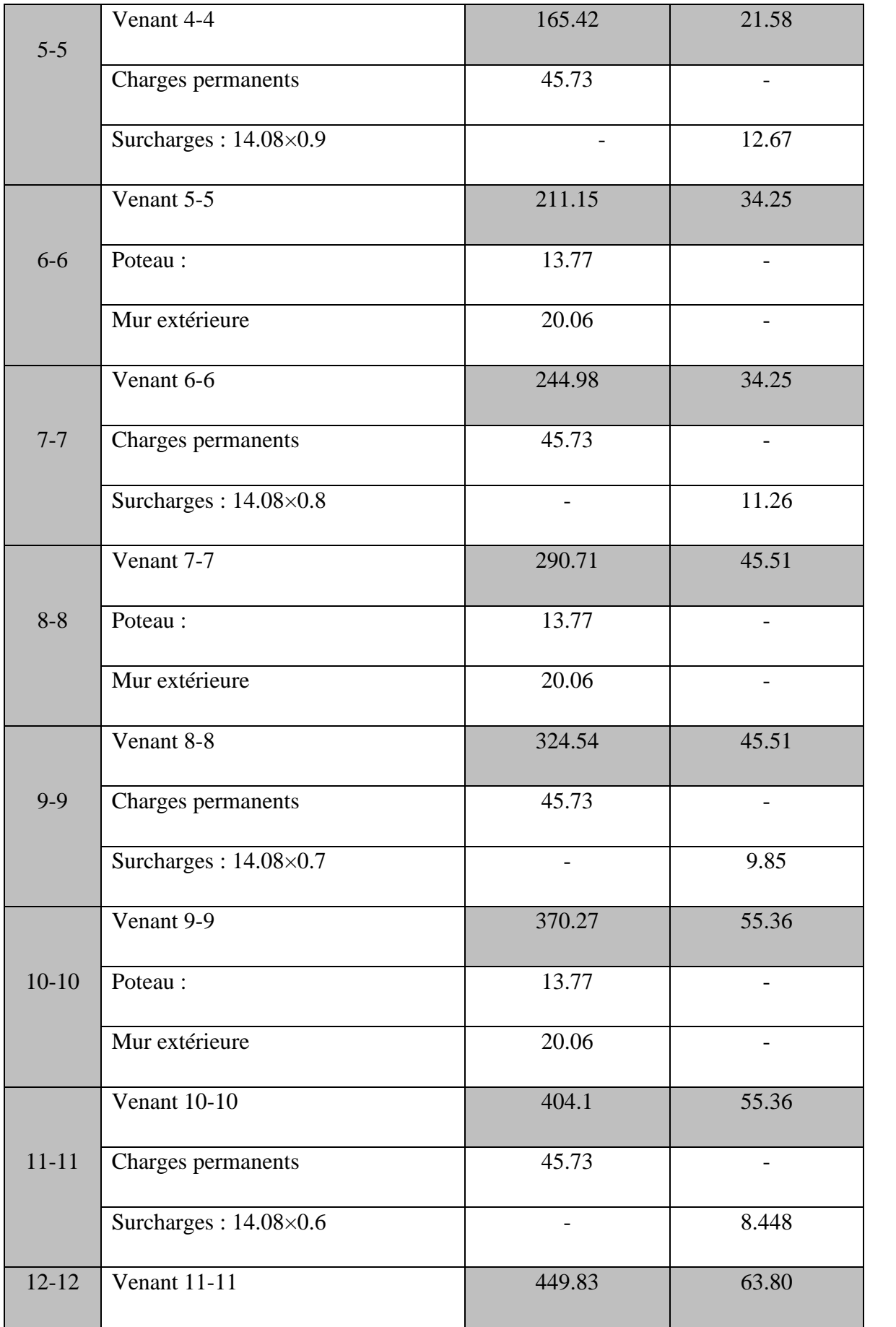

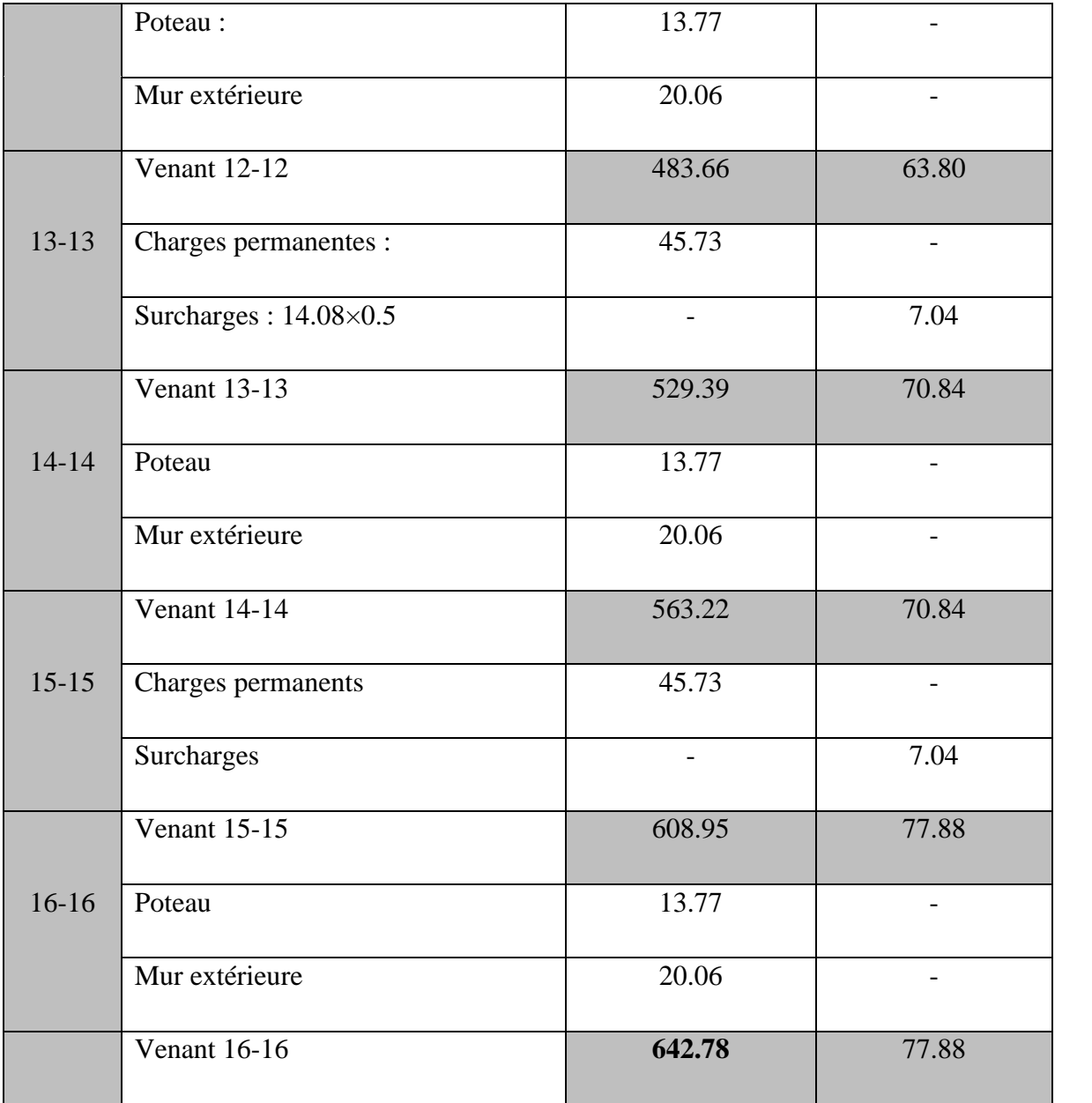

▪ Pour la vérification de la section du poteau, on prend le poteau le plus sollicite (l'effort normal ultime le plus important) le poteau intermédiaire (B-4).

 $G = 688.14$  KN

 $Q = 101.74$  KN  $Nu = 1.35 G + 1.5 Q = (1.35 \times 688.14) + (1.50 \times 101.7) = 1081.54 kN$  $N_U = 1081.54$  KN.

#### **1. Vérification de la section de poteau (B-4) : BAEL91 (B.8.4, 1)**

L'effort normal agissant ultime Nu d'un poteau doit être au plus égale à la valeur suivante :

$$
N_U \leq \overline{N_U} = \alpha \times \left[ \frac{B_r \times f_{c28}}{0.9 \times \gamma_b} + A \times \frac{f_e}{\gamma_s} \right]
$$
  

$$
\lambda_x = \sqrt{12} \times \frac{Lf}{b} \quad ; \quad \lambda_y = \sqrt{12} \times \frac{Lf}{h}
$$
  

$$
b < h \text{ donc } \Delta y < \Delta x \quad, \text{ alors } \Delta = \Delta x
$$
  

$$
\lambda = \frac{Lf}{i} = \sqrt{12} \times \frac{Lf}{b} = \sqrt{12} \frac{0.7 \times 3.06}{0.45} = 16.49
$$

$$
\alpha = \frac{0.85}{1 + 0.2 \times \left(\frac{\lambda}{35}\right)^2} = 0.81
$$

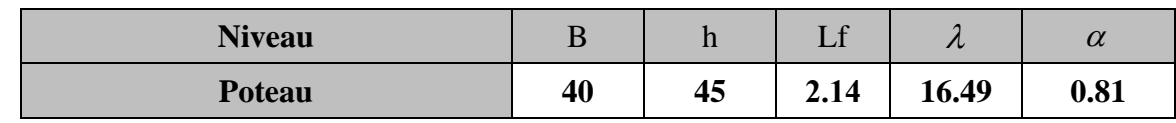

Pas de risque de flambement.

: *B<sup>r</sup>* Section réduite de poteau.

$$
B_r = (h-2) \times (b-2)
$$
  

$$
A_{min}^{BAEL} = min \begin{cases} \frac{0.2 \times (b \times h)}{100} \\ \frac{8 \times (b+h)^2}{100} \end{cases}
$$

$$
A_{min}^{RPA} = 0.90\% \text{ Br} \rightarrow \text{en zone III}
$$

$$
A = \max ( A_{min}^{BAEL} , A_{min}^{RPA} )
$$

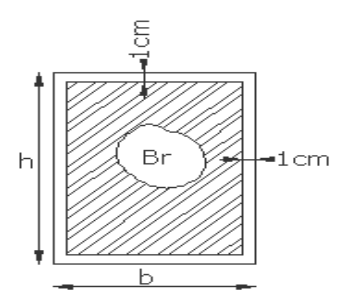

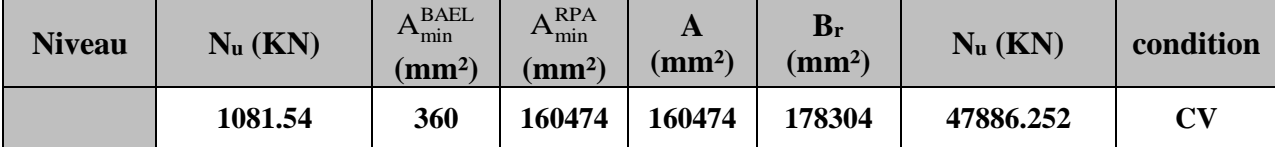

## **Tableau II.10 : vérification de stabilité de forme**

#### **2. Vérification vis-à-vis du RPA 99 (ART 7.4.3.1) :**

$$
v = \frac{N_d}{B_c \times f_{c28}} \le 0.3
$$

Avec :

Nd : désigne l'effort normal de calcul s'exerçant sur une section de béton.

Bc : est l'aire (section brute) de cette dernière.

Fcj : est la résistance caractéristique du béton.

 $N_d = N_{ser} = G + Q$ 

$$
v = \frac{789.88 \times 10^3}{180000 \times 25} = 0.17 \le 0.3
$$

| $N_d$ (KN) | Bc     | <b>Fc28</b> |      | condition |
|------------|--------|-------------|------|-----------|
| 789.88     | 180000 | 25          | 0.17 | ( 'V      |

**Tableau II.11 : vérification vis-à-vis du RPA 99**

# **CHAPITRE III**

**ETUDE DES ELEMENTS SECONDAIRES**

# **III.1. L'ACROTERE**

# **III.1.1 : INTRODUCTION :**

L'acrotère est une construction complémentaire sur la plancher terrasse ayant pour objectif d'étanchéité et destinée essentiellement à protéger les personnes contre la chute. L'acrotère est un système isostatique assimilable à une console encastrée au plancher terrasse, la section la plus dangereuse se trouve au niveau de l'encastrement. Elle est sollicitée par son poids propre (G) et une poussée horizontale (surcharge Q).

Le calcul est effectué sur une bande de 1m de largeur, la console sera calculée en flexion composée.

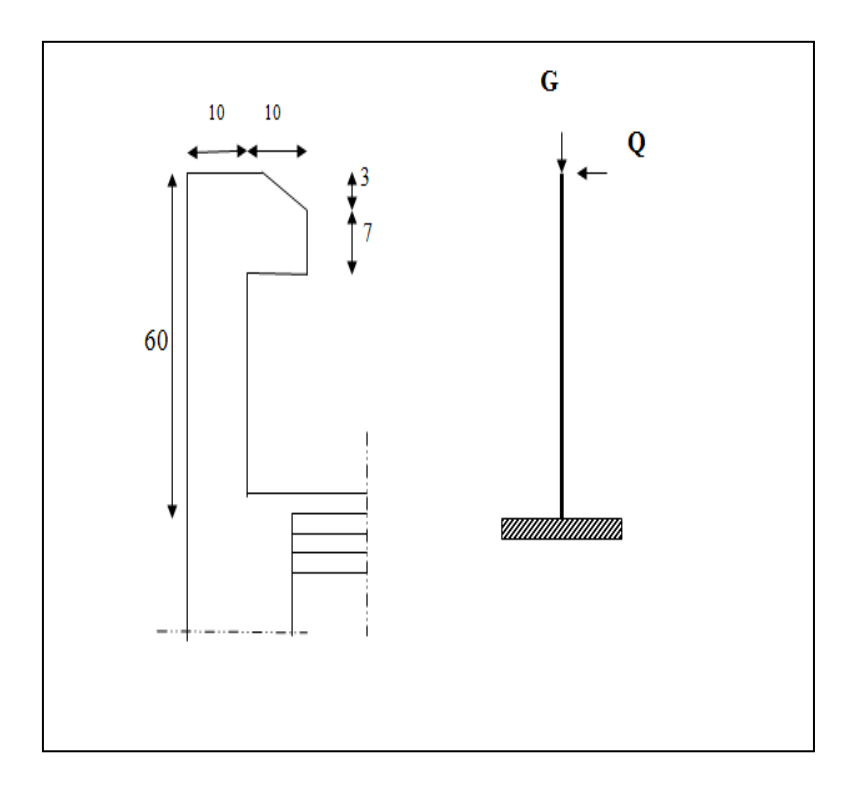

**Figure III.1.1 : Diagramme des forces internes**

## **III.1.2 : Evaluation des charges de l'acrotère :**

Pour la terrasse inaccessible on prend  $H = 60$  cm

$$
S_{inacce} = 10 \times 60 + \frac{3 \times 10}{2} + 7 \times 10 = 685
$$
, alors  $S_{inacce} = 0.0685$  m<sup>2</sup>.

- La surface de l'acrotère est :  $S = 0.0685$  m<sup>2</sup>.
- Le poids propre  $G = 1.83$  KN

• La surcharge  $Q = 1$  KN.

## **III.1.3. Vérification du ferraillage vis-à-vis du séisme :**

La force sismique horizontale  $F_P$  est donnée par la formule suivante :

 $Fp = 4 \times A \times C_p \times W_p$ ................................ **RPA99** (Article 6.2.3)

 $A:$  Coefficient d'accélération de zone (groupe d'usage 2, zone **III**,  $A = 0.25$ ).

: Facteur de force horizontale varie entre 0 ,3 et 0,8 pour tableau **(6-1 de RPA99).**

 $(C_p = 0.8)$ .

: Poids de l'élément considéré (poids d'acrotère).

Donc :  $Fp = 4 \times 0.25 \times 0.8 \times 1.83 = 1.464$  KN/m.

Soit  $Q = 1$  KN/m (surcharge due à la main courante)

Donc:  $Q < Fp$ 

**Calcul des sollicitations :**

**L'acrotère est soumis :** 

#### *-* **à l'état limite d'ultime (ELU) :**

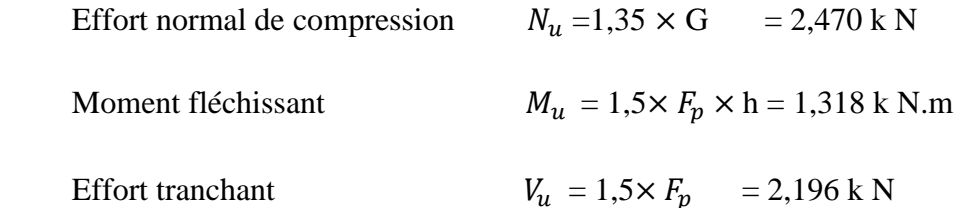

#### **- à l'état limite de service (ELS) :**

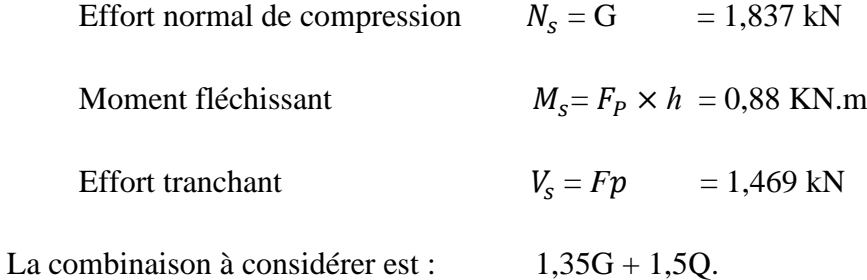

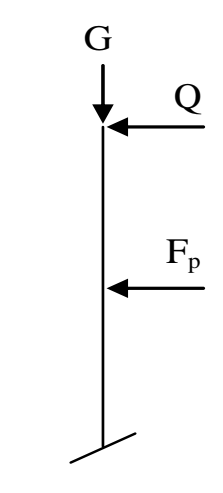

**Figure III.1.2 : Schéma statique**

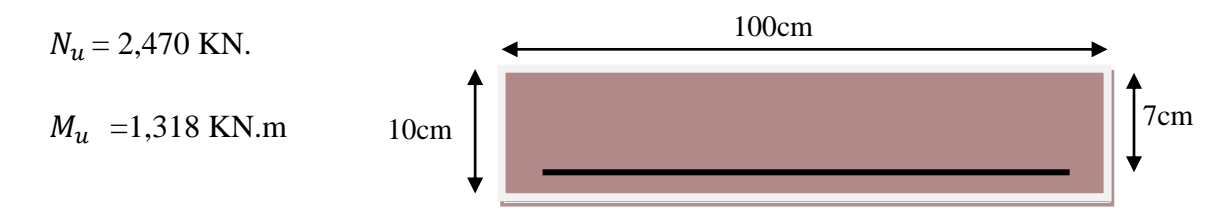

**L'acrotère travaille en flexion composée.**

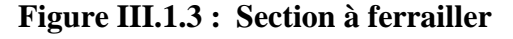

# **III.1.4. Calcul de l'excentricité :**

 $b = 100$  cm  $h = 10$  cm  $d = 7$  cm  $c = 3$  cm **Acier FeE400** Fissuration préjudiciable

 $ht = 10$  cm

 $e \frac{ht}{2}$  $\frac{ht}{2} = \frac{0.1}{2}$  $\frac{n}{2}$  = 0.05 m

 e<sup>1</sup> = = 1.318 2.470 = 0.5332 = 53.32 > 0.05 m **……………………. CV**

 Donc la section est partiellement comprimée car le centre de pression est appliqué à l'extérieur du noyau central.

# **III.1.5. Détermination du ferraillage :**

#### **III.1.5.1. Armatures Longitudinales :**

- **ELU :**
- ➢ **Détermination de la section des armatures à la flexion simple :**

$$
M_1 = M_u + N_u [( \frac{h}{2} - c) ] = 1.318 + 2.470 [(\frac{0.1}{2} - 0.03) ] = 1.3674
$$
 KN.m

$$
\mu = \frac{M_1}{\overline{\sigma} \times b \times d^2} = \frac{1367.4}{14.2 \times 100 \times 7^2} = 0.0196 < \mu_l = 0.392
$$

Donc les armatures comprimées ne sont pas nécessaires  $(\hat{A}=0)$ 

$$
\alpha = \frac{1 - \sqrt{2\mu}}{0.8} = \frac{1 - \sqrt{1 - 2(0.0196)}}{0.8} = 0.025
$$

$$
\beta=(1-0.4\alpha)=0.99
$$

$$
A_1^u = \frac{M_1}{\beta.d.\sigma_s} = \frac{1367.4}{0.99 \times 7 \times 348} = 0.567 \text{ cm}^2
$$

#### ➢ **Détermination de la section des armatures à la flexion composée :**

N : est un effort de compression  $\Rightarrow A = A_1^u - \frac{N}{100}$  $100\overline{\sigma_S}$ 

$$
A = 0.567 - \frac{2470}{100 \times 348} = 0.496
$$
 cm<sup>2</sup>

• **ELS :**

#### ➢ **Détermination de l'excentricité du centre de pression :**

$$
e_1 = \frac{Ms}{Ns} = \frac{0.88}{1.837} = 0.479 \text{ m}
$$

La section est partiellement comprimée.

#### ➢ **Détermination de la section des armatures à la flexion simple :**

 $M_1 = M_s + N_s [( \frac{h}{2} - c)] = 0.88 + 1.837 [(\frac{0.1}{2} - 0.03)] = 0.916$  KN.m

#### ➢ **Vérification de la contrainte de traction d'armature :**

Fissuration préjudiciable :  $\overline{\sigma_s} \le \min\left(\frac{2}{3}f_e, 110\sqrt{\eta f_{t28}}\right)$ , sachant que :

$$
f_{t28} = 2.10 \text{ MPa}, f_e = 400 \text{ MPa}
$$

η : coefficient de fissuration, η = 1.6 pour les barres HA

 $\overline{\sigma_s}$   $\leq$  min ( 2/3  $\times$  400 ; 110 $\sqrt{1.6 \times 2.1}$  )  $\Rightarrow \overline{\sigma_s}$  = 15 MPa  $\leq$  201.63 MPa .......... cv

$$
\mu = \frac{M_1}{\sigma_s \times b \times d^2} = \frac{916}{201.63 \times 100 \times 7^2} = 0.00093
$$
\n
$$
\alpha = \frac{1 - \sqrt{2\mu}}{0.8} = \frac{1 - \sqrt{1 - 2(0.00093)}}{0.8} = 0.001163
$$
\n
$$
\beta = (1 - 0.4\alpha) = 0.9995, k = 0.0099
$$
\n
$$
\sigma_b = k \times \overline{\sigma_s} = 0.0099 \times 201.63 = 2.015 \text{ MPa}
$$

 $\sigma_{\rm b} = 2.015 \text{ MPa} < \overline{\sigma_{\rm b}} = 0.6 f_{c28} = 15 \text{ MPa} (A' = 0).$ 

$$
A_{ser} = \frac{M_{ser}}{\overline{\sigma_s} \times \beta \times d} = \frac{916}{201.63 \times 0.9995 \times 7} = 0.649
$$
 cm<sup>2</sup>

#### ➢ **Calcul de la section à la flexion composée :**

 $A<sup>ser</sup> = A<sub>l</sub><sup>ser</sup> - \frac{N_{ser}}{100 \times 2.5}$  $\frac{N_{ser}}{100 \times \overline{\sigma_s}} = 0.649 - \frac{1837}{100 \times 201}$  $\frac{1637}{100 \times 201.63} = 0.558 \text{ cm}^2$ 

➢ **Condition de non fragilité : BAEL (art A.4.2)**  $A_{min} \geq 0.23 \times b \times d \times \frac{f_{t28}}{f}$ fe

 $A_{min} \ge 0.23 \times 100 \times 7 \times \frac{2.1}{4.00}$  $\frac{2.1}{400}$  = 0.845 cm<sup>2</sup>

 $\triangleleft$  **Tableau récapitulatif** : A = max ( $A_u$ ,  $A_{min}$ ,  $A_{ser}$ )

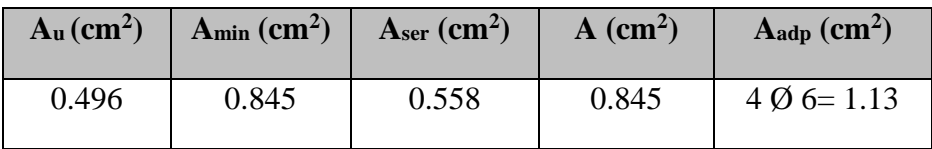

#### **Tableau III.1: Récapitulation des armatures longitudinales**

#### **III.1.5.2. Armatures transversales :**

- ➢ **Vérification de l'effort tranchant : BAEL (A.51,1) :**
- **Calcule de la contrainte tangente conventionnelle :**

$$
\tau_u = \frac{v_u}{b_0 \times d} \text{ (C. B. A. 93(A. 5. 1.1))}
$$

$$
\tau_u = \frac{v_u}{b_0 \times d} = \frac{2196}{1000 \times 70} = 0.0314 \, MPa
$$

L'acrotère est considéré comme un élément préjudiciable parce qu'il est exposé aux intempéries.

Fissuration préjudiciable → d'après BAEL 99 on a :

$$
\overline{\tau_u} = \min (0.10 f_{c28}; 4 MPa) \rightarrow \overline{\tau_u} = 2.50 MPa
$$

τ<sup>u</sup> = 0.03 MPa ≤ τ̅̅u̅ = 2.50 MPa **…………………………………………….**cv

Donc les armatures transversales ne sont pas nécessaires.

# • **Armatures de répartition :**

$$
A^r = \left(\frac{1}{4} - \frac{1}{2}\right) A^l = (0.35 \div 0.705)
$$

On adopte :  $A^r = 4 \cancel{0} 5 = 0.79 \text{ cm}^2$ 

• **Espacement des armatures :**

 $A^l = 4 \, \emptyset \, 6 \longrightarrow S_t = \frac{100}{4}$  $\frac{00}{4}$  = 25 cm

 $A^r = 4 \emptyset 5 \longrightarrow S_t = 15 \text{ cm}$ 

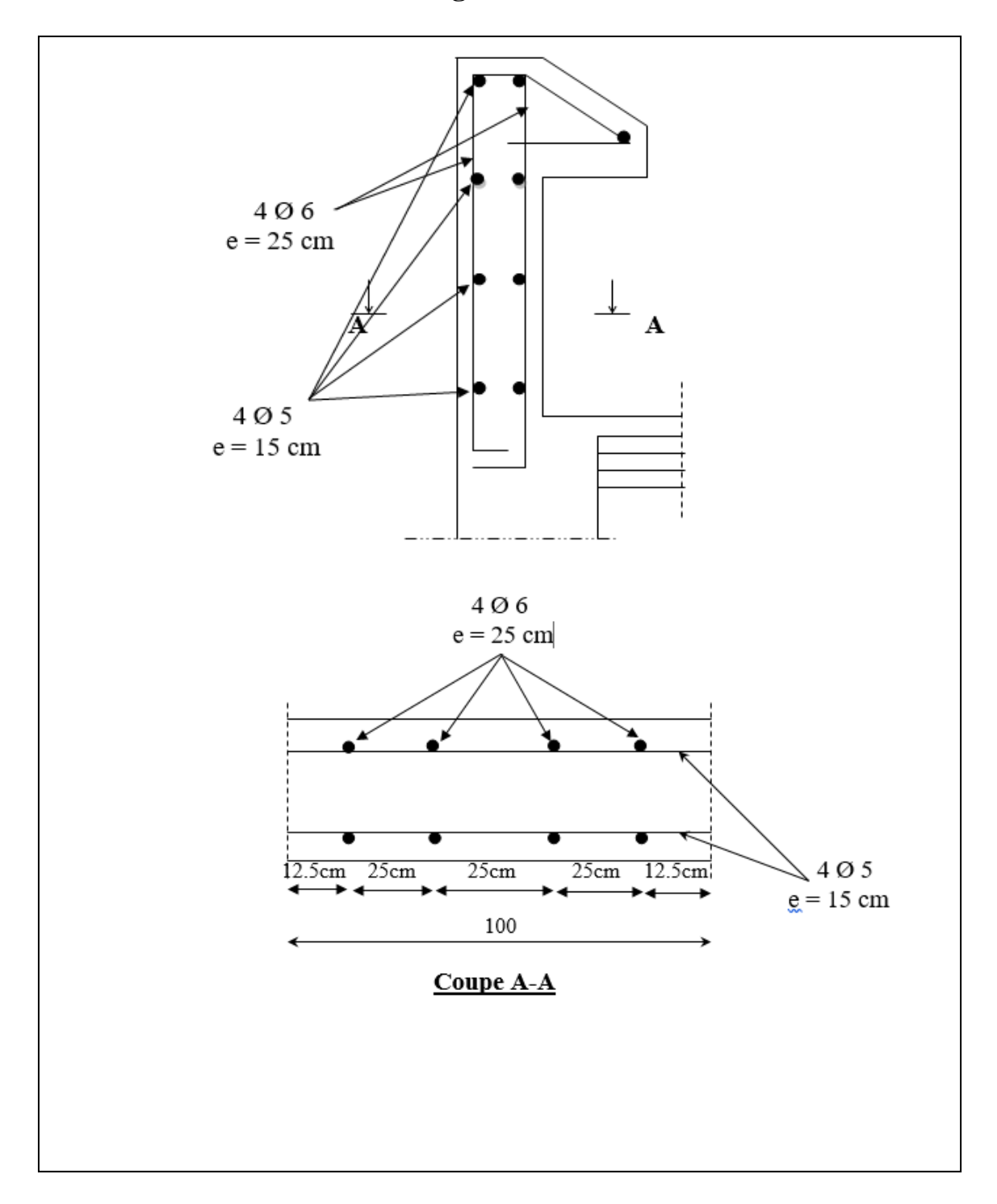

**III.1.4. Présentation du ferraillage :**

 **Figure III.1.4 : Plan de ferraillage d'acrotère**

# **III.2. LES BALCONS**

# **III.2.1 INTRODUCTION :**

Les balcons sont des dalles pleines qui sont supposées être des plaques horizontales minces en béton armé, dont l'épaisseur est relativement faible par rapport aux autres dimensions.

# **III.2.2 Méthode de calcul :**

Le calcul se fait sur une bande de 1m de largeur d'une section rectangulaire travaillant à la flexion simple dû à :

- G : Poids propre de la console.
- Q : Surcharge d'exploitation.
- P : charge concentrée due au poids des murs extérieurs et l'acrotère.

## **III.2.3 Combinaison des charges :**

#### ➢ **terrasse :**

D'aprés **le chapitre II** on a :

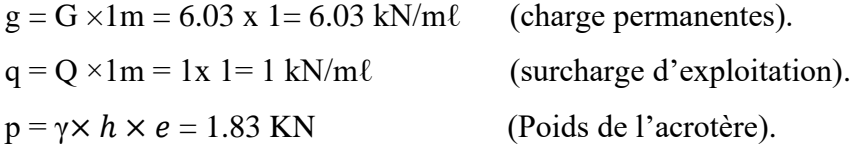

#### ➢ **Étage courant :**

 $g = G \times 1$ m = 4.82 x 1 = 4.82 kN/m $\ell$  (charge permanentes).  $q = Q \times 1$ m = 3.50x 1 = 3.50 kN/m $\ell$  (surcharge d'exploitation).  $p = G \times h \times 1 = 2.48 \times 2.91 \times 1 = 7.22$  KN (poids du mur extérieure).

Sachant que :

La hauteur du mur :  $h = 3.06 - 0.15 = 2.91$  m.

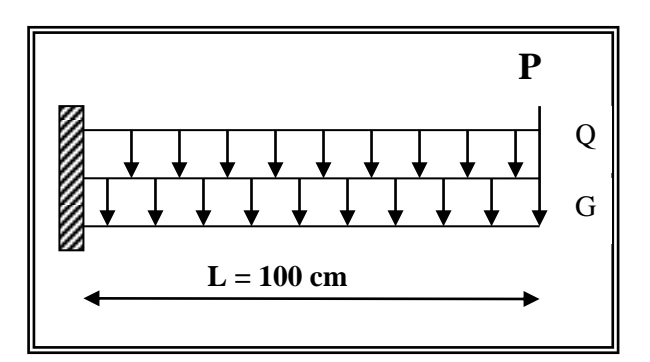

**Figure III.2.1 : schéma statique du balcon**

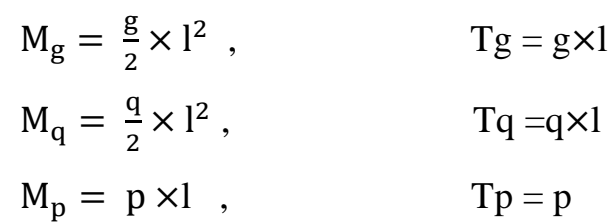

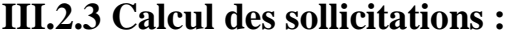

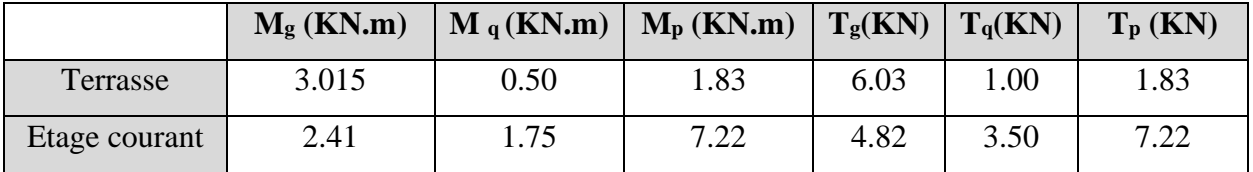

# **III.2.4 Les Combinaisons D'action :**

• **E.L.U :** 

$$
Mu = 1,35 (Mg + Mp) + 1,5Mq
$$
  

$$
Tu = 1,35 (Tg + Tp) + 1,5Tq
$$

• **E.L.S :**

 $Mser = M_g + M_p + 1,5M_q$ 

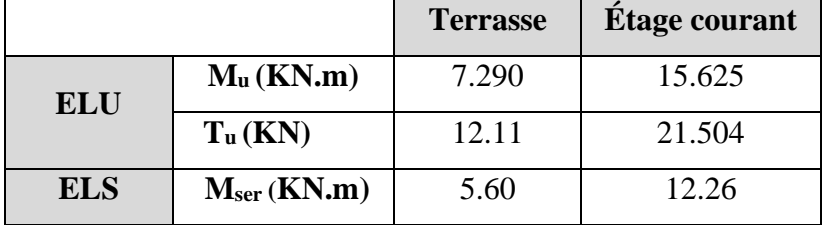

# **III.2.5 Calcul du ferraillage :**

➢ **Armatures Longitudinales :**

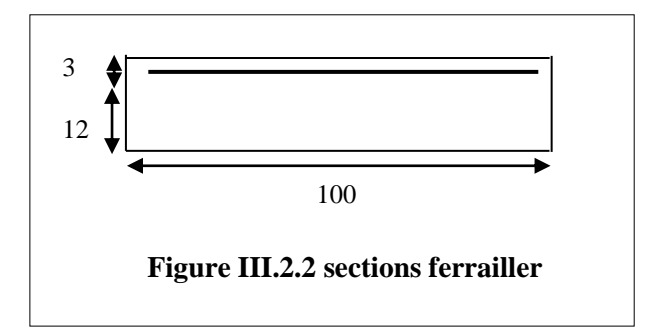

Sachant que :  $c = 3$  cm

 $d = 15 - 3 = 12$  cm  $\rightarrow$  d = 12 cm.

❖ **Terrasse :**

• **E.L.U :**

 $Mu = 7.290$  KN.m

$$
\mu = \frac{M_U}{\sigma_b.b.d^2} = \frac{7290}{14.2 \times 100 \times 12^2} = 0.0356 < \mu_\ell = 0.392
$$

La section est simplement armée.

 $\mu = 0.0356 \rightarrow \alpha = 0.0453 \rightarrow \beta = 0.982$  $A = \frac{M_U}{\frac{1}{2}M_V}$  $\frac{M_U}{\sigma_b \times \beta \times d} = \frac{7290}{348 \times 0.981}$  $\frac{1250}{348 \times 0.982 \times 12} = 1.778 \text{ cm}^2$  $A_u = 1.778$  cm<sup>2</sup>

- **E.L.S :**
- La fissuration est peut nuisible, donc il n'y a aucune vérification concernant  $\sigma_s$ .

- Section rectangulaire + flexion simple + acier type FeE400, donc la vérification de  $\sigma_b$  est inutile, si la condition suivante est remplie.

$$
\alpha \le \bar{\alpha} = \frac{\gamma - 1}{2} + \frac{f_{c28}}{100}, \text{ avec : } \gamma = \frac{M_u}{M_s}, \quad f_{c28} = 25 MPa
$$
\n
$$
\begin{array}{|c|c|c|c|c|c|c|c|c|} \hline \mathbf{M}_u(\mathbf{KN}.\mathbf{m}) & \mathbf{M}_{ser}(\mathbf{KN}.\mathbf{m}) & \gamma & \alpha & \bar{\alpha} & \text{Condition} \\ \hline \hline \hline \mathbf{7.290} & 5.60 & 1.30 & 0.0453 & 0.40 & \text{cv} \\ \hline \end{array}
$$

❖ **Pourcentage minimale :** selon le **BAEL91 (art B.6.4) :**  $A'_{min} \ge 0,001 \times b \times h = 0,001 \times 100 \times 15 = 1,5$  cm<sup>2</sup>

❖ **Condition de non fragilité : BAEL (art A.4.2)**  $A_{min} \geq 0.23 \times b \times d \times \frac{f_{t28}}{f}$ fe

 $A_{min} \ge 0.23 \times 100 \times 12 \times \frac{2.1}{400} = 1.449$  cm<sup>2</sup>

**❖** Tableau récapitulatif **:**  $A = max (A_u, A_{min}, A'_{min})$ 

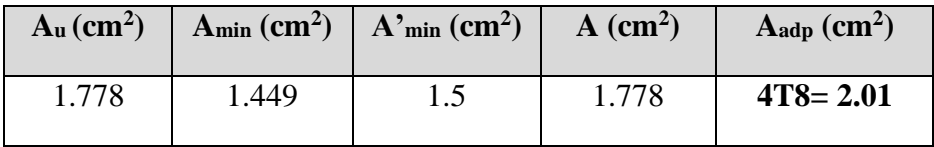

#### **III.2.1. Tableau de récapitulation des armatures**

❖ **Étage courant :** 

• **E.L.U :**

{  $M_u = 15.625$  KN. $m$  $Tu = 21.504 KN$  $M_{ser} = 12.260$  KN.  $m$ 

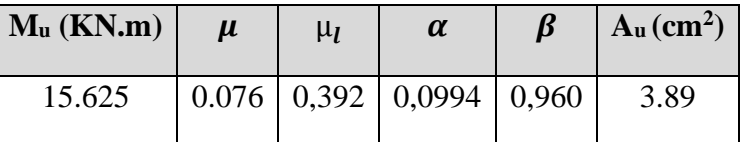

#### • **E.L.S :**

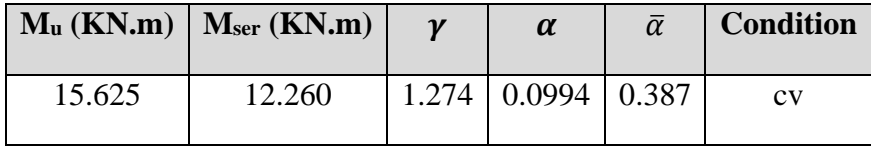

#### $\bullet$  **Tableau récapitulatif** : A = max  $(A_u, A_{min}, A_{min})$

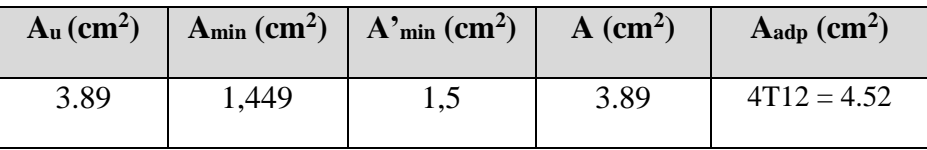

#### **III.2.2. Tableau de récapitulation des armatures**

#### ➢ **Vérification de l'effort tranchant BAEL91 (A.5.1) :**

$$
\tau_u = \frac{V_u^{max}}{b_0 \times d} = \frac{21504}{1000 \times 120} = 0.1792 MPa
$$

La fissuration est peu nuisible :  $\overline{\tau_u}$  = min {0,13 $f_{c28}$ , 5MPa} = 3,25 MPa.

$$
\tau_u=0,1792 \text{ MPa} < \overline{\tau_u} = 3,25 \text{ MPa} \rightarrow \text{cv}
$$

Donc les armatures transversales ne sont pas nécessaires.

➢ **Les Armatures de répartition :**

• **Terrasse** : 
$$
A_r = \frac{A}{4} = \frac{2.01}{4} = 0.503
$$
 cm<sup>2</sup>

Soit :  $A_r = 4T5 = 0.79$  cm<sup>2</sup>

• **Étage courant** : 
$$
A_r = \frac{A}{4} = \frac{4.52}{4} = 1.13
$$
 cm<sup>2</sup>

Soit :  $A_r = 4T8 = 2.01$  cm<sup>2</sup>

#### ➢ **Espacement entre les armatures :**

Les écartements choisis pour les armatures sont admissibles puisqu'ils sont inférieurs aux valeurs max données par :

$$
S_t^l \le \min(3h = 45, 33cm) \Rightarrow S_t^l < 33\,cm
$$

$$
S_t^r \le \min(4h = 60, 45cm) \Rightarrow S_t^r < 45\,cm
$$

- ❖ **Les armatures longitudinales :**
- **Terrasse:**  $S_t^l = 100 / 4 = 25$  cm
- **Étage courant :**  $S_t^l = 100 / 4 = 25$  cm

#### ❖ **Les armatures transversales répartistion :**

- **Terrasse:**  $S_t^r = 100 / n^{-1} = 33$  cm
- **Étage courant :**  $S_t^r = 100 / n^{-1} = 33$  cm
- ➢ **Vérification de la flèche: BAEL91 (art B.6.5, 1) :**

• 
$$
\frac{h}{L} \ge \frac{M_t}{10M_0}
$$
 (M\_t = M\_0);  $\frac{15}{100} = 0.15 \ge \frac{1}{10} = 0.1$  CV

$$
\bullet \quad \frac{A}{b_0 \times d} \le \frac{4.2}{f_e}
$$

• **Étage courant** : 
$$
\frac{3.93}{100 \times 14} = 0.0028 < \frac{4.2}{400} = 0.0105
$$
 CV

• **Terrasse**: 
$$
\frac{2.01}{100 \times 14} = 0.00143 < \frac{4.2}{400} = 0.0105
$$
 CV

• 
$$
\frac{h}{L} \ge \frac{1}{16} \to \frac{15}{100} = 0.15 \ge \frac{1}{16} = 0.0625
$$
 CV

Les trois conditions sont vérifiées, donc le calcul de la flèche ne s'impose pas.

# **III.2.6 Présentation de ferraillage :**

# ➢ **Étage courant** :

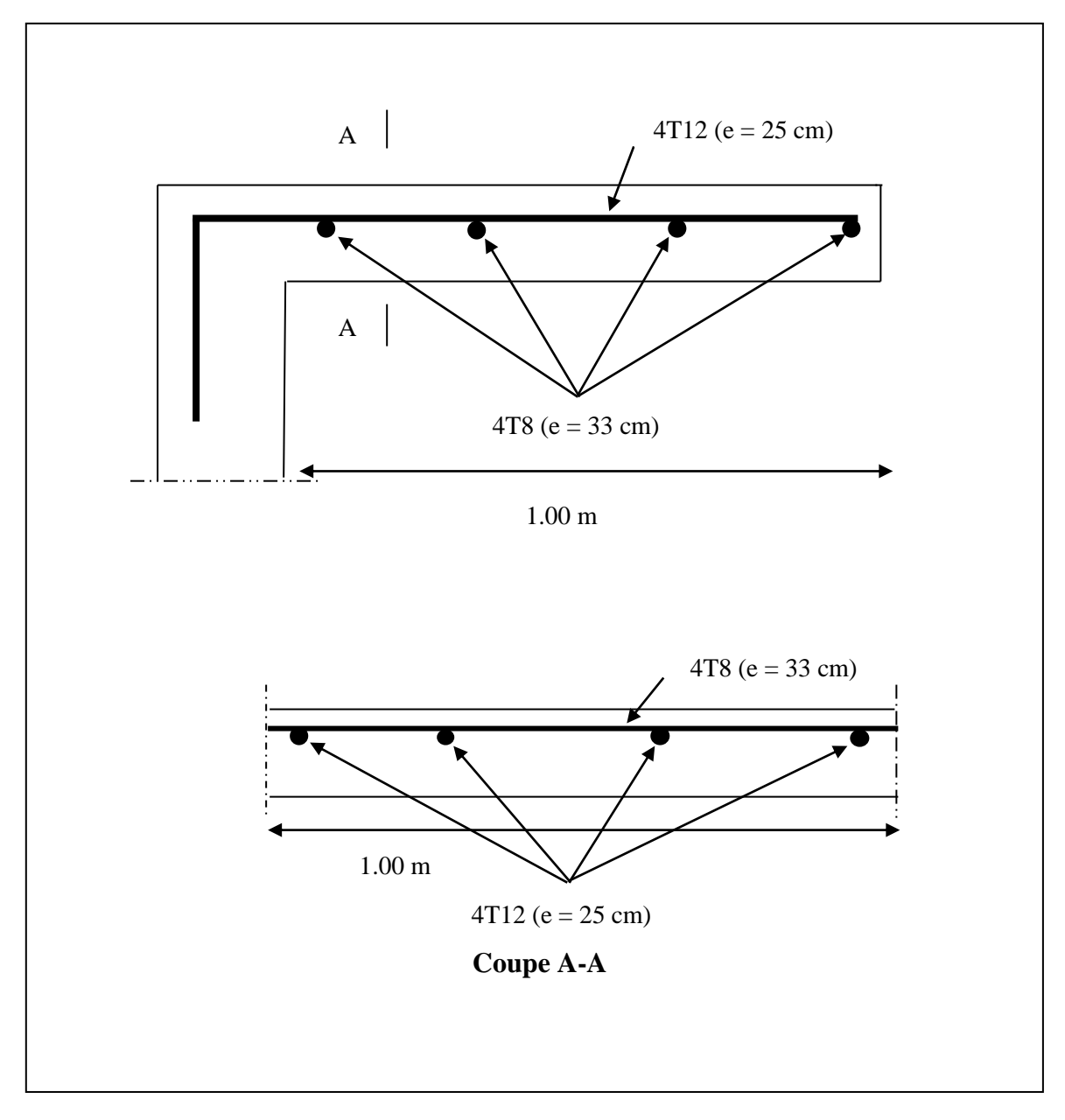

**Figure III.2.3. Ferraillage de balcon étage courant** 

# ➢ **Terrasse :**

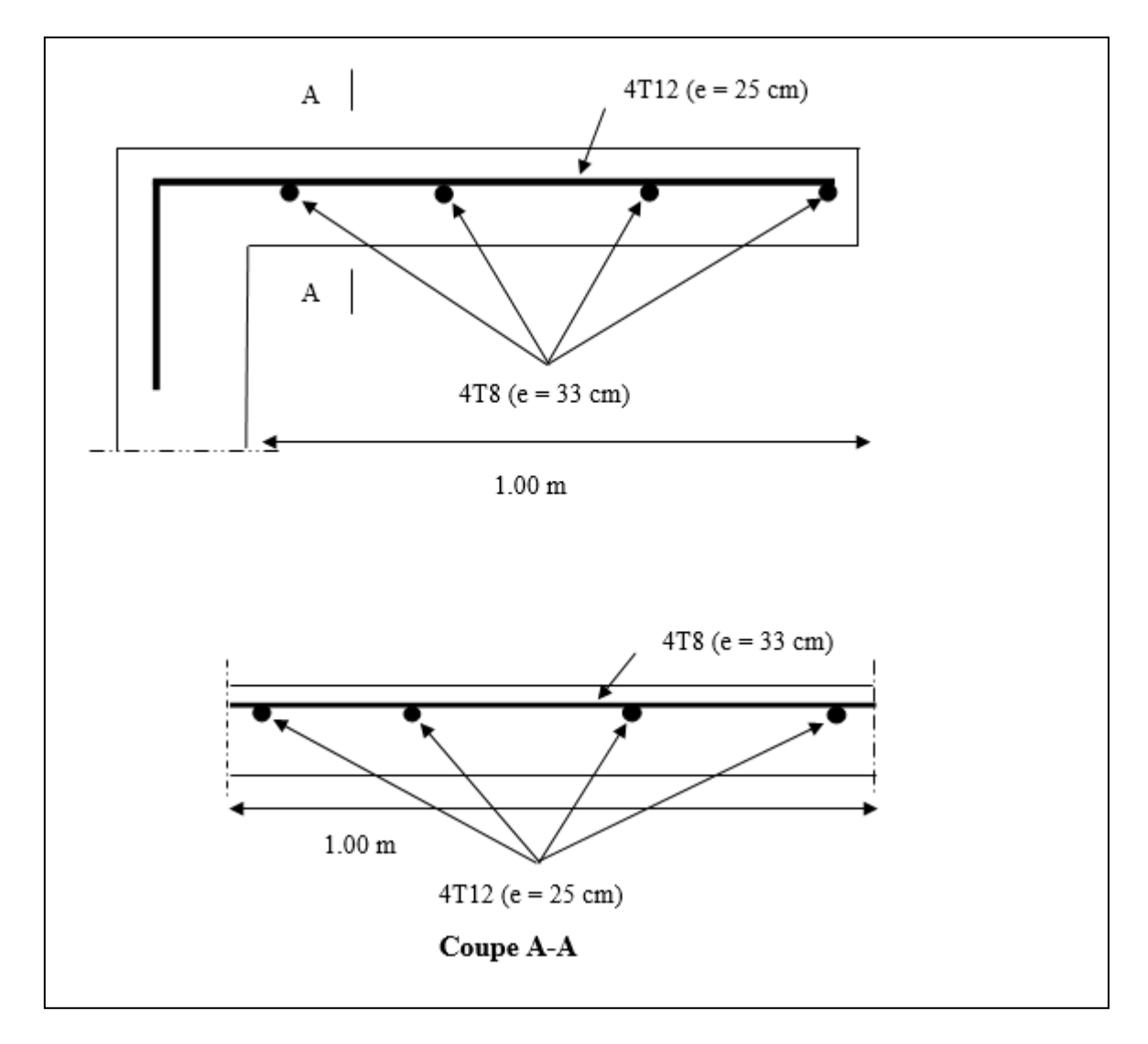

**Figure III.2.4. Ferraillage de balcon terrasse**

# **III.3. LES PLANCHERS**

# **III.3.1 INTRODUCTION :**

Les planchers ont un rôle très important dans la structure. Ils supportent les charges verticales puis les transmettent aux éléments porteurs et aussi ils isolent les différents étages du point de vue thermique et acoustique, la structure étudiée comporte des planchers à corps creux.

#### **Plancher à corps creux :**

Il est constitué de :

• Hourdis portant sur les poutrelles et éventuellement sur les poutres principales.

• Poutrelles transmettant aux poutres principales les efforts en provenance de l'hourdis.

• Poutre principale recevant les poutrelles et reposant.

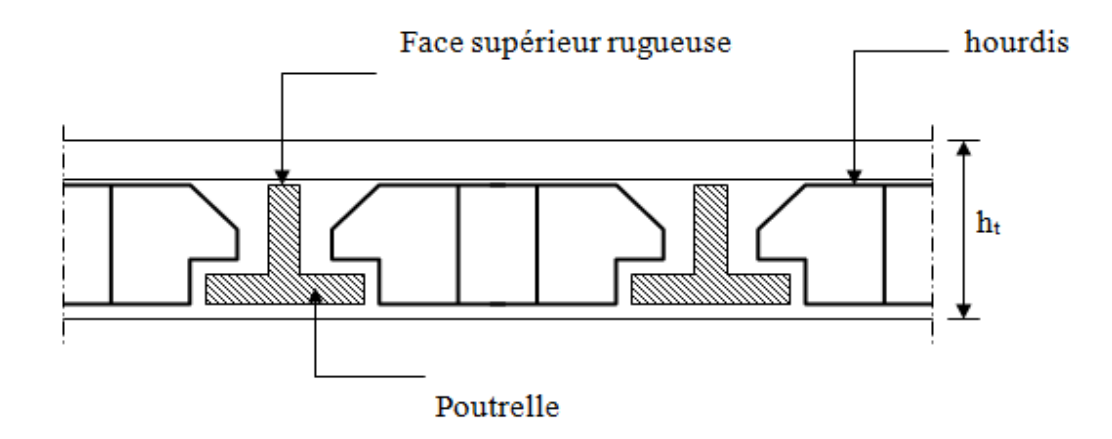

#### **III.3.2. Méthode de calcul :**

 Plusieurs méthodes peuvent être utilisé dans le calcul des éléments secondaires d'un bâtiment, nous citerons comme exemple la méthode forfaitaire et la méthode exacte et de caquot.

## ➢ **Méthode forfaitaire**

Pour la détermination des efforts (M) et (T) on utilise la méthode forfaitaire si :

- La fissuration n'est pas préjudiciable.
- Les charges d'exploitation sont modérées  $Q \leq 2G$

• Les moments d'inertie des sections transversales sont les même dans les différentes

travées

• Les portées successives sont comprises entre  $(0.8 \text{ et } 1.25)$ :

$$
0.8 \le \frac{L_i}{L_{i+1}} \le 1.25
$$

➢ **Méthode de Caquot :**

#### **Condition d'application :**

- $Q > 2G$  et  $Q > 500$  Kg/m<sup>2</sup>
- Les charges permanentes et d'exploitations sont élevées.
- •Les moments d'inertie de la section des poutres ne sont pas constants**.**

#### **III.3.4.1 Le choix de méthode :**

Le bon choix de la méthode de calcul permet d'aboutir de bons résultats c'est-à-dire la détermination de la section nécessaire d'armature pour les poutrelles.

Alors pour la détermination des efforts **M** et **T** on utilise la méthode de forfaitaire.

- **Condition d'application** :
- $\checkmark$  Plancher à surcharge modérée :  $Q \leq (2 \times G; 5KN/m^2)$ 
	- ✓ Plancher étage courant :
- G= 4.97 KN/m²

 $Q = 1.5$  KN/m<sup>2</sup>  $1.5$  *KN/m<sup>2</sup>*  $\leq$  ((2 × 4.97 = 9.94 *KN/m<sup>2</sup>*); 5 *KN/m<sup>2</sup>*)..............CV

- Plancher terrasse inaccessible :
- $G = 5.28$  KN/m<sup>2</sup>

 $Q= 1$  KN/m<sup>2</sup>  $\leq (2 \times 5.28 = 10.56$  *KN/m<sup>2</sup>*); 5*KN/m<sup>2</sup>*)................CV Le rapport :  $0.8 \leq \frac{L_i}{L_i}$  $L_{i+1}$ ≤ 1.25

**Type 1 :**  $0.8 \leq \frac{3.1}{3.1}$  $\frac{3.1}{3.1} = 1; \frac{3.1}{3.1}$ 3.1 = 1 ≤ 1.25.......................................................................**CV Type 2 :**  $0.8 \leq \frac{3.1}{2.1}$ 3.1 = 1 ≤ 1.25......................................................................................**CV**

- ✓ Le moment d'inertie est constant sur toute la longueur de la travée....................**CV**
- ✓ Fissuration peu nuisible car les planchers sont protégés par l'étanchéité multicouches.........................................................................................................**CV**

Donc la méthode forfaitaire est applicable.

## **CHAPITRE III : Etude des éléments secondaires**

#### **III.3.5. Calcul des Planchers :**

**III.3.5.1. Calcul les poutrelles :** 

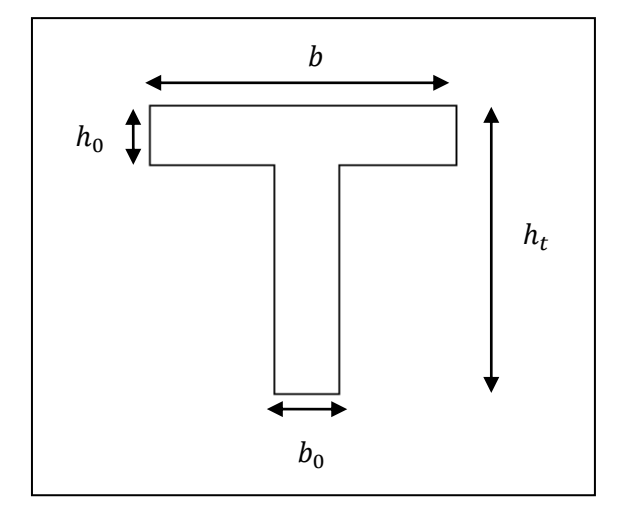

**Figure III.3.1. Schéma d'une poutrelle**

• **Dimensionnement des poutrelles**

 $h = 20$  cm,  $h0 = 4$  cm,  $b0 = 10$  cm,  $b = 65$  cm

• **Les charges appliquées :** 

❖ **Plancher terrasse :** 

 $g = G \times 0.65 = 5.28 \times 0.65 = 3.432$  KN/ml.

 $q = Q \times 0.65 = 1 \times 0.65 = 0.65$  KN/ml.

#### ❖ **Plancher étage courant :**

 $g = G \times 0.65 = 4.97 \times 0.65 = 3.231$  KN/ml.

 $q = Q \times 0.65 = 1.5 \times 0.65 = 0.975$  KN/ml.

• **Les combinaisons d'actions :** 

**E.L.U:**  $Pu = 1.35g + 1.5g$ 

**E.L.S:**  $Ps = g + q$ 

| <b>Niveau</b>          | $g$ (KN/ml) | $q$ (KN/ml) | Pu (KN/ml) | Ps(KN/ml) |
|------------------------|-------------|-------------|------------|-----------|
| <b>Etages courants</b> | 3.231       | 0.975       | 5.824      | 4.206     |
| Etages terrasse        | 3.432       | 0.65        | 5.608      | 4.082     |

**Tableau III.3.1. Charges supportées par les poutrelles**

#### • **Les types des planchers :**

On a deux types des poutrelles dans la plancher terrasse et dans la plancher d'étages courants :

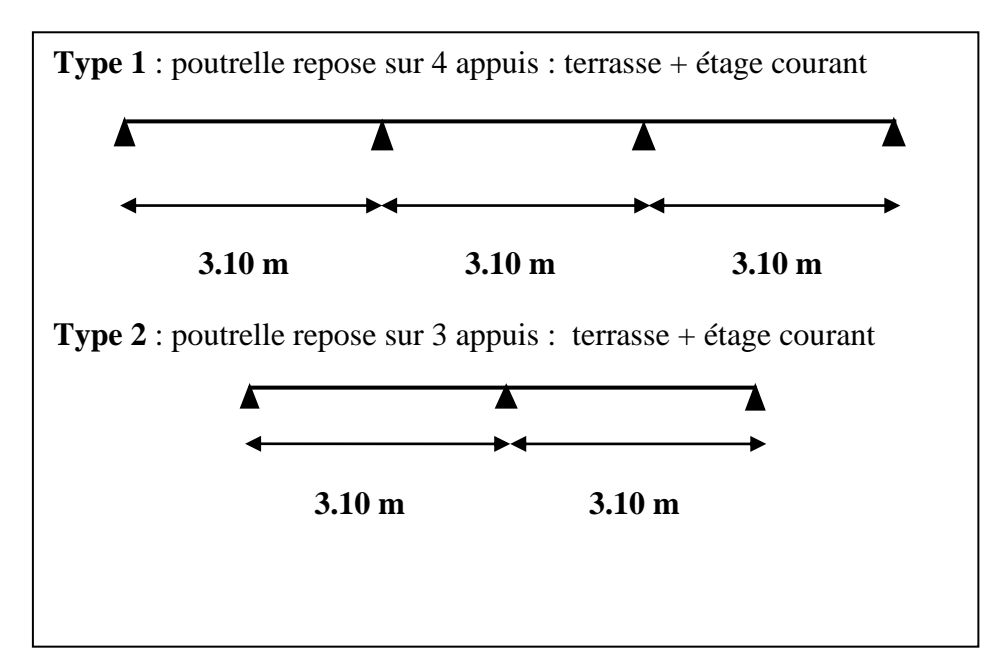

**Figure III.3.2. Les types des poutrelles**

## **III.3.5.2. Détermination des efforts M et T :**

#### **III.3.5.2.1. Calcul des moments :**

➢ **Le moment isostatique :**

$$
\mathsf{M}_0 = \frac{\mathsf{P} \times \mathsf{L}^2}{8}
$$

#### ❖ **Les moments en appui :**

- $\bullet$  0.2M<sub>0</sub> pour appui de rive
- $\bullet$  0.5M<sub>0</sub> pour appui voisins des appuis de rive pour poutre de plus deux travées
- $\bullet$  0.4M<sub>0</sub> pour les appuis intermédiaires (plus trois travées)
	- ❖ **Les moments en travée :**

$$
M_{\text{T}} = \max \begin{cases} \max[1.05M_0; (1 + 0.3\alpha)M_0] - \frac{M_{\text{e}} + M_{\text{w}}}{2} \\ \frac{1.2 + 0.3\alpha}{2}M_0 \quad \text{(travée de rive)} \\ \frac{1 + 0.3\alpha}{2}M_0 \quad \text{(travée intermédiaire)} \end{cases}
$$

- M<sub>o</sub>: Moment isostatique d'une travée.
- Mt : Moment d'une travée.
Me : Moment droit.

M<sup>w</sup> : Moment gauche.

**III.3.5.2.2. Calcul des efforts tranchants :**

$$
T_d = -\frac{PL}{2} + \frac{M_d - M_g}{L} \qquad T_g = +\frac{PL}{2} + \frac{M_d - M_g}{L}
$$

 $T_d$ : l'effort tranchant à droite de la travée

 $T_d$ : l'effort tranchant à gauche de la travée

# ✓ **Calcul α rapport des charges :**

$$
\alpha_{\text{etage}} = \frac{Q}{Q + G} = \frac{1.5}{1.5 + 4.97} = 0.23
$$

$$
\alpha_{\text{terrasse}} = \frac{Q}{Q + G} = \frac{1}{1 + 5.28} = 0.16
$$

## **Etude de poutrelle type 1 :**

|                 |             | Traveé  | L       | ${\bf P}$ | M <sub>0</sub> | Mw     | Me     | Mt   | Tw    | <b>Te</b> |
|-----------------|-------------|---------|---------|-----------|----------------|--------|--------|------|-------|-----------|
|                 |             | (m)     | (kn/ml) | (Kn.m)    | (kn.m)         | (kn.m) | (kn.m) | (kn) | (kn)  |           |
|                 | E           | $A-B$   | 3.1     | 5.608     | 6.74           | 1.348  | 3.370  | 4.72 | 9.34  | $-8.04$   |
|                 | L           | $B-C$   | 3,1     | 5.608     | 6.74           | 3.368  | 3.368  | 3.71 | 8.692 | $-8.692$  |
|                 | $\mathbf U$ | $C-D$   | 3,1     | 5.608     | 6.74           | 1.348  | 3.368  | 4.72 | 9.34  | $-8.041$  |
| <b>Terrasse</b> |             |         |         |           |                |        |        |      |       |           |
|                 | ${\bf E}$   | $A - B$ | 3.1     | 4.082     | 4.90           | 0.981  | 2.452  | 3.43 |       |           |
|                 | L           | $B-C$   | 3,1     | 4,082     | 4.90           | 2.452  | 2.452  | 2.70 |       |           |
|                 | ${\bf S}$   | $C-D$   | 3,1     | 4,082     | 4.90           | 2.452  | 0.981  | 3.43 |       |           |
|                 |             |         |         |           |                |        |        |      |       |           |
|                 | ${\bf E}$   | $A - B$ | 3.1     | 5,824     | 6.996          | 1.399  | 3.498  | 5.03 | 9.70  | $-8.350$  |
|                 | L           | $B-C$   | 3.1     | 5,824     | 6.996          | 3.498  | 3.498  | 3.98 | 9.027 | $-9.027$  |
|                 | U           | $C-D$   | 3,1     | 5,824     | 6.996          | 3.498  | 1.399  | 5.04 | 8.35  | $-9.70$   |
| <b>Etages</b>   |             |         |         |           |                |        |        |      |       |           |
|                 | ${\bf E}$   | $A-B$   | 3.1     | 4.206     | 5.05           | 1.01   | 2.52   | 3.64 |       |           |
|                 | L           | $B-C$   | 3,1     | 4.206     | 5.05           | 2.52   | 2.52   | 2.88 |       |           |
|                 | ${\bf S}$   | $C-D$   | 3,1     | 4.206     | 5.05           | 2.52   | 1.01   | 3.64 |       |           |

**Tableau III.3.2. Récapitulation du calcul des moments et les efforts tranchants**

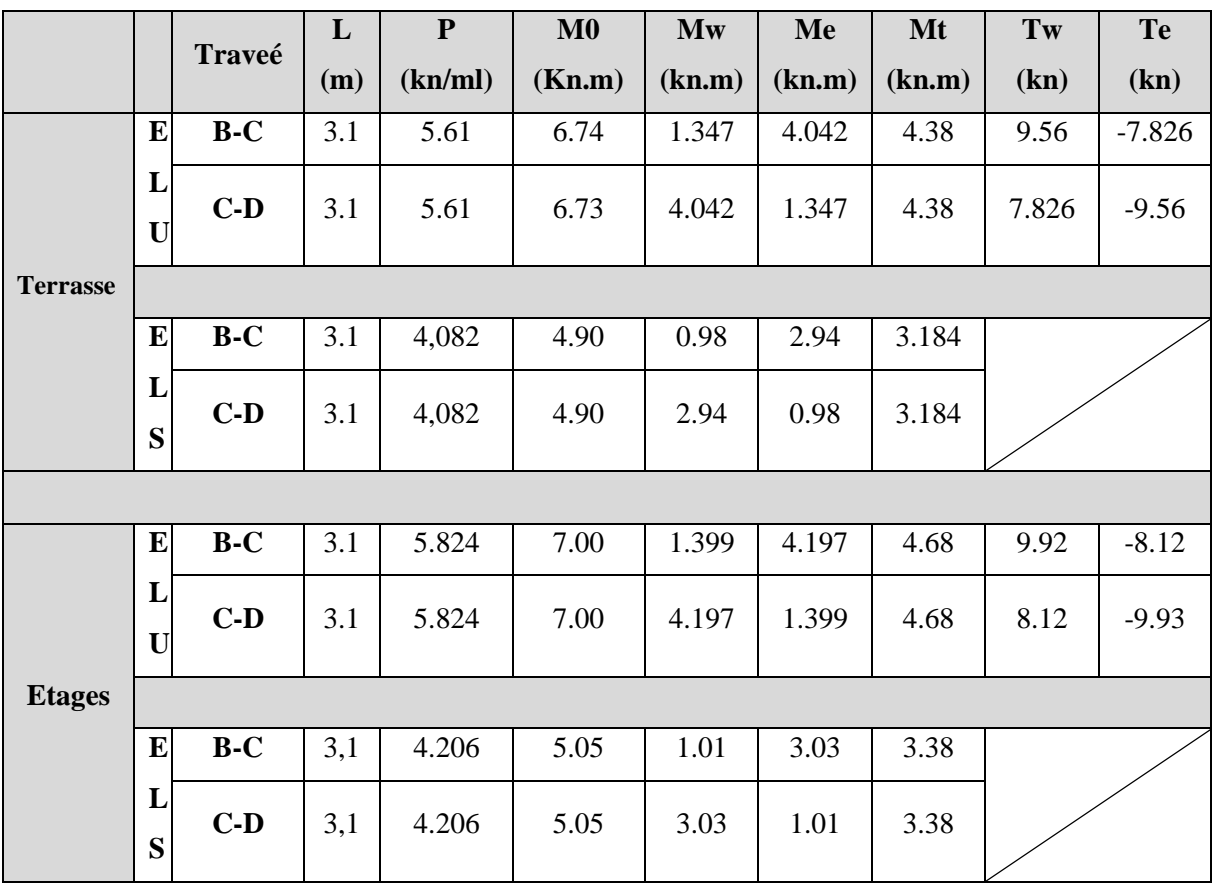

## **Etude de poutrelle type 2 :**

## **Tableau III.3.3. Récapitulation du calcul des moments et les efforts tranchants**

## **III.3.5.3. Calcul du ferraillage :**

On va calculer le ferraillage de la nervure la plus solliciter et c'est pour plancher terrasse et plancher étage courant.

# ❖ **Les caractéristiques géométriques des poutrelles :**

# ➢ **Dimensionnement des poutrelles :**

- $b = 65cm$  ;  $b_0 = 10cm$ 
	- $h = 20cm$  ;  $h_0 = 4cm$

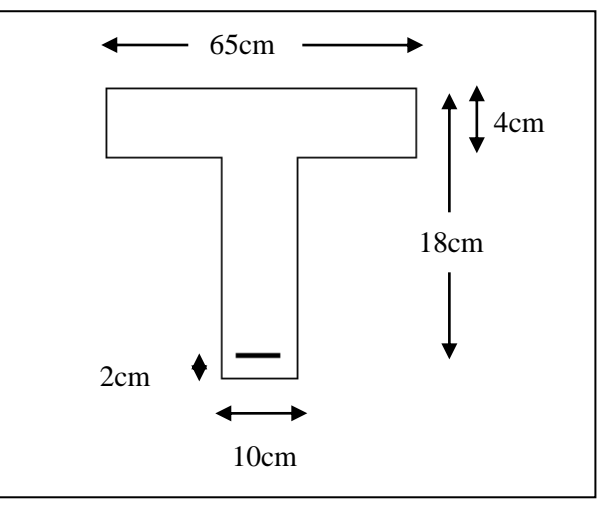

**Figure III.3.3. Dimensionnement des poutrelles**

➢ **L'enrobage :**

$$
c \geq c_0 + \frac{\emptyset}{2}
$$

 $c_0 = 1$ *cm* (Fissuration peu préjudiciable). **(BAEL91. A.7.1).** 

$$
\emptyset = \frac{h}{10} = \frac{20}{10} = 2 \text{ cm (BAEL91. A.7.2.1)}.
$$
  

$$
c \ge 1 + \frac{2}{2} = 2 \text{ cm}
$$

Donc on adopte  $c = 2$  cm

 $d = h - c = 20 - 2 = 18$  cm

## **a. Les armatures longitudinales :**

#### **a.1. Plancher étage courant :**

- **ELU :**
	- **En travée :**

Le moment fléchissant M<sub>0</sub> équilibré par la table est :

$$
M_0 = \overline{\sigma_b} \times b \times h_0 \times \left( d - \frac{h_0}{2} \right) = 14.2 \times 65 \times 4 \times \left( 18 - \frac{4}{2} \right) = 59072 \text{ N.m}
$$
  

$$
M_t^{max} = 5040 \text{ N.m} < M_u = 59072 \text{ N.m}
$$

La table de compression n'est pas entièrement comprimée donc l'axe neutre passe par la table de compression ce qui nous emmène à faire un calcul d'une section rectangulaire  $b \times h$  de largeur  $b = 65$  cm.

$$
\mu = \frac{Mt}{\overline{\sigma_{b}}.\,b.\,d^2} \quad ; \ \ A = \frac{M_u}{\overline{\sigma_{s}}.\,\beta.\,d} \quad ; \ \alpha = \frac{1 - \sqrt{1 - 2\mu}}{0.8} \ \ ; \ \beta = 1 - 0.4\alpha
$$

$$
\mu = \frac{Mt}{\sigma_b \times b \times d^2} = \frac{5040}{14.2 \times 65 \times 18^2} = 0.01685 < \mu_l = 0.392
$$

Alors Les armatures comprimées ne sont pas nécessaires.

$$
\mu = 0.01685 \qquad \alpha = 0.0212 \qquad \beta = 0.991 \quad A = \frac{Mt}{\sigma_s \times \beta \times d} = \frac{5040}{348 \times 0.991 \times 18} = 0.812 \text{ cm}^2
$$

#### ▪ **Sur appui :**

 Le moment sur appui est négatif, donc le béton de la dalle se trouve dans la partie tendue, alors nous considérons une section rectangulaire de largeur  $b_0 = 10$  cm.

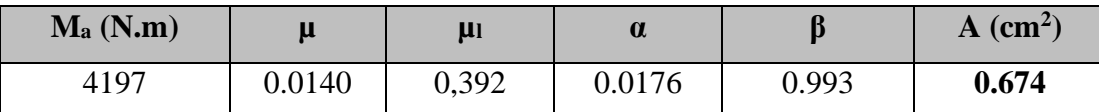

## **Tableau III.3.4. Récapitulation de ferraillage**

#### • **ELS :**

Selon **BAEL83** on a :

- La fissuration est peut nuisible  $\rightarrow$  Il n'y a aucune vérification concernent  $\sigma_s$
- La vérification de la contrainte max du béton n'est pas nécessaire si l'inégalité  $\nu-1$  $f_{a}$  $M_{11}$

suivante est vérifiée : 
$$
\boldsymbol{\alpha} \le \overline{\boldsymbol{\alpha}} = \frac{y-1}{2} + \frac{Jc28}{100}
$$
, avec :  $\gamma = \frac{mu}{Mser}$ 

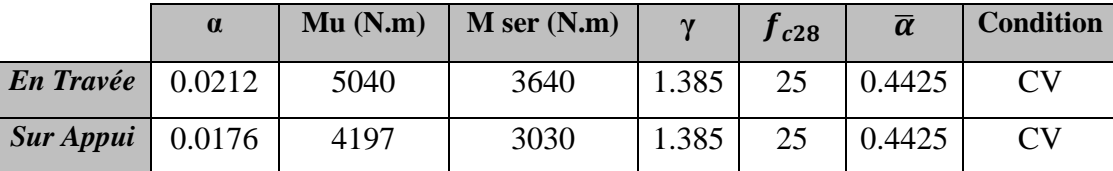

## **Tableau III.3.5. Vérification de la contrainte**

➢ **Condition de non fragilité : B.A.E.L (1.4.2.1)**

 $A_{tmin} \geq 0.23 \times b \times d \times \frac{ft28}{f_e}$  $\frac{128}{fe}$   $f_{t28} = 2.1 MPa$ 

**En travée :**  $A_{tmin} \ge 0.23 \times 65 \times 18 \times \frac{2.10}{400} = 1.4128 \text{ cm}^2$ 

**En appuis :**  $A_{tmin} \ge 0.23 \times 10 \times 18 \times \frac{2.10}{400}$  $\frac{2.10}{400} = 0.217$  cm<sup>2</sup>

## ➢ **Pourcentage minimale : B.A.E.L 91 (art B.6.4)**

 $A^\prime{}_{\rm min} \geq 0,001 \times b \times h$ 

**En travée :**  $A'_{min} \ge 0.001 \times 65 \times 20 = 1.30$  cm<sup>2</sup>

**En appuis :**A'<sub>min</sub>  $\geq 0.001 \times 10 \times 20 = 0.20$  cm<sup>2</sup>

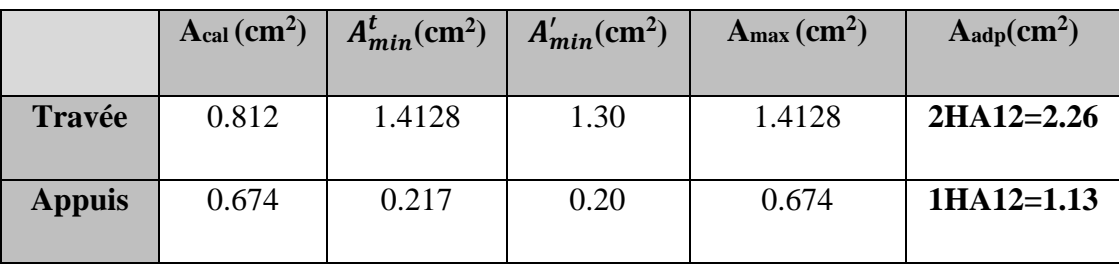

**Tableau III.3.6. Récapitulation des armatures longitudinales des poutrelle étage courant**

#### **a.2. Planchers terrasse :**

• **ELU :**

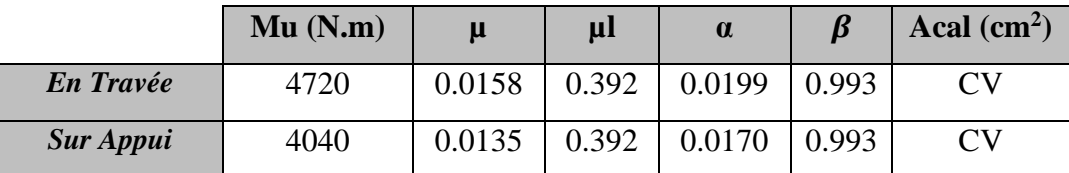

## **Tableau III.3.7. Récapitulation de ferraillage**

• **ELS :**

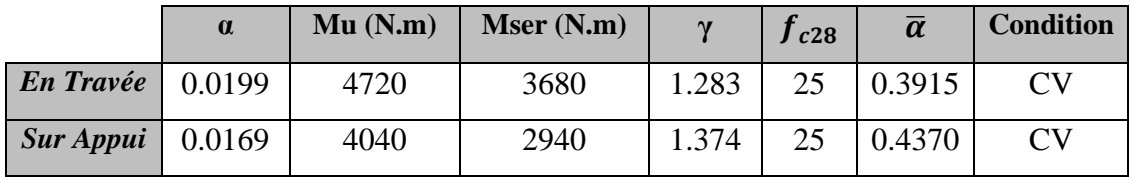

## **Tableau III.3.8. Vérification de la contrainte**

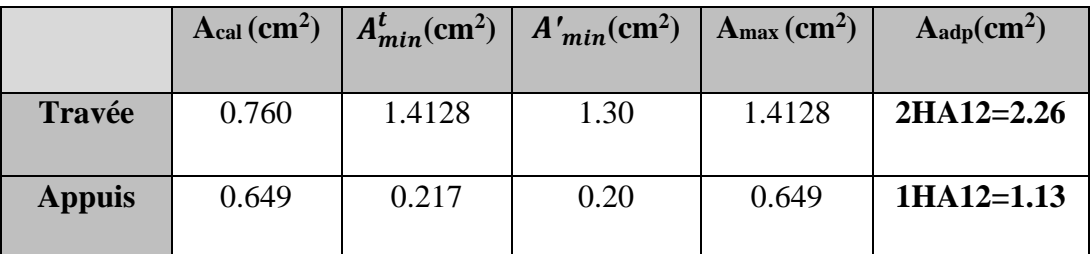

**Tableau III.3.9. Récapitulation des armatures longitudinales des poutrelle terrasse**

➢ **Vérification de l'effort tranchant : BAEL91 (art A.5.1)**

• La contrainte tangente : 
$$
\tau_u = \frac{Vu}{b_0 \times d}
$$
 (BAEL91 (A.5.1,1))

 $V_u$ : La valeur de calcul de l'effort tranchant vis-à-vis de E.L.U.

 $b_0$ : Désigne de largeur de l'âme.

 $b:$  La hauteur utile de la nervure.

$$
\tau u = \frac{9.92 \times 10^3}{100 \times 180} = 0,5511 \text{ MPa}
$$

Les armatures d'âme sont droites (  $\perp$  à la fibre moyenne), donc  $\tau_u$  doit être au plus égale à la plus basse des deux valeurs :

$$
\overline{\tau_u}
$$
 = min (0.20 ×  $\frac{f_{cj}}{\gamma_b}$ ; 5 MPa) fissuration peu nuisible (**BAEL (A.5.1,211**))

 $\overline{\tau_u}$  = min (0.20  $\times$   $\frac{25}{15}$  $\frac{25}{1.5}$ ; 5 MPa) = min (3.33; 5 MPa) = 3.33 MPa

τu = 0.5511 MPa < ̅̅̅ = 3.33 MPa ..........................................................................( cv )

## • **Diamètres minimales : BAEL91 (A.7.2, 2)**

$$
\phi_t = \leq \min(\frac{ht}{35}, \phi_l, \frac{b_0}{10})
$$

 $\phi_l$ : Diamètre minimal des armatures longitudinales.

$$
\phi_t = \le \min(\frac{200}{35}, \phi_t, \frac{100}{10}) \Rightarrow \phi_t \le \min(5.714; 12; 10)
$$

Soit  $\phi_t = 6$  mm **FeE235** 

At =  $2 \phi 6 = 0.57$  cm<sup>2</sup>

#### • **L'espacement St : BAEL91 (A.5.1, 22)**

 $S_{t1} \leq min(0.9 d; 40 cm) = 16.20 cm$ 

$$
S_{t2} \le \frac{A_t \times fe}{0.4 b0} = \frac{0.57 \times 235}{0.4 \times 10} = 33.50 \text{ cm}
$$

 $S_{t3} \leq \frac{0.8 \times At \times fe}{h \times 2 \times (50-0.3 \text{ K})}$  $b_0 \times \gamma_s$  ( $\tau u$ –0.3 K $\times f$ t28) , d'après le **BAEL91 (A.5.1, 23)** on a **k = 1** (flexion simple)  $S_{t3} = \frac{0.8 \times 0.57 \times 235}{1.0 \times 1.15 \times 0.5511 \times 0.335}$  $\frac{0.6 \times 0.57 \times 253}{10 \times 1.15 (0.5511 - 0.3 \times 1 \times 2.1)} = 118.10 \text{ cm}$ 

Alors :  $St \le \min(St1; St2; St3) = 16.20$  cm on prend  $St = 15$  cm

• **Influence de l'effort tranchant au voisinage des appuis : BAEL91 (A.5.1 ,313)** 

**Sur un appui de rive ou intermédiaire on vérifier que l'on a :** 

$$
Vu \le \frac{0.8 \times b_0 \times a \times f_{c28}}{\gamma_b \times 2}
$$

Au maximum  $a = 0.9d = 0.9 \times 18 = 16.2$  cm

 $Vu = 9920 N \leq \frac{0.8 \times 10 \times 16.2 \times 2500}{15 \times 2}$ 1.5×2 = 108000 N………………………………...…cv

**Au droit d'appui simple, la section A des armatures longitudinales inférieures doit** 

être telle que l'on ait  $: A \geq \gamma_{\scriptscriptstyle S} \frac{V_u}{f}$ fe On a :  $A = 2T12 = A = 2.26$  cm<sup>2</sup>.  $A = 226$  mm<sup>2</sup>. Alors :  $A \ge 1.15 \frac{9920}{400} = 28.52 \text{ mm}^2$ . = 226 <sup>2</sup> > 28.52 ²……………………………………………………..cv

#### **III.3.5.4. La dalle mince (Table de compression) : BAEL91 (B.6.8, 423)**

Le hourdis doit avoir un quadriallage de barres dont les dimensions de mailles sont définie comme suit :

- $\checkmark$  20 cm (5 p.m.) pour les armatures perpendiculaires aux nervures.
- $\checkmark$  33 cm (3 p.m.) pour les armatures paralléles aux nervures.
- $\checkmark$  Treillis soudé FeE500  $fe = 500MPa$

L'écartement L entre axes des nervures égale à 65 cm donc :

$$
A \perp \frac{4 \times L_n}{f_e}
$$
 (la section des armatures en L aux nervures)  

$$
A \perp = \frac{4 \times 65}{500} = 0.52 \text{ cm}^2/\text{ml alors on adopte } 5 \phi 5 = 0.98 \text{ cm}^2
$$

## • **L'espacement St : BAEL91 (A.5.1, 22)**

n : nombres des barres.

$$
S_t = \frac{100}{n} = \frac{100}{5} = 20
$$
 cm Soit :  $S_t = 20$ cm

• **Pour les armatures parallèles aux nervures** :

$$
A \, \text{/} \, \text{/} = \frac{A \perp}{2} = \frac{0.98}{2} = 0.49 \, \text{cm}^2
$$

On adopte  $3 \phi 5 = 0.59$  cm<sup>2</sup>

## • **L'espacement St : BAEL91 (A.5.1, 22)**

n : nombres des barres.

$$
S_t = \frac{100}{n} = \frac{100}{3} = 33.33
$$
 cm Soit :  $S_t = 30$ cm

Donc on choisit un quadrillage dont la maille est de dimension ( $20\times30$ ) cm<sup>2</sup>

➢ **Vérification de la flèche : (BAEL91 B.6.8.424) :** 

1. 
$$
\frac{h}{L} \ge \frac{M_t}{15M_0} \rightarrow \frac{20}{310} = 0.065 \ge \frac{5040}{15 \times 6740} = 0.0499...
$$

## **III.3.5.4. Présentation du ferraillage:**

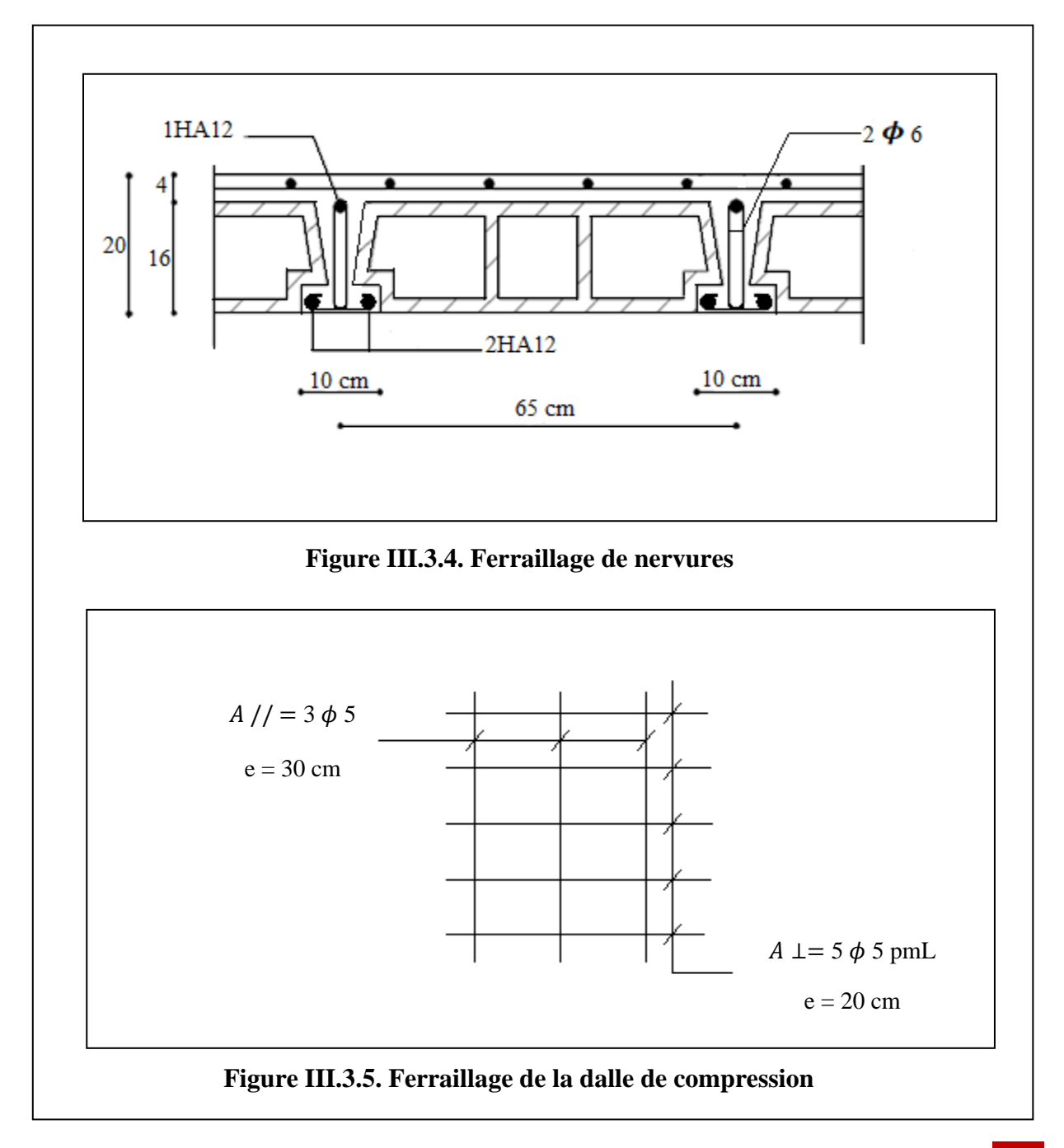

# **III.4. L'ESCALIER**

## **III.4.1. INTRODUCTION :**

 L'escalier est la partie d'ouvrage qui sert à assurer la liaison entre les différents niveaux d'une construction.

Dans notre structure on a un seul type d'escalier et il est fait en béton armé.

# **III.4.2. ETUDE D'ESCALIERS :**

Ce type d'escalier et composé de :

- ✓ Paliers d'épaisseur 13 cm.
- ✓ Volées parallèles d'épaisseur 13 cm.
- $\checkmark$  Giron de 27 cm.
- $\checkmark$  Contre marche de 17 cm.

L'escalier travaille à la flexion simple en considérant la dalle comme une poutre

Uniformément chargée et en tenant des types d'appuis sur lesquels elle repose.

Pour déterminer les sollicitations, on a deux méthodes de calcul qui sont les suivantes :

- La méthode des charges équivalentes.
- La méthode R.D.M.

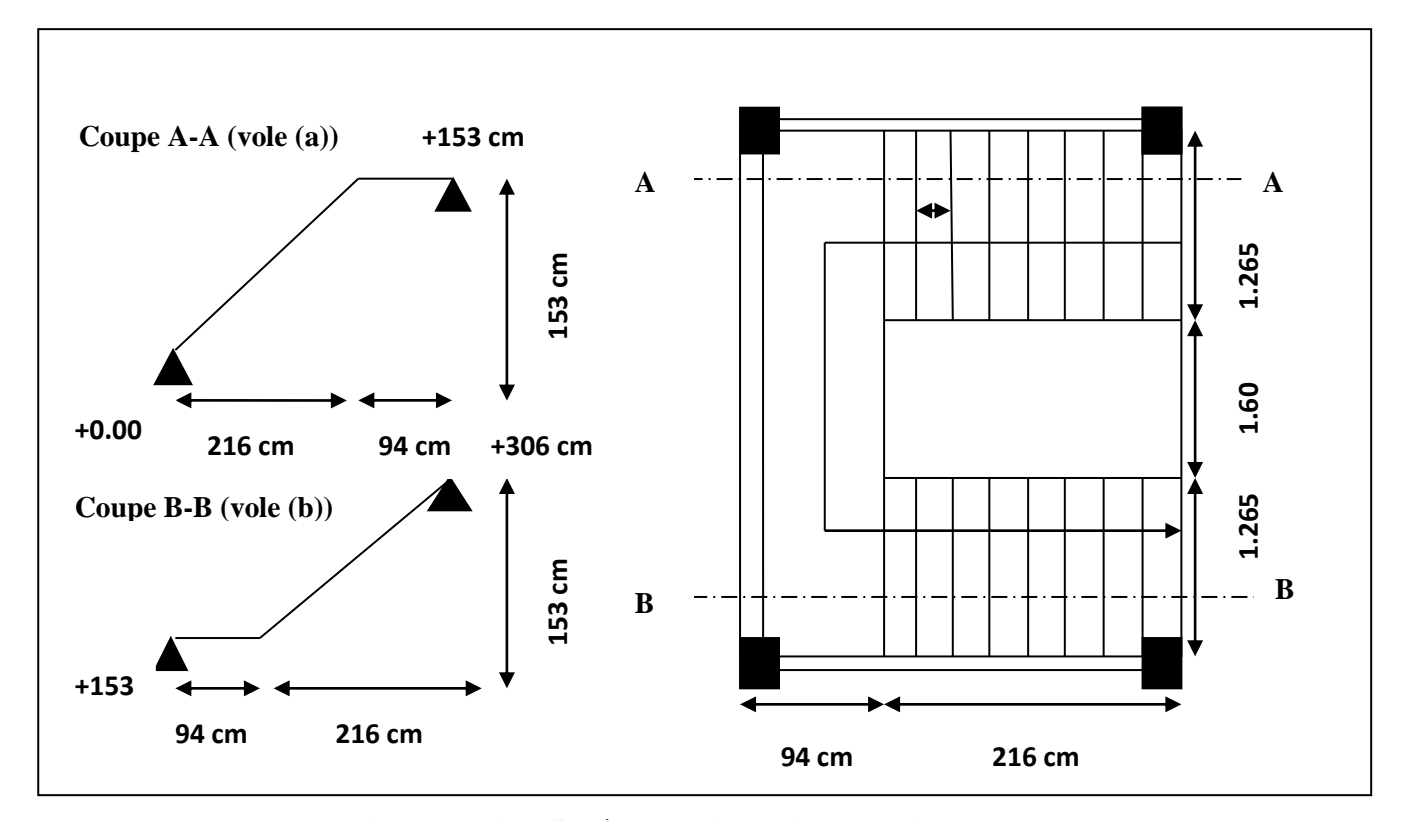

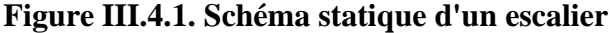

# **III.4.3. EVALUATION DES CHARGES :**

Charges permanentes **: DTR (B.C2.2)**

- **Charges et surcharges des escaliers :** D'après le chapitre II on a :
- ➢ **Paillasse :**

$$
G = 6.79 \times 1ml = 6.79 \, KN/ml \qquad Q = 2.5 \times 1ml = 2.5 \, KN/ml
$$

➢ **Palier :**

$$
G = 4.15 x 1ml = 4.15 KN/ml \t Q = 2.5 x 1ml = 2.5 KN/ml
$$

# **III.4.4. COMBINAISONS D'ACTION :**

- **E.L.U** :  $P_u = 1,35G + 1,5Q$
- **E.L.S** :  $P_{ser} = G + Q$

|            | Palier (KN/ml) | Paillasse (KN/ml) |
|------------|----------------|-------------------|
| <b>ELU</b> | 9.35           | 12.92             |
| <b>ELS</b> | 6.65           | 9.290             |

**Tableau III.4.1. Combinaison d'action**

# **III.4.5. DETERMINATION DES SOLLICITATIONS :**

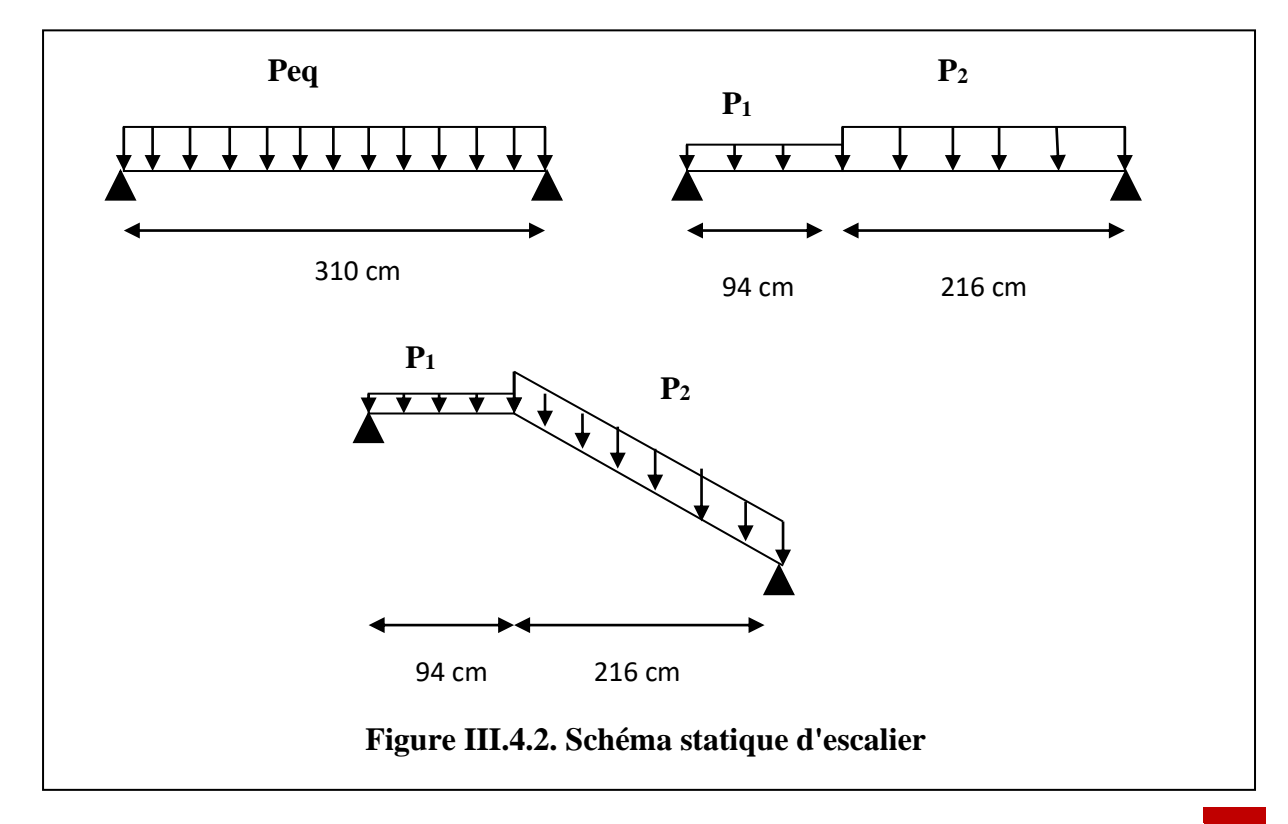

Paillasse (a) = Paillasse (b) : alors on a un seul type d'escalier.

- La charge équivalente :  $P_{eq} = \frac{P_1 L_1 + P_2 L_2}{I_1 + I_2}$  $L_1 + L_2$
- Le moment isostatique  $M_0 = P_{eq}$  $L^2$ 8
- Moment en appuis :  $M_a = 0.3$ . M<sub>0</sub>
- Moment en travée :  $M_t = 0.85.M_0$
- L'effort tranchant :  $T_u = P_{eq} \times \frac{L}{2}$ 2

|            | $P_{eq}$ (KN/m $\ell$ ) | $M_0$ (KN.m) | $M_a = 0.3 M_o$ | $M_t = 0.85 M_0$ | $T_u(KN)$ |
|------------|-------------------------|--------------|-----------------|------------------|-----------|
| <b>ELU</b> | 11.83                   | 14.21        | 4.263           | 12.08            | 18.34     |
| <b>ELS</b> | 8.49                    | 10.20        | 3.06            | 8.67             |           |

**Tableau III.4.2. Récapitulation du calcul des moments et les efforts tranchants**

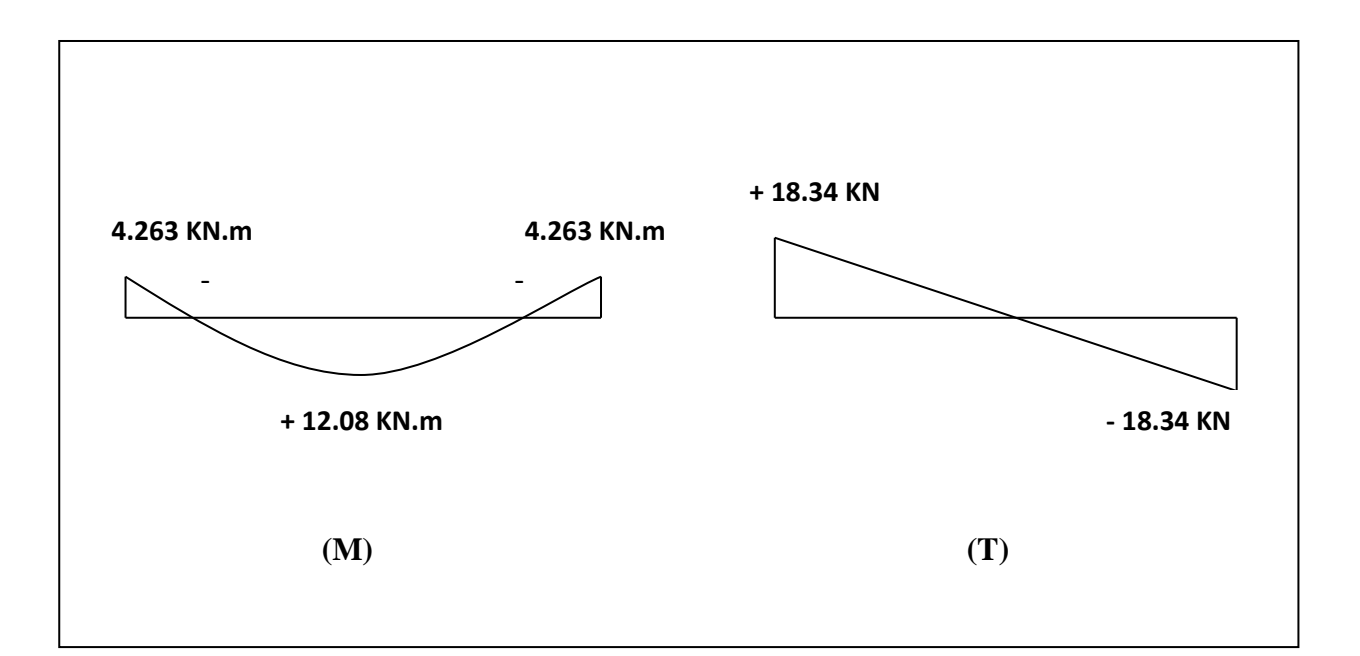

**Figure III.4.3. Diagramme de moment et l'effort tranchant**

## **CHAPITRE III : Etude des éléments secondaires**

## **III.4.4. CALCUL DE FERRAILLAGE :**

## **III.4.4.1. Armatures longitudinales :**

## ➢ **E.L.U :**

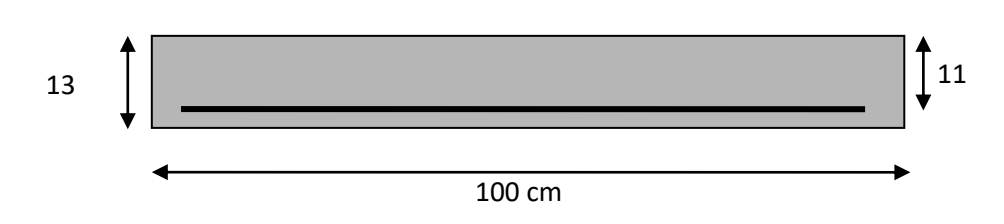

**Figure III.4.4. Section à ferrailler.**

*f*<sub>*e*</sub> = 400 MPa,  $\sigma_s$  = 348 MPa,  $\overline{\sigma_b}$  = 14,2 MPa,  $\gamma_b$  = 1.50,  $\gamma$ s = 1.15, *f*<sub>bu =</sub> 14.20 MPa

 $\mu_{\ell} = 0.392$ ,  $\mu < \mu \ell \Rightarrow \lambda = 0$ ; avec:  $\mu = \frac{M_U}{\pi r^2}$  $\overline{\sigma_{\rm b}} \times b \times d^2$ 

L'enrobage:  $c = 2 \rightarrow e = 13$  cm  $\rightarrow d = 11$  cm  $\rightarrow b = 1.0$  m

$$
\beta = (1 - 0.4 \alpha)
$$
,  $\alpha = 1.25 (1 - \sqrt{1 - 2\mu})$ ,  $A = \frac{M_u}{\beta \times d \times \sigma_s}$ 

D'après le **BAEL 91**, on calcule le ferraillage d'une section rectangulaire soumise à la flexion simple :

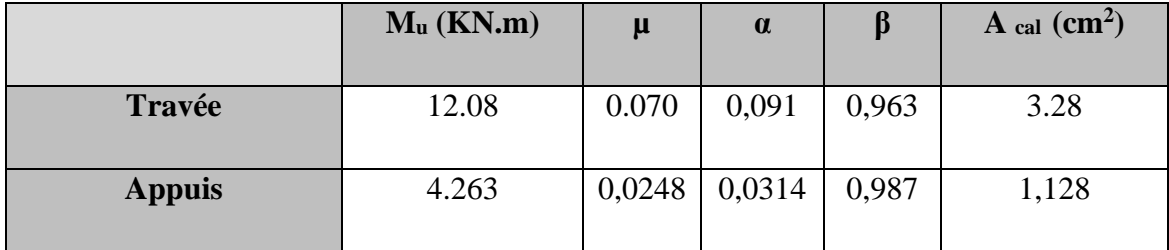

## ➢ **E.L.S :**

➢ La fissuration est considérée comme peut nuisible, donc il n'y a aucune vérification concernant  $\sigma_{s}$ .

➢ La vérification de la contrainte max du béton n'est pas nécessaire si l'inégalité suivante est vérifiée :

$$
\alpha \le \overline{\alpha} = \frac{\gamma - 1}{2} + \frac{f c 28}{100}
$$
, avec :  $\gamma = \frac{M u}{M s}$ 

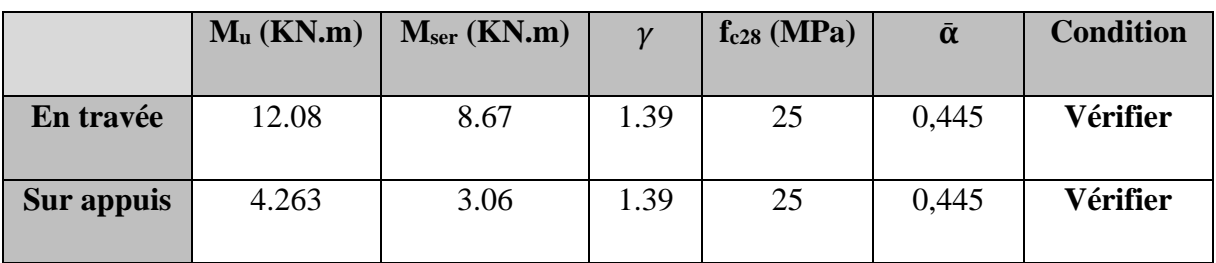

- ➢ **Conditions de non fragilité :**
- **Section minimale d'armatures : BAEL91 (A.4.2, 1).**

$$
A_{min}^1 \ge 0.23 \times b \times d \times \frac{fc^{28}}{fe}
$$
  

$$
A_{min}^1 \ge 0.23 \times 100 \times 11 \times \frac{2.1}{400} = 1.33 \text{ cm}^2
$$

•**Pourcentage minimal : BAEL 91 (art B.6.4).**

$$
A_{min}^2 \ge 0.001 \times b \times h
$$

$$
A_{min}^2 \ge 0.001 \times 100 \times 13 = 1.30 \, \text{cm}^2
$$

|               | $A_u$ (cm <sup>2</sup> ) |      | $A_{min}^1$ (cm <sup>2</sup> ) $A_{min}^2$ (cm <sup>2</sup> ) $A_{max}$ (cm <sup>2</sup> ) |      | $\overline{A}$ adp $\overline{(cm^2)}$ |
|---------------|--------------------------|------|--------------------------------------------------------------------------------------------|------|----------------------------------------|
| <b>Appuis</b> | 1,128                    | 1.33 | 1,30                                                                                       | 1,33 | $2.01 = 4 T 8$                         |
| Travée        | 3.28                     | 1.33 | 1,30                                                                                       | 3.28 | $4.52 = 4$ T 12                        |

**Tableau III.4.3. Récapitulation des armatures longitudinales d'escalier**

**III.4.4.2. Les armatures de répartitions : BAEL91. (A.8.2, 42 .la page99)** : **A<sup>t</sup> = A<sup>l</sup> / 4**

| Elément       | $\mathbf{A}$ l (cm <sup>2</sup> ) | At (cm <sup>2</sup> ) | $A_{\text{adp}}$ (cm <sup>2</sup> )  |
|---------------|-----------------------------------|-----------------------|--------------------------------------|
| Travée        | 4.52                              | 1.13                  | 1.51 cm <sup>2</sup> = 3 <b>T 8</b>  |
| <b>Appuis</b> | 2.01                              | 0.5025                | $0.85 \text{ cm}^2 = 3 \text{ T } 6$ |

**Tableau III.4.4. Récapitulation des armatures de répartition d'escalier**

#### **III.4.5. Espacement entre les armatures : BAEL91 (art A.8.2, 4.2)**

#### • **Armatures longitudinales :**

 $S_t \le \text{min}(3h; 33 \text{ cm}) = \text{min}(3 \times 13; 33 \text{ cm}) = \text{min}(39; 33) = 33 \text{ cm}$ 

-Appuis : 
$$
S_t = \frac{100}{4} = 25
$$
 cm.

-Travée :  $S_t = \frac{100}{4}$  $\frac{66}{4}$  = 25 cm.

#### • **Armatures répartition :**

$$
S_t \le \text{min}(4h; 45 \text{ cm}) = \text{min}(4 \times 13; 45 \text{ cm}) = \text{min}(52; 45) = 45 \text{ cm}
$$

-Appui : 
$$
St = \frac{100}{3} = 33
$$
 cm, on prend  $St = 30$  cm

-Travée :  $St = \frac{100}{3}$  $\frac{360}{3}$  = 33 cm, on prend St = 30 cm

## **III.4.6. Vérification de l'effort tranchant :**

• La contrainte tangente  $\tau_u$ : BAEL91 (art A.5.1,1)

$$
\tau_{\rm u} = \frac{v_u}{b_0 \times d} = \frac{18340}{1000 \times 130} = 0,141
$$
 MPa.

Les armatures d'âme sont droites et les fissurations peu nuisibles, donc :

$$
\overline{\tau_u} = \min\left(\frac{0.2 f_{c28}}{\gamma_b} \right); 5MPa\right) d'après le BAEL91 art A.5.1,211
$$

$$
\overline{\tau_u}
$$
= min (3,33 ; 5)  $\Rightarrow \overline{\tau_u}$ = 3,33 MPa

τ<sup>u</sup> = 0,141 MPa < ̅̅̅= 3,33 MPa......................................................................(CV).

#### **III.4.7. Vérification de la flèche** *:* **BAEL91 (art B.6.5, 1)**

1/ *ℎ* ≥ 0.85 0 100 → 13 <sup>310</sup> = 0, 042 <sup>&</sup>lt; 0,085………….........................................(CNV).

2/ . ≤ 4.20 → 3.28 100×11 = 0,00298 < 4,20 400 = 0,0105 ...……............................(CV).

3/ ℎ ≥ 1 16 → 13 310 = 0.042 < 0.0625 ………….........................................(CNV).

Comme les conditions (1) et (3) ne sont pas vérifiées, donc on doit vérifier la condition :

$$
\Delta f_t = f_g^{\nu} - f_j^i - f_g^i + f_p^i < f_{adm}
$$

Avec :  $f_{adm} = L$  / 500, pour les éléments supports reposant sur 2 appuis et la portée L au plus égale à 5m (**BAEL 91(art B.6.5, 3).**

#### **III.4.8. Calcul de la flèche : BAEL 91 (art B.6.5,3) (p : 107)**

## ➢ **Position de centre de gravité de la section homogène :**

$$
Y_G \frac{\sum A_i Y_i}{\sum A_i} = \frac{bh\frac{h}{2} + \eta A_s d}{bh + \eta A_s}
$$

Avec : η coefficient d'équivalence ( $\eta = 15$ )

$$
Y_{G} = \frac{100 \times 13 \times \frac{13}{2} + 15 \times 3.28 \times 11}{100 \times 13 + 15 \times 3.28} = 6.66
$$
 cm

Alors :  $Y_G' = h - Y_G = 13 - 6.66 = 6.34$  cm

 $\delta = Y_G - 2 = 6.66 - 2 = 4.66$  cm

➢ **Moment d'inertie de la section homogène :**

$$
I_o = \frac{b}{3} ( y_G^3 - y_G'^3 ) + \eta \times A \times \delta^2 = 19577.10 \text{ cm}^4
$$

#### ➢ **Déformations instantanées :**

$$
\lambda_{i} = \frac{0.05f_{t28}}{(2+3\times\frac{b_{0}}{b})\rho}
$$

$$
\rho = \frac{A}{d\times b_{0}} = \frac{3.28}{11\times100} = 0.00298
$$

Pour les déformations instantanées :  $b_0 = b$  ;  $f_{t28} = 2.1 \text{ MPa}$ 

$$
\lambda_{\rm i} = \frac{0.05 \text{f}_{\rm t28}}{\left(2 + 3 \times \frac{\text{b}_0}{\text{b}}\right) \rho} = \frac{0.05 \times 2.1}{\left(2 + 3 \times \frac{100}{100}\right) \times 0.00298} = 7.047
$$

#### ➢ **Déformation de longue durée :**

$$
\lambda_{\rm V} = \frac{0.02f_{t28}}{\left(2+3\times\frac{b_0}{b}\right)\rho} = \frac{0.02\times2.1}{\left(2+3\times\frac{100}{100}\right)\times0.00298} = 2.82
$$

#### ➢ **Calcul du moment fléchissant d'ELS :**

$$
g = \frac{(G_{\text{palier}} \times L_{\text{palier}}) + (G_{\text{paillasse}} \times L_{\text{paillasse}})}{(L_{\text{palier}} + L_{\text{paillasse}})}
$$

 **g** : c'est l'ensemble de la charge permanente.

 **J** : charge permanente sans revêtement.

 : C'est l'ensemble des charges permanentes et d'exploitation supporté par l'élément considéré.

$$
g = \frac{(4.15 \times 0.94) + (6.79 \times 2.16)}{(2.16 + 0.94)} = 5.989 \text{ KN/ml}
$$
\n
$$
j = \frac{(3.250 \times 0.94) + (5.890 \times 2.16)}{(0.94 + 2.16)} = 5.090 \text{ KN/ml}
$$
\n
$$
\rho = g + Q = 5.938 + 2.50 = 8.489 \text{ KN/ml}
$$
\n
$$
M_g = \frac{g \times 1^2}{8} = \frac{5.989 \times 3.10^2}{8} = 7.194 \text{ KN.m}
$$
\n
$$
M_j = \frac{j \times 1^2}{8} = \frac{5.090 \times 3.10^2}{8} = 6.1144 \text{ KN.m}
$$
\n
$$
M_p = \frac{\rho \times 1^2}{8} = \frac{8.438 \times 3.10^2}{8} = 10.197 \text{ KN.m}
$$

## ➢ **Calcul des contraintes des tractions effectives de l'armature :**

Pour une section rectangulaire à la flexion simple, on applique la formule **(61) (P. Charon)** pour déterminer les contraintes, on a :

 $\rho_1$  = 100 ×  $\rho$  = 100 × 0.00298 = 0.298

## D'après le tableau **n°7 (Annexe BAEL (P316)).**

On tire la valeur  $\beta$  :  $\rho = 0.298 \rightarrow \beta = 0.914$ 

$$
\sigma_{g}^{S} = \frac{M_{g}}{A \times \beta \times d} = \frac{7194}{3.28 \times 0.914 \times 11} = 218.15 \text{ Mpa}
$$

$$
\sigma_j^S = \frac{M_j}{A \times \beta \times d} = \frac{6114.4}{3.28 \times 0.914 \times 11} = 185.41 \text{ Mpa}
$$

$$
\sigma_p^S = \frac{M_p}{A \times \beta \times d} = \frac{10197.41}{3.28 \times 0.914 \times 11} = 309.23 \text{ Mpa}
$$

#### ➢ **Calcul du coefficient μ :**

$$
\mu_{g} = 1 - \frac{1.75 \times f_{t28}}{4 \times \rho \times \sigma_{g}^{s} + f_{t28}} = 1 - \frac{1.75 \times 2.1}{4 \times 0.00298 \times 218.15 + 2.1} = 0.22
$$
\n
$$
\mu_{j} = 1 - \frac{1.75 \times f_{t28}}{4 \times \rho \times \sigma_{j}^{s} + f_{t28}} = 1 - \frac{1.75 \times 2.1}{4 \times 0.00298 \times 185.41 + 2.1} = 0.15
$$
\n
$$
\mu_{p} = 1 - \frac{1.75 \times f_{t28}}{4 \times \rho \times \sigma_{p}^{s} + f_{t28}} = 1 - \frac{1.75 \times 2.1}{4 \times 0.00298 \times 309.23 + 2.1} = 0.36
$$

Donc :

$$
I_{fv}^g = (1,1I_0) / (1 + \lambda_v \times \mu g) = (1,1 \times 19577.10) / (1 + 2.820 \times 0.22) = 13289.81 \text{ cm}^4
$$
  
\n
$$
I_{fi}^g = (1,1I_0) / (1 + \lambda_i \times \mu g) = (1,1 \times 19577.10) / (1 + 7.047 \times 0.22) = 8443.90 \text{ cm}^4
$$
  
\n
$$
I_{fv}^j = (1,1I_0) / (1 + \lambda_i \times \mu_j) = (1,1 \times 19577.10) / (1 + 7.047 \times 0.15) = 10468.78 \text{ cm}^4
$$
  
\n
$$
I_{fv}^p = (1,1I_0) / (1 + \lambda_i \times \mu_p) = (1,1 \times 19577.10) / (1 + 7.047 \times 0.36) = 6088.57 \text{ cm}^4
$$

# ➢ **Calcule de la flèche :**

$$
E_i = 11000 \sqrt[3]{f_{c28}} = 11000 \sqrt[3]{25} = 32164.2 \text{ MPa (BAEL 91.art A.2.1.21)}
$$
  
\n
$$
E_v = \frac{E_i}{3} = 3700 \sqrt[3]{f_{c28}} = 10818.87 \text{ MPa (BAEL 91.art A.2.1.22)}
$$
  
\n
$$
f_v^g = \frac{M_g \times l^2}{10E_v \times I_{fv}^g} = \frac{[7194 \times (310^2)]}{[10 \times 10818.87 \times 13289.81]} = 0.48 \text{ cm}
$$
  
\n
$$
f_i^g = \frac{M_g \times l^2}{10E_i \times I_{fi}^g} = \frac{[7194 \times (310^2)]}{[10 \times 32164.2 \times 8443.90]} = 0.25 \text{ cm}
$$
  
\n
$$
f_v^j = \frac{M_j \times l^2}{10E_v \times I_{fv}^j} = \frac{[6114.4 \times (310^2)]}{[10 \times 10818.87 \times 10468.78]} = 0.52 \text{ cm}
$$
  
\n
$$
f_i^p = \frac{M_p \times l^2}{10E_i \times I_{fv}^p} = \frac{[10197 \times (310^2)]}{[10 \times 32164.2 \times 6088.57]} = 0.50 \text{ cm}
$$
  
\n
$$
\triangleright
$$
 **La flèche totale :**

$$
\Delta f_t = f_v^g - f_v^j + f_i^p - f_i^g = 0.21 \, \text{cm} < f_{adm} = 0.5 \, \text{cm} + \frac{310}{1000} = 0.81 \, \text{cm}
$$

Alors la condition de flèche est vérifiée.

# **III.4.9. Plan de ferraillage :**

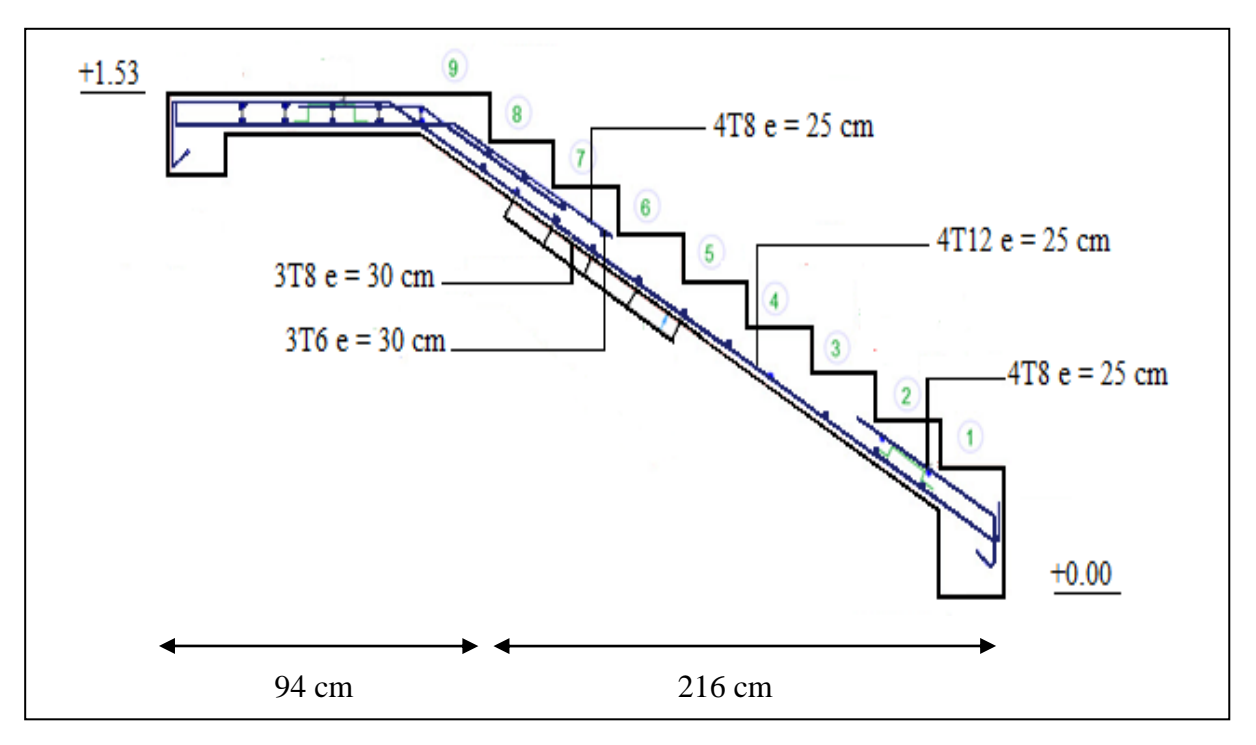

**Figure III.4.5. Palan de ferraillage de l'escalier**

# **III.5. CALCUL DE LA POUTRE PALIERE :**

## **III.5.1. Introduction :**

 La poutre palière est une poutre d'appui pour le palier de l'escalier, elle est calculée comme une section rectangulaire travaillant à la flexion simple et à la torsion, elle est soumise à :

- son poids propre "pp".

- poids du mur extérieur pm.
- La réaction de la volée.

## **III.5.2. Dimensionnement :**

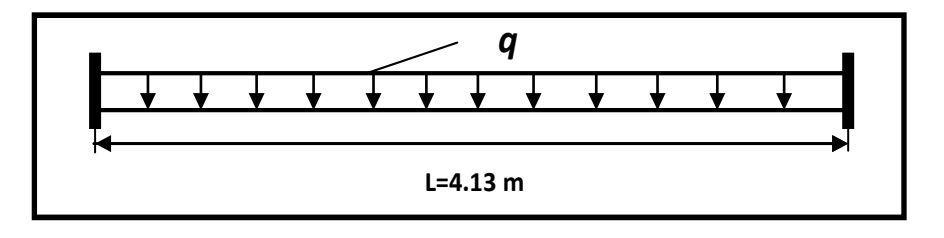

**Figure III.5.1. Schéma statique de la poutre palière**

$$
h \ge \left(\frac{1}{15} \div \frac{1}{10}\right) \qquad l = 413 \, \text{cm}
$$
\n
$$
h \ge \left(\frac{413}{15} \div \frac{413}{10}\right) \implies h \ge (27.53 \div 41.3)
$$

Alors on prend :  $h = 35$  cm ;  $b = 30$  cm

## **III.5.3 Évaluation des charges :**

• Poids propre de la poutre :

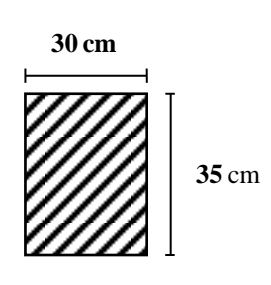

**Section** (**30x35**) **cm<sup>2</sup>**

 $g = h \times b \times \gamma = 0.3 \times 0.35 \times 25 = 2.63$  KN/ml

• La réaction d'escalier :

$$
P = P_{eq} \times \frac{l}{2} = \left[ \frac{(9.35 \times 0.94) + (12.92 \times 2.16)}{3.10} \right] \times \frac{4.13}{2} = 24.444
$$
 KN/ml

• Poids du mur :

$$
g_m = 2.48 \times \left(\frac{3.06}{2} - 0.40 - 0.35\right) = 1.93
$$
 KN/ml

#### **III.5.4. Calcul de la poutre à la flexion :**

Les charges permanentes :  $G = g + P + g_m = 2.630 + 24.444 + 1.93 = 29$  KN/ml La surcharge :  $Q = 2.5 \times \frac{l}{c}$  $\frac{l}{2} = 2.5 \times \frac{4.13}{2}$  $\frac{22}{2}$  = 5.1625 KN/ml  $ELU: P_u = 1.35G + 1.5Q$  $\text{ELS}: P_s = G + Q$  $D \vee l^2$  $n \vee l$ 

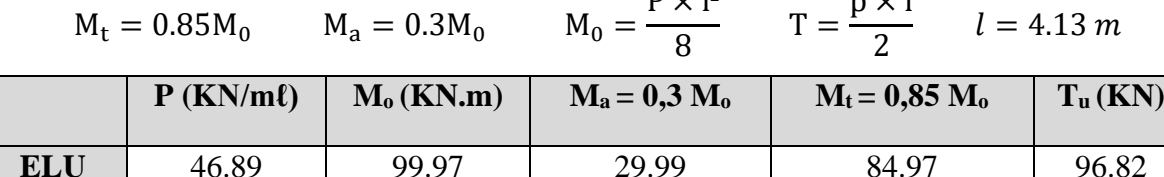

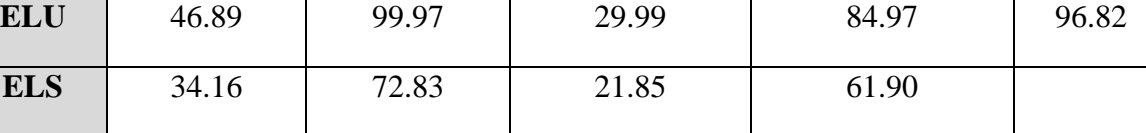

## **Tableau III.5.1. Moments et effort tranchants**

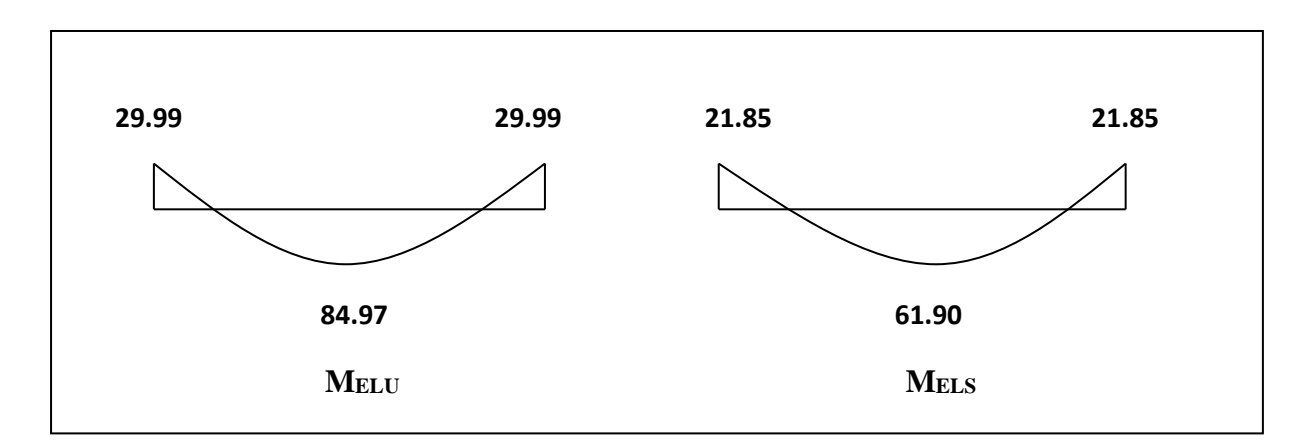

## **Figure III.5.2. Diagramme de moment**

#### **III.5.4.1. Calcul de ferraillage :**

#### **III.5.4.1.1. Armatures longitudinales :**

• **E.L.U** :

L'enrobage :

 $c = 3cm$ 

$$
d = h - c = 35 - 3 = 32 \text{cm}
$$

 $b = 30$  cm

$$
\mu = \frac{M}{\overline{\sigma_{b}}.\,b.\,d^2} \quad ; \ \ A = \frac{M_u}{\sigma_s.\,\beta.\,d} \quad ; \ \alpha = \frac{1 - \sqrt{1 - 2\mu}}{0.8} \; ; \ \beta = 1 - 0.4\alpha
$$

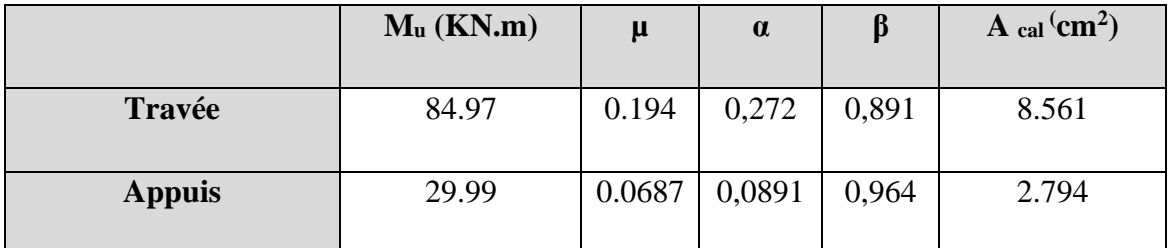

## **Tableau III.5.2. Récapitulation de ferraillage de poutre palière**

## **E.L.S :**

- $\triangleright$  La fissuration est peu nuisible, donc il n'y a aucune vérification concernant  $\sigma_s$ .
- $\triangleright$  Section rectangulaire + flexion simple + les aciers de type FeE400, donc la vérification de  $\sigma_b$  set inutile, si la condition suivante est remplie.

$$
\alpha \leq \bar{\alpha} = \frac{\gamma - 1}{2} + \frac{f_{c28}}{100}
$$
;  $\gamma = \frac{M_u}{M_{ser}}$ ;  $f_{c28} = 25 MPa$ 

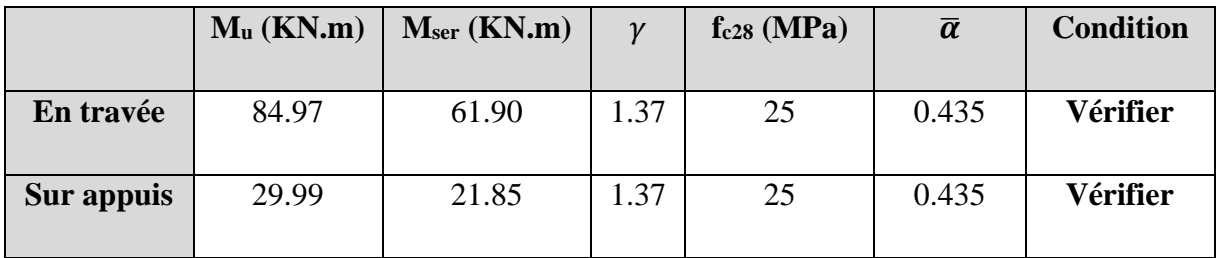

## **Tableau III.5.3. Vérification de la contrainte**

➢ **Condition de non fragilité** : **BAEL91 (art A.4.2)**

 $A_{min} \geq 0.23 \times b \times d \times \frac{f_{t28}}{f}$  $\frac{t_{28}}{f_e}$   $f_{t_{28}} = 2.1 \, MPa$ 

➢ **Pourcentage minimale : BAEL91 (art B.6.4)**

 $A'_{min} \geq 0,001 \times b \times h$ 

➢ **Pourcentage minimale : RPA99 /V2003**

 $A^{RPA}$ <sub>min</sub>= 0,5 %  $b \times h$ 

|               | $A_{cal} (cm2)$ | $A_{min}(cm^2)$ $A'_{min}(cm^2)$ |      | $Area(cm^2)$ | $A_{\text{max}}(\text{cm}^2)$ |
|---------------|-----------------|----------------------------------|------|--------------|-------------------------------|
|               |                 |                                  |      |              |                               |
| <b>Appuis</b> | 2.794           | 1.16                             | 1.05 | 5.25         | 5.25                          |
| Travée        | 8.561           | 1.16                             | 1,05 | 5.25         | 8.561                         |

**Tableau III.5.4. Récapitulation des armatures de la poutre palière**

#### **III.5.4.1.2. Vérification de la contrainte de cisaillement : BAEL91 (art A.5.1)**

$$
\tau_{\rm u} = \frac{V_u}{b_0 \times d} = \frac{96820}{300 \times 320} = 1.008 \text{ Mpa}
$$

La fissuration est peu nuisible :  $\overline{\tau_u}$  = min {0.13  $f_{c28}$ ; 5 MPa} = 3,25MPA

τ<sup>u</sup> = 1.008 < ̅̅̅ = 3.25 ..................................................................(cv).

Selon **BAEL 83**, les armatures ne sont pas nécessaires, et il faut disposer des cadres de diamètre minimale :

 $\mathcal{O}_t \le \min\left[\frac{h}{35}, \mathcal{O}_l, \frac{b}{10}\right] = \left[\frac{35}{35} = 1, 1.4, \frac{30}{10} = 3\right] = 1 \text{ soit : } \mathcal{O}_t = 0.8 \text{ mm}$ 

#### **III.5.4.1.3. Espacement des armatures transversales :**

#### **D'après le RPA 99 :**

• St = min  $\left(\frac{h}{4}\right)$  $\frac{h}{4}$  , 12ø , 30cm) = min ( $\frac{35}{4}$  $\frac{35}{4}$  = 8.75, 12 $\varnothing$ <sub>t</sub> = 9.6, 30*cm*) = 8.75 cm

Soit :  $St = 8$  cm, dans la zone nodale.

•  $S' \leq \frac{h}{2}$  $\frac{\pi}{2}$  = 17.5 cm

Soit : **S'= 15 cm,** dans la zone courante.

 $A_t = 0.003 \times 15 \times 30 = 1.35$  cm<sup>2</sup>, donc on adopte 4T8 (2,01cm<sup>2</sup>).

La longueur de la zone nodale :  $L' = 2 \times h = 70$  cm.

- ➢ **La quantité des armatures transversales :**
- **Selon le BAEL 91 : (art A.5.1,2) :** on a :

At  $\geq 0.4 \times b_0 \times \frac{S}{\epsilon}$  $\frac{S}{fe} = 0.4 \times 30 \times \frac{15}{400} = 0.45 \rightarrow \text{At} = 0.45 \text{ cm}$ 

• **Selon RPA 99** (**art.7.5.2,2):** on a **:**

At  $\geq 0.003 \times S \times b = 0.003 \times 15 \times 30 = 1.35 \rightarrow$  At = 1.35 cm<sup>2</sup>

 $At = max (At_{BAEL}, At_{RPA}) \rightarrow At = 1.35 cm^2$ 

#### **III.5.5. Calcul de la poutre a la torsion :**

La torsion de la poutre palière est provoquée par la flexion de la paillasse.

 $M_t$  = Ma (Escalier) = 4.263 KN.m

$$
M_{tor} = M_{app} \times \frac{L}{2} = 4.263 \times \frac{4.13}{2} = 8.803 \, KN.m
$$

 $M_{tor}$ : Le moment de torsion maximale.

#### **III.5.5.1. Vérification du béton :**

#### **III.5.5.1.1. Contrainte tangente due à l'effort tranchant : BAEL (art A.5.4.21) :**

On remplace la section réelle par une section creuse équivalent dont l'épaisseur de paroi "bt" est égale aux (1/6) du diamètre du plus grand cercle qu'il est possible d'inscrire dons le contour extérieur de la section.

$$
T_{uv} = \frac{M_{tor}}{2. \Omega b_0}
$$
 (formula de Rausch)

 $b_0 = b_t = \frac{b}{6}$  $\frac{6}{6}$  = 5 cm

Ω : Aire du contour à mi-épaisseur.

 $\Omega = (h - b_t) \times (b - b_t) = 750 \text{ cm}^2$  $T_{uv} = \frac{8.803 \times 1000}{2 \times 750 \times 5}$  $\frac{1003 \times 1000}{2 \times 750 \times 5} = 1.174 \text{ MPa}$ 

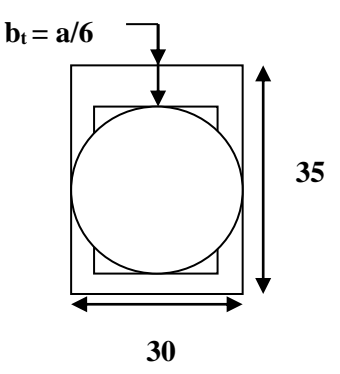

#### **III.5.5.1.2. Résistance en torsion et flexion :**

 $\tau_u^2 + \tau_{uv}^2 \leq (\tau_{ultim})^2$  section pleine <sup>2</sup> + <sup>2</sup> = (1.008) <sup>2</sup> + (1.174) <sup>2</sup> = 2.394 ≤ () <sup>2</sup> = (3.25) <sup>2</sup> = 10.56 ........................CV

## **III.5.5.1.3. Les armatures longitudinales** :

$$
A_{l} = \frac{\mu \times Mtor}{2 \times \Omega \times \frac{fe}{\gamma s}} \quad ; \text{ avec } \mu: \text{ périmètre de l'aire } \Omega \text{ de la section efficace.}
$$
\n
$$
\mu = 2 \left[ \left( (b - b_{t}) + (h - b_{t}) \right) \right] = 2 \left[ \left( (30 - 5) + (35 - 5) \right) \right] = 110 \text{ cm}
$$
\n
$$
A_{l} = \frac{110 \times 8803}{2 \times 750 \times \frac{400}{1.15}} = 1.856 \text{ cm}^{2}
$$

## **III.5.5.1.4. Les armatures transversales :**

$$
A_{t} = \frac{st \times Mtor}{2 \times \Omega \times \frac{fe}{\gamma s}} = \frac{15 \times 8803}{2 \times 750 \times \frac{400}{1.15}} = 0.2530 \text{ cm}^2
$$

#### **III.5.5.1.5. Section minimale des armatures : Selon BAEL83** on a **:**

• 
$$
\frac{Al \times fe}{bt \times \mu} \ge 0,4 \text{ MPa} \rightarrow \frac{1.856 \times 400}{5 \times 110} = 1.35 \text{ MPa} > 0,4 \text{ MPa}
$$
.................CV

•  $\frac{At \times fe}{\frac{h}{h} \times fe}$  $\frac{At \times fe}{bt \times St} \ge 0,4 \text{ MPa} \rightarrow \frac{0.253 \times 400}{5 \times 15}$ 5×15 = 1.35 MPa > 0,4 MPa ............................CV

**III.5.5.1.6. Les armatures totales :**

▪ **Armatures longitudinales** :

$$
A_l^{tot} = A_l^{fl} + A_l^{tor}
$$

Nappe supérieure :

$$
A_l^{tot} = A_l^{fl} + \frac{A_l^{tor}}{2} = 5.25 + \frac{1.856}{2} = 6.178
$$
 cm<sup>2</sup>

Soit :  $A_l^{tot}$  = **5T14** = **7.70**  $cm^2$ 

Nappe inférieure :

$$
A_l^{tot} = A_a^{fl} + \frac{A_t^{tor}}{2} = 8.56 + 0.928 = 9.49
$$
 cm<sup>2</sup>

Soit :  $A_l^{tot} = 5T16 = 10.05$  cm<sup>2</sup>

▪ **Armatures transversales :**

$$
A_t^{tot} = A_t^{fl} + A_t^{tor} = 1.35 + 0.2530 = 1.603
$$
 cm<sup>2</sup>

Soit :  $A_t = 4T8 = 2,01$  cm<sup>2</sup>

#### **III.5.6. Vérification de la flèche :**

$$
\frac{h}{L} \ge \frac{1}{16} \to \frac{35}{413} = 0.0847 \ge \frac{1}{16} = 0.0625
$$
.................CV  

$$
\frac{h}{L} \ge \frac{M_t}{10M_0} \to \frac{35}{413} = 0.0847 \ge \frac{0.85 \times 99.97}{10 \times 99.97} = 0.085
$$
.................CV  

$$
\frac{A}{b \times d} \le \frac{4.2}{f_e} \to \frac{6.16}{30 \times 32} = 0.0064 \le 0.0105
$$
.................CV

Les (3) conditions sont vérifiées, donc il n'est pas nécessaire de calculer la flèche. Donc la flèche est vérifiée.

# **CHAPITRE III : Etude des éléments secondaires**

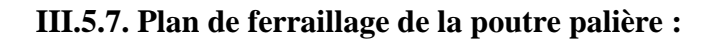

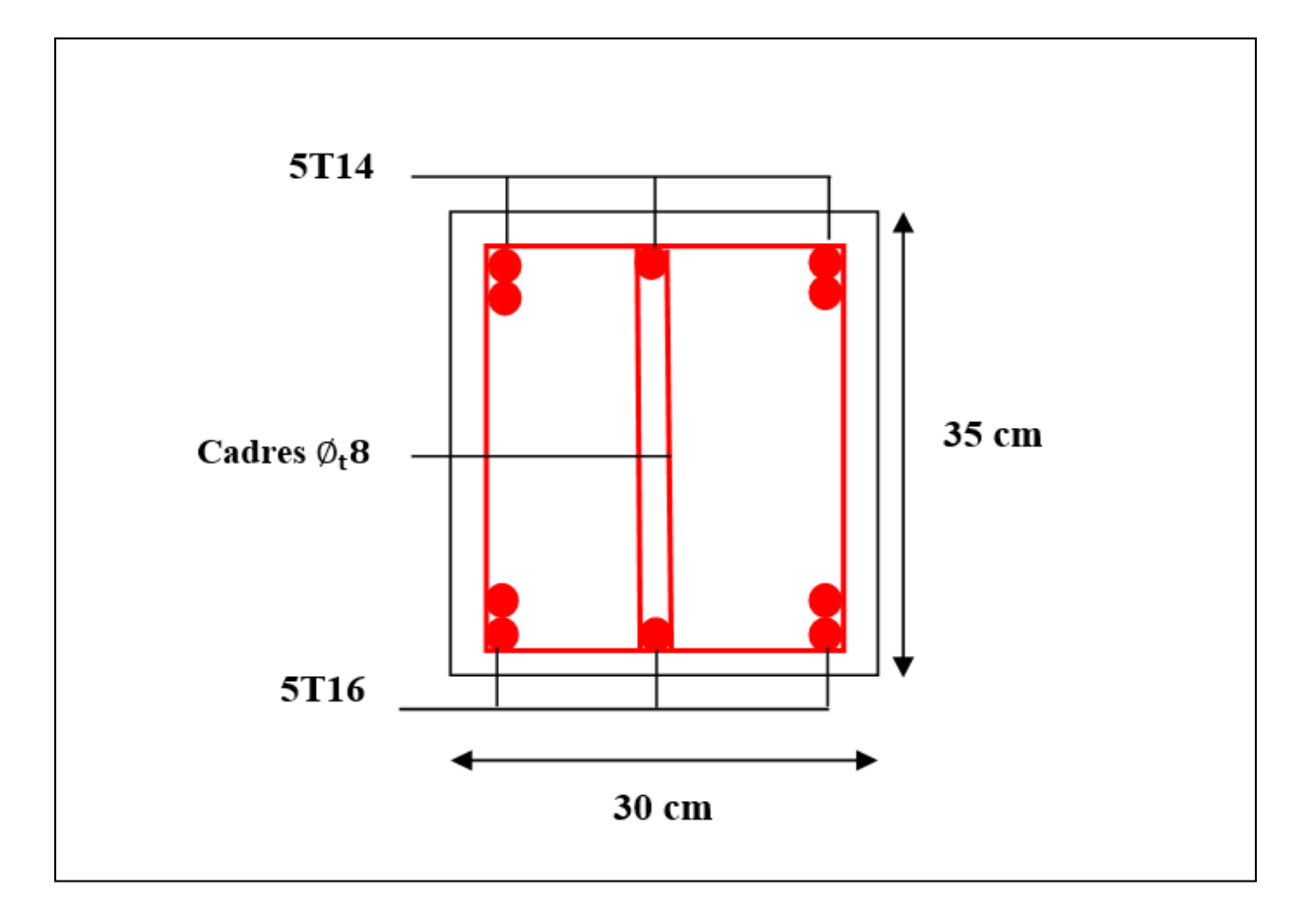

**Figure III.5.3. Plan de ferraillage de la poutre palière**

# **CHAPITRE IV**

ETUDE SISMIQUE

## **IV.1. INTRODUCTION :**

Toutes les structures sont susceptibles d'être soumises pendant leur durée de vie à des chargements variables dans le temps. Ces actions peuvent être dues au vent, séisme ou aux vibrations des machines, ce qui signifie que le calcul sous l'effet des chargements statiques parait insuffisant, d'où la nécessité d'une étude sismique qui nous permet de déterminer les caractéristiques dynamiques d'une structure afin de prévoir son comportement (déplacement, effort et période…etc.) sous l'effet du séisme.

## **Objectif de l'étude sismique :**

L'objective initiale de l'étude sismique d'une structurent est de la détermination de ses caractéristiques dynamiques propre, ceci est obtenu en considérant son comportement en vibration libre non-amortie, cela nous permet de calculer les efforts et les déplacements maximums lors d'un séisme.

L'étude sismique d'une structure tell qu'elle se présente réellement, est souvent très complexe et demande un calcule très fastidieux voire impossible, c'est pour cette raison qu'on fait souvent appel à des modélisations qui permettent de simplifier suffisamment le Problème pour pouvoirs l'analyser.

## **IV.2. CHOIX DE LA METHODE DE CALCUL :**

Selon le **RPA 99** le calcul des forces sismiques peut être mener suivant trois méthodes :

- Méthode d'analyse modale spectrale.
- Méthode d'analyse dynamique par accélérogrammes.
- Méthode statique équivalente.

#### **IV.2.1. La méthode statique équivalente :**

Dans cette méthode RPA propose de remplacer les forces réelles dynamique engendrées par un séisme, par un système de forces statiques fictives dont les effets seront identiques et considérés appliquées séparément suivant les deux directions définies par les axes principaux de la structure.

#### **IV.2.1.1. Condition d'application de la méthode statique équivalant selon RPA99v2003 :**

La méthode statique équivalente peut être utilisée dans les conditions suivantes :

**1.** Le bâtiment ou bloc étudié, satisfaisait aux conditions de régularité en plan et en élévation avec une hauteur au plus égale à 65m en zones I et IIa et à 30m en zones IIb et III.

**2.** Le bâtiment ou bloc étudié présente une configuration irrégulière tout en respectant, outre les conditions de hauteur énoncées en a), les conditions complémentaires suivantes :

#### **Zone I :**

➢ Tous groupes.

#### **Zone IIa :**

- ➢ Groupe d'usage 3.
- ➢ Groupes d'usage 2, si la hauteur est inférieure ou égale à 7 niveaux ou 23 m.
- ➢ Groupe d'usage 1B, si la hauteur est inférieure ou égale à 5 niveaux ou 17 m.
- ➢ Groupe d'usage 1A, si la hauteur est inférieure ou égale à 3 niveaux ou 10 m.

#### **Zone IIb et III :**

- ➢ Groupes d'usage 3 et 2, si hauteur est inférieure ou égale à 5 niveaux ou 17 m.
- ➢ Groupe d'usage 1B, si la hauteur est inférieure ou égale à 3 niveaux ou 10 m.
- ➢ Groupe d'usage 1A, si la hauteur est inférieure ou égale à 2 niveaux ou 08 m.

#### **IV.2.2. Méthode dynamique :**

#### **IV.2.2.1. La méthode d'analyse modale spectrale :**

La méthode d'analyse modale spectrale peut être utilisée dans tous les cas, et en particulier, dans le cas où la méthode statique équivalente n'est pas permise.

#### **IV.2.2.2. La méthode d'analyse dynamique par accélérogrammes :**

La méthode d'analyse dynamique par accélérogrammes peut être utilisée au cas par un personnel qualifié, ayant justifié auparavant les choix des séismes de calcul et des lois de comportement utilisées ainsi que la méthode d'interprétation des résultats et les critères sécurité à satisfaire.

## **IV.3. CLASSIFICATION DE L'OUVRAGE (Selon les RPA99 / version 2003) :**

Notre ouvrage est implanté dans la wilaya d'**Alger** et à usage d'habitation donc, d'après le **RPA99 V2003** elle est implantée et classée en Zone **III** (sismicité élevée) et classé dans le **Groupe 2**. Selon le rapport géotechnique relatif à notre ouvrage, on est en présence d'un sol **meuble** catégorie **S3**.

Le calcul sismique se fera par la méthode dynamique spectrale du fait que notre bâtiment ne répond pas aux critères exigés par le **RPA99V2003**, quant à l'application de la méthode statique équivalente. La hauteur de la structure : h = 25.08 > 17 m (**zone III**).

## **IV.4. CALCUL DES ACTIONS SISMIQUES :**

#### **IV.4.1. La méthode d'analyse modale spectrale :**

#### **IV.4.1.1. Principe de la méthode :**

 Le principe de cette méthode réside dans la détermination des modes propres de vibrations de la structure et le maximum des effets engendrés par l'action sismique, celle-ci étant représentée par un spectre de réponse de calcul. Les modes propres dépendent de la masse de la structure, de l'amortissement et des forces d'inerties.

## ➢ **Modélisation de la structure :**

 Dans l'analyse de la structure, la modélisation est une phase importante. Les résultats obtenus de l'étude d'un modèle choisi ne peuvent être assimilés à ceux de la structure réelle que si le comportement du modèle choisi reflète d'une manière appréciable le comportement réel de la structure, c'est dans cette option que nous devons choisir le modèle le plus approprié.

 L'analyse se fera automatiquement par un logiciel de calcul "**ROBOT2019**" après discrétisation de la structure en élément fini ; ce logiciel offre la possibilité de faire un calcul plus exact et plus simple avec la possibilité d'une étude statique et dynamique toutes en même temps.

#### **IV.4.1.2. Description du logiciel ROBOT :**

Robot est un logiciel destiné à modéliser, analyser et dimensionner les différents types de structures, il permet de modéliser les structures, les calculer, de vérifier les résultats obtenus, de dimensionner les éléments spécifiques de la structure. La dernière étape générée par Robot est la création de la documentation écrite et graphique pour la structure calculée.

#### **IV.4.1.3. But de l'analyse dynamique :**

- Détermination des caractéristiques dynamiques propres de la structure.
- Déterminer les modes et les périodes propres.
- Le **ROBOT** considère un modèle brochette encastré à la base où les masses sont considéré concentrées au niveau de chaque plancher.
- La masse des planchers est calculée de manière à inclure une partie de la surcharge d'exploitation Q (β = 0,2) d'après le **Tab.4.5. RPA99-v2003.**

#### **IV.4.2. Spectre de réponse de calcul : selon le RPA99 v2003 P 34 :**

L'action sismique est représentée par le spectre de calcul suivant :

$$
\left(1,25\text{ A }\left(1\ +\ \frac{\text{T}}{\text{T1}}\left(2,5\text{ }\eta,\frac{\text{Q}}{\text{R}}-1\right)\right)\right)\qquad \qquad 0\leq T\leq T_{1}
$$

$$
\frac{\mathbf{Sa}}{T_1} = \begin{cases} 2.5 \, \eta \, (1.25 \, \text{A}). \left(\frac{\text{Q}}{\text{R}}\right) & T_1 \leq T \leq T2 \\ 0 & \text{m/s}^2 \end{cases}
$$

**8**  
\n2,5 
$$
\eta
$$
 (1,25 A).  $\left(\frac{Q}{R}\right) \cdot \left(\frac{T^2}{T}\right)^{\frac{7}{3}}$   
\n $T_2 \le T \le 3$  s  
\n2,5  $\eta$  (1,25 A).  $\left(\frac{T^2}{3}\right)^{\frac{2}{3}} \cdot \left(\frac{3}{T}\right)^{\frac{5}{3}} \cdot \left(\frac{Q}{R}\right)$   
\n $T \ge 3$  s

Avec :

Sa /g : Accélération spectrale

- g : Accélération de la pesanteur =  $9.81 \text{ m/s}^2$
- A : Coefficient d'accélération de zone.

 $\eta$ : Facteur de correction d'amortissement  $\eta = \sqrt{\frac{7}{(2.1 \text{ m})^2}}$  $\frac{1}{(2+\xi)} \geq 0.7$ 

- T : Période fondamentale de la structure.
- ∶ Pourcentage d'amortissement critique.
- R : coefficient de comportement global de la structure.
- $T_1, T_2$ : périodes caractéristiques associées à la catégorie de site.
- Q : facteur de qualité.

## **IV.4.3. Nombre de modes à considérer :**

#### D'après **RPA99-v2003 (Art :4.3.4-a)** :

Pour les structures représentées par des modèles plans de deux directions orthogonales, le nombre de Vibration à retenir dans chacune des deux directions de l'excitation doit être tel que :

- La somme des masses modales effectives pour les modes retenus soit égale à **90**% au moins de la masse totale de la structure.
- Ou que les modes ayant une masse model effective supérieure a 05% de la masse totale de la structure soient retenus pour les déterminations de la réponse totales de la structure.
- Le minimum de modes à retenir est de trois dans chaque direction considérée.

## **IV.4.4. Analyse de la structure :**

## **IV.4.4.1. Résultats de l'analyse dynamique par ROBOT :**

## **IV.4.4.1.1. Première variante :**

Après l'Analyse automatique par le logiciel **ROBOT**, on a tiré les résultats suivants :

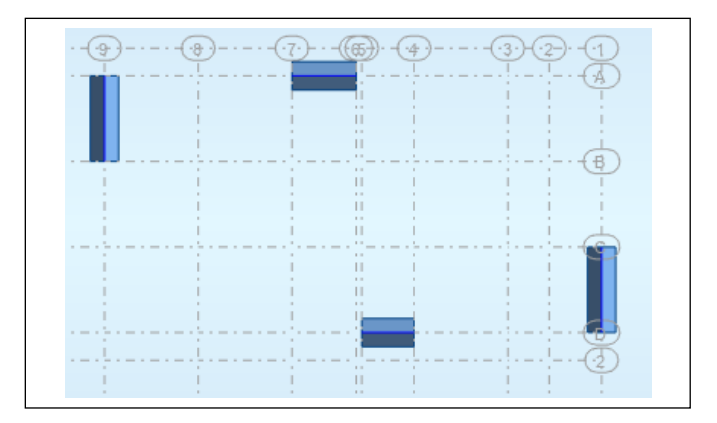

**Figure IV.1. Première variante des voiles**

➢ **Périodes et facteurs de participation massique modale :** Les périodes propres et les formes propres de la structure proposée sont résumés dans le tableau **IV.1**

# **CHAPITRE IV : Etude Sismique**

| Cas<br><b>Mode</b>      | Fréquence<br>[Hz] | Période<br>seconde | <b>Masse</b><br><b>Modale</b><br>UX [%] | <b>Masse</b><br><b>Modale</b><br>UY [%] | <b>Masse</b><br><b>Cumulées</b><br>UX [%] | <b>Masse</b><br><b>Cumulées</b><br>UY $[\%]$ | <b>Nature</b> |
|-------------------------|-------------------|--------------------|-----------------------------------------|-----------------------------------------|-------------------------------------------|----------------------------------------------|---------------|
| 1                       | 0.78              | 1.29               | 0.03                                    | 76.57                                   | 0.03                                      | 76.57                                        | Translation   |
| $\overline{2}$          | 1.00              | 1.00               | 9.88                                    | 3.68                                    | 9.91                                      | 80.24                                        | Torsion       |
| 3                       | 1.15              | 0.87               | 71.93                                   | 0.29                                    | 81.84                                     | 80.54                                        | Translation   |
| $\overline{\mathbf{4}}$ | 2.39              | 0.42               | 0.00                                    | 9.66                                    | 81.84                                     | 90.20                                        |               |
| 5                       | 3.02              | 0.33               | 0.72                                    | 0.72                                    | 82.56                                     | 90.92                                        |               |
| 6                       | 3.44              | 0.29               | 9.34                                    | 0.04                                    | 91.89                                     | 90.95                                        |               |
| $\overline{7}$          | 3.66              | 0.27               | 0.06                                    | 0.00                                    | 91.95                                     | 90.96                                        |               |
| 8                       | 4.18              | 0.24               | 0.00                                    | 0.59                                    | 91.96                                     | 91.55                                        |               |
| 9                       | 4.23              | 0.24               | 0.00                                    | 2.87                                    | 91.96                                     | 94.42                                        |               |
| 10                      | 4.91              | 0.20               | 0.18                                    | 0.00                                    | 92.13                                     | 94.42                                        |               |

**Tableau IV.1. Périodes et factures da participation massique modale (Premier variante)**

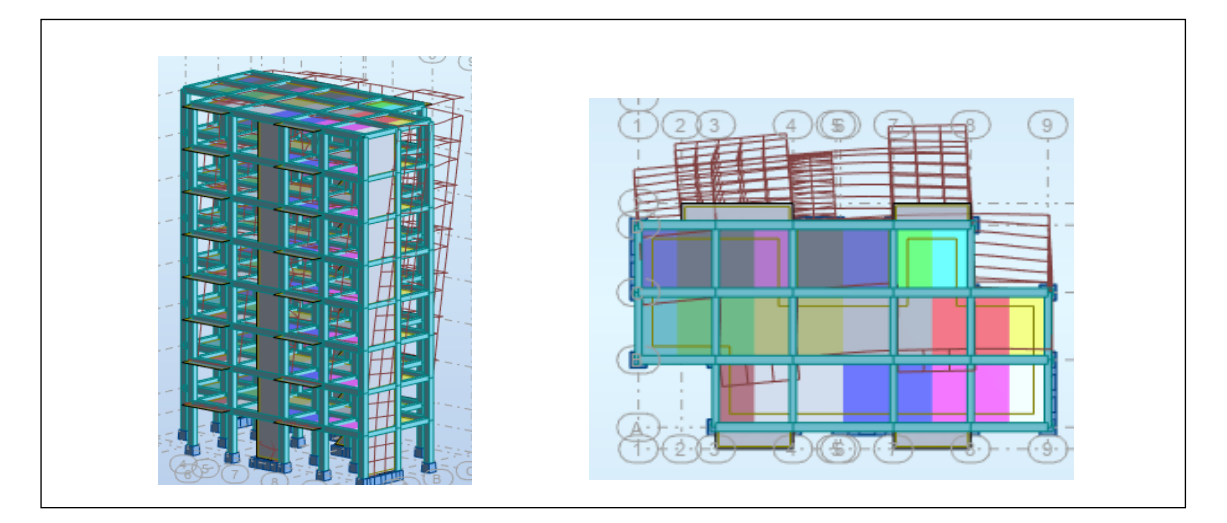

**Figure IV.2. Premier mode de vibration Vue en 3D et vue en plan (Premier variante)**

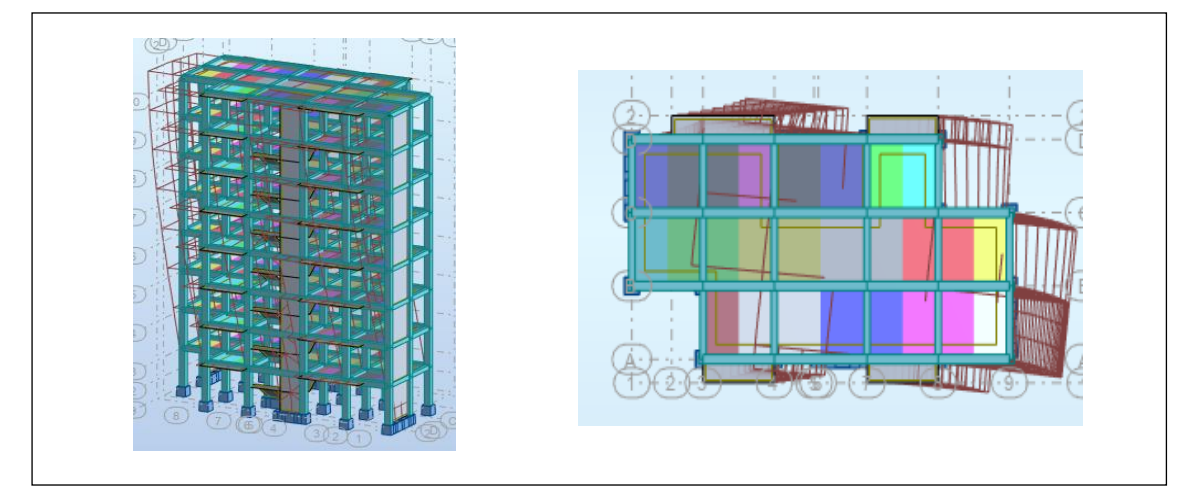

**Figure IV.3. Deuxième mode de vibration Vue en 3D et vue en plan (Premier variante)**

## ➢ **Interprétation des résultats :**

Nous remarquons de résultats précédents que la structure est instable :

- Le mode  $(1)$ : il y a une translation (admissible).
- Le mode  $(2)$ : il y a une torsion avec la translation (non admissible).
- Le mode  $(3)$ : il y a une torsion avec la translation (non admissible).
- ➢ **Solution :**
- **Proposition :**
	- 1. On change les positions des voiles.
	- 2. On augmente les sections des poteaux.

## **IV.4.4.1.2. Deuxième variante :**

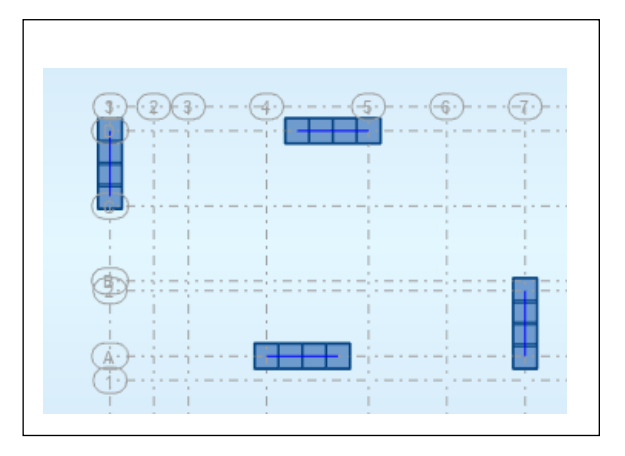

**Figure IV.4. Deuxième variante des voiles**

➢ **Périodes et factures de participation massique modale :**

| $\bf Cas$<br><b>Mode</b> | Fréquence<br>[Hz] | Période<br>seconde | <b>Masse</b><br><b>Modale</b><br>UX [%] | <b>Masse</b><br><b>Modale</b><br>UY $[\%]$ | <b>Masse</b><br><b>Cumulées</b><br>UX [%] | <b>Masse</b><br><b>Cumulées</b><br>UY $[\%]$ | <b>Nature</b> |
|--------------------------|-------------------|--------------------|-----------------------------------------|--------------------------------------------|-------------------------------------------|----------------------------------------------|---------------|
| $\mathbf{1}$             | 1.23              | 0.81               | 0.00                                    | 70.68                                      | 0.00                                      | 70.68                                        | Translation   |
| $\overline{2}$           | 1.71              | 0.59               | 70.35                                   | 0.03                                       | 70.35                                     | 70.71                                        | Translation   |
| 3                        | 1.97              | 0.51               | 5.07                                    | 0.62                                       | 75.42                                     | 71.33                                        | Torsion       |
| $\overline{\mathbf{4}}$  | 4.67              | 0.21               | 0.00                                    | 16.68                                      | 75.42                                     | 88.00                                        |               |
| 5                        | 5.78              | 0.17               | 13.76                                   | 0.00                                       | 89.18                                     | 88.01                                        |               |
| 6                        | 7.50              | 0.13               | 0.24                                    | 0.18                                       | 89.41                                     | 88.19                                        |               |
| $\overline{7}$           | 8.53              | 0.12               | 0.01                                    | 4.24                                       | 89.42                                     | 92.43                                        |               |
| 8                        | 10.34             | 0.10               | 0.10                                    | 0.10                                       | 89.52                                     | 92.53                                        |               |
| $\boldsymbol{9}$         | 10.58             | 0.09               | 4.62                                    | 0.00                                       | 94.14                                     | 92.53                                        |               |
| 10                       | 11.09             | 0.09               | 0.01                                    | 0.01                                       | 94.15                                     | 92.54                                        |               |

**Tableau IV.2. Périodes et factures da participation massique modale (deuxième variante)**

## ➢ **Interprétation :**

- On constate qu'il faut **6** modes pour attendre 90% de participation des masses modales exigée par le **RPA 99 VERSION 2003 ART 4.3.4.a.**
- Le 1<sup>er</sup> mode est un mode translation selon l'axe Y avec 70.68 % de participation de masse modale.
- Le  $2<sup>eme</sup>$  mode est un mode translation selon l'axe X avec 70.35 % de participation de masse modale.
- Le 3<sup>eme</sup> mode est mode torsion pure.
- On constate que la majorité des modes sont indépendants (les modes de translation ne sont pas couplés avec la torsion).
- La période fondamentale est : **T = 0.81 sec**.

## ➢ **Les modes de vibration Vue en 3D et vue en plan :**

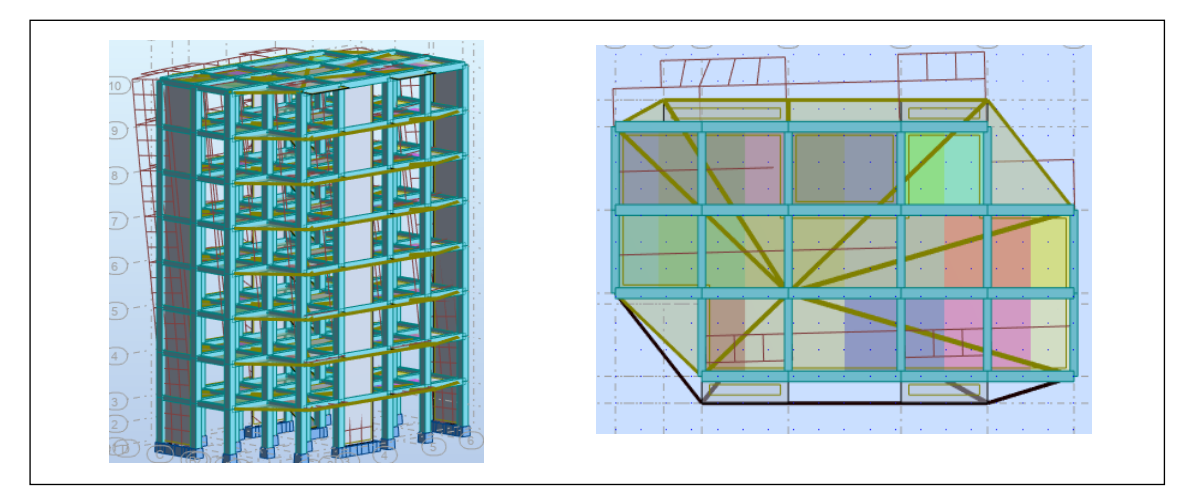

**Figure IV.5. Première mode de vibration**

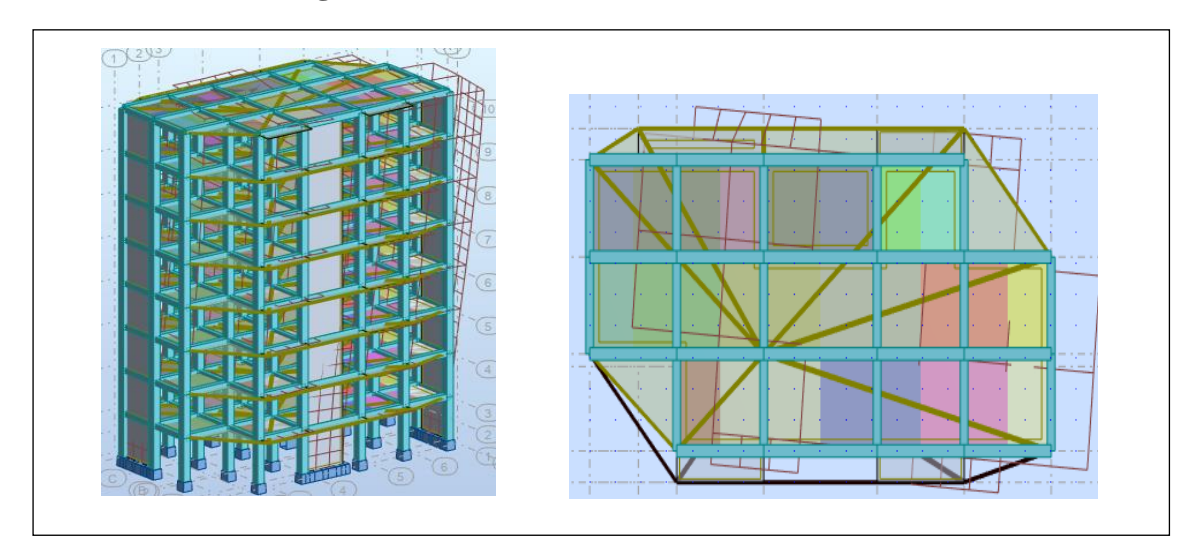

**Figure IV.6. Deuxième mode de vibration**

## **CHAPITRE IV : Etude Sismique**

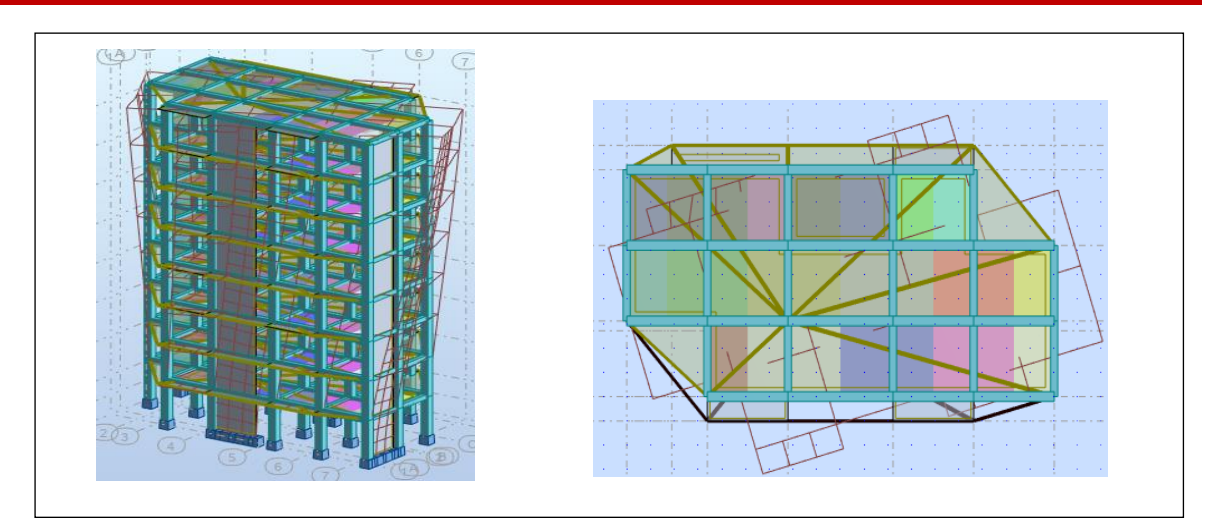

**Figure IV.7. Troisième mode de vibration**

## **IV.4.4.2. Distribution des forces sismiques :**

L'effort tranchant au niveau en l'étage K est donné par la formule :

$$
V_k = F_t + \sum_{i=k}^{n} F_i
$$

| FX          | <b>FX</b> sur les | FY          | <b>FY</b> sur les   | $FZ$ [kN] | <b>FZ</b> sur les  |
|-------------|-------------------|-------------|---------------------|-----------|--------------------|
| <b>TkN1</b> | Poteaux [kN]      | <b>[kN]</b> | <b>Poteaux</b> [kN] |           | <b>Voiles</b> [kN] |
| 2599.03     | 1057.87           | 2082.26     | 808.75              | 17702.80  | 3246.67            |

**Tableau IV.3. L'efforts réduits sur les poteaux et les voiles**

## ➢ **Vérification : selon le RPA99 v2003 (art 4.a / page 19) :**

- Que les portiques doivent reprendre au moins 25% de l'effort tranchant de l'étage.
- Que les voiles de contreventement doivent reprendre au plus 20% des sollicitations dues aux charges **verticales**.

D'après les résultats obtenus par logiciel ROBOT, on a :

- $\frac{F_z \text{ Voile}}{F_z \text{ Totale}} = \frac{3246.67}{17702.80}$ 17702.80 = 18.34 % < 20 % … … … … … . . CV
- $\frac{\text{Fx Poteaux}}{\text{Fx Totale}} = \frac{1057.87}{2599.03}$ 2599.03 = 40.70 % > 25 % … … … … … … CV
- $\frac{Fy \text{ Poteaux}}{Fy \text{ Totale}} = \frac{808.75}{2082.26}$ 2082.26 = 38.84 % > 25 % … … … … … … CV
- **Remarque :** La structure est à système de contreventement Mixe (voiles et portiques).

#### ➢ **Effort tranchent de la base :**

$$
V_x = 259.903
$$
 t;  $V_y = 208.226$  t.

**IV.4.4.3. Vérification du résultat des forces sismiques par rapport à la méthode statique :**

#### **IV.4.4.3.1. Méthode statique équivalente :** selon **RPA99 v2003 art 4.3.6 :**

La résultante des forces sismiques à la base  $V_t$  obtenue par combinaison des valeurs modales ne doit pas être inférieur à 80% de la résultante des forces sismique déterminée par la méthode statique équivalente V pour une valeur de la période fondamentale donnée par la formule empirique appropriée.

Si  $V_t$  < 0,8 V, il faudra augmenter tous les paramètres de la réponse calculés par la méthode modale (forces, déplacements, moments) dans le rapport  $0.8V/V<sub>t</sub>$ 

Suite à l'application du spectre de calcul dans les deux sens de la structure, les résultats sont comme suit :

- Effort sismique dans le sens  $X$ ……………  $V_t = V_x = 259.903 t$
- Effort sismique dans le sens Y…………….  $V_t = V_v = 208.226$  **t**

#### **IV.4.4.3.2. Calcul de la force sismique total :** selon **RPA99 v2003 (art 4.2.3. Page 25) :**

La force sismique totale **V** appliquée à la base de la structure, doit être calculée successivement dans deux directions horizontales orthogonales selon la formule suivante :

$$
V = \frac{A \times D \times Q}{R} \times W
$$

• **V :** Effort tranchant à la base.

Pour notre structure on a :

• **Coefficient d'accélération de zone : (A**) **(Tab 4.1.RPA 99/V 2003) page 26** :

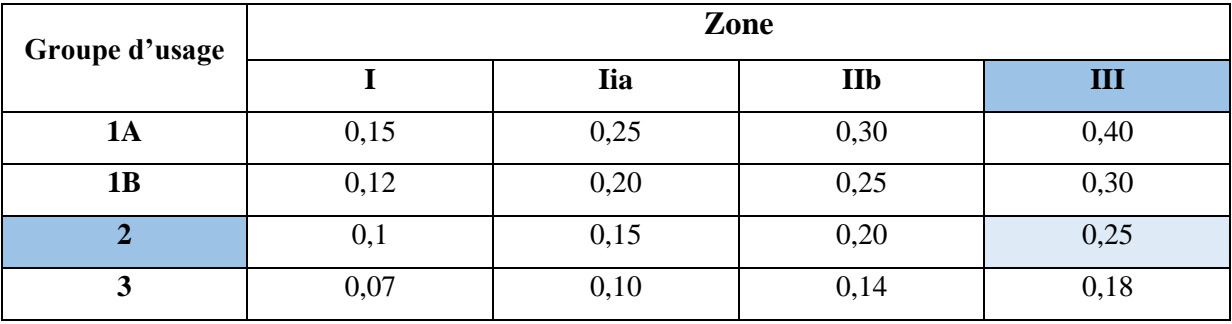

Alors on prend :  $A = 0.25$
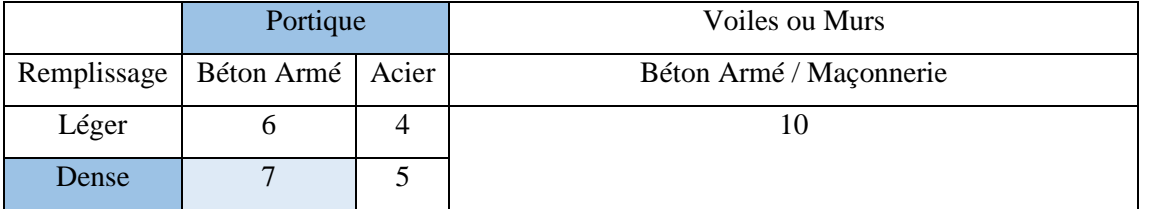

• Pourcentage d'amortissement critique  $(\xi)$  (Tab 4.2. RPA 99/V 2003) page 26

Alors on prend :  $\xi = 7\%$ 

• **Facteur de correction d'amortissement (RPA 99/V 2003) page 26 :**

On a :  $\xi = 7\%$  alors  $\eta = \sqrt{\frac{7}{(2)}}$  $\frac{1}{(2+7)} = 0.882 \ge 0.7 \rightarrow \eta = 0.882$ 

• **Coefficient de comportement global de la structure R (Tab 4.3.RPA 99/V 2003) page 28 :**

Contreventement mixte  $\rightarrow$  **R** = 5

• Périodes caractéristiques associées à la catégorie de site  $T_1, T_2$  R (Tab 4.7.RPA **99/V 2003) page 34 :**

On a un site meuble S3 alors :  $T_1 = 0.15$  s et  $T_2 = 0.50$  s

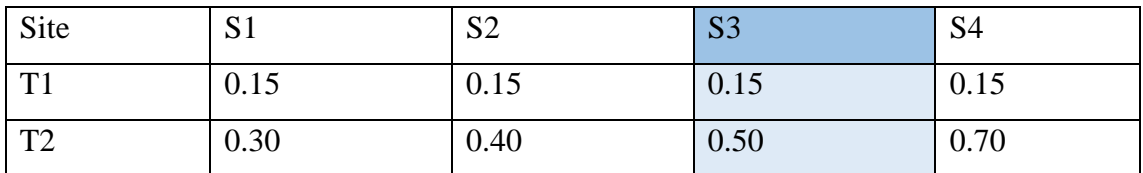

• **Facteur de qualité Q :**

$$
Q = 1 + \sum_{1}^{6} P_q
$$

P<sup>q</sup> : la pénalité qui dépend de l'observation ou non de la critère « q » **(Tab 4.4.** 

## **RPA99/V2003) page 30 :**

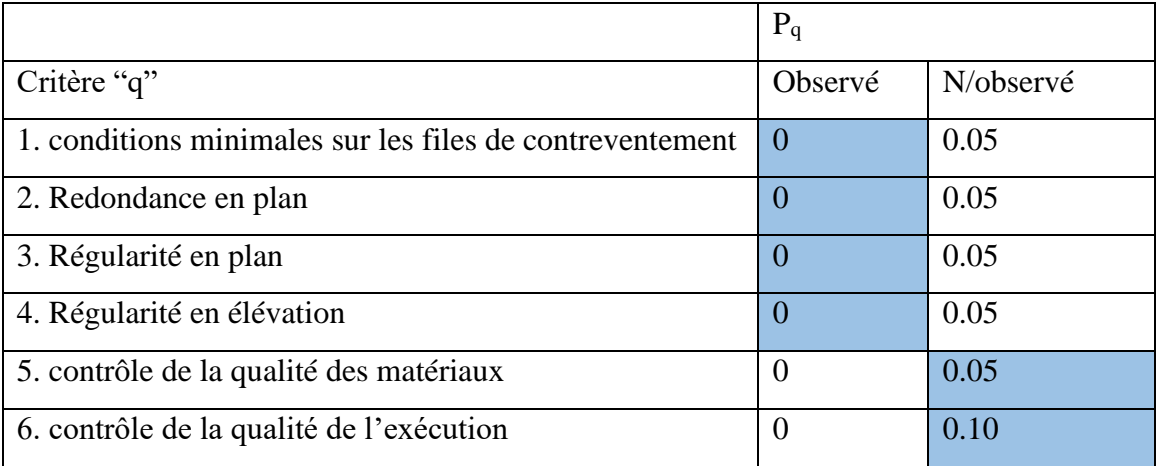

Alors on prend :  $Q = 1.15$ 

L'analyse dynamique de notre structure a permis d'obtenir les résultats suivants :

- La période fondamentale  $T_y(dyn) = 0.59 s$
- La période fondamentale  $T_x(dyn) = 0.81 s$

## ➢ **Estimation de la période fondamentale de la structure :**

Dans notre cas (structure mixte) la période fondamentale correspond à la plus petite valeur obtenue par les **formules 4.6 et 4.7** du **RPA99, version2003 page 31 :**

$$
T = min \left\{ C_T h_n^{\frac{3}{4}} \; ; \frac{0.09 \times h_n}{\sqrt{D}} \right\}
$$

 $h_n$ : hauteur mesurée en mètres à partir de la base de la structure jusqu'aux derniers niveaux N

 $C_T$ : Coefficient fonction du système de contreventement du type de remplissage et donnée par le **tableau (4,6)** du **RPA99, version2003**  $p31 \rightarrow C_T = 0,050$ 

 D : la dimension du bâtiment mesuré à sa base dans la direction de calcul considérée. Donc :

 $T = 0.050 \times 24.48^{3/4} = 0.550$  sec.

On peut également utiliser aussi la formule :

• Sens longitudinal :  $T_x = \frac{0.09 \times 24.48}{\sqrt{10}}$  $\frac{\sqrt{24.48}}{\sqrt{L_x}} = \frac{0.09 \times 24.48}{\sqrt{18.33}}$  $\frac{69 \times 24.46}{\sqrt{18.33}} = 0.515$  sec

 $T_x = 0.515 \text{ sec} < T = 0.550 \text{ sec}$ . Donc on prend :  $T_x = 0.515 \text{ sec}$ .

## **CHAPITRE IV : Etude Sismique**

• Sens Transversal :  $T_y = \frac{0.09 \times 24.48}{\sqrt{25}}$  $\sqrt{L_y}$  $=\frac{0.09\times24.48}{\sqrt{11.70}}$  $\frac{69 \times 24.46}{\sqrt{11.70}} = 0.644$  sec

 $T_v = 0.644$  sec > T = 0.550 sec. Donc on prend :  $T_v = 0.550$  sec.

$$
\frac{T_{ex}}{T_{x(dyn)}} < 1.3; \quad \frac{0.515}{0.59} = 0.873 < 1.3 \dots (CV)
$$
\n
$$
\frac{T_{ey}}{T_{y(dyn)}} < 1.3; \quad \frac{0.550}{0.81} = 0.679 < 1.3 \dots (CV)
$$

#### D'après **l'article (4.2.4) de RPA99/version2003** :

Il y a lieu de retenir dans chaque direction considérée la plus petite des deux valeurs, d'où :

- Sens longitudinale :  $T_x = 0.515$  s ( $T_2 \leq Tx \leq 3.0$  s)
- Sens transversale :  $T_v = 0.550 \text{ s}$  ( $T_2 \le Ty \le 3.0 \text{ s}$ )

Alors la facture d'amplification dynamique moyenne :

$$
D = 2.5 \times \eta \times (T_2/T)^{2/3}
$$

$$
D_x = 2.5 \times 0.882 \times (0.50/0.515)^{2/3}
$$
 =>  $D_x = 2.16$   
\n $D_y = 2.5 \times 0.882 \times (0.50/0.550)^{2/3}$  =>  $D_y = 2.07$ 

❖ On calculer notre poids total de la structure par la formule **(4-5) (RPA99 v2003)** :  $W = \sum_{i=1}^n W_i$ avec :  $W_i = W_{Gi} + \beta W_{0i}$ 

Sachant que :

- $\bullet$   $\mathbf{W}_{G_i}$ : Poids dû aux charges permanentes
- $\bullet$   $\mathbf{W_{oi}}$ : La charge d'exploitation
- : Coefficient de pondération donné par le tableau (**4.5) (RPA99-v2003)**

Pour un bâtiment à usage d'habitation **(**β= 0.20).

➢ Le poids de chaque niveau du bâtiment et donnée par la logiciel ROBOT :

 $W = 1631.739 t$ 

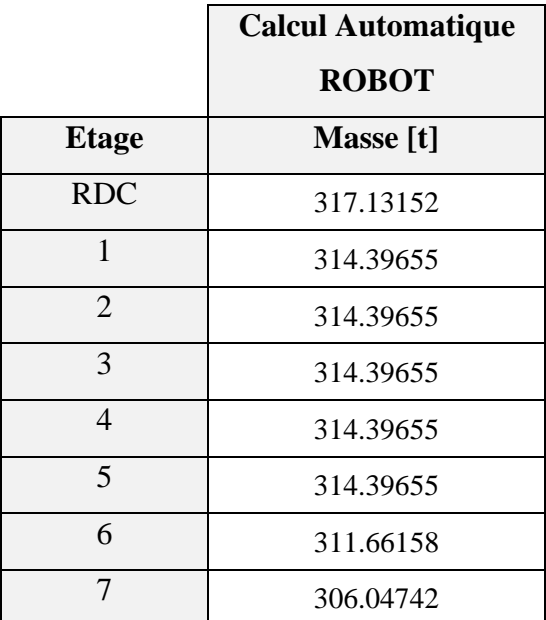

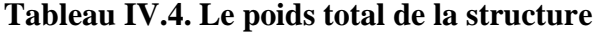

$$
A \text{lors}: \qquad V = \frac{A \times D \times Q}{R} \times W
$$

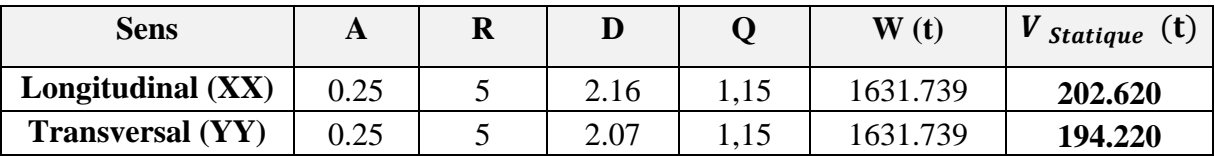

# **Tableau IV.5. Tableau récapitulatif**

- Effort sismique dans le sens X,  $Vx_{dyn} = 259.903 t$
- Effort sismique dans le sens Y,  $Vy_{dyn} = 208.226$  t

$$
\frac{V_{dyn}}{V_{Stat}} > 0.8
$$

• Sens longitudinal :  $\frac{V_{dyn}}{V_{H}}$  $\frac{V_{dyn}}{V_{stat}} = \frac{259.903}{202.620}$ 202.620 = 1.283 > 0.8 ………….…..cv

• Sens transversal : 
$$
\frac{V_{dyn}}{V_{stat}} = \frac{208.226}{194.220} = 1.072 > 0.8
$$
............  
cv

## **IV.4.4.4. Distribution horizontale des forces sismiques par logiciel ROBOT :**

La résultante des forces sismiques à la base **V** doit être distribuée sur la hauteur de la structure selon les formules suivantes : (**art.4.2.5. RPA99\_V2003**) :

$$
V = F_t + \sum F_i
$$

 $F_t$ : Force concentrée au sommet de la structure donnée par la formule suivante :

- Si T > 0.7 sec  $F_t = 0.07 \times T \times V$
- Si T  $\leq$  0.7 sec F<sub>t</sub> = 0

 $F_i$ : Les forces sont distribuées sur la hauteur de la structure selon la formule suivante :

$$
F_i = \frac{(V - F_t) \times W_i \times h_i}{\sum (W_j \times h_j)}
$$

Avec :

- $F_i$ : Effort horizontal revenant au niveau i.
- $h_i$ : Niveau du plancher ou s'exerce la force i.
- $h_j$ : Niveau du plancher quelconque i.

 $W_i$ ,  $W_j$ : Poids revenant.

On a: 
$$
T_x = 0.59 \text{ s } \le 0.7 \text{ sec} \rightarrow F_t = 0
$$
  
\n $T_y = 0.81 \text{ s } > 0.7 \text{ sec} \rightarrow F_t = 0.07 \times 0.81 \times 208.226 = 11.80 \text{ t}$ 

• Pour  $V_x = 259.903$  t:

| <b>Niveau</b>           | Wi        | hi    | $Wi \times hi$ | $V_{\rm x}$ | $F_i$   |
|-------------------------|-----------|-------|----------------|-------------|---------|
| <b>RDC</b>              | 317.13152 | 3.06  | 970.422451     | 259.903     | 7.33626 |
| $\mathbf{1}$            | 314.39655 | 6.12  | 1924.10689     | 259.903     | 14.5459 |
| $\overline{2}$          | 314.39655 | 9.18  | 2886.16033     | 259.903     | 21.8189 |
| 3                       | 314.39655 | 12.24 | 3848.21377     | 259.903     | 29.0919 |
| $\overline{\mathbf{4}}$ | 314.39655 | 15.3  | 4810.26721     | 259.903     | 36.3649 |
| 5                       | 314.39655 | 18.36 | 5772.32066     | 259.903     | 43.6379 |
| 6                       | 311.66158 | 21.42 | 6675.79104     | 259.903     | 50.4680 |
| 7                       | 306.04742 | 24.48 | 7492.04084     | 259.903     | 56.6388 |
|                         |           |       | 34379.3232     |             |         |

**Tableau IV.6. Distribution horizontale des forces sismiques sens XX**

• Pour :  $V_V = 208.226 t$  :

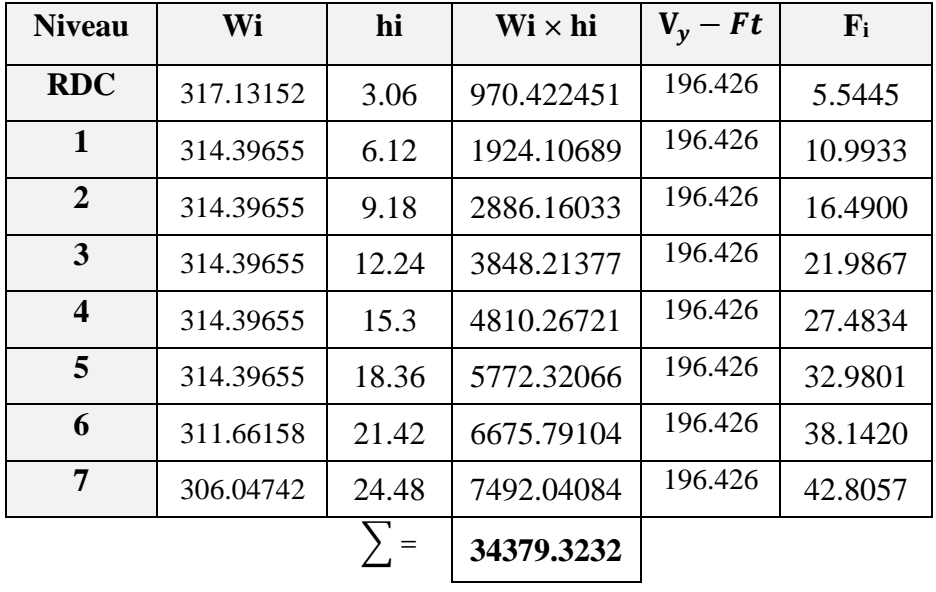

 $V_Y - Ft = 208.226 - 11.80 = 196.426 t$ 

#### **Tableau IV.7. Distribution horizontale des forces sismiques sens YY**

#### **IV.4.5. Vérification de déplacements :**

Le déplacement horizontal à chaque niveau **k** de la structure est calculé comme suit :

$$
\delta_{\mathbf{k}} = \mathbf{R} \times \delta_{\mathbf{c}\mathbf{k}}
$$

 $\delta_k$ : Déplacement Horizontal à chaque niveau k de la structure.

δck : Déplacement dû aux forces sismique **Fi**.

R : coefficient de comportement **R= 5**.

∆**:** Le déplacement relatif au niveau **k** par rapport au niveau k-1 est égal à :

$$
\Delta_k = \delta_k - \delta_{k-1}
$$

#### **Selon RPA99/version2003 :**

Préconise que les déplacements relatifs inter étages ne doivent pas dépasser 1% de la hauteur de l'étage considéré, il faut vérifier alors que :  $\Delta_k \leq 0.01 \times$  he

Avec : **he :** étant la hauteur de l'étage considéré.

 $\Delta_k \leq \Delta_{adm}$ 

 $\Delta_{\text{adm}}$ : Déplacement admissible égale à 1% he = 0,01 he.

On a :  $\Delta_{\text{adm}}$  = 0.01  $\times$  3.06 = 0.0306m = 3.06 cm pour RDC et ETAGE COURANT

• **Sens Longitudinal :** 

| <b>Etage</b>            | $\delta$ ekx<br>[Cm] | [cm] | $\delta_{\rm K}$ = dr Ux $\Delta_{\rm adm}$ = 1% he<br>[Cm] | $\delta_K < \Delta_{\text{adm}}$ |
|-------------------------|----------------------|------|-------------------------------------------------------------|----------------------------------|
| <b>RDC</b>              | 0.6                  | 0.6  | 3.06                                                        | CV                               |
| 1                       | 1.6                  | 1.0  | 3.06                                                        | <b>CV</b>                        |
| 2                       | 2.8                  | 1.2  | 3.06                                                        | CV                               |
| 3                       | 4.1                  | 1.3  | 3.06                                                        | CV                               |
| $\overline{\mathbf{4}}$ | 5.3                  | 1.2  | 3.06                                                        | <b>CV</b>                        |
| 5                       | 6.4                  | 1.1  | 3.06                                                        | CV                               |
| 6                       | 7.3                  | 0.9  | 3.06                                                        | CV                               |
| 7                       | 8.1                  | 0.7  | 3.06                                                        | CV                               |

**Tableau IV.8. Les déplacements dû aux force Sismiques au sens XX**

• **Sens Transversal :** 

| <b>Etage</b>            | $\delta$ eky<br>[Cm] | $\delta_{\rm K}$ = dr Uy<br>$[{\rm\bf cm}]$ | $\Delta_{\text{adm}} = 1\%$ he<br>[Cm] | $\delta_K < \Delta_{\text{adm}}$ |
|-------------------------|----------------------|---------------------------------------------|----------------------------------------|----------------------------------|
| <b>RDC</b>              | 0.7                  | 0.7                                         | 3.06                                   | CV                               |
| $\mathbf{1}$            | 2.0                  | 1.4                                         | 3.06                                   | <b>CV</b>                        |
| $\overline{2}$          | 3.8                  | 1.7                                         | 3.06                                   | CV                               |
| 3                       | 5.7                  | 1.9                                         | 3.06                                   | <b>CV</b>                        |
| $\overline{\mathbf{4}}$ | 7.7                  | 2.0                                         | 3.06                                   | CV                               |
| 5                       | 9.6                  | 1.9                                         | 3.06                                   | <b>CV</b>                        |
| 6                       | 11.4                 | 1.8                                         | 3.06                                   | <b>CV</b>                        |
| 7                       | 13.0                 | 1.6                                         | 3.06                                   | CV                               |

**Tableau IV.9. Les déplacements dû aux force Sismiques au sens YY**

## **IV.4.6. Justification vie-à-vie de l'effet P***-*∆ **:**

Les effets du 2<sup>éme</sup> ordre (ou effet P-Δ) peuvent être négligés dans le cas des bâtiments si la Condition suivante est satisfaite à tous les niveaux :

$$
\theta = \frac{Pk \times \Delta k}{Vk \times hk} \leq 0.10
$$

Avec :

**Pk** : Poids total de la structure et des charges d'exploitation associée au-dessus de niveau k.

∆**:** Déplacement relatif du niveau k par rapport au niveau k-1.

: Effort tranchant d'étage au niveau k.

h<sub>k</sub>: Hauteur de l'étage k.

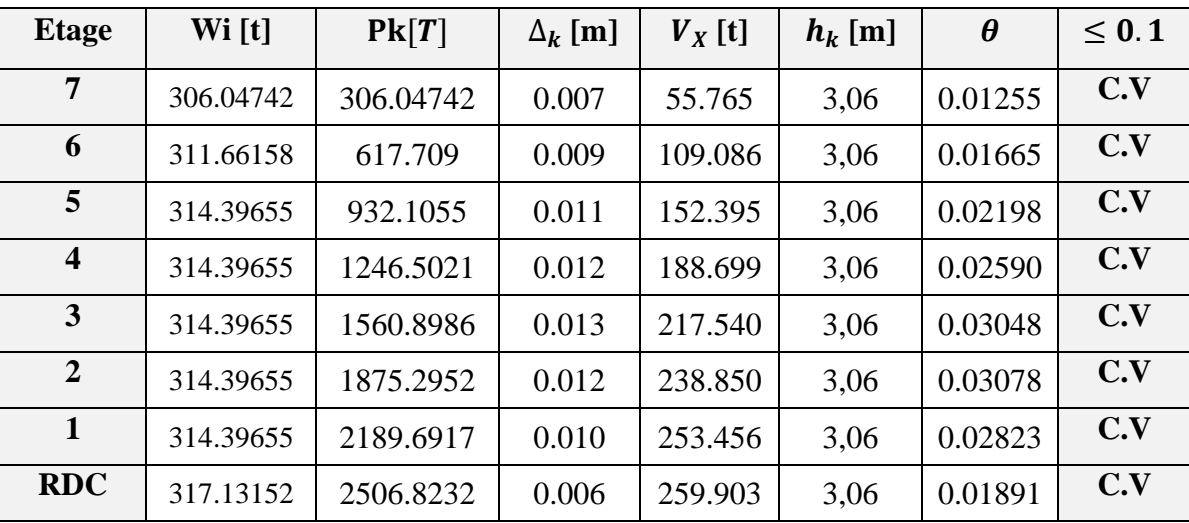

# • **Sens Longitudinal :**

**Tableau IV.10. Vérification vie-à-vie de l'effet P***-*∆ **sens longitudinal** 

| <b>Etage</b>     | Wi[t]     | PK[T]     | $\Delta_k$ [m] | $V_y$ [t] | $h_k$ [m] | $\boldsymbol{\theta}$ | $\leq 0.1$ |
|------------------|-----------|-----------|----------------|-----------|-----------|-----------------------|------------|
| $\overline{7}$   | 306.04742 | 306.04742 | 0.016          | 49.615    | 3,06      | 0.03225               | C.V        |
| 6                | 311.66158 | 617.709   | 0.018          | 93.247    | 3,06      | 0.03896               | C.V        |
| 5                | 314.39655 | 932.1055  | 0.019          | 126.015   | 3,06      | 0.04592               | C.V        |
| $\boldsymbol{4}$ | 314.39655 | 1246.5021 | 0.020          | 152.173   | 3,06      | 0.05353               | C.V        |
| $\mathbf{3}$     | 314.39655 | 1560.8986 | 0.019          | 173.446   | 3,06      | 0.05587               | C.V        |
| $\overline{2}$   | 314.39655 | 1875.2952 | 0.017          | 190.559   | 3,06      | 0.05467               | C.V        |
| $\mathbf{1}$     | 314.39655 | 2189.6917 | 0.014          | 202.949   | 3,06      | 0.04936               | C.V        |
| <b>RDC</b>       | 317.13152 | 2506.8232 | 0.007          | 208.226   | 3,06      | 0.02754               | C.V        |

## • **Sens Transversal :**

**Tableau IV.11. Vérification vie-à-vie de l'effet P***-*∆ **sens Transversal** 

Alors :  $\Theta$ k  $\leq 0.1$ 

Donc l'effet **P-**∆ est négligeable pour les deux directions.

# **IV.4.7. Vérification au renversement :**

La vérification se fera pour les deux sens 'longitudinal est transversal' avec la relation

$$
\frac{M_s}{M_r} \ge 1.5
$$

**Ms :** moment stabilisateur provoqué par les charges verticales.

$$
M_s = W \times L/2
$$

**CHAPITRE IV : Etude Sismique**

**W** : le poids total de la structure.

**L** : Dimension de la structure (largeur ou longueur).

**Mr :** moment de renversement provoqué par les charges horizontales.

$$
\mathbf{M}_{\mathbf{r}} = \sum \mathbf{F}_{\mathbf{i}} \times \mathbf{h}_{\mathbf{i}}
$$

• **Sens Longitudinal**  $: L = 18.33$  m.

$$
M_s = W \times \frac{L}{2} = 1631.739 \times \frac{18.33}{2} = 14954.887 \text{ t.m}
$$

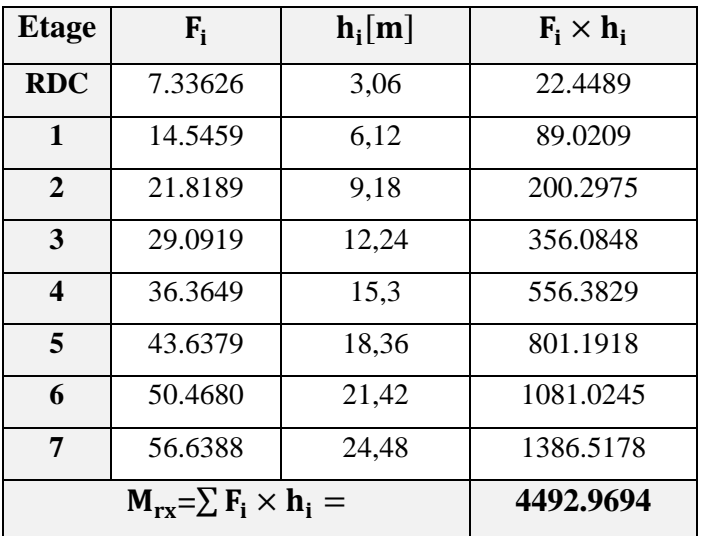

**Tableau IV.12. Le moment de renversement provoqué par effort sismique sens XX**

• **Vérifications** : 
$$
\frac{\text{Ms}}{\text{Mr}} = \frac{14954.887}{4492.9694} = 3.328 \ge 1.5
$$

• Sens Transversal : L = 11.70 m.  
\n
$$
M_s = W \times \frac{L}{2} = 1631.739 \times \frac{11.70}{2} = 9545.6731
$$
 t.m

| <b>Etage</b>     | $F_i$                            | $\mathbf{h}_i[m]$ | $\mathbf{F_i} \times \mathbf{h_i}$ |
|------------------|----------------------------------|-------------------|------------------------------------|
| <b>RDC</b>       | 5.54450                          | 3,06              | 16.9661                            |
| 1                | 10.9933                          | 6,12              | 67.2789                            |
| 2                | 16.4900                          | 9,18              | 151.378                            |
| 3                | 21.9867                          | 12,24             | 269.117                            |
| $\boldsymbol{4}$ | 27.4834                          | 15,3              | 420.496                            |
| 5                | 32.9801                          | 18,36             | 605.5146                           |
| 6                | 38.1420                          | 21,42             | 817.0016                           |
| 7                | 42.8057                          | 24,48             | 1047.8835                          |
|                  | $M_{rv} = \sum F_i \times h_i =$ | 3395.6364         |                                    |

**Tableau IV.13. Le moment de renversement provoqué par effort sismique sens YY**

 **Vérifications :**  = 9545.6731 3395.6364 = 2.811 ≥ 1.5 ………………………………cv

Donc la stabilité au renversement est alors vérifiée pour les deux sens.

#### **IV.4.8. Caractéristiques géométriques et massique de la structure :**

## **IV.4.8.1 : Centre de gravité des masses :**

 La détermination du centre de gravité des masses est basée sur le calcul des centres des masses de chaque élément de la structure (acrotère, balcon, plancher, poteaux, poutres, voiles, …etc.).

Les coordonnées du centre de gravité des masses et données par :

$$
X_G = \frac{\sum M_i \times X_i}{\sum M_i} \quad \text{et} \quad Y_G = \frac{\sum M_i \times Y_i}{\sum M_i}
$$

Avec :

**Mi** : la masse de l'élément i.

**Xi, Yi :** les coordonnés du centre de gravité de l'élément i par rapport à un repère global.

#### **IV.4.8.2. Centre de gravité des rigidités :**

Les coordonnés du centre des rigidités peuvent être déterminé par les formules ci-après avec :

$$
\mathbf{e}_{\mathbf{c}j} = \sum \mathbf{I}_{jy} \frac{\mathbf{X}_j}{\mathbf{I}_{jy}} \qquad ; \qquad \mathbf{e}_{\mathbf{c}j} = \sum \mathbf{I}_{jx} \frac{\mathbf{Y}_j}{\mathbf{I}_{jx}}
$$

**Iyi** : Inertie de l'élément i dans le sens y.

**Xi** : Abscisse de l'élément Iyi.

**Ixi** : Inertie de l'élément i dans le sens x.

**Yi** : Ordonnée de l'élément Ixi.

#### **IV.4.8.3. L'excentricité :**

 L'excentricité est la distance entre le **centre de gravité des masses** et le **centre de torsion**, donnée par les formules suivantes :

$$
x = e_x = X_{cm} - X_{cr}
$$

$$
e_y = Y_{cm} - Y_{cr}
$$

## ➢ **L'excentricité Théorique :**

$$
e_Y = |Y_{cm} - Y_{ct}|
$$
  

$$
e_X = |X_{cm} - X_{ct}|
$$

 $e_x$ : Excentricité théorique suivent x.

 $e_y$ : Excentricité théorique suivent y.

➢ **L'excentricité accidentelle : RPA99-v2003 Art : 4.3.7 (Page36) :** Dans le cas où il est procédé à une analyse tridimensionnelle, en plus de l'excentricité théorique calculée, une excentricité accidentelle (additionnelle) égale à **± 0.05 L**

(**L** étant la dimension du plancher perpendiculaire à la direction de l'action sismique) doit être appliquée au niveau du plancher considéré et suivant chaque direction. Donc:

- Sens X :  $e_{acc} = 0.05 \times L_X = 0.05 \times 18.33$   $\Rightarrow$   $e_{acc} = 0.92$  m
- Sens Y :  $e_{\text{acc}} = 0.05 \times L_Y = 0.05 \times 11.70$   $\Rightarrow$   $e_{\text{acc}} = 0.585 \text{ m}.$
- ❖ Toutes ces caractéristiques géométriques et massique sont calculer par logiciel **ROBOT.**
	- Le tableau ci-après résumé les valeurs de l'excentricité accidentelle de chaque niveau de la Structure :

| <b>Etage</b> | $Lx$ [m] | Ly [m] | ex[m] | [m]<br>ey |
|--------------|----------|--------|-------|-----------|
| <b>RDC</b>   | 18.33    | 11.70  | 0.92  | 0.585     |
| Etage 1      | 18.33    | 11.70  | 0.92  | 0.585     |
| Etage 2      | 18.33    | 11.70  | 0.92  | 0.585     |
| Etage 3      | 18.33    | 11.70  | 0.92  | 0.585     |
| Etage 4      | 18.33    | 11.70  | 0.92  | 0.585     |
| Etage 5      | 18.33    | 11.70  | 0.92  | 0.585     |
| Etage 6      | 18.33    | 11.70  | 0.92  | 0.585     |
| Etage 7      | 18.33    | 11.70  | 0.92  | 0.585     |

**Tableau IV.14. L'excentricité accidentelle des étages**

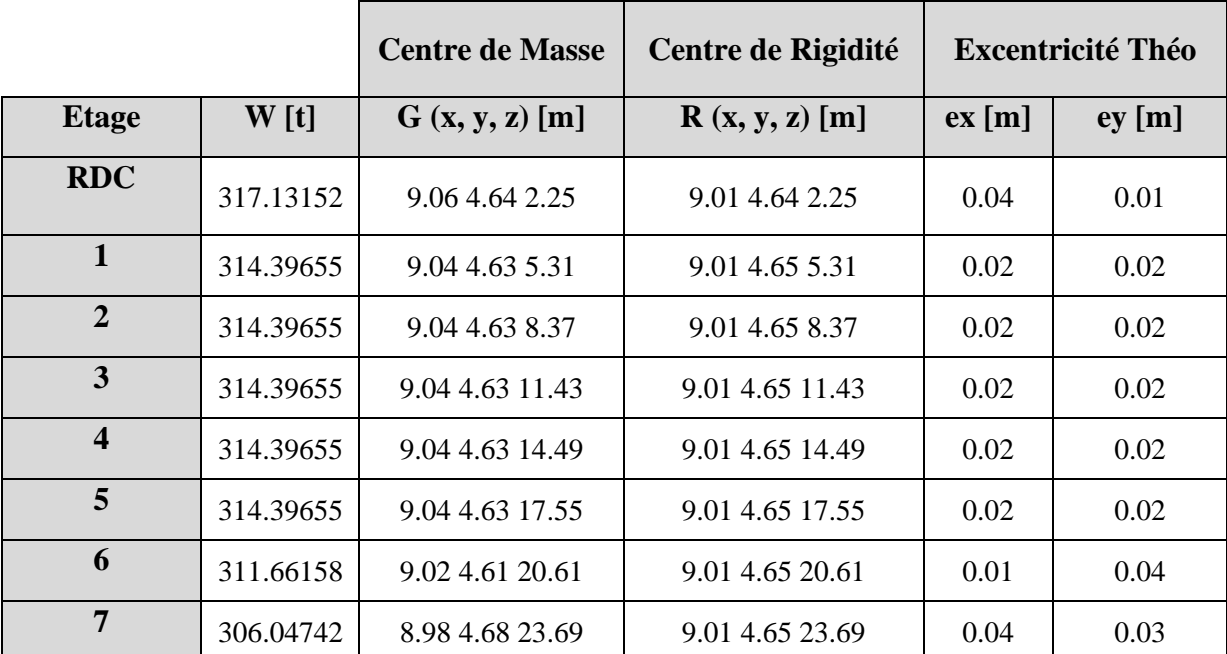

 Le tableau ci-après résumé les résultats des différents centres de gravité, de rigidité et l'excentricité théorique :

**Tableau IV.15. Caractéristiques massiques de la structure**

## **IV.5. CONCLUTION :**

Reposons sur les résultats obtenus dans cette étude sismique, on peut dire que notre bâtiment est bien dimensionné et peut résister aux différents chocs extérieurs, tel que le séisme après un ferraillage correcte.

 Les résultat obtenus pour le logiciel ROBOT 2019 (différentes sollicitation des élements principaux) seront utilisés pour calcules les armatures de ces elements ce qui va venir dans notre prochain chapitre (calcul des elements principaux).

# **CHAPITRE V**

**ETUDE DES ELEMENTS STRUCTURAUX**

## **V.1. INTRODUCTION :**

Les éléments résistant (poteaux, poutres et voiles) sont soumis aux actions dues aux charges permanentes et aux charges d'exploitation ainsi qu'aux actions sismiques.

Leurs ferraillages doivent être réalisés de manière à résister aux combinaisons des différentes actions en considérant les combinaisons les plus défavorables.

Les objectifs du ferraillage sont la détermination des sections d'aciers nécessaires pour assurer les critères relatifs à la résistance, la ductilité, et la stabilité des éléments constructifs de notre ouvrage.

Le ferraillage des éléments résistant s'effectuera selon le règlement BAEL91 et les règles parasismiques en vigueur en Algérie (RPA 99/ version 2003).

# **V.2. LES COMBINAISONS D'ACTIONS :**

Dans le cas des bâtiments courants, les diverses actions sont notées :

- **G** : Charges permanentes.
- **Q** : Charges d'exploitations
- **E** : Efforts sismiques.
- ❖ Combinaisons prises en compte :
	- ➢ **BAEL 91 :** Combinaisons fondamentales ou bien durables et transitoires :

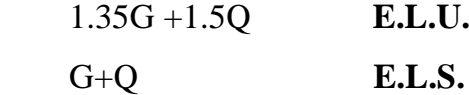

➢ **RPA99 (version2003) :** Combinaisons accidentelles :

Poteau  $\begin{array}{c} \{0.8 \times G \pm E\} \\ \{C_1 + Q_2 + E\} \end{array}$  $G + Q + E$ 

Poutre  $\{0.8 \times G \pm E$  $G + Q + E$ 

Voiles  $\{0.8 \times G \pm E$  $G + Q + E$ 

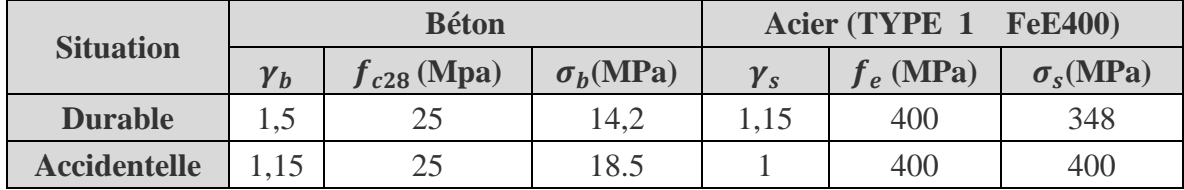

## **V.3. LES CARACTERISTIQUES MECANIQUES DES MATERIAUX :**

**TableauV.1.1. Coefficient de sécurité et caractéristiques** 

# **V.4. FERRAILLAGE DES ELEMENTS PORTEURS :**

## **V.4.1. Etude des poutres :**

# **V.4.1.1. Définition :**

Les poutres sont des éléments structuraux qui transmettent les efforts de plancher vers les poteaux. Elles sont des éléments non exposés aux intempéries et solliciter par des moments de flexion et des efforts tranchants, donc le calcul se fera en flexion simple avec les sollicitations les plus défavorables en considérant la fissuration comme étant peu nuisible.

 Le ferraillage est calculé à l'état limité ultime sous l'effet du moment le plus défavorable suivant les recommandations de le RPA 99/version 2003, et les contraintes seront vérifiées à l'ELS vis-à-vis de la durabilité.

❖ **Les armatures longitudinales :** 

- ➢ **Selon RPA99\_V2003 (art 7.5.2 Page 52) :**
- Armatures minimales : **0.5**% **× B (**sachant que **B** section de la poutre).
- Pourcentage maximal **4**% en zone courante

**6**% en zone de recouvrement

La longueur de recouvrement est de **50** ∅ **en zone III**

## ❖ **Les armatures transversales :**

La quantité d'armatures transversales minimales est donnée par :

$$
A_{tmin} = 0.003 \times S \times b
$$

Avec:

- **b** : Largeur de la section.
- **S** : L'espacement des armatures transversales.
- L'espacement maximal des armatures transversales est déterminé comme suit :
	- ❖ Dans la zone nodale et en travée si les armatures comprimées sont nécessaires :

minimum de S = min  $\frac{\hbar}{4}$  $\frac{n}{4}$ ; 12  $\emptyset$ }

∴ En dehors de la zone nodale

\n∴ 
$$
S \leq \frac{h}{2}
$$

#### ➢ **Selon les règlements BAEL91 :**

La section minimale des armatures longitudinales en flexion simple est :

$$
A_{min} = 0.23 \times b \times d \times \frac{f_{t28}}{f_e} \implies
$$
 Pour les armatures tendues.

# **V.4.1.2. Sollicitation du calcul :**

A l'aide du fichier des résultats donné par le logiciel **ROBOT** on obtient les résultats suivants :

## ❖ **Armatures Longitudinales :**

#### **A. Poutre principale :**

La poutre principale la plus sollicitée d'une section  $(40 \times 45)$  cm<sup>2</sup>.

• **L'enrobage:**

$$
c \ge 1 + \frac{\emptyset}{2}
$$
;  $\emptyset = \frac{h}{10} = \frac{45}{10} = 4.5$  cm  
 $c \ge 1 + \frac{\emptyset}{2} = 1 + \frac{4.5}{2} = 3.25$  cm on prend :  $C = 3$  cm

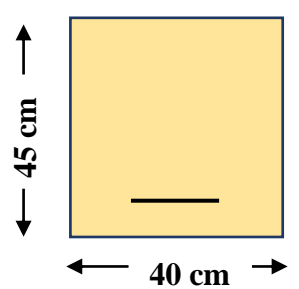

**Figure V.1.1. Section poutre principale**

Alors :  $h = 45$  cm,  $b = 40$  cm,  $d = 42$  cm

#### **B. Poutre secondaire :**

La poutre principale la plus sollicitée d'une section  $(30 \times 35)$  cm<sup>2</sup>.

• **L'enrobage:** 

$$
c \ge 1 + \frac{\emptyset}{2}
$$
;  $\emptyset = \frac{h}{10} = \frac{35}{10} = 3.5$  cm  
 $c \ge 1 + \frac{\emptyset}{2} = 1 + \frac{3.5}{2} = 2.75$  cm on prend :  $C = 3$  cm

Alors :  $h = 35$  cm,  $b = 30$  cm,  $d = 32$  cm

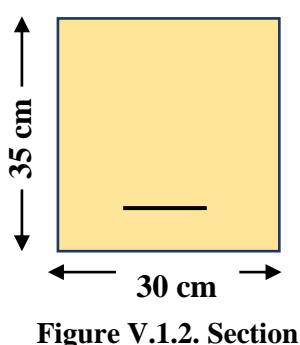

**poutre secondaire**

## **CHAPITRE V : Etude des éléments structuraux**

• **ELU :** d'après le **BAEL91** on a :

$$
\mu = \frac{M}{\overline{\sigma_b}. \, b. \, d^2} \quad ; \ \ A = \frac{M_{\text{max}}}{\sigma_s. \, \beta. \, d} \quad ; \ \alpha = 1.25 \big[ 1 - \sqrt{1 - 2\mu} \big] \, ; \ \beta = 1 - 0.4\alpha
$$

 $\mu < \mu_l$  = 0.392  $\rightarrow A' = 0$ 

- **ELS :**
	- La fissuration est considérée comme peut nuisible, donc il n'y a aucune vérification concernant  $\sigma_{s}$ .
	- Pour le béton : section rectangulaire + flexion simple + acier type FeE400, donc la vérification de la contrainte max du béton n'est pas nécessaire si l'inégalité suivante est vérifiée :

$$
\alpha \le \bar{\alpha} = \frac{\gamma - 1}{2} + \frac{fc28}{100} \quad , \text{avec : } \gamma = \frac{Mu}{Ms}
$$

- ➢ **Vérifications nécessaires pour les armatures de la poutre :** ❖ **BAEL :**
- **Condition de non fragilité** (**art A.4.2, 1) :**

$$
A_{min}^{BAEL} \geq 0.23 \times b \times d \times \frac{ft28}{fe}
$$

**A. Poutre principale :**

$$
A_{min}^{BAEL} > 0.23 \times 40 \times 42 \times \frac{2.1}{400} = 2.03 \text{ cm}^2
$$

 $\text{Donc}: A_{min}^{BAEL} = 2.03 \text{ cm}^2$ 

**B. Poutre secondaire :**

$$
A_{min}^{BAEL} > 0.23 \times 30 \times 32 \times \frac{2.1}{400} = 1.16 \text{ cm}^2
$$

 $\text{Donc}: A_{min}^{BAEL} = 1.16 \text{ cm}^2$ 

• **Le pourcentage minimal d'armature selon le BAEL :**

$$
A_{\min}^{\text{BAEL}} = 0.001 \text{ b} \times \text{h}
$$

**A. Poutre principale :**

 $A_{\text{min}}^{\text{BAEL}} = 0.001 \times 40 \times 45 = 1.8 \text{ cm}^2$ , Alors :  $A_{\text{min}}^{\text{BAEL}} = 1.80 \text{ cm}^2$ 

## **B. Poutre secondaire :**

 $A_{\text{min}}^{\text{BAEL}} = 0.001 \times 30 \times 35 = 1.05 \text{ cm}^2$ , Alors :  $A_{\text{min}}^{\text{BAEL}} = 1.05 \text{ cm}^2$ 

## • **Pourcentage d'acier exigé par le RPA99/version 2003 :**

Le pourcentage total minimum des aciers longitudinaux sur toute la section de la poutre :

## **A. Poutre principale :**

- Armatures minimales :  $0.5\% \times B = 0.005 \times 40 \times 45 = 9$  cm<sup>2</sup>
- $\div$  4% en zone courante : 0.04  $\times$  40  $\times$  45 = 72 cm<sup>2</sup> 6% en zone de recouvrement :  $0.06 \times 40 \times 45 = 108$  cm<sup>2</sup>

## **B. Poutre secondaire :**

- $\triangleleft$  Armatures minimales : 0.5%  $\times$  B = 0.005  $\times$  30  $\times$  35 = 5.25  $cm<sup>2</sup>$
- $\div$  4% en zone courante : 0.04  $\times$  30  $\times$  35 = 42  $cm<sup>2</sup>$
- $\bullet$  6% en zone de recouvrement : 0.06  $\times$  30  $\times$  35 = 63  $cm<sup>2</sup>$

## ➢ **Choix des barres :**

$$
A = \max (A_{cal}, A_{BAEL}, A_{min}^{BAEL}, A_{min}^{RPA})
$$

- ❖ **En Travée**
- **E.L.U :** Combinaison **(1.35G + 1.5Q)**

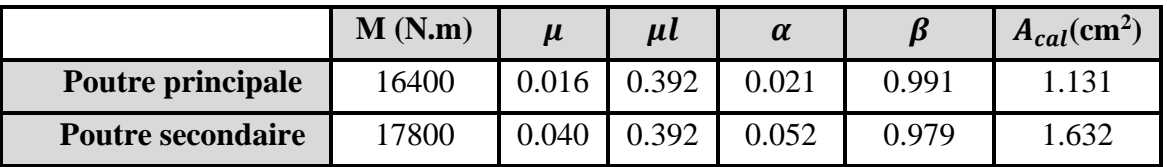

## • **E.L.S :** Combinaison  $(G + Q)$

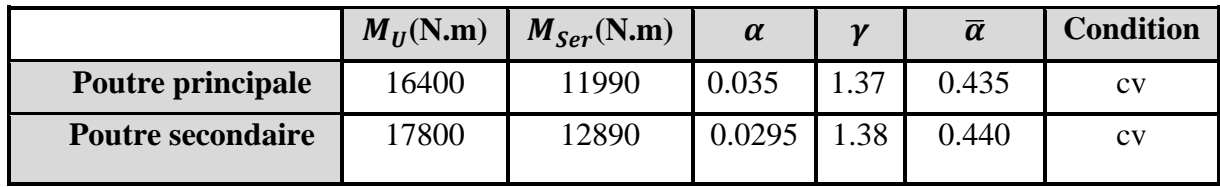

| En (cm <sup>2</sup> ) | $A_{cal}$ | <b>ABAEL</b><br>$A_{min}$ | $A^{RPA}_{min}$ | $A^{BAEL}_{min}$ | Amax | A adopté                      |
|-----------------------|-----------|---------------------------|-----------------|------------------|------|-------------------------------|
| P. Principale         | .131      | 2.03                      |                 | 1.80             |      | $6T14 = 9.24$ cm <sup>2</sup> |
| <b>P.</b> Secondaire  | .632      | 1.16                      | 5.25            | 1.05             | 5.25 | $3T16 = 6.03$                 |

5 **Tableau V.1.2. Récapitulation des armatures longitudinales en travée**

- ❖ **Sur Appuis**
- **Combinaison (G +Q+ EY)**

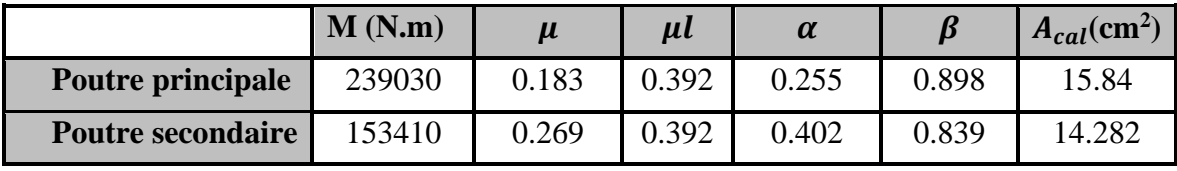

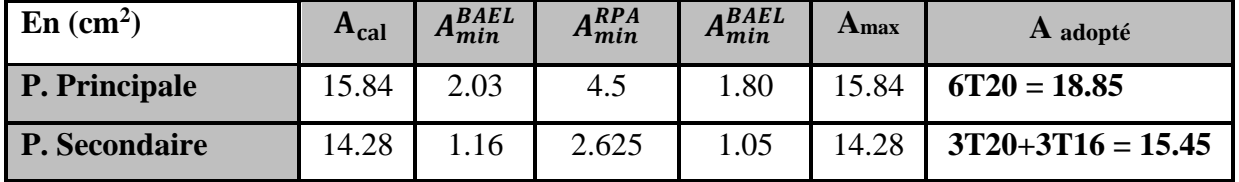

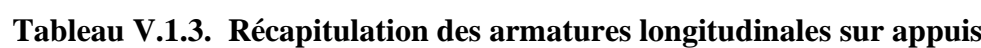

## ➢ **Vérification de la flèche : BAEL91 (art B.6.5.1) :**

On peut admettre qu'il n'est pas nécessaire de calculer la flèche si les conditions suivantes sont vérifiées, et on fera le calcul sur la travée la plus chargée.

**A. Poutre principale :**

1. 
$$
\frac{h}{L} \ge \frac{M_t}{10M_0} \rightarrow \frac{45}{443} = 0.102 \ge \frac{0.85}{10} = 0.085
$$
...........  
\n2.  $\frac{A}{b \times d} \le \frac{4.2}{f_e} \rightarrow \frac{9.24}{40 \times 42} = 0.0055 \le \frac{4.20}{400} = 0.0105$ ...........  
\n3.  $\frac{h}{L} \ge \frac{1}{16} \rightarrow \frac{45}{443} = 0.102 \ge \frac{1}{16} = 0.0625$ ...........  
\n**B. Fourre secondaire :**  
\n1.  $\frac{h}{L} \ge \frac{M_t}{10M_0} \rightarrow \frac{35}{310} = 0.113 \ge \frac{0.85}{10} = 0.085$ ...........  
\n2.  $\frac{A}{b \times d} \le \frac{4.2}{f_e} \rightarrow \frac{6.03}{30 \times 32} = 0.00628 \le \frac{4.20}{400} = 0.0105$ ...........  
\n3.  $\frac{h}{L} \ge \frac{1}{16} \rightarrow \frac{35}{310} = 0.113 \ge \frac{1}{16} = 0.0625$ ...........  
\n $\therefore$ 

## ➢ **Vérification de l'effort tranchant : BAEL91 (art A.5.1)**

#### **A. Poutre principale :**

 $V<sub>u</sub><sup>max</sup> = 59.82$  KN. m (Par le logiciel de Robot)  $V_{\text{U}}$ 59820

$$
\tau_{\rm u}^{\rm max} = \frac{v_{\rm U}}{b \times d} = \frac{59820}{400 \times 420} = 0.3561
$$
 MPa

$$
\overline{\tau_u} = \min (0.20 \times \frac{fcj}{\gamma_b})^2; 5 \text{ MPa) fissuration peu nuisible } (\textbf{BAEL (A.5.1,211}))
$$

$$
\overline{\tau_u}
$$
 = min (0.20 ×  $\frac{25}{1.5}$  ; 5 MPa) = min (3.33 ; 5 MPa) = 3.33 MPa

= 0.3561 MPa < ̅̅̅ = 3.33 MPa ..................................................CV

## **B. Poutre secondaire :**

$$
V_u^{\text{max}} = 72.57 \text{ KN. m (Par le logiciel de Robot)}
$$
  
\n
$$
\tau_u^{\text{max}} = \frac{V_U}{b \times d} = \frac{72570}{300 \times 320} = 0.756 \text{ MPa}
$$
  
\n
$$
\overline{\tau_u} = \min (0.20 \times \frac{f_{cj}}{\gamma_b}; 5 \text{ MPa}) \text{ fissuration peu nuisible (BAEL (A.5.1,211))}
$$
  
\n
$$
\overline{\tau_u} = \min (0.20 \times \frac{25}{1.5}; 5 \text{ MPa}) = \min (3.33; 5 \text{ MPa}) = 3.33 \text{ MPa}
$$
  
\n
$$
\tau_u = 0.756 \text{ MPa} < \overline{\tau_u} = 3.33 \text{ MPa}
$$
.................  
CV

Les conditions précédentes sont vérifiées donc le calcul de flèche n'est pas nécessaire.

#### ❖ **Les Armatures Transversales :**

#### **A. Poutre principale :**

• **Choix de**  $\varphi_T$ :  $\phi_T \leq \min \left( \frac{h}{3!} \right)$  $\left(\frac{h}{35}, \emptyset L, \frac{b}{10}\right) = \min \left(\frac{450}{35}\right)$  $\frac{450}{35}$ , 12,  $\frac{400}{10}$  = 12 mm

Alors soit des cadres  $\varphi_t = 8$  mm de nuance **FeE235** 

• **Espacement** :

D'après **BAEL 91 (art A.5.1, 22) :** St ≤ min (0,9 d ; 40 cm) = 37.8 cm

D'après **RPA 99 (art 7.5.2, 2) :**

St ≤ min (h/4 ; 12 Ø ; 30 cm) = 11.25 cm  $\rightarrow$  dans la Zone nodale.

$$
St' \le h/2 = 22.25 \text{ cm} \qquad \rightarrow \text{dans la} \text{ zone} \text{ count.}
$$

On prend :  $St \leq min(St_{BAEL}; St_{RPA})$ 

- Dans la Zone nodale :  $St = 10$  cm
- Dans la Zone courante :  $St = 20$  cm

Avec :  $L' = 2 h = 90$  cm (longueur de la zone nodale).

#### • **La section de ferraillage transversal**

D'après **BAEL 91(art A.5.1, 22) :**

$$
S_t \le \frac{A_t \times f_e}{0.4 \times b_0} \to A_t \ge \frac{S_t \times 0.4 \times b_0}{f_e} = \frac{20 \times 0.4 \times 40}{235} = 1.36 \text{ cm}^2
$$

**D'après RPA 99 :** 

 $A_t \ge 0.003 \times S_t \times b = 0.003 \times 10 \times 40 = 1.20 \text{ cm}^2 \rightarrow \text{ en zone nodale}$  $A_t \geq 0.003 \times S_t \times b = 0.003 \times 20 \times 40 = 2.40 \text{ cm}^2 \rightarrow \text{en}$  dehors de la zone nodale Donc on prend :

**4HA8** avec  $A_t = 2.01$  cm<sup>2</sup> dans la zone nodale

**4HA10** avec  $A_t = 3.14$  cm<sup>2</sup> en dehors de la zone nodale.

#### **B. Poutre secondaire :**

• Choix de  $\emptyset_t$ :

$$
\emptyset_T \le \min\left(\frac{h}{35}, \emptyset_L, \frac{h}{10}\right) = \min\left(\frac{350}{35}, 12, \frac{300}{10}\right) = 10 \text{ mm}
$$

Alors soit des cadres  $\varphi_t = 8$  mm de nuance **FeE235** 

• **Espacement** :

D'après **BAEL 91 (art A.5.1, 22) :** St ≤ min (0,9 d ; 40 cm) = 28.8 cm

D'après **RPA 99 (art 7.5.2, 2) :**

 $St \le \min(h/4; 12 \emptyset; 30 \text{ cm}) = 8.75 \text{ cm} \rightarrow \text{dans la}$  Zone nodale.

 $St' < h/2 = 17.50$  cm  $\rightarrow$  dans la Zone courante.

On prend :  $St \leq \min(St_{BAEL}; St_{RPA})$ 

- Dans la Zone nodale :  $St = 10$  cm
- Dans la Zone courante :  $St = 20$  cm

Avec :  $L' = 2 h = 70$  cm (longueur de la zone nodale).

#### • **La section de ferraillage transversal**

D'après **BAEL 91(art A.5.1, 22) :**

 $S_t \leq \frac{A_t \times f_e}{0.4 \times h_e}$  $\frac{A_t \times f_e}{0.4 \times b_0} \rightarrow A_t \geq \frac{S_t \times 0.4 \times b_0}{f_e}$  $\frac{0.4 \times b_0}{f_e} = \frac{20 \times 0.4 \times 30}{235}$  $\frac{10.4 \times 30}{235}$  = 1.02 cm<sup>2</sup>

**D'après RPA 99 :** 

$$
A_t \ge 0.003 \times S_t \times b = 0.003 \times 10 \times 30 = 0.90 \text{ cm}^2 \rightarrow \text{en zone nodale}
$$
  

$$
A_t \ge 0.003 \times S_t \times b = 0.003 \times 20 \times 30 = 1.80 \text{ cm}^2 \rightarrow \text{en dehors de la zone nodale}
$$

Donc on prend :

**3HA8** avec  $A_t = 1.51$  cm<sup>2</sup> dans la zone nodale

**4HA8** avec  $A_t = 2.01$  cm<sup>2</sup> en dehors de la zone nodale.

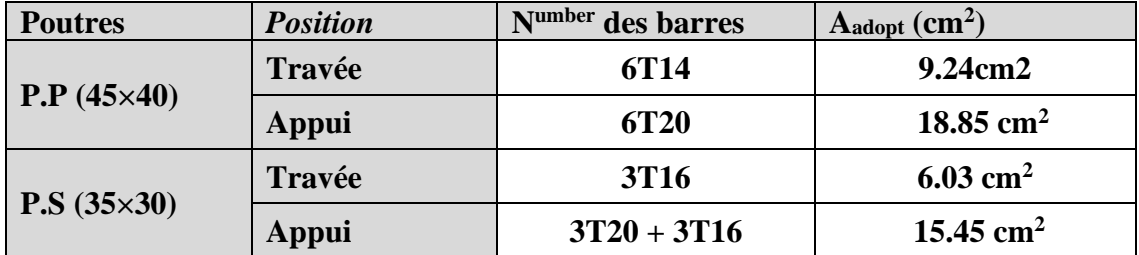

**Tableau V.1.4. Les résultats des ferraillages des poutres**

# **V.4.2. Plan de ferraillage :**

## ➢ **Poutre principale :**

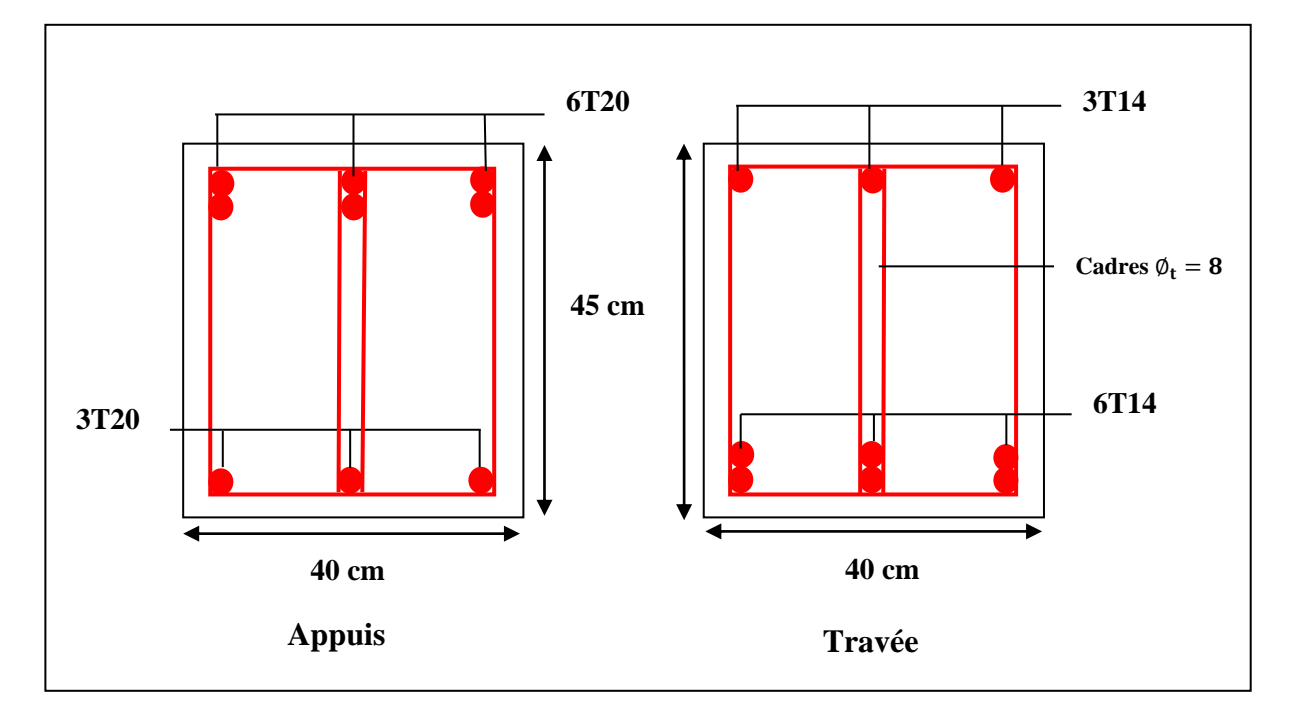

**Figure V.1.3. Plan de ferraillage de la poutre principale**

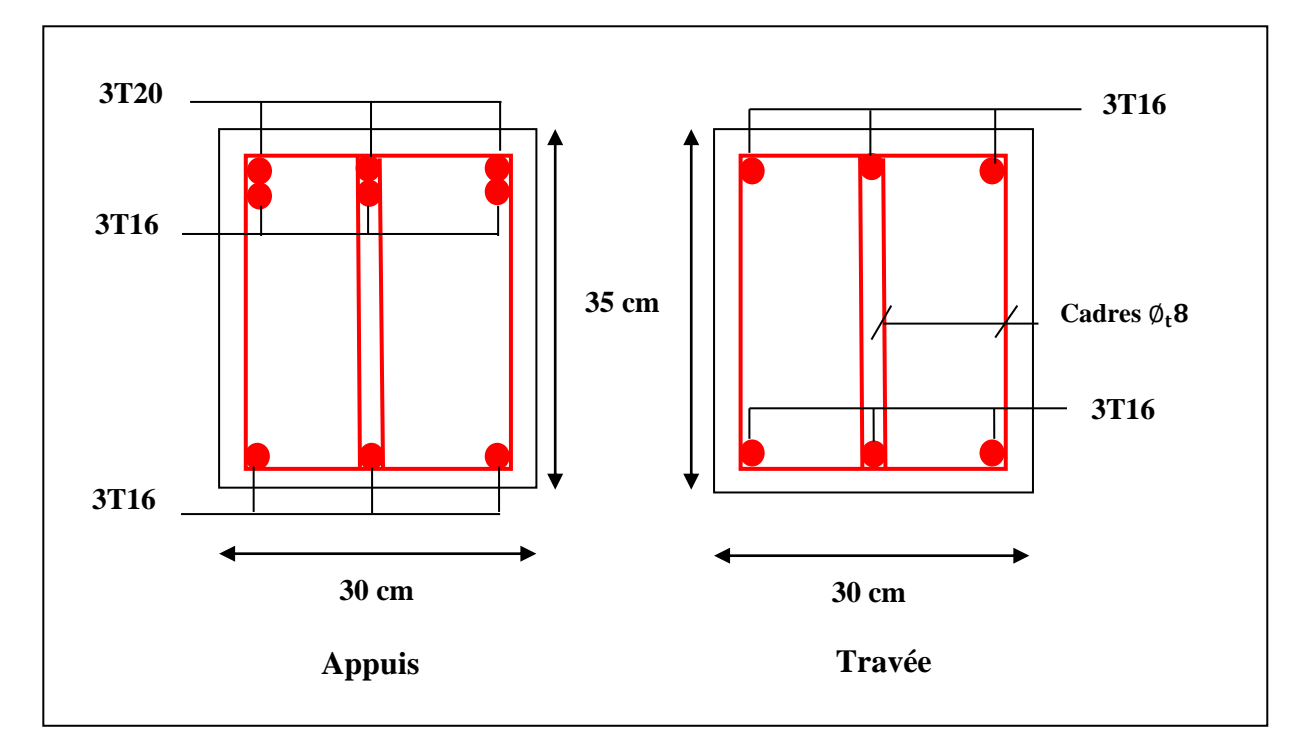

# ➢ **Poutre secondaire :**

**Figure V.1.4. Plan de ferraillage de la poutre secondaire** 

# **V.4.2. Etude des poteaux :**

# **V.4.2.1. Définition :**

 Poteaux sont des éléments structuraux assurant la transmission des efforts arrivant des poutres vers les fondations, et sont soumis à un effort normal « N » et à un moment de flexion « M ». Ils sont calculés en flexion composée.

# **V.4.2.2. Recommandation de ferraillage du poteau :**

## ❖ **Les armatures longitudinales :**

- ➢ **Selon RPA99\_V2003 (art 7.4.2.1 Page 48) :**
	- Pourcentage minimal **(Zone III) : 0,9 %**
	- Pourcentage maximal : **3 %** en zone courante.
	- **6 %** en zone de recouvrement.
	- Diamètre minimum : **12 mm**
	- La distance entre les barres verticales dans une face du poteau ne doit pas dépasser **20 cm (zone III).**
	- La longueur de recouvrement est de **50** ∅ **en zone III.**

## ❖ **Les armatures transversales :**

#### ➢ **Selon RPA99\_V2003 (art 7.4.2.2 Page 48-50) :**

Les armatures transversales des poteaux sont calculées par la formule suivante :

$$
\frac{A_t}{t} = \frac{\rho_a \times V_u}{h_1 \times f_e}
$$

Avec :

- $V_u$ : Effort tranchant de calcul.
- $h_1$ : Hauteur total de la section brute.

# : Contrainte limite élastique des aciers transversales (**fe 235 MPa**).

 $\rho_a$ : Coefficient correcte qui tient compte du mode fragile de la rupture par les efforts tranchants

$$
\rho_a = 2.5 \qquad \text{Si } \lambda_g \ge 5
$$

$$
\rho_a = 3.75 \quad \text{Si } \lambda_g < 5
$$

t : Espacement des armatures transversales

Dans la zone nodale :  $t \leq 10$  cm (zone III)

Dans la zone courante :  $t' \leq \min \left( \frac{b_1}{2} \right)$  $\frac{b_1}{2}$ ;  $\frac{h_1}{2}$  $\frac{1}{2}$ ; 10 $\phi_l$ )

 $\phi_l$  : Le diamètre minimal des armatures longitudinales.

La quantité des armatures transversales vers soles  $\frac{A_t}{A_t}$  $tb_1$ en % est donnée comme suit :

> Si  $\lambda_q \geq 5 \rightarrow 0.3 \%$ Si  $\lambda_{\alpha}$  < 5  $\rightarrow$  0.8%

$$
S_1 \quad \Lambda_g \leq 5 \rightarrow 0.8 \,\%
$$

Si  $3 < \lambda_g < 5$ : interpoler entre les valeurs limites précédentes

 $\lambda_a$ : L'élancement géométrique du poteau.

$$
\lambda_g = \left[\frac{l_f}{a} \text{ ou } \frac{l_f}{b}\right]
$$

a et b : dimensions de la section droite du poteau dans la direction de déformation.

 $l_f$ : longueur de flambement du poteau ( $l_f = 0.7L$ ).

## ➢ **Selon le BAEL99 v2003 : (art A.8.1, 3) :**

- Le diamètre des armatures transversales :  $\phi_t \geq \frac{\phi_t}{2}$ 3
- Leur espacement : St  $\leq$  min (15  $\emptyset$ <sub>l</sub>; 40 cm; a + 10 cm)

a : est la plus petit dimension de la pièce (mesurée sur la section).

## **V.4.2.3. Combinaisons des charges :**

En fonction du type de sollicitation, nous distinguons les différentes combinaisons suivantes :

- ➢ **Selon le BAEL 91 :**
- **ELU :** Situation durable : **1,35 G +1,5 Q**
- ➢ **Selon le R.P.A 99/version 2003** : Situation accidentelle (art 5-1,5-2 page 38)

$$
G + Q + E
$$

$$
0.8 G \pm E
$$

La section d'acier sera calculée pour différentes combinaisons d'efforts internes pour les deux sens **X** et **Y** comme suit :

- 1)  $N_{max} \leftrightarrow M_{correspondant}$
- 2)  $M_{max} \leftrightarrow N_{correspondant}$
- 3)  $N_{min} \leftrightarrow M_{correspondant}$

Chacune des trois combinaisons donne une section d'acier. La section finale choisit correspondra au maximum des trois valeurs (cas plus défavorable).

# **V.1.4.2.4. Calcul de ferraillage du poteau le plus sollicité :**

| <b>ELU</b>          |                       |                       | $G + Q \pm E$       |                     | $0,8 G + E$           |                     | <b>ELS</b>            |  |
|---------------------|-----------------------|-----------------------|---------------------|---------------------|-----------------------|---------------------|-----------------------|--|
| <b>NMAX</b><br>(KN) | <b>MCOR</b><br>(KN.M) | <b>MMAX</b><br>(KN.M) | <b>NCOR</b><br>(KN) | <b>NMIN</b><br>(KN) | <b>MCOR</b><br>(KN.M) | <b>NMAX</b><br>(KN) | <b>MCOR</b><br>(KN.M) |  |
| 1343.32             | 6.05                  | 8.88                  | 351.30              | 2302.58             | 69.39                 | 979.09              | 4.38                  |  |

**Tableau V.2.1. Les efforts de compression et les moments** 

Dans le calcul de ferraillage, on prend en considération le poteau le plus sollicité.

Soit le poteau du RDC de dimension  $(50 \times 50)$  cm<sup>2</sup>, les dimensions de cette section sont obtenues après le calcul par logiciel Robot.

 $c = c' = 4 \, cm$ ,  $s = 50 \times 50$ , acier  $F_e E 400$ ,  $f_{c28} = 25 \, MPa$ 

 $L = 3.06$  m : hauteur totale du Poteau.

❖ **Ferraillage longitudinal :**

 $N_u(d-c') - M_{ua} \leq (0.337h - 0.81c') \times b \times h \times \sigma_b$ 

 $(B)$  (A)

• Le moment fictif **:**  $M_{ua} = M_u + N_u \times \left(d - \frac{h}{2}\right)$  $\frac{n}{2}$ 

## •  $\mathbf{1}^{er} \text{ cas : ELU (1.35 G + 1.50 Q) :}$

Les sections soumises à un effort de compression sont justifiées vis-à-vis de L'**ELU** de stabilité de forme conformément à l'article A.4.3.5 du BAEL99 en adoptant une excentricité totale de calcul :

$$
e = e_1 + e_2 + e_a
$$
;  $e_1 = \frac{M}{N}$ ;  $e_2 = \frac{3 \times l_f^2}{10^4 \times h} \times (2 + \alpha \times \emptyset)$ 

 $e_1$ : excentricité du premier ordre de la résultante des contraintes normales avant application des excentricités additionnelles.

 $e_a$ : excentricité additionnelle traduisant les imperfections géométriques initiales (après l'exécution).

 $e_2$ : excentricité due aux effets du second ordre.

$$
e_a = \max\left\{2cm; \frac{L}{250}\right\} = \max\left\{2cm; \frac{306}{250} = 1.224 \text{ cm}\right\} = 2 \text{ cm}
$$

$$
e_1 = \frac{M_U}{N_U} = \frac{6.05}{1343.32} = 0.0045 \text{ m} = 0.45 \text{ cm}
$$

$$
e_2 = \frac{3 \times l_f^2}{10^4 \times h} \times (2 + \alpha \times \emptyset)
$$

 $\alpha$ : le rapport du moment du premier ordre, dû aux charges permanentes et quasi permanentes, au moment total du premier ordre, ces moments étant pris avant application des coefficients  $\gamma$ Le coefficient  $\alpha$  est compris entre 0 et 1

$$
l_f = 0.7L = 0.7 \times 3.06 = 2.142 \text{ m}
$$
  
\n $\lambda = \sqrt{12} \times \frac{l_f}{h} = \sqrt{12} \times \frac{2.142}{0.50} = 14.84 \text{ cm}$   
\nSi:  $\lambda \le 50 \text{ on a } \alpha = \frac{0.85}{1 + 0.2(\frac{\lambda}{35})^2} = \frac{0.85}{1 + 0.2(\frac{14.84}{35})^2} = 0.8205$ 

∅ : le rapport de la déformation finale due au fluage, à la déformation instantanée sous la charge considérée, ce rapport est généralement pris égal à 2.

Donc:  $e_2$  =  $3 \times 2.142^2$  $\frac{10^{4} \times 0.50}{10^{4} \times 0.50} \times (2 + 0.8205 \times 2) = 0.010 \text{ m} = 1.00 \text{ cm}$ Alors :  $e = e_1 + e_2 + e_a = 0.45 + 1 + 2 = 3.45$  cm  $\rightarrow e = 3.45$  cm.  $M_{corrig\acute{e}} = N_{\text{u}} \times e = 1343.32 \times 0.0345 = 46.34454 \text{ KN.m}$ Donc :  $M_{\text{corrigé}} = 46.34454 \text{ KN. m}$ 

## **Les efforts corrigés seront :**

$$
N_{\text{max}} = 1343.32 \text{ KN. m}
$$
;  $M_{\text{corrigé}} = 46.34454 \text{ KN. m}$ 

$$
A = (0.337h - 0.81c') \times b \times h \times \sigma_b
$$
  
\n
$$
A = (0.337 \times 50 - 0.81 \times 4) \times 50 \times 50 \times 14.2 = 483155 \text{ N.m}
$$
  
\n
$$
B = N_u(d - c') - M_{ua}
$$
  
\n
$$
M_{ua} = M_u + N_u \times (d - \frac{h}{2}) = 46344.54 + 1343320 \times (0.46 - 0.25) = 328441.74 \text{ N.m}
$$
  
\nAlors :  $B = 1343320(0.46 - 0.04) - 328441.74 = 235752.66 \text{ N.m}$   
\n $A > B \rightarrow \text{Donc}$  la section est partiellement comprimée.  
\nDonc :

$$
\mu = \frac{M_{ua}}{\overline{\sigma_b} \cdot b \cdot d^2} \quad ; \quad Af = \frac{M_{ua}}{\overline{\sigma_s} \cdot \beta \cdot d} \quad ; \quad \alpha = \frac{1 - \sqrt{1 - 2\mu}}{0.8} \quad ; \quad \beta = 1 - 0.4\alpha \quad ; \quad A = Af - \frac{N_{max}}{100 \times \overline{\sigma_s}}
$$

Sachant que :  $\mu < \mu_l = 0.392$ 

Avec :  $\bar{\sigma}_{s}$ =348 MPa

 $\overline{\sigma_h}$ =14.2 MPa

| Mua (N.m) |        | $\mu$ | u      |       | A <sup>f</sup> | $\bf{A}$ (cm <sup>2</sup> ) |
|-----------|--------|-------|--------|-------|----------------|-----------------------------|
| 328441.74 | 0.2186 | 0,392 | 0.3123 | 0.875 | 23.446         | 15.15                       |

**Tableau V.2.2. Récapitulation de ferraillage**

•  $2^{\text{éme}} \text{cas}:$  Situation accidentelle  $(0,8 \text{ G} \pm \text{ E}):$ 

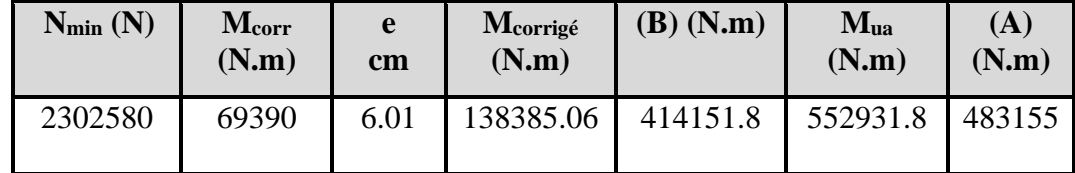

 $A > B \rightarrow$  Donc la section est partiellement comprimée.

Avec :  $\overline{\sigma_s}$  = 400 MPa

 $\overline{\sigma_h}$ = 18.5 MPa

| $M_a(N.m)$ |       | $\mu$ | $\boldsymbol{\alpha}$ |        | A f    | $\bf{A}$ (cm <sup>2</sup> ) |
|------------|-------|-------|-----------------------|--------|--------|-----------------------------|
| 552931.8   | 0.282 | 0,392 | 0.4256                | 0.8297 | 36.219 | $-21.346$                   |

**Tableau V.2.3. Récapitulation de ferraillage**

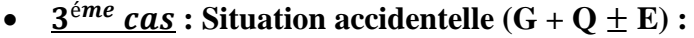

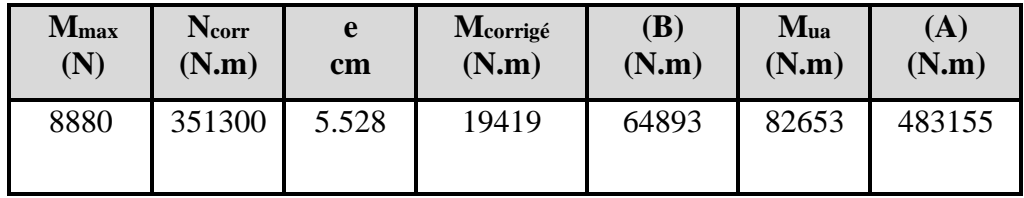

 $A > B \rightarrow$  Donc la section est partiellement comprimée.

Avec :  $\bar{\sigma}_s$  = 400 MPa

 $\overline{\sigma_h}$ = 18.5 MPa

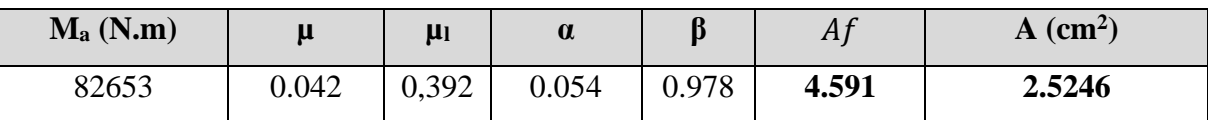

**Tableau V.2.4. Récapitulation de ferraillage**

❖ **Vérification nécessaire pour les poteaux :**

- ➢ **Vérification à L'ELU :**
	- Selon le **RPA99 v2003** :
	- **Pourcentage minimal des armatures longitudinales (Zone III) : 0,9 % h × b**

 $A_{min} = 0.009 \times 50 \times 50 = 22.5$  cm<sup>2</sup>

• Selon le **BAEL91 art A.4.2** :

▪ **Condition de non fragilité :** 

 $A_{min} \geq 0.23 \times b \times d \times \frac{ft28}{fe}$  $\frac{228}{fe}$   $f_{t28} = 2.1 MPa$ 

 $A_{min} \ge 0.23 \times 50 \times 46 \times \frac{2.1}{4.00}$  $\frac{2.1}{400}$  = 2.777 cm<sup>2</sup>

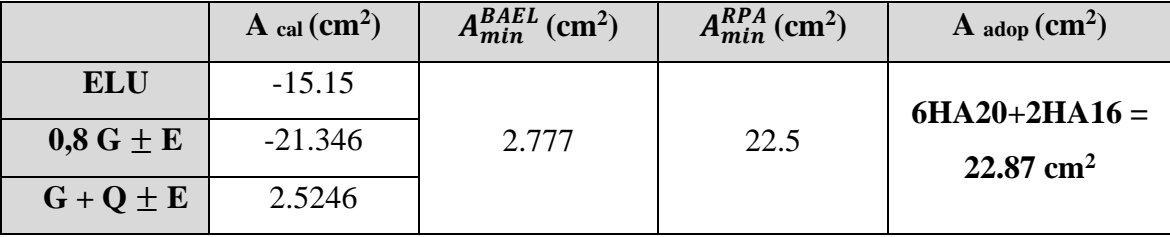

**Tableau V.2.5. Choix des barres** 

#### ➢ **Vérification à L'ELS :**

Après avoir fait le calcul du ferraillage longitudinal des poteaux à l'**ELU**, il est nécessaire de faire une vérification à l'état limite de service.

Les contraintes sont calculées à l'**ELS** sous les sollicitations de  $N_{ser}$ ,  $M_{ser}$ 

La fissuration est considérée peu nuisible donc il faut vérifier les contraintes dans la section de l'acier.

- La contrainte du béton est limitée par :  $\sigma_{bc} = 0.6 f_{c28} = 15 MPa$
- **•** La contrainte d'acier est limitée par :  $\overline{\sigma_s} = 400 \text{ MPa}$

Les poteaux sont calculés en flexion composée.

$$
N_{\text{ser}} = 979.09 \text{ KN}
$$
,  $M_{\text{ser}} = 4.38 \text{ KN.m}$ 

$$
e_0 = \frac{M_s}{N_s} = \frac{4.38}{979.09} = 0.00448 \, m = 0.448 \, cm
$$

$$
e_0 = 0.448 \text{ cm} < \frac{h}{6} = 25 \text{ cm}
$$

 $K = \frac{M_G}{I}$  $I_{XX}$ 

La section est entièrement comprimée et il faut vérifier que  $\sigma_b < \sigma_{bc} = 0.6 f_{c28} = 15 MPa$ Nous avons les notions suivantes :

$$
B_0 = b \times h + 15 \times A = 50 \times 50 + 15 \times 22.87 = 2843.05 \text{ cm}
$$
  
\n
$$
v_1 = \frac{1}{2843.05} \left[ \frac{50 \times 50^2}{2} + 15(11.44 \times 4 + 11.44 \times 46) \right] = 25 \text{ cm}.
$$
  
\n
$$
v_2 = h - v_1 = 50 - 25 = 25 \text{ cm}
$$
  
\n
$$
I_{xx} = \frac{b}{3} (v_1^3 + v_2^3) + 15 (A_1 (v_1 - c_1)^2 + A_2 (v_2 - c_2)^2)
$$
  
\n
$$
I_{xx} = \frac{50}{3} (25^3 + 25^3) + 15(11.44(25 - 4)^2 + 11.44(25 - 4)^2)
$$
  
\n= 672184.5333 cm<sup>4</sup>

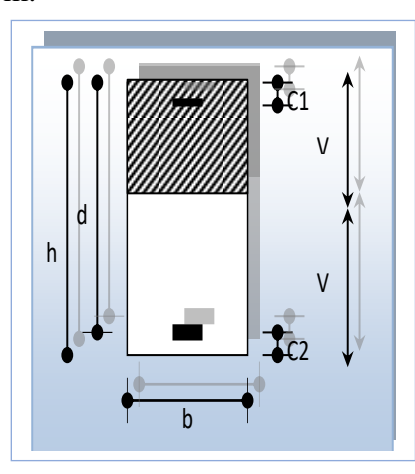

**Figure V.2.1. Section du poteau**

M<sup>G</sup> : Moment de flexion par rapport au centre de gravité de la section rendue homogène Alors :  $M_G = 4380$  N.m

$$
K = \frac{M_G}{I_{xx}} = 0.006516
$$
  

$$
\sigma_0 = \frac{N_{ser}}{100 \times B_0} = \frac{979090}{100 \times 2843.05} = 3.4438 \text{ MPa.}
$$

## **CHAPITRE V : Etude des éléments structuraux**

$$
\sigma_b = \sigma_0 + K \times v_1 = 3.4438 + 0.006516 \times 25 = 3.6067
$$
 Mpa.  
\n $\sigma_b = 3.6067 < \sigma_{bc} = 15$  MPa ...  
\nDonc les armatures déterminées pour L'ELU de résistance convenient.  
\nLa fissuration est peu préjudiciable, alors la vérification de  $\sigma_s$  à L'ELS est :  
\n $\sigma_s^1 = 15[\sigma_0 + K(v_1 - c')] = 15[3.4438 + 0.006516(25 - 4)] = 53.71$  Mpa  
\n $\sigma_s^2 = 15[\sigma_0 - K(d - v_1)] = 15[3.4438 - 0.006516(46 - 25)] = 49.60$  Mpa  
\n $\sigma_s^1 = 53.71$  Mpa  $\leq \bar{\sigma}_s = f_e 400 = 400$  MPa...........CV.  
\n $\sigma_s^2 = 49.60$  Mpa  $\leq \bar{\sigma}_s = f_e 400 = 400$  MPa...........CV.  
\nCV.

## ❖ **Ferraillages transversaux :**

## ➢ **Vérification du poteau à l'effort tranchant :**

On prend l'effort tranchant max et on généralise les sections d'armatures pour tous les poteaux. La combinaison  $(G + Q \pm E)$  donne l'effort tranchant max.

 $V_{max} = 170.07$  KN.

• **Vérification de la contrainte de cisaillement :**

$$
\tau = \frac{V}{b \times d} = \frac{170.07 \times 10^3}{500 \times 460} = 0.7394 \text{ MPa}
$$

▪ Selon le **RPA99 v2003 (7.4.3.2)** :

$$
\overline{\tau} = \min(0.2 \frac{f_{c28}}{v_b}; 5MPa) = 3,33 \text{ MPa}
$$

τ = 0.7394 MPa < τ̅ = 3,33MPa ……………………………………………….…….cv

## ❖ **Calcul d'armature transversale :**

Selon (**RPA99 version 2003 :7.4.2.2**) les armatures transversales des poteaux sont

calculées à l'aide de la formule suivante :  $A_t$  $\frac{A_t}{t} = \frac{\rho_a \times V_u}{h_1 \times f_e}$  $h_1 \times f_e$ 

Avec :

 $V_u$ : est l'effort tranchant de calcul.

 $h_1$ : Hauteur total de la section brute.

: Contrainte limite élastique des aciers transversales (**fe 400 MPa**).

 $\rho_a$ : Coefficient correcte qui tient compte du mode fragile de la rupture par les efforts tranchants

$$
\rho_a = 2.5 \qquad \text{Si } \lambda_g \ge 5
$$

$$
\rho_a = 3.75 \qquad \text{Si } \lambda_g < 5
$$

t : est l'espacement des armatures transversales

Dans la zone nodale :  $t \leq 10$  cm (zone III)

Dans la zone courante :  $t' \leq \min \left( \frac{b_1}{2} \right)$  $\frac{b_1}{2}$ ;  $\frac{h_1}{2}$  $\frac{1}{2}$ ; 10 $\phi_l$ )

 $\phi_l$  : Le diamètre minimal des armatures longitudinales.

La quantité des armatures transversales vers soles  $\frac{A_t}{A_t}$  $tb_1$ en % est donnée comme suit :

> Si  $\lambda_a \geq 5 \rightarrow 0.3 \%$ Si  $\lambda_a \leq 5 \rightarrow 0.8 \%$

Si  $3 < \lambda_g < 5$ : interpoler entre les valeurs limites précédentes

 $\lambda_g$ : L'élancement géométrique du poteau.

$$
\lambda_g = \left[\frac{l_f}{a} \text{ ou } \frac{l_f}{b}\right]
$$

a et b : dimensions de la section droite du poteau dans la direction de déformation.

 $l_f$ : longueur de flambement du poteau ( $l_f = 0.7L$ ).

Dans notre cas :

$$
\lambda_g = \left[\frac{2.142}{0.50} \text{ ou } \frac{2.142}{0.50}\right] = [4.284 \text{ ou } 4.284] < 5 \qquad \text{Alors}: \rho_a = 3.75
$$

L'espacement des armatures transversales :

- Dans la zone nodale :  $t \le 10$  cm (zone III) on prend :  $t = 10$  cm
- Dans la zone courante :  $t' \leq \min \left( \frac{b_1}{2} \right)$  $\frac{b_1}{2}$ ;  $\frac{h_1}{2}$  $\frac{a_1}{2}$ ; 10 $\phi_l$ ) on prend :  $t' = 25$  cm

Donc :

✓ **En zone nodale :** 

$$
A_t = \frac{\rho_a \times v_u}{h \times f_e} S_t = \frac{3.75 \times 170070 \times 0.10}{50 \times 400} = 3.18 \, \text{cm}^2
$$

## **CHAPITRE V : Etude des éléments structuraux**

✓ **En zone courant :**

$$
A_t = \frac{\rho_a \times v_u}{h \times f_e} S_t = \frac{3.75 \times 170070 \times 0.25}{50 \times 400} = 7.972 \text{ cm}^2
$$

 $Soit : (1, 2)$  **cadres**  $\emptyset$  **25** + 1 **cadres**  $\emptyset$  **25** = At = 9.82 cm<sup>2</sup>

## ➢ **Vérification des cadres des armatures minimales :**

D'après **RPA99 v2003 (7.4.2.2) :**

- Soit la quantité d'armature minimale :  $\frac{A_t}{A_t}$  $tb_1$ en % est donnée comme suit :
	- Si  $\lambda_a \geq 5 \rightarrow 0.3 \%$
	- Si  $\lambda_q \leq 5 \rightarrow 0.8 \%$
	- Si  $3 < \lambda_g < 5$ : interpoler entre les valeurs limites précédentes
	- $\checkmark$  **Dans la zone nodale :**  $t = 10$  cm

$$
\frac{A_t}{S_t b} \ge 0.3\% \Rightarrow A_t = 0.003 \times 10 \times 50 = 1.5 \, \text{cm}^2 \text{ Alors la condition est vérifiée.}
$$

 $\checkmark$  **Dans la zone courante** :  $t = 25$  cm

 $A_t$  $\frac{A_t}{S_t b}$  ≥ 0.3%⇒  $A_t = 0.003 \times 25 \times 50 = 3.75 \text{ cm}^2$ Alors la condition est vérifiée.

#### D'après **BAEL91 : (art A.8.1,3) :**

1. Le diamètre des armatures transversales :  $\varphi_t \geq \frac{\varphi_t}{3}$ 3

Sachant que  $\phi_l$ : Le diamètre minimal des armatures longitudinales  $\phi_l = 16$  mm

Alors :  $\varphi_t \geq \frac{\varphi_l}{3}$  $\frac{\rho_l}{3} = \frac{16}{3}$ 3 = 5.33 mm……………………………………………cv

2. Leur espacement :  $St \leq min(15 \phi l)$ ; 40 cm;  $a + 10$  cm)

$$
St \leq min(30 \, \text{cm} \, ; \, 40 \, \text{cm} \, ; \, 60 \, \text{cm} \, ) = 30 \, \text{cm}
$$

On prend  $S_t = 20$ cm

| $S_{\text{poteau}}(\text{cm}^2)$ | $\overline{A}$ cal $\overline{(cm^2)}$ | N <sup>umber</sup> des barres | $A_{\text{adopté}}(cm^2)$ |
|----------------------------------|----------------------------------------|-------------------------------|---------------------------|
| $50 \times 50$                   | 22.50                                  | $6H_A20 + 2H_A16$             | 22.87                     |

**Tableau V.2.6. Récapitulation de ferraillage**

❖ **Présentation du ferraillage des poteaux :**

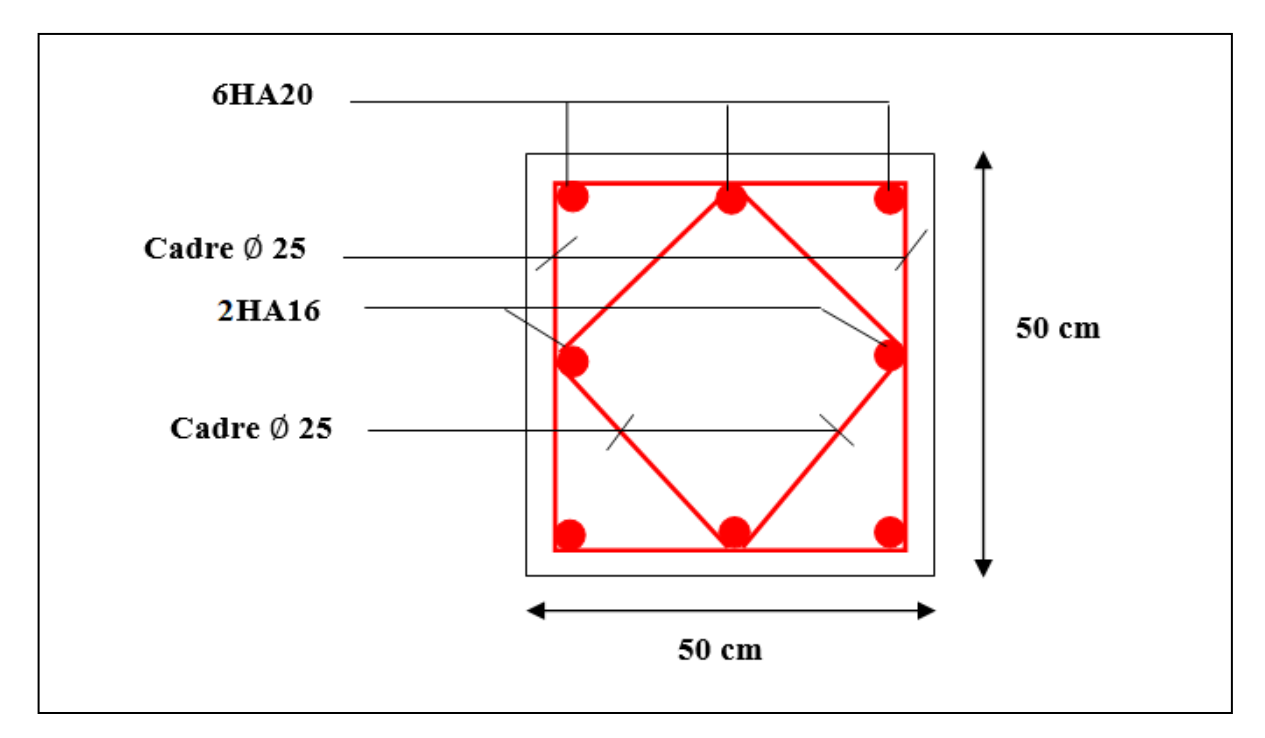

**Figure V.2.2. Plan de ferraillage du poteau (50**×**50) cm²**

# **V.4.3. Etude des voiles :**

# **V.4.3.1. Définition :**

Le modèle le plus simple pour modéliser un voile, est de l'assimiler à une console parfaitement encastrée à sa base soumise à une charge verticale due à la combinaison des charges permanentes et d'exploitation, et une charge horizontale due à l'action du vent, où d'un séisme. Donc le voile est sollicité par un effort normal N, un effort tranchant V, et un moment fléchissant qui est maximum dans la section d'encastrement. Ce qui implique que chaque voile sera ferraillé en flexion composée et nécessiterait la disposition du ferraillage suivante :

- Dans le plan vertical : des aciers verticaux.
- Dans le plan horizontal : des aciers horizontaux.
- Des aciers transversaux.

## **V.4.3.2. Combinaisons des charges :**

Les voiles sont calculés dans les deux direction horizontale et verticale, à la flexion composée sous un effort normale de compression **F** et un moment de flexion **M**, extraits à partir des fichiers résultats du logiciel **ROBOT**, selon les combinaisons de calcul suivantes :

- ➢ Selon **BAEL 91 :** Combinaisons fondamentales :
	- 1.35G +1.5Q **E.L.U.**
	- G+Q **E.L.S.**
- ➢ Selon **RPA99 (version2003) :** Combinaisons accidentelles :
	- $G + 0 + E$
	- $\bullet$  0.8  $\times$  G + E

## **V.4.3.3. Types d'armatures :**

### **V.4.3.3.1. Armatures horizontales :**

Les barres horizontales doivent munies de crochets à 135° ayant une longueur de 10Ф.

Dans le cas où il existerait des talons de rigidité, les barres horizontales devront être ancrées sans crochet si les dimensions des talons permettent la réalisation d'un ancrage droit.

#### ➢ **Règles communes :**

- Le pourcentage minimum d'armatures verticales et horizontales dans les trumeaux est donné comme suit :
	- $\checkmark$  Globalement dans la section du voile 0,15%
	- $\checkmark$  En zone courante 0,10%
- L'espacement des barres verticales et horizontales doit être inférieur à la plus petites des deux valeurs suivantes :

$$
\begin{cases} \text{St} \leq 1,5 \text{ a} \\ \text{St} \leq 30 \text{ cm} \end{cases}
$$
  

$$
St \leq Min \ (30 \text{ cm}; \ 1,5 \text{ a})
$$

Avec : **a** est l'épaisseur du voile

- Le diamètre des barres verticales et horizontales des voiles (à l'exception des zones d'abouts) ne doit pas dépasser **L /10** de l'épaisseur du voile.
- Les longueurs de recouvrement doivent être égales à :
	- $\checkmark$  40 $\Phi$ : pour les barres situées dans les zones ou le renversement est possible.
	- $\checkmark$  20 $\Phi$ : pour les barres situées dans les zones comprimées sous l'action de toutes les combinaisons possibles de charge.
- Le long des joints de reprise de coulage, l'effort tranchant doit être pris pour les aciers de coutures dont la section doit être calculée avec la formule suivante :

$$
V_{\text{vj}} = 1.1 \frac{V}{F_{\text{e}}}
$$
 ; avec V = 1.4 V<sub>calculé</sub>

• Cette quantité doit s'ajouter à la section d'aciers tendus nécessaire pour équilibrer les efforts de traction dus aux moments de renversement.

## **V.4.3.3.2. Armatures verticales :**

Lorsqu'une partie du voile est tendue sous l'action des forces verticales et horizontales, l'effort de traction doit être repris en totalité par les armatures.

# ➢ **Le pourcentage minimum des armatures verticales sur toute la zone tendue est de 0,20 % :**

- **-** Il est possible de concentrer les armatures de traction à l'extrémité du voile ou du trumeau, la section totale d'armatures verticales de la zone tendue devant rester au moins égale à 0,20 % de la section horizontale du béton tendue.
- **-** Les barres verticales des zones extrêmes devraient être ligaturées cadres horizontaux dont l'espacement ne doit pas être supérieur à l'épaisseur du voile.
- **-** Si des efforts importants de compression agissant sur l'extrémité du voile, les barres verticales doivent respecter les conditions imposées aux poteaux.
- **-** Les barres verticales du dernier niveau doivent être munies de crochet à la partie supérieure.
- **-** Toutes les autres barres n'ont pas de crochets (jonction par recouvrement).
- **-** A chaque extrémité du voile ou du trumeau l'espacement des barres doit être au plus égale à 15cm.

#### **V.4.3.3.3. Armatures transversales :**

Les deux nappes d'armatures doivent être reliées entre elles avec au moins quatre  $(4)$ épingles au mètre carré leur rôle principal est de relier les deux nappes d'armatures de manière à assurer leur stabilité, lors du coulage du béton.

#### **V.4.3.4. Calcul de la section d'armature (Ferraillage vertical) :**

#### **V.4.3.4.1. Ferraillage vertical :**

➢ **Type de section qu'on peut avoir :**

Une section soumise à la flexion composée peut être :

- Entièrement tendu (**S. E. T**).
- Entièrement comprimée (**S. E.C**).
- Partiellement comprimée (**S. P. C**).
- ➢ **Etapes de calcul :**
	- **Détermination de la nature de la section :**
- Calcul des dimensions du noyau central (pour les sections rectangulaires c'est :  $\frac{h}{6}$ )
- Calcul de l'excentricité « **e** » qui égale au rapport du moment à l'effort normal ( $e = \frac{M}{N}$  $\frac{M}{N}$ ).
	- **Calcul des sections suivant leurs natures** :
	- **Section entièrement tendue :** on peut dire qu'une section est entièrement tendue si :
- **N** : L'effort normal appliqué est un effort de traction.
- **C** : Le centre de pression se trouve entre les deux nappes d'armatures :

$$
a_1 = \left(\frac{h}{2}\right) - c \cdot + e
$$

$$
a_2 = \left(\frac{h}{2}\right) - c' - e
$$

#### **CHAPITRE V : Etude des éléments structuraux**

Les équations d'équilibres écrivent alors :

$$
N_U = A'\sigma_s + A\sigma_{s10\degree/\bullet\bullet}
$$

$$
M_a = A'\sigma_s(d - c')
$$

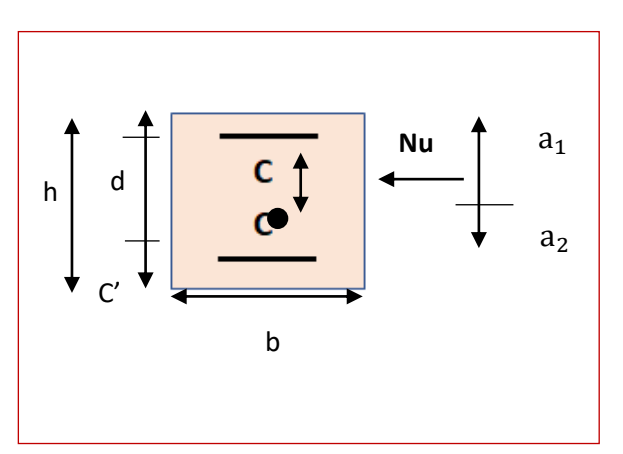

**Figure V.3.1. Section d'un voile** 

Donc les sections d'armatures seront :

$$
A' = \frac{N_U a_2}{(a_1 + a_2) \sigma_{s10^{\circ}/\circ \circ}} \qquad ; \qquad A = \frac{N_U a_1}{(a_1 + a_2) \sigma_{s10^{\circ}/\circ \circ}}
$$

- **Remarque :** Vu que l'effort sismique est réversible, la section d'armature à prendre pour les deux nappes est le maximum entre  $A$  et  $A'$ .
	- **Section entièrement comprimée :** La section est entièrement comprimée si :
	- **-** N : L'effort normal est un effort de compression.
	- **-** C **:** Le centre de pression se trouve à l'intérieur de la section et la condition suivante soit vérifiée :

$$
N \cdot (d - c) - M_A > (0.33h - 0.81 \times d) \times b \times h^2 \times \sigma_{bc}
$$

Avec :  $M_A$ : Moment par rapport aux aciers inférieurs.

$$
Si =
$$

 $Si:$ 

$$
\text{Si} \qquad N \cdot (d - c') - M_A > (0.33h - 0.81 \times d') \times b \times h^2 \times \sigma_{bc}
$$

Les sections d'armatures sont données par :

$$
A' = \frac{[M_A - (d - 0.5h) \times b \times h \times \sigma_{bc}]}{(d + c') \times \sigma_2}
$$
 Avec :  $\sigma_2 \to \varepsilon = 2^{\circ}/\infty$   

$$
A = \frac{N_U \cdot b \cdot h \cdot \sigma_{bc}}{\sigma_2} - A'
$$
  

$$
N \cdot (d - c') - M_A > (0.33h - 0.81 c') \cdot b \cdot h^2 \cdot \sigma_{bc}
$$

Les sections d'armatures sont données par :  $A = 0$ ;  $A' = \frac{N - (\Psi \cdot b \cdot h \cdot \sigma_{bc})}{2}$  $\sigma_{S}$ 

$$
\psi = \frac{0.37 + \frac{n(d-c) - M_A}{b.h^2 \cdot \sigma_{bc}}}{0.875 - \frac{d^{-1}}{h}}
$$

#### **CHAPITRE V : Etude des éléments structuraux**

■ **Section partiellement comprimée :** la section est partiellement comprimée si :

**-** N : L'effort normal est un effort de traction, le centre de pression « C » se trouve en dehors de la zone comprimée entre les armatures.

**-** N : L'effort normal est un effort de compression, le centre de pression « C » se trouve à l'extérieur de la section.

**-** N : L'effort normal est un effort de compression, le centre de pression « C » se trouve à l'intérieur de la section et la condition suivante soit vérifiée :

 $N \cdot (d - c') - M_A \leq (0.33h - 0.81 \ c') \cdot b \cdot h^2 \cdot \sigma_{bc}$ 

 $O\mathfrak{u}: M_A$ : moment par rapport aux aciers inférieurs.

$$
M_{ua} = M_u + N_u \times \left(d - \frac{h}{2}\right)
$$

$$
A = A'f \qquad A = A'f - \frac{N \max}{100 \times \overline{\sigma_s}}
$$

❖ **Il faut déterminer la section tendue pour cela nous appliquons la formule suivante :**

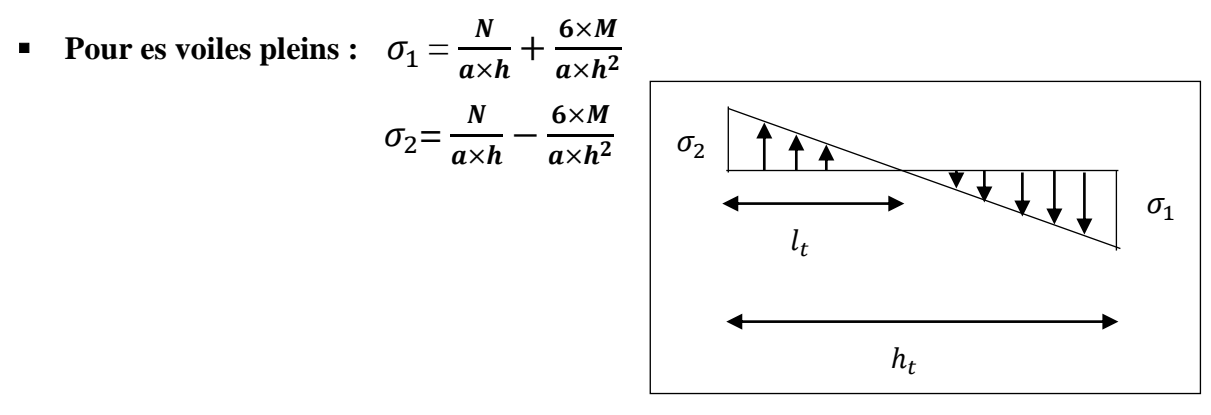

**Figure V.3.2. Schéma des contraintes**

- $\checkmark$  1<sup>ére</sup> cas (S.P.C): σ<sub>1</sub> ≥0 ; σ<sub>2</sub> ≤ 0; l<sub>t</sub> = h.  $\frac{|\sigma_2|}{|\sigma_1|+1}$  $|\sigma_1|+|\sigma_2|$
- $\checkmark$  2<sup>éme</sup>cas (S.E.T):  $\sigma_1 \leq 0$ ;  $\sigma_2 \leq 0$ ;  $lt = h$
- $\checkmark$  3<sup>éme</sup> cas (S.E.C):  $\sigma_1 \ge 0$ ;  $\sigma_2 \ge 0$ ;  $lt = 0$
- $A^{RPA}_{min1} = 0,002 \times a \times lt$
- $A^{RPA}_{min2} = 0,0015 \times a \times h$
- $A^{RPA}_{min3} = 0,001 \times a \times h$  (en zone courante)

#### ➢ **Choix de combinaisons d'action pour les armatures verticales :**

Le ferraillage sera calculé en flexion composée sous « **N** et **M** » le calcul se fera avec les combinaisons suivantes :

- $N = 0.8 N_c \pm N_F$
- $M = 0.8 M_c \pm M_F$

Puis on va vérifier la contrainte de compression à la base par la combinaison.

- $N = N_G + N_Q \pm N_E$
- $M = M_G + M_O \pm M_F$

#### ➢ **Choix de combinaison d'action (pour les armatures verticales) :**

Le ferraillage sera calculé en flexion composée sous **N** et **M** ; **N** provenant de combinaison de charge verticale

Le calcul se fera avec les combinaisons suivantes :

•  $N_{min} = 0.8N_g + N_e$  ( $N_e = 0$  cas des voiles pleine)

• 
$$
M = 0.8M_g + M_e
$$

On choisit cette combinaison pour situer le cas le plus défavorable de l'excentricité **c** à **d** pour pousser le centre de pression à l'extérieur de la section (cas d'une section partiellement comprimée) puis on va vérifier la contrainte de compression à la base par la combinaison :

• 
$$
N_{corr} = N_g + N_q + N_e
$$

• 
$$
M_{max} = M_g + M_q + M_e
$$

#### ➢ **Calcul de la section d'armature : selon les règles BAEL .91**

#### ❖ **Armatures verticales :**

Soit le voile 'VL 1' niveau RDC  $(L = 3.10 \text{ m})$ 

 $G + Q \pm E : M_{max} \rightarrow N_{corr}$ 

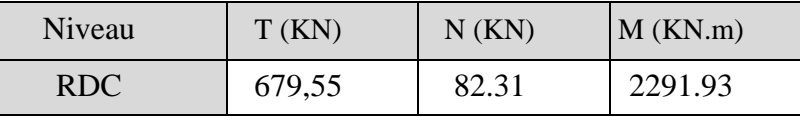

 $h = 3.10 \, m$ ;  $c = 5 \, cm$ 

 $d = h - c = 3.05 m$  ;  $a = 0.15 m$ 

**Détermination de l'excentricité e :**

$$
e = \frac{M}{N} = \frac{2291.93}{82.31} = 27.84 \text{ m}
$$
  

$$
N_{\rm u}(d - c') - M_{ua} \le (0.337h - 0.81c') \times b \times h \times \sigma_b
$$
  
(*B*) (A)

$$
A = (0.337h - 0.81c') \times b \times h \times \sigma_b
$$
  
\n
$$
A = (0.337 \times 310 - 0.81 \times 5) \times 15 \times 310 \times 18.5 = 8638.6305 \text{ KN.m}
$$
  
\n
$$
B = N_u(d - c') - M_{ua}
$$
  
\n
$$
M_{ua} = M_u + N_u \times (d - \frac{h}{2}) = 2291.93 + 82.31 \times (3.05 - \frac{3.10}{2}) = 2415.395 \text{ KN.m}
$$
  
\nAlors:  $B = 82.31(3.05 - 0.05) - 2415.395 = -2168.465 \text{ KN.m}$   
\n $A > B \rightarrow \text{Donc la section est partiellement comprimée.}$ 

Donc :

$$
\mu = \frac{M_{ua}}{\overline{\sigma_b}.\mathbf{b}.\mathbf{d}^2} \quad ; \quad Af = \frac{M_{ua}}{\overline{\sigma_s}.\beta.\mathbf{d}} \quad ; \quad \alpha = \frac{1 - \sqrt{1 - 2\mu}}{0.8} \quad ; \quad \beta = 1 - 0.4\alpha
$$

Sachant que :  $\mu < \mu_l = 0.392$ 

Avec :

$$
\sigma_b = 18,5 MPa \qquad (cas\,accidentel)
$$
  

$$
\sigma_s = \frac{f_e}{\gamma_s} = 400 MPa \qquad (\gamma_s = 1 \; ; \; cas\,accidentel)
$$

#### ▪ **Vérification de flambement**

$$
\frac{l_f}{h} \le \max(15; \frac{20e}{h})
$$
\n
$$
\frac{20. e}{h} = \frac{20 \times 27.84}{3.10} = 179.61
$$
\n
$$
\frac{l_f}{h} = \frac{0.5 \times 3.06}{3.10} = 0.494
$$
\n
$$
\frac{l_f}{h} = 0.494 < 179.61
$$
\n
$$
CV
$$

- ❖ **Calcul de ferraillage :** 
	- **Calcul des armatures à la flexion simple :**

$$
M_{ua} = M_u + N_u \times \left(d - \frac{h}{2}\right) = 2415.395
$$
 KN. m

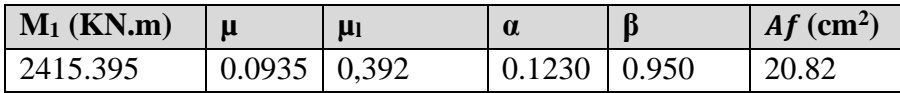

**Calcul des armatures à la flexion composée :** (N effort de compression)

$$
A = Af - \frac{\text{Nmax}}{100 \times \overline{\sigma_s}}
$$

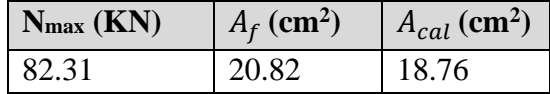

#### ❖ **L'armature verticale minimal :**

D'après **(RPA99.version 2003)** suivant la formule de **Navier Bernoulli :**

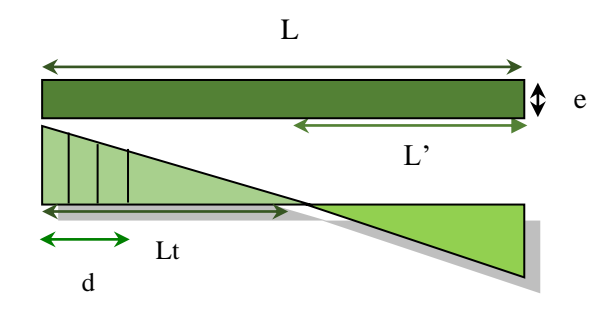

$$
\sigma_1 = \frac{N}{a \times h} + \frac{6M}{a \times h^2} = \frac{82.31 \times 10^3}{150 \times 3100} + \frac{6 \times 2291.93 \times 10^6}{150 \times (3100)^2} = 9.72 MPa
$$
  

$$
\sigma_2 = \frac{N}{a \times h} - \frac{6M}{a \times h^2} = \frac{82.31 \times 10^3}{150 \times 3100} - \frac{6 \times 2291.93 \times 10^6}{150 \times (3100)^2} = -9.363 MPa
$$
  

$$
\sigma_1 \ge 0 \qquad ; \qquad \sigma_2 \le 0 \qquad ; \quad l_t = h \cdot \frac{|\sigma_2|}{|\sigma_1| + |\sigma_2|} = 1.521 \text{ m}
$$

- **Le pourcentage minimum d'armatures verticales est donné comme suit :**  $A_{min}^{RPA} = 0.002 \times a \times l_t = 0.002 \times 15 \times 152.1 = 4.563$  cm<sup>2</sup>
- **Globalement dans la section du voile :** 0,15 % **(RPA99/V 2003 Art.7.7.4.1)**

$$
A_{min}^g = 0.0015 \times a \times h = 0.0015 \times 15 \times 310 = 6.975
$$
 cm<sup>2</sup>

Donc on prend :

- **Dans la zone tendue :**  $A = max(A_{cal}, A_{min}^{RPA}) = max(18.76 ; 4.563 ) = 18.76$  cm<sup>2</sup> Alors en prend  $A = 18.76$  cm<sup>2</sup> donc on a choisi  $20T12 = 22.62$  cm<sup>2</sup>
	- **En zone courante :**

 $h' = h - 2 \times lt = 3.10 - 2 \times 1.521 = 0.058$   $m > 0$  $A_{\text{min }c}^{RPA} = 0.001 \times a \times h^{'} = 0.001 \times 15 \times 5.8 = 0.087 \text{ cm}^2$ . On choisit **2T8** = **1.01cm**<sup>2</sup> **- La verification:** 

 $A_{tot} = 2 A_{tendu} + A_c > A_{min}^g$ 

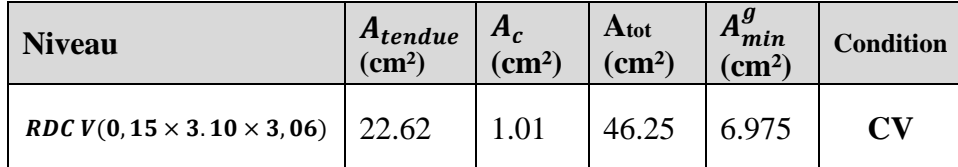

#### **Tableau V.3.1. Récapitulation de ferraillage**

#### ❖ **L'espacement :**

• **D'après (RPA99 version 2003) :**

 $S < min(1.5 \times a; 30 \text{ cm}) = min(1.5 \times 15; 30 \text{ cm}) = 22.50 \text{ cm}$ 

#### On prend :  $S = 20$  cm

**- Dans la zone h/10 :**

$$
D \le \frac{S}{2} = \frac{20}{2} = \min\left\{\frac{1.5a}{2}, \frac{30}{2}\right\} = \min\{11.25; 15\} \implies D = 11.25 \text{ cm}
$$

On prend :  $D = 10$  cm

#### ❖ **Choix d'armatures :**

 $A_{\text{sup}} = A_{\text{inf}} = \frac{A_{tot}}{2}$  $rac{tot}{2} = \frac{46.25}{2}$  $\frac{3.25}{2}$  = 23.12 cm<sup>2</sup>

Soit : **Anap1 = Anap2 = 20T12 + 1T8 = 23.12 cm²**

#### ▪ **Vérification des contraintes de cisaillement :**

 La vérification de la résistance des voiles au cisaillement se fait avec la valeur de l'effort tranchant trouve à la base du voile, majore de 40 % (**Art 7.7.2 RPA99 version2003**)

$$
\overline{\tau_b} = 0.2 f_{c28} = 5 Mpa
$$
  
\n
$$
\tau_b = \frac{1.4 \times V_{ucal}}{a.d} = \frac{1.4 \times 679,55 \times 10^3}{150 \times 3050} = 2.080 MPa < 5 MPa
$$
.................cv.

V<sub>ucal</sub>: effort tranchant à la base du voile.

a : épaisseur du voile

d : hauteur utile

#### **V.4.3.4.2. Ferraillage horizontale :**

Le pourcentage minimum d'armatures horizontales pour une bande de **1 m** de largeur.

- **Globalement dans la section du voile :** 0,15 % **(RPA99/V 2003 Art.7.7.4.1)**  $A_{min}^g = 0,0015 \times a \times 1 = 0,0015 \times 15 \times 100 = 2.25$   $cm^2$
- **En zone courante :**

 $A_{\text{min }c}^{RPA} = 0.001 \times a \times 1 = 0.001 \times 15 \times 100 = 1.50 \text{ cm}^2$ 

Donc on prend : $A_{\text{hor}} = 8 T 8 = 4.02 \text{cm}^2/\text{m} \ell$ 

#### ❖ **L'espacement des barres :**

On a pour chaque nappe **8 T 8** par ml, donc on prend :  $S_t = 20$  cm

#### ❖ **Les Armatures Transversales :** (armatures perpendiculaires aux faces du mur)

D'après les **RPA99**, les deux nappes d'armatures doivent être reliées avec au moins 4 épingles au mètre carré.

#### ▪ **Vérification de contrainte de compression : « à la base du refend »**

Il faut que  $\sigma_c \leq \bar{\sigma}_{bc} = 18.5 MPa$ 

La vérification s'effectuera en considération les combinaisons :

$$
N = N_g + N_q + N_E
$$

$$
M = M_g + M_q + M_E
$$

Cette combinaison donne le cas le plus défavorable ou l'effort normal **« N »** est très important.

Le calcule de  $\ll \sigma_c$  » contrainte de compression se fait conformément à la formule de **Navier Bernoulli.**

$$
\sigma_c = \sigma_1 = \frac{N}{a \times h} + \frac{6 \times M}{a \times h^2}
$$

#### ✓ **Exemple de calcul :**

Soit le voile VL1 au niveau de RDC

La vérification se fait pour la combinaison suivante :  $G + Q + E$ 

$$
N_{corr} = 82.31 \, KN
$$
\n
$$
M_{max} = 2291.93 \, KN.m
$$
\n
$$
\sigma_c = \sigma_1 = \frac{N}{a \times h} + \frac{6M}{a \times h^2} = \frac{82.31 \times 10^3}{150 \times 3100} + \frac{6 \times 2291.93 \times 10^6}{150 \times (3100)^2} = 9.72 \le \overline{\sigma_{bc}} = 18.5 MPa
$$

## **V.4.3.5. Plan de ferraillage :**

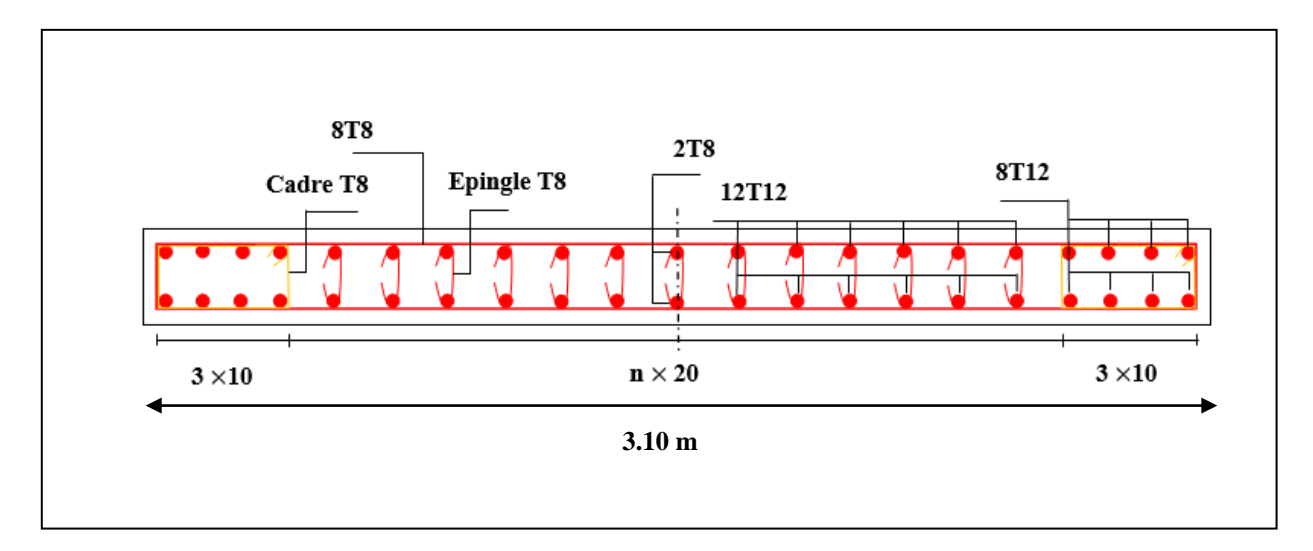

**Figure V.3.3. Ferraillage de voile**

# **CHAPITRE VI**

## **ETUDE DE L'INFRASTRUCTURE**

#### **VI.1. Introduction :**

 Les éléments de fondations d'une construction sont constitués par les parties de l'ouvrage qui sont en contact direct avec le sol auquel elles transmettent les charges de la superstructure. Elles constituent la partie essentielle de l'ouvrage dont leurs bonnes conceptions et réalisations découlent la bonne tenue de l'ensemble

 Les fondations sont utilisées dans le but de transmettent les charges au sol, soit directement (cas des semelles reposant sur le sol ou cas des radiers) soit par l'intermédiaire des autres organes (cas des semelles sur pieux par exemple).

L'ingénieur doit se baser sur trois préoccupations essentielles pour l'étude des fondations :

- ➢ La forme et l'emplacement de la fondation.
- ➢ La contrainte admissible du sol ne doit en aucun cas être dépassée.
- ➢ Le tassement doit être limité pour éviter le basculement ou la ruine de l'ensemble.

#### ❖ **Différents types de fondations :**

- Fondation superficielle (Semelles isolées, Semelle filantes, Radiers général)
- Semi profondes (les puits)
- Profondes (les pieux)
- Les fondations spéciales (les parois moulées et les cuvelages…)

#### **VI.2. Étude de sol :**

La valeur de la contrainte du sol est donnée par l'expérience, en raison de la connaissance que l'on peut avoir du terrain sur lequel des ouvrages ont déjà étés réalisée, soit à partir des résultats de sondage effectué au laboratoire de mécanique des sols.

Une étude préalable du sol à donner la valeur **1.3 bars** pour la contrainte admissible du sol  $(\sigma_{sol})$ . L'infrastructure doit constituer un ensemble rigide capable de remplir les fonctions suivantes :

-Réaliser l'encastrement de la structure dans le terrain.

-Jouer le rôle d'appuis.

-Assurer la liaison.

-Limier les tassements différentiels jusqu'à une valeur acceptable.

#### **VI.3. Calcul des fondations :**

#### • **Choix de type de fondation :**

Fondations superficielles de type :

- Semelle isolée.
- Semelle filante.
- Radier général.

Nous proposons en premier lieu des semelles isolées sous poteaux et filantes sous murs. Pour cela, nous allons procéder à une petite vérification telle que :

La surface des semelles doit être inférieure à 50% de la surface totale du bâtiment :

$$
(\frac{S_s}{S_B} < 50\%)
$$

#### **La** surface des semelles  $: S_s \geq \frac{N_{ser}}{S}$  $\sigma_{sol}$

Sachant que :

 $N_{ser}$ : la somme totale des efforts à ELS est :  $\sum N = 17702.80$  KN

 $\sigma_{sol} = 1.3 \text{ bars} = 130 \text{ KN/m}^2$ Alors :  $S_s = \frac{17702.80}{130}$  $\frac{130}{130} = 136.1754 \ m^2$ 

#### **La surface totale de la structure :**

$$
S_B = (18.33 \times 11.70) - ((3.40 \times 3.10) + (3.40 \times 3.10)) = 193.381 m^2
$$
  
Donc:  $\frac{136.1754}{193.381} = 0.704 = 70.4 % > 50 %$ 

D'après ce résultat, la surface totale de fondation dépasse les 50 % de la surface d'emprise du bâtiment, ce qui induit le chevauchement de ces semelles. Pour cela on a opté pour un radier général comme type de fondation, ce type de fondation présente plusieurs avantages qui sont :

- L'augmentation de la surface de la semelle qui minimise la forte pression apportée par la structure.
- La réduction des tassements différentiels.
- La facilité d'exécution

#### **VI.4. Calcul du radier général :**

Un radier est défini comme étant une fondation superficielle travaillant comme un plancher renversé dont les appuis sont constitués par les poteaux de l'ossature et qui est soumis à la réaction du sol diminuées du poids propre du radier.

#### **VI.4.1. Combinaison d'action :**

- Pour le dimensionnement ELS  $(G+Q)$ .
- Pour le Ferraillage ELU  $(1.35G + 1.5Q)$ .
- Accidentelle  $(0.8G \pm E)$  pour la vérification.

#### **VI.4.2. Prédimensionnement du radier :**

➢ **Epaisseur de nervure du radier :**

L'épaisseur du radier **hr** doit satisfaire les conditions suivantes :

• Selon la formule empirique  $: h \geq \frac{L_{max}}{10}$ 10

 $L_{max}$ : distance maximale entre deux files (appuis) successives. ( $L_{max} = 443$  cm).

$$
h \ge \frac{443}{10} = 44.3 \, \text{cm}
$$

• **Selon la condition forfaitaire :**

$$
\frac{L_{max}}{8} \leq h_r \leq \frac{L_{max}}{5}
$$

 $\boldsymbol{h_{r}}$ : Épaisseur du radier

$$
\frac{443}{8} = 55.40 \le h_r \le \frac{443}{5} = 88.6
$$

La valeur de l'épaisseur du radier à adopter est :  $h_r = 70$  cm

#### ➢ **Epaisseur de la dalle du radier :**

La dalle du radier doit satisfaire aux conditions suivantes :

$$
h \ge \frac{L_{max}}{20} \to h \ge \frac{443}{20} = 22.15
$$
 cm, on prend  $h_d = 40$  cm

• **Selon la condition de rigidité (longueur élastique) :**

$$
L_e \ge \frac{2L_{max}}{\pi}
$$
, sachant que :  $L_e = \sqrt[4]{\frac{4E \times I}{K \times b}}$ 

Avec :

L<sup>e</sup> : Longueur élastique.

- E : Module d'élasticité.
- I : Inertie d'une bande d'un mètre de radier.

K : Module de raideur du sol, rapporté à l'unité de surface.  $K = 40000$  KN/m<sup>3</sup>

b : Largeur du radier (bande de 1 mètre).

$$
Avec: I = \frac{bh^3}{12}
$$

 $L_{\text{max}} = 4,43 \text{ m}, E = 3216420 \text{ t/m}^2, K = 4000 \text{ t/m}^3.$ 

D'où :

$$
h \ge \sqrt[3]{\frac{48K.L_{max}^4}{E.\pi^4}} = \sqrt[3]{\frac{48 \times 4000 \times 4.43^4}{3216420 \times 3,14^4}} = 0.62 \text{ m} \rightarrow h = 0.70 \text{ m} \ge 0.62 \text{ m}
$$

$$
\triangleright
$$
 Conclusion :

Pour des raisons d'économie on va choisir :

 $h_r = 70$  cm pour la nervure du radier.

 **cm pour la nervure du radier.** 

 $h_d = 40$  cm pour la dalle de radier.

➢ **Vérification :**

$$
L_e = \sqrt[4]{\frac{4E \times I}{K \times b}} = \sqrt[4]{\frac{4 \times 3216420 \times 0.028}{4000 \times 1}} = 3.096 \text{ m}
$$
  

$$
L_e \ge \frac{2L_{max}}{\pi} \to L_e = 3.096 \text{ m} \ge \frac{2 \times 4.43}{3.14} = 2.82 \text{ m} \to (c, v)
$$

- ➢ **Calcul de la surface minimale du radier :**
- ❖ **Détermination des efforts :**
- **ELU** :  $N_u = 24158,55$  KN
- **ELS :**  $N_s = 17702,80$  KN
- $\Rightarrow$  **ELU**:  $S_{radier} \geq \frac{N_u}{1.337}$  $\frac{N_u}{1,33\overline{\sigma}_{sol}} = \frac{24158,55}{1.33\times130}$  $\frac{24130,33}{1.33\times130}$  = 139.73 m<sup>2</sup>
- $\Rightarrow$  **ELS :**  $S_{radier} \ge \frac{N_{ser}}{1.33\pi}$  $\frac{N_{ser}}{1,33\overline{\sigma}_{sol}} = \frac{17702,80}{1.33 \times 13}$  $\frac{17762,00}{1.33 \times 130} = 102.39 \text{ m}^2$

 $S_{battiment} = 193.381 m^2 > Max (S1; S2) = 139.73 m^2$ 

Alors : La surface de bâtiment > à la surface de radier

#### **CHAPITRE VI : Etude de l'infrastructure**

 La surface du bâtiment est supérieure à la surface de radier, à cet effet, nous avons prévu un débord minimum prescrit par le règlement pour des raisons techniques de réalisation.

▪ L'emprise totale avec un débordement (**D**) sera :

 $S' = S + D \times 2 \times (Lx + Ly)$ 

- Lx : longueur en plan (18.33 m).
- Ly : largeur en plan (11.70 m).

#### ❖ **Calcul de débordement D :**

- $D \geq Max(h_r / 2; 30cm)$ . Où:  $h_r = 0.70$  m
- $D \geq Max (35 cm ; 30 cm).$

On prend  $D = 0.4$  m alors l'emprise totale avec  $D$  est :

 $S' = S + D \times 2 \times (Lx + Ly) = 193.381 + 0.4 \times 2 \times (18.33 + 11.70) = 217.405 m^2$ 

#### ❖ **Poids du radier :**

 $G = S' * h * \gamma = (217.405 \times 0.70 \times 25) = 3804.60$  KN

- Combinaison d'action :
- $Nu = 24158,55 + 1.35 (3804.60) = 29294.76 KN$
- $Ns = 17702,80 + 3804.60 = 21507.40$  KN

#### **VI.4.3. Vérifications de radier :**

• **Vérification de la contrainte de cisaillement : (BAEL 91) (Art : 5.1)**

$$
\tau_u = \frac{V_u}{b.d} \le \min\left\{\frac{0.15. f_{c28}}{\gamma_b}, 4MPa\right\}
$$

Avec :  $b = 100$  cm ;  $d = 0.9$   $h = 0.9 \times 70 = 63$  cm

 $V_u = q_u \frac{L_{max}}{2}$  $\frac{max}{2} = \frac{N_u \times b}{s_{radio}}$ Sradier  $L_{max}$  $\frac{max}{2} = \frac{29294.76 \times 1}{217.405}$ 217.405 4.43  $\frac{143}{2}$  = 298.47 KN

$$
\tau_u = \frac{V_u}{b \cdot d} = \frac{298470}{1000 \times 630} = 0.474 MPa \le \min\left\{\frac{0.15. f_{c28}}{\gamma_b}, 4MPa\right\} = 2.5 MPa \ \ (c.v)
$$

#### • **Vérification au poinçonnement : BAEL91 (Art : A.5.2.42)**

Le poinçonnement se manifeste là où il y a une concentration des charges. Pour vérifier le non poinçonnement du radier (dalle) le BAEL 91 propose de vérifier la condition suivante : (Article A.5.2.42) BAEL 91

$$
N_u \leq \frac{0.045 \mu_c \times h \times f_{c28}}{\gamma_b}
$$

Avec :

 $N_{\nu}$ : La charge revenant plus chargé de calcul vis-à-vis de l'état limite ultime

 $\mu_c$ : Périmètre de la surface d'impact projeté sur le plan moyen.  $\mu_c = 2(a + b + 2h_r)$ 

▪ **Vérification pour les voiles :** Le voile et le plus sollicitée et avec e = 15 cm.

$$
\mu_c = 2(0.15 + 3.10 + 2 \times 0.70) = 9.30 \, m
$$

N<sup>u</sup> = 1262,98KN ≤ 0.045×9.30×0.70×25000 1.5 = 4882.50 KN ……………………. CV

▪ **Vérification pour les Poteaux** : Le poteau le plus sollicitée.

$$
\mu_c = 2(0.50 + 0.50 + 2 \times 0.70) = 4.80 \, m
$$

N<sup>u</sup> = 1343.32 KN ≤ 0.045×4.80×0.70×25000 1.5 = 2520 KN ………………………. CV

La condition est vérifiée pour la structure il n'y a pas de risque de rupture du radier par poinçonnement.

#### • **Vérification à l'effort de sous pression :**

 Cette vérification justifiée le non soulèvement de la structure sous l'effet de la pression hydrostatique. On doit vérifier :

$$
G \ge \alpha \times S_{rad} \times \gamma_w \times Z = 1.5 \times 217.405 \times 10 \times 1.80 = 5869.935 \, \text{KN}
$$

D'où :

G : Poids total du bâtiment à la base du radier

 $\alpha$ : Coefficient de sécurité vis à vis du soulèvement  $\alpha = 1.5$ 

 $\gamma_w$ : Poids volumique de l'eau ( $\gamma_w = 10 \text{ KN/m}^3$ )

Z : Profondeur de l'infrastructure (h = 1.8m)

 $G_T = 24158,55 + 1.35 (3804.60) = 29294.76 KN > 5869.935 KN$ 

Donc il n'y a pas de risque de soulèvement de la structure.

#### • **Vérification de la stabilité du radier sous (0.8G ± E) :**

**-** Moment de renversement du au séisme pour chaque sens (x, y)

D'après le RPA99/version2003(art10.1.5) le radier reste stable si :

$$
e = \frac{M}{N} \le \frac{L}{4}
$$

e : l'excentricité de la résultante des charges verticales.

M : moment dû au séisme.

N : charge verticale

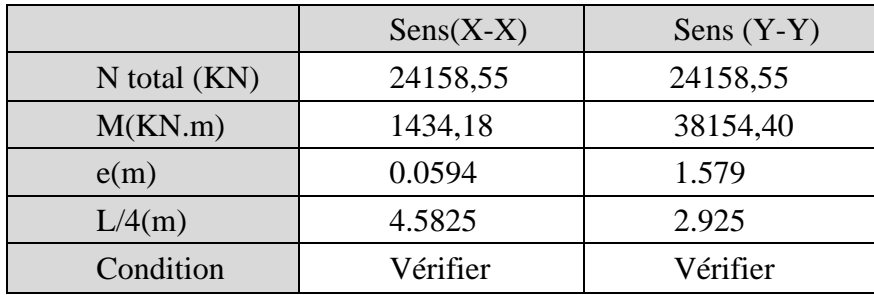

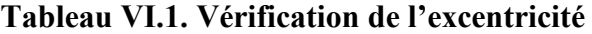

- ❖ **Caractéristiques géométriques du radier :**
- **Centre de gravité des masses du radier (infrastructure) d'après logiciel ROBOT :**
- **Moment d'inertie d'un radier :**

$$
I_{x-x} = \frac{b \times h^3}{12} = \frac{18.33 \times 11.70^3}{12} = 2446.464 \, m^4
$$

 $I_{y-y} =$  $h \times b^3$  $\frac{1}{12}$  =  $11.70 \times 18.33^{3}$  $\frac{12}{12}$  = 6004.71  $m^4$ 

• **Calcul de centre de gravité du radier :**

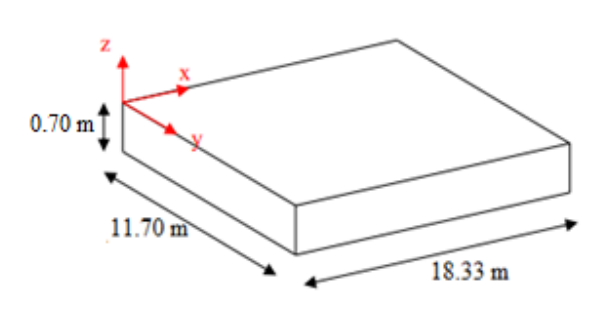

**Figure VI.1. Section équivalente au radier** 

$$
X_G = \frac{\sum S_i X_i}{\sum S_i} = \frac{18.33 \times 11.70 \times 9.06}{193.381} = 10.05 \text{ m} \rightarrow X_G = 10.05 \text{ m}
$$

$$
Y_G = \frac{\sum S_i Y_i}{\sum S_i} = \frac{18.33 \times 11.70 \times 4.64}{193.381} = 5.146 \text{ m} \rightarrow Y_G = 5.146 \text{ m}
$$

• **Vérification au non soulèvement des fondations (G+Q+E) :**

$$
\sigma_m \leq \overline{\sigma_{sol}} \quad ; \quad \sigma_{1,2} = \frac{N}{S_{rad}} \pm \frac{M \times V}{I} \quad ; \quad \sigma_m = \frac{3\sigma_1 + \sigma_2}{4}
$$

 $\overline{\sigma_{sol}} = 1.33 \times \sigma_{adm} = 1.33 \times 130 = 172.90 \, KN/m^2$  $X_G = 10.05$  m ;  $Y_G = 5.146$  m

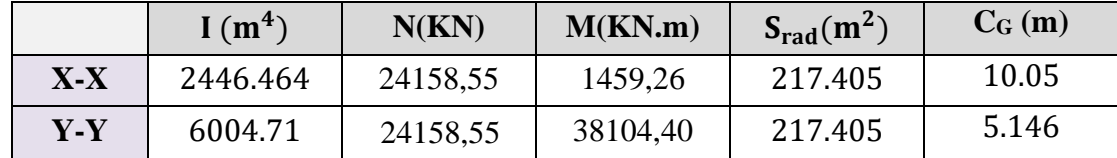

|       | $\sigma_1$ (KN/m <sup>2</sup> ) |        |        | $\sigma_2$ (KN/m <sup>2</sup> )   $\sigma_m$ (KN/m <sup>2</sup> )   $\overline{\sigma_{sol}}$ (KN/m <sup>2</sup> ) | $\sigma_{\rm m} \leq \overline{\sigma_{\rm sol}}$ |
|-------|---------------------------------|--------|--------|----------------------------------------------------------------------------------------------------|---------------------------------------------------|
| $X-X$ | 117.12                          | 105.13 | 114.12 | 172.90                                                                                                    | CV <sub>.</sub>                                   |
| $Y-Y$ | 143.78                          | 78.47  | 127.45 | 172.90                                                                                                    | C.V                                               |

**Tableau VI.2. Vérification au non soulèvement des fondations**

#### **VI.4.4. Ferraillage du radier :**

Le radier se calculera comme plancher renverser appuyer sur les voiles et les poteaux. Nous avons utilisé pour le ferraillage des panneaux la méthode proposée par le **CBA 93**.

La fissuration est considérée préjudiciable, vu que le radier peut être alternativement noyé, émergé en eau douce.

Les panneaux constituant le radier sont uniformément chargés et seront calculés comme des dalles appuyées sur quatre cotés et chargées par la contrainte du sol, pour cela on utilise la méthode de PIGEAUD pour déterminer les moments unitaires  $\mu x$ ,  $\mu y$  qui dépend du rapport ( $\rho = Lx / Ly$ ) et du coefficient de POISSON (v).

#### **VI.4.4.1. Méthodes de calcul : selon BAEL91 rev99 annexe E.3 :**

- Dans le sens de la petite portée :  $Mx = \mu x. qu. lx^2$
- Dans le sens de la grande portée :  $Mv = \mu v$ .  $Mx$

Tel que :

- 
$$
\mu x
$$
;  $\mu y$ : Sont des coefficients en fonction de  $\alpha = \frac{lx}{ly}$ 

- (Prend 0.2 à l '**ELS**, 0 à l'**ELU**).

Pour le calcul, on suppose que les panneaux sont partiellement encastrés aux niveaux des appuis, d'où on déduit les moments en travée et les moments sur appuis.

En tenant compte des modes de fixation on effectue les ventilations des moments comme suit :

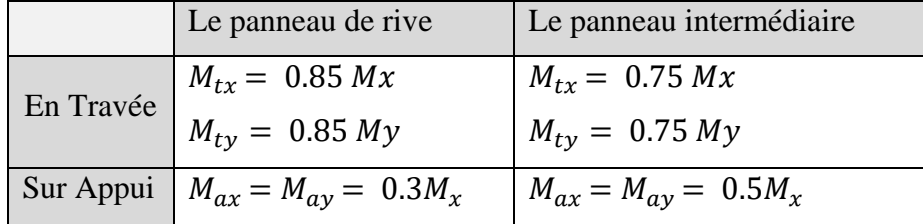

Nous avons utilisé pour le ferraillage des panneaux, la méthode proposée par le règlement **BAEL91**. La fissuration est considérée comme étant préjudiciable.

#### • **Calcul des moments fléchissant :**

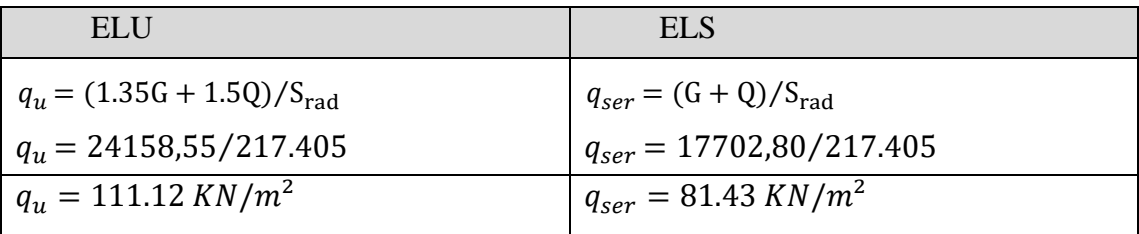

#### • **Ferraillage de la dalle de radier :**

Le plus grand panneau est le panneau du  $(3.10 \times 4.43)$   $m^2$ .

#### ▪ **Le panneau intermédiaire :**

$$
\triangleright \text{ L'ELU : } v = 0 \; ; \; q_U = 111.12 \; KN/m^2
$$

 $\alpha = 3.10/4.43 = 0.6997 > 0.4 \rightarrow$  Alors le panneau travaille dans les deux sens.

A partir du tableau **annexe E.3-BAEL91** on a :

 $ux = 0.0697$ 

$$
\mu y = 0.4181
$$

Donc les moments sont :

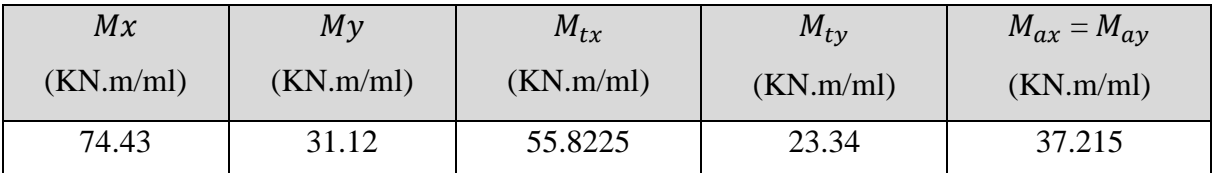

#### **Tableau VI.3. Les moments fléchissant ELU**

#### • **Calcul des armatures :**

$$
\mu = \frac{M}{b \times d^2 \times \sigma_b}
$$
 ;  $A_s = \frac{M}{\beta \times d \times \sigma_s}$  ;  $\alpha = 1.25(1 - \sqrt{(1 - 2\mu)})$  ;  $\beta = (1 - 0.4\alpha)$ 

Area: 
$$
\sigma_b = 14.2 \, MPa
$$
  $b = 100 \, cm$   $\emptyset \leq \frac{700}{10} = 70 \, \text{mm}$ 

\n $dx = h - c - \frac{\phi_x}{2} = 70 - 5 - \frac{7}{2} = 61.5 \, \text{cm}.$   $d_y = d_x - \frac{\phi_x}{2} - \frac{\phi_y}{2} = 54.5 \, \text{cm}$ 

• **Condition de non fragilité : BAEL91 (art. A.4.2)**

$$
A_{tmin} \geq 0.23 \times b \times d \times \frac{f_{t28}}{f_e}
$$

 $\checkmark$  Sens XX :

$$
A_{tmin} \ge 0.23 \times 100 \times 61.5 \times \frac{2.1}{400} = 7.426 \text{ cm}^2
$$

✓ Sens YY :

 $A_{tmin} \geq 0.23 \times 100 \times 54.5 \times \frac{2.1}{4.00}$  $\frac{2.1}{400}$  = 6.60 cm<sup>2</sup>

• **Pourcentage minimal des armatures ; BAEL91 (art B.6.4)**  $A_{min}^{BALL} = 0.001 \times h \times b = 0.001 \times 70 \times 100 = 7$  cm2

Nous résumons notre résultat dans le tableau ci-dessous :

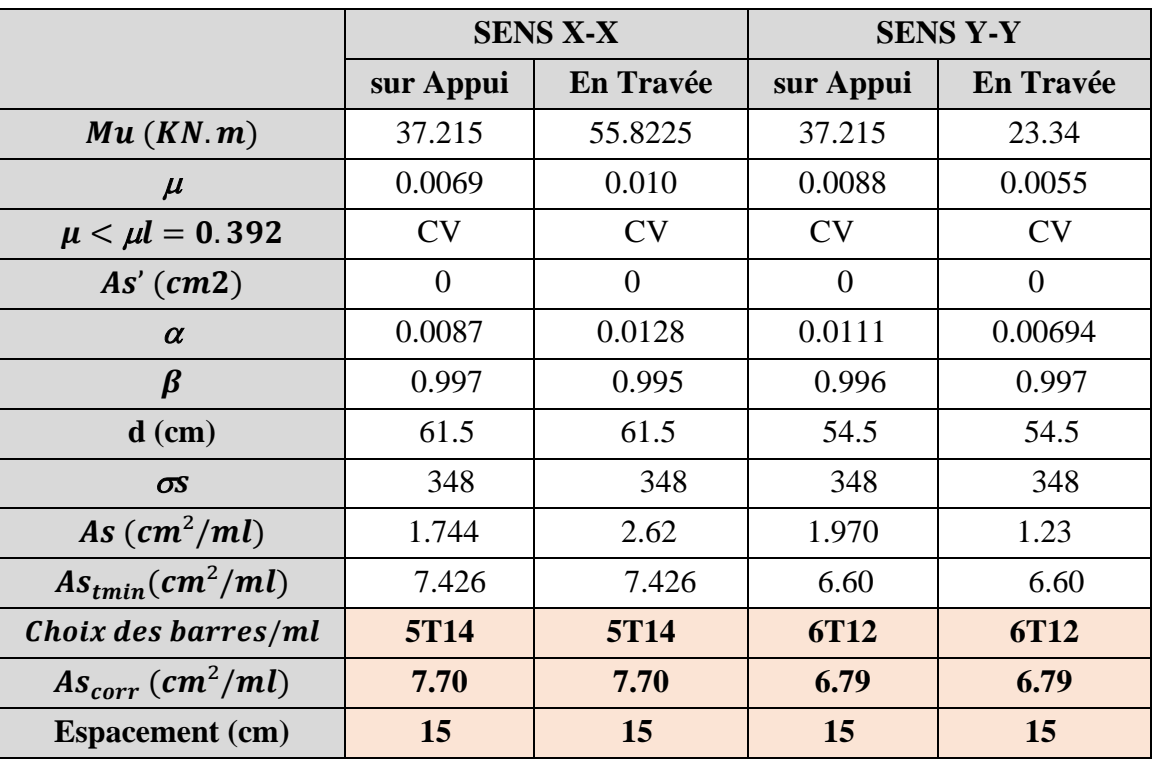

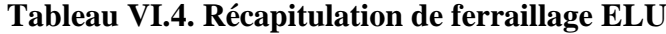

 $\triangleright$  **L'ELS** :  $v = 0.2$  ;  $q_S = 81.43 \text{ KN/m}^2$ 

 $\alpha = 3.10/4.43 = 0.6997 > 0.4 \rightarrow$  Alors le panneau travaille dans les deux sens.

A partir du tableau **annexe E.3-BAEL91** on a :

 $\mu x = 0.0755$  $\mu y = 0.5704$ 

#### **CHAPITRE VI : Etude de l'infrastructure**

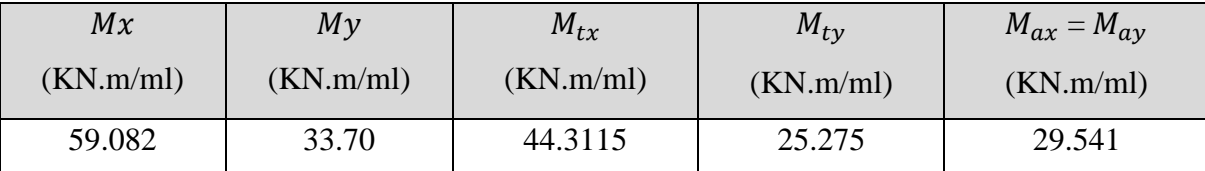

Donc les moments sont donnés par le tableau suivant :

#### **Tableau VI.5. Les moments fléchissant ELS**

$$
\bar{\sigma}_b = 0.6 f_{c28} = 15 MPa \, \text{selon} \, \text{le } BAEL91(\text{Art. } 4.5.2)
$$
\n
$$
\bar{\sigma}_s = \min\{(2/3) f e; 110\sqrt{\eta \times f_{t28}}\} \qquad \text{FeE400} \Rightarrow \eta = 1.6
$$
\n
$$
\bar{\sigma}_s = \min\{0.666 \times 400.110\sqrt{1.6 \times 2.1}\} \Rightarrow \bar{\sigma}_s = 201.63 \, \text{MPa}
$$

Nous résumons notre résultat dans le tableau ci-dessous :

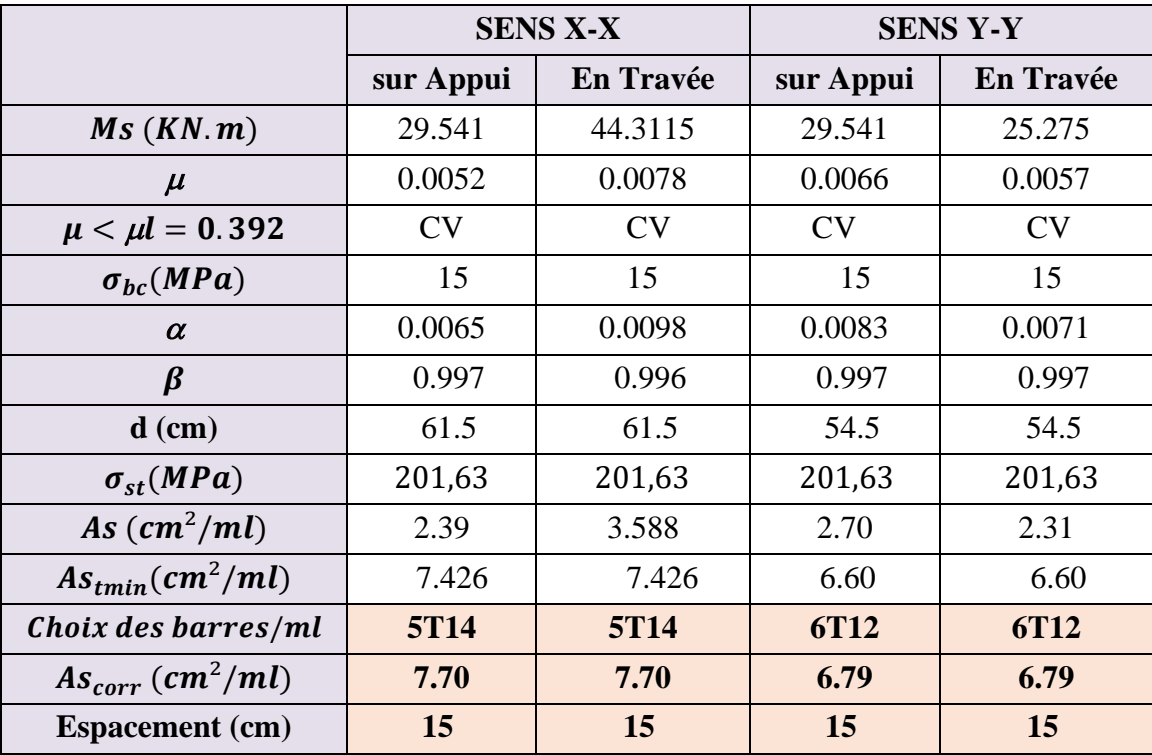

**Tableau VI.6. Récapitulation de ferraillage ELS**

• **Vérification de la contrainte de cisaillement : BAEL 91 (A.5.1 ,21)**

$$
\tau_u = \frac{T_u}{b_0 \times d}
$$
  
\n
$$
T_u = \frac{p_u \times l_x \times l_y}{2l_y + l_x} = \frac{111.12 \times 4.43 \times 3.10}{2(3.10) + 4.43} = 143.56 \text{ KN}
$$
  
\n
$$
\tau_u = \frac{143.56 \times 10^3}{1000 \times 558} = 0.26 \text{ Mpa}
$$

$$
\overline{\tau_u} = \min\left(0.15 \frac{f_{c28}}{\gamma_b}; 4MPa\right) = \min\left(2.5; 4 MPa\right)
$$

$$
\tau_u = 0.260 < \overline{\tau_u} = 2.5 MPa
$$

La condition est vérifiée, alors on n'a pas besoin des armatures transversales.

#### **VI.4.5. Etude de débord du radier :**

Le débord du radier est assimilé à une console de longueur  $L = 0.40$  m. Le calcul du Ferraillage se fait pour une bande de largeur égale à un mètre liner.

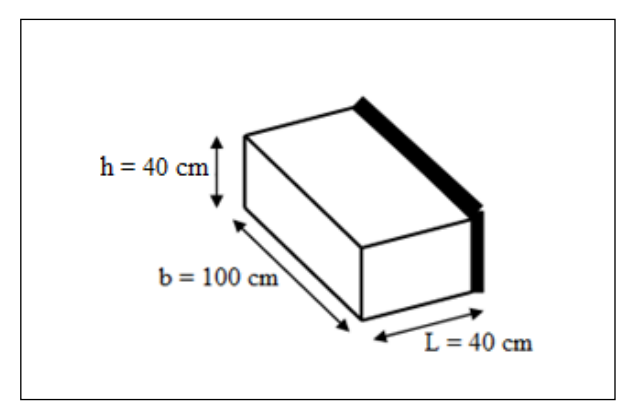

**Figure VI.2. Section de débord du radier**

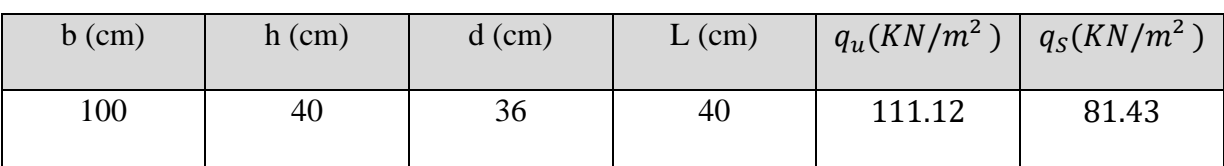

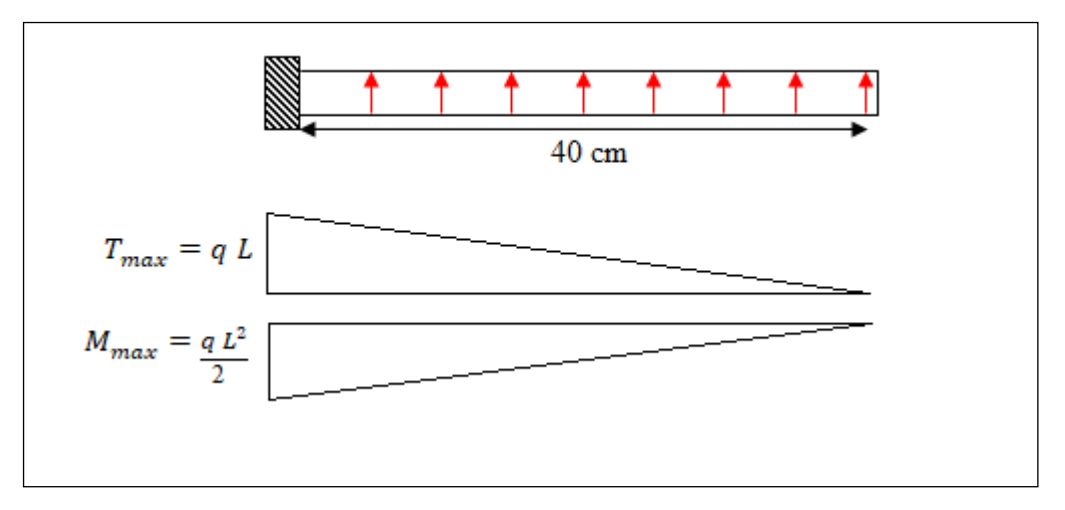

**Figure VI.3. Schéma isostatique et sollicitions des débords**

➢ **L'ELU :**

$$
M_{max} = \frac{q_u \times L^2}{2} = \frac{111.12 \times 0.40^2}{2} = 8.90 \text{ KN}.\text{m}
$$

➢ **L'E LS :** (fissuration préjudiciable) :

$$
M_{max} = \frac{q_{ser} \times L^2}{2} = \frac{81.43 \times 0.40^2}{2} = 6.514 \text{ KN}.\text{m}
$$

 $\mu = \frac{M}{\hbar v^2}$  $\frac{M}{b \times d^2 \times \sigma_b}$ ,  $\alpha = 1.25(1 - \sqrt{(1 - 2\mu)})$ ,  $\beta = (1 - 0.4\alpha)$ ,  $As_{min} = \frac{0.23 \times b \times d \times f_{t28}}{f_e}$  $f_e$ 

$$
A^{BAEL} = 0.0025 \times b \times h = 0.0025 \times 100 \times 40 = 10 \text{ cm}^2
$$
  

$$
A_{tmin}^{RPA} \ge 0.23 \times b \times d \times \frac{f_{t28}}{f_e} = 0.23 \times 100 \times 36 \times \frac{2.1}{400} = 4.347
$$

Nous résumons notre résultat dans le tableau ci-dessous :

|            | $M_{\rm max}$<br>KN.m | $\mu$  | $\alpha$ | $\beta$ | $A_{\rm s}$<br>$\rm \left( cm^{2} \right)$ | $As_{min}$<br>$\rm \left( cm^2 \right)$ | $A^{BAEL}$<br>$\lfloor$ cm <sup>2</sup> $\rfloor$ $\lfloor$ cm <sup>2</sup> $\rfloor$ | $A_{\text{max}}$ | $A_{adopte}$<br>$\rm \left( cm^2 \right)$ |
|------------|-----------------------|--------|----------|---------|--------------------------------------------|-----------------------------------------|---------------------------------------------------------------------------------------|------------------|-------------------------------------------|
| <b>ELU</b> | 8.90                  | 0.0048 | 0.006    | 0.997   | 0.71                                       | 4.347                                   |                                                                                       | 10               | $10.05 = 5T16$                            |
| <b>ELS</b> | 6.514                 | 0.0033 | 0.004    | 0.998   | 0.89                                       | 4.347                                   |                                                                                       | 10               | $10.05 = 5T16$                            |

**Tableau VI.7. Récapitulation de ferraillage de débord**

Donc on choisit  $A = 10.05$  cm  $2 = 5T16/ml$  avec un espacement 20 cm.

➢ **Armature de répartition :**

$$
A_r = \frac{A}{4} = \frac{10.05}{4} = 2.51 \text{ cm}^2
$$

Donc on choisit  $A = 3.93 = 5T10/ml$  avec un espacement 10 cm

#### • **Vérification au cisaillement :**

$$
\tau_U < \overline{\tau_U} = 0.05 f_{c28} = 1.25 \, MPa
$$
\n
$$
\tau_u = \frac{V_u}{b \times d}
$$
\n
$$
V_u = q_u \times L = 111.12 \times 0.4 = 44.45 \, KN.
$$
\n
$$
\tau_u = \frac{44.45 \times 10^3}{1000 \times 360} = 0.123 \, MPa < \overline{\tau_U} \rightarrow \text{Condition verify the equation}
$$

**Remarque :** On peut prolonger les armatures adoptées dans les panneaux de rive jusqu'à l'extrémité du débord pour avoir un bon accrochage des armatures.

#### **CHAPITRE VI : Etude de l'infrastructure**

#### **VI.4.6. Etude de la nervure :**

Les nervures sont considérées comme des poutres doublement encastrées.

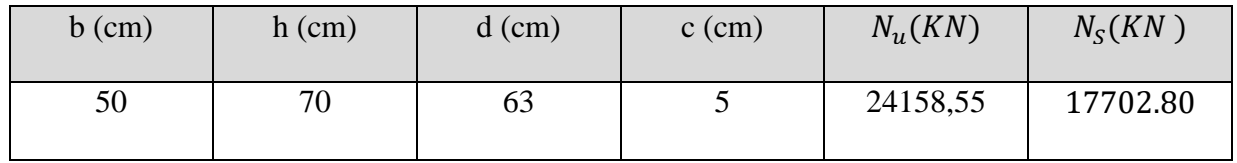

❖ **Calcul les charges revenant à la nervure :**

• 
$$
P_u = \frac{N_u}{S_r} = \frac{24158,55}{217.405} = 111.12 \text{ KN/m}^2
$$

• 
$$
P_s = \frac{N_s}{S_r} = \frac{17702.80}{217.405} = 81.43 \text{ KN/m}^2
$$

- ❖ **Diagrammes des sollicitations :**
- **ELU :**

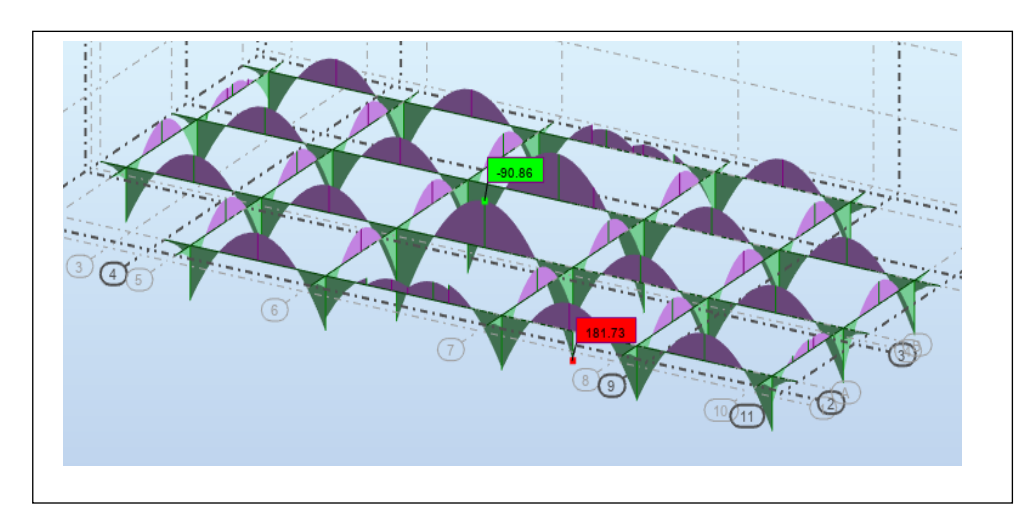

**Figure.VI.4. Diagramme des moments fléchissant ELU**

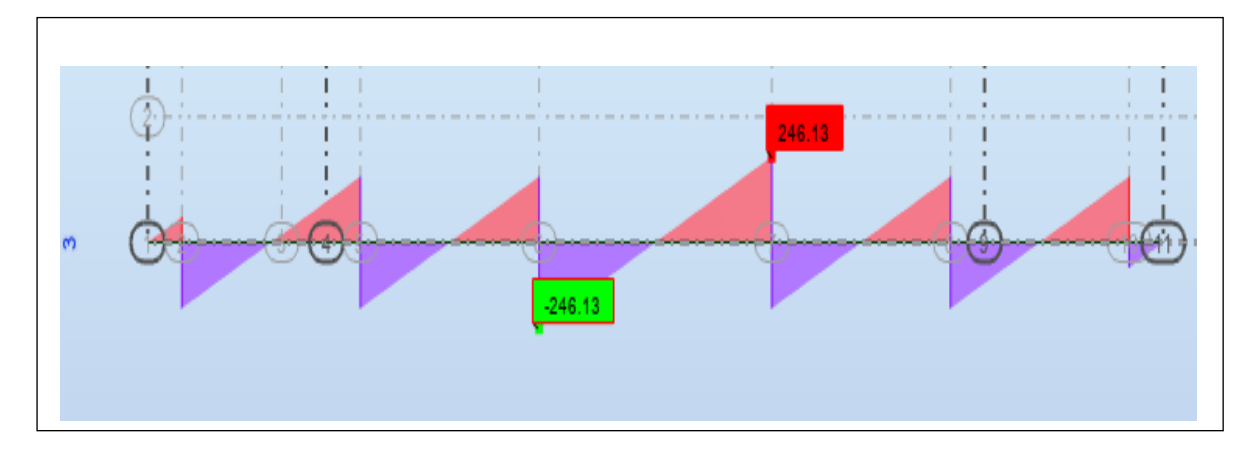

**Figure.VI.5. Diagramme des efforts tranchant ELU**

• **ELS :**

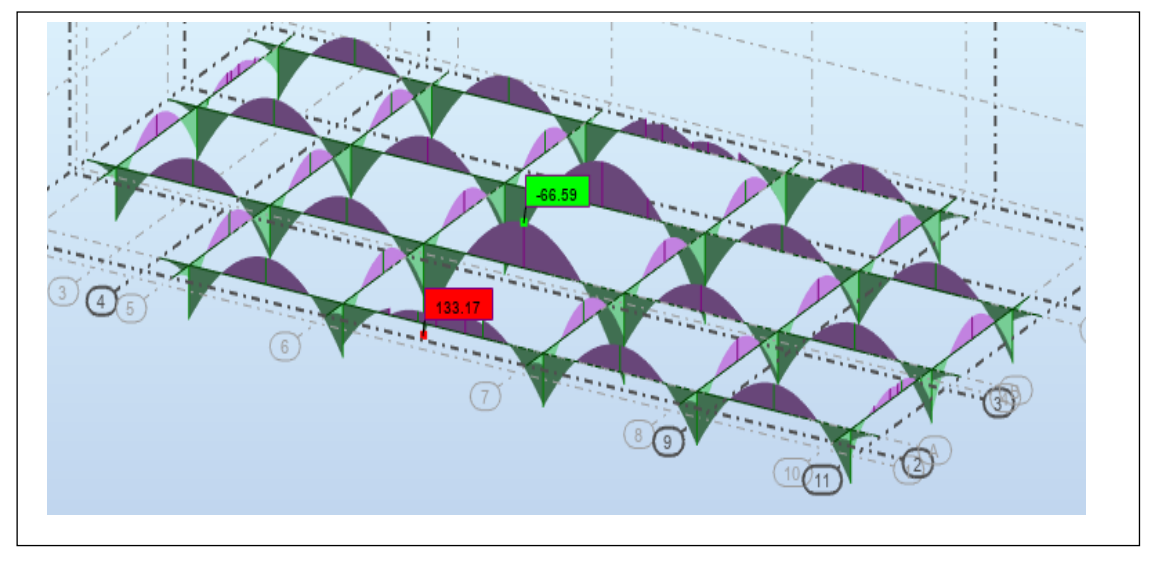

**Figure.VI.6. Diagramme des moments fléchissant ELS**

**VI.4.6. 2. Calcul du ferraillage :** 

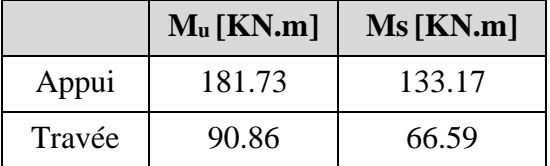

- ❖ **Vérifications nécessaires pour les nervures :**
- **Condition de non fragilité : selon (BAEL91. A.4.2)**

 $A_{min} \geq 0.23 \times b \times d \times \frac{ft28}{fe}$ f e  $A_{\text{min}} \ge 0.23 \times 50 \times 63 \times$ 2.1  $\frac{12}{400}$  = 3.80 cm<sup>2</sup>

- **Le pourcentage minimal d'armature :**
	- **Selon BAEL91** (B.6.4) :

 $A_{min}^{BAEL} = 0.001 \times h \times b$ 

 $A_{\text{min}}^{\text{BAEL}} = 0.001 \times 70 \times 50 = 3.50 \text{ cm}^2$ 

**•** Selon RPA99/2003 :  $(art. 7.5.2.1)$ 

 $A_{\text{min}}^{\text{RPA}} = 0.5\% \text{ b} \times \text{h}$ 

$$
A_{\min}^{\text{RPA}} = 0.5\% \ 50 \times 70 = 17.50 \text{ cm}^2
$$

#### **CHAPITRE VI : Etude de l'infrastructure**

#### • **ferraillage de nervure à la ELU:**

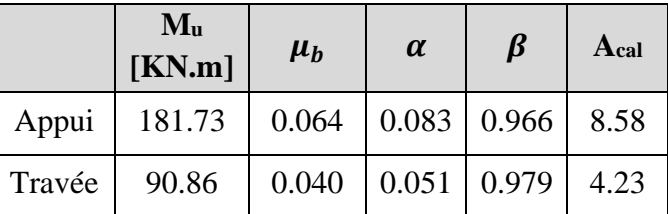

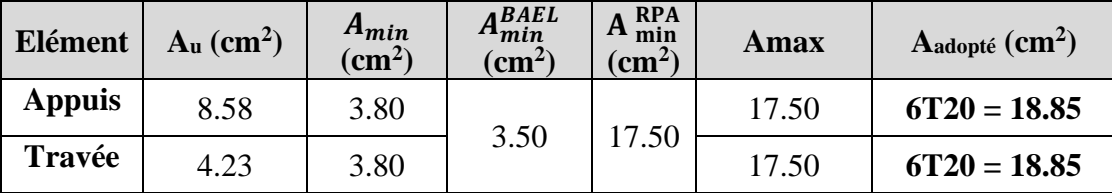

#### **Tableau VI.8. Récapitulation de ferraillage de nervure**

#### ➢ **Vérifications à l'ELS :**

D'après le BAEL83 :

- $\checkmark$  La fissuration est peut nuisible  $\to$  Il n'y a aucune vérification concernent  $\sigma_s$ .
- ✓ La vérification de la contrainte max du béton n'est pas nécessaire si l'inégalité

suivante est vérifiée :  $\alpha \leq \overline{\alpha} = \frac{\gamma - 1}{2}$  $rac{-1}{2} + \frac{f_{c28}}{100}$  $\frac{f_{c28}}{100}$ , avec :  $\gamma = \frac{M_u}{M_{se}}$  $M_{\text{ser}}$ 

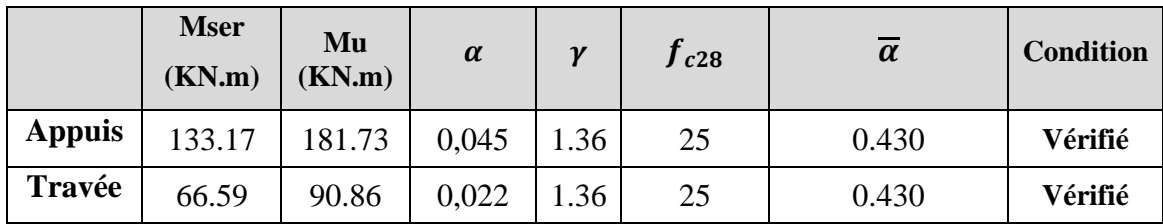

- ➢ **Vérifications à l'ELU :**
- ❖ **Vérifications de l'effort tranchant : selon BAEL91 (art A.5.1) :**

$$
\tau_u = \frac{V_u}{b \cdot d} \le \min\left\{\frac{0.2. f_{c28}}{\gamma_b} = 3.33 \text{ MPa}, 5 \text{ MPa}\right\}
$$

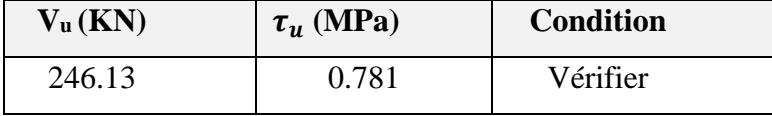

#### ➢ **Armatures transversales minimales :**

$$
\Phi \le \min\left(\frac{h}{35}, \frac{b}{10}, \Phi\right) = (20, 50, 20) \Rightarrow \text{On pred } \Phi = 8 \text{ mm}
$$

#### **CHAPITRE VI : Etude de l'infrastructure**

- **Armatures transversales minimales :**
	- $A_t = 0.003 \cdot S_t \cdot b$
	- $A_t = 0.003 \times 20 \times 50 = 3$  *cm<sup>2</sup>*

Nous prenons :  $A_t = 6T8 = 3.02$  **cm<sup>2</sup>** 

- **Espacement des armatures transversales :**
- **-** La longueur de la zone nodale :

 $L^{'} = 2h = 140$  *cm*.

▪ **En zone nodale**

$$
S_t \le \min\left(\frac{h}{4}, 12 \, \Phi_L\right) \Rightarrow S_t \le \min\left(17.5\,, 24\right)
$$

 $S_t \leq 15$  cm

▪ **En zone courante**

$$
S_t \le \frac{h}{2} = \frac{70}{2} \Rightarrow S_t \le 35
$$

Nous prenons :

 $S_t = 15$  cm En zone nodale  $S_t = 20$  cm En zone courante

- **La quantité des armatures transversales :**
- **-** Selon **BAEL 91 (art.A.5.1) :**

$$
A_t \ge 0.4b_0 \frac{s'}{f_e} \longrightarrow A_t \ge 0.4 \times 50 \times \frac{15}{400} = 0.75 \text{ cm}^2
$$
  

$$
A_t \ge \frac{b_0 \times S \times (\tau_u - 0.3f t_{28})}{0.8f_e} \longrightarrow A_t \ge \frac{50 \times 15 \times (1.147 - 0.3 \times 2.1)}{0.8 \times 400} = 1.21 \text{ cm}^2
$$

**-** Selon **RPA 99 :** 

$$
A_t \ge 0.003 \times S \times b \Rightarrow A_t \ge 0.003 \times 20 \times 50 = 3 \text{ cm}^2.
$$
  

$$
A_t = \max(A_t^{BAEL}, A_t^{RBA}) \Rightarrow A = 3 \text{ cm}^2.
$$
  

$$
A_t = 6T8 = 3.02 \text{ cm}^2.
$$

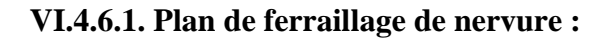

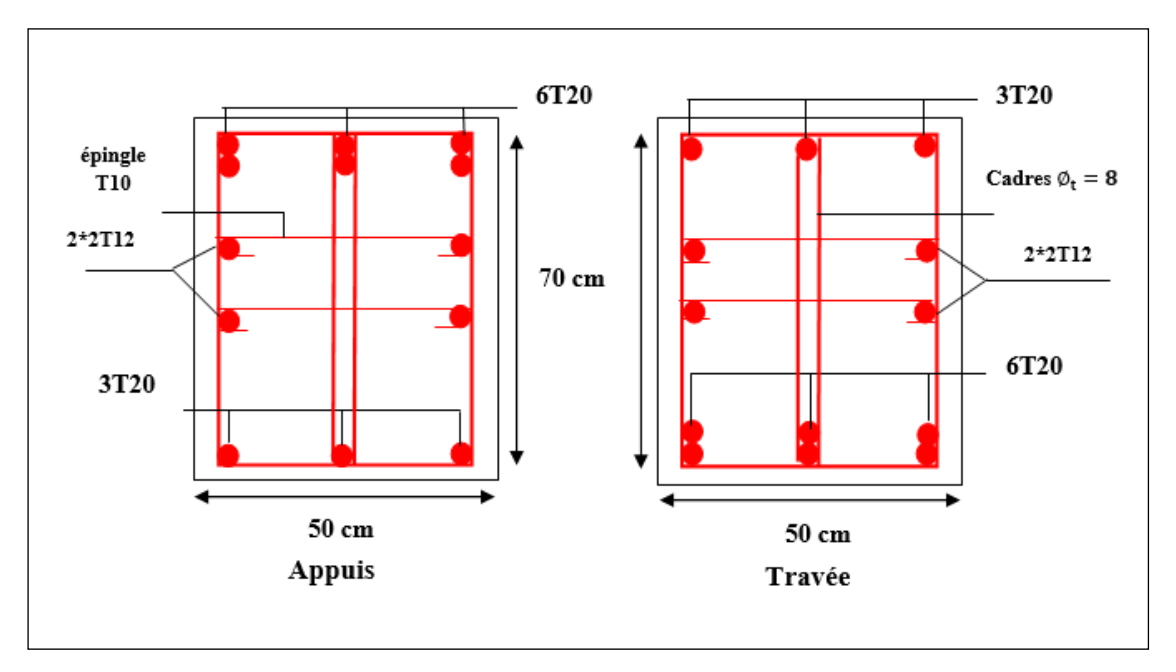

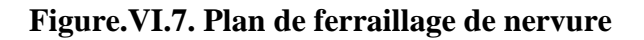

**VI.4.6.2. Plan de ferraillage de radier :**

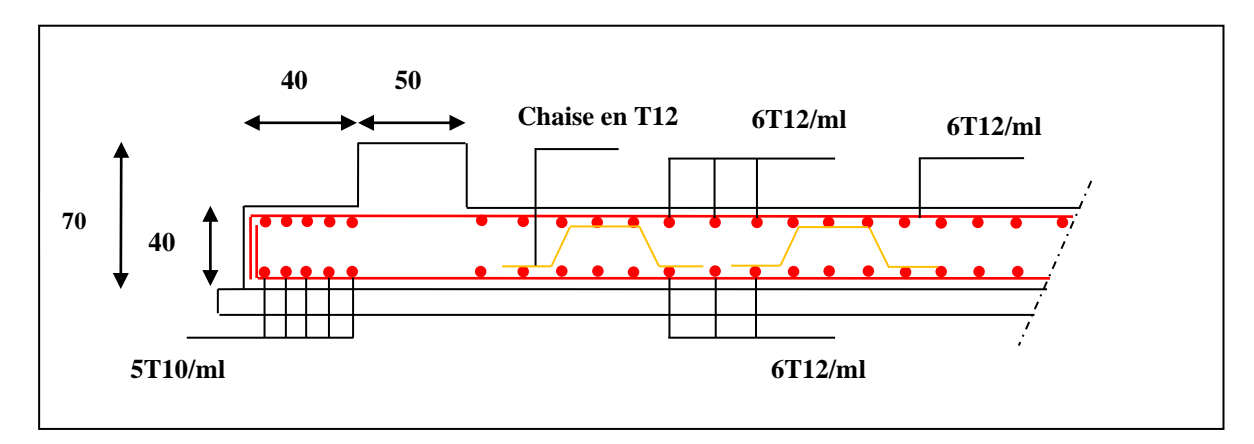

**Figure.VI.8. Plan de ferraillage du radier**

#### **VI.5. Calcul de longrine :**

Les longrine (ou les dispositif équivalent) doivent être calculés pour résister à la traction sous l'action d'une force égale à :  $F = \left(\frac{N}{a}\right)$  $\frac{\pi}{\alpha}$ )  $\geq$  20KN selon le **RPA99** (art 10.1.1). Avec :

N : égale à la valeur maximale des charges verticales de gravité apportées par les points d'appui solidarisés.

 $\alpha$  : Coefficient fonction de la zone sismique et de la catégorie de site considérée (tableau 10.1)

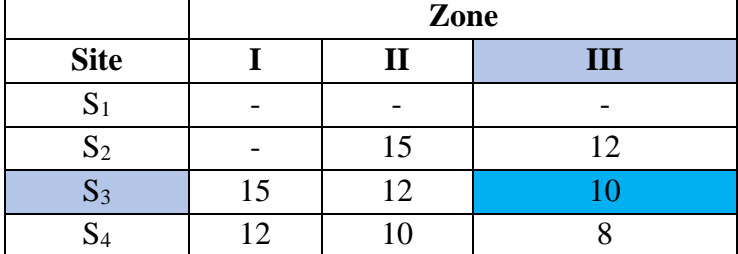

 = ( ) ≥ 20 ⇒ = 1343.32 10 = 134.332 ≥ 20……………………………. cv

Les dimensions minimales de la section transversales des longrines sont :

 $(25 \times 30)$  cm<sup>2</sup>: sites de catégorie S3 en adopté une section de  $(30 \times 35)$  cm<sup>2</sup> Le ferraillage minimum doit être de 0,6 % de la section avec des cadres dont l'espacement est inférieur au  $min(20 \, cm, 15 \, \emptyset l)$ .

- - **Calcul des armatures longitudinales :**

#### ▪ **Le ferraillage minimal : D'après RPA99**

 $A min = 6\%, B' = 0.006 \times 30 \times 35 = 6.30$  *cm<sup>2</sup>* 

Donc:  $A = A_{min}^{RPA^2} = 6.30$  *cm*<sup>2</sup>

On adopte :  $6T12 = 6.79$  cm<sup>2</sup>

#### • **Calcul des armatures transversale :**

Pour les armatures transversales, elles seront utilisées seulement pour le montage des armatures longitudinales, soit des cadres Φ8 (fissurationestpréjudiciable)

#### • **L'espacement** : **Selon RPA99**

 $S_t \leq min(20cm; 15 \text{ }\phi l); \text{ } S_t = 20 \text{ cm}$ 

 $At \geq 0.003 \times St \times b = 0.003 \times 20 \times 30 = 1.80 \text{ cm}^2$ 

En choisis un cadre en  $\acute{\theta}$  8 et étrier en  $\acute{\theta}$  8 = 2.01 cm<sup>2</sup>.

## **VI.5.1. Plan de ferraillage de longrine :**

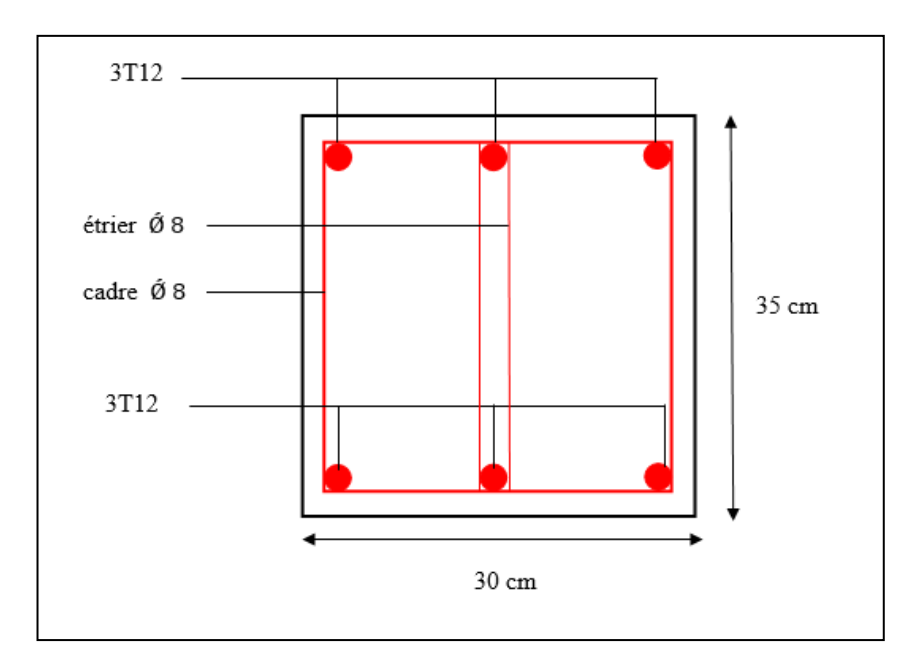

**Figure.VI.9. Plan de ferraillage de longrine**

### **CONCLUSION GENERALE**

L'étude de ce projet est notre première vraie épreuve avant de s'insérer dans la vie active. Ce projet de fin d'étude, nous a beaucoup aidé à mettre en pratique toutes nos connaissances acquises durant notre cycle de formation de Master, d'approfondir nos connaissances en basant sur les documents techniques et même d'application des règlements réglementaires (RPA99 version 2003, C.B.A 93 et BAEL 91) et de certaines méthodes, de mettre en évidence quelques principes de base qui doivent être pris en considération dans la conception des structures.

La recherche de la disposition convenable des éléments de contreventement est très importante que sa quantité pour assurer la résistance aux forces horizontales. Notons l'importance de l'utilisation de l'outil informatique pour l'analyse et le calcul des structures, très bénéfique en temps et en effort à condition de maîtriser les notions de bases des sciences de l'ingénieur, ainsi que le logiciel lui-même.

En fin, on souhaite que ce modeste travail apporte un plus à notre département et servira pour les promotions à venir.

## REFERENCES BIBLIOGRAPHIQUE

#### ❖ **Les documents réglementaires :**

- ➢ Règles Parasismiques Algériennes **RPA99/version2003**
- ➢ Règles de Conception et de Calcul des Structures en Béton Armé **CBA93**
- ➢ Règles de Calcul de Béton Armé Aux Etats Limites **BAEL91/version99**
- ➢ Charges permanentes et surcharges d'exploitations **D.T.R-B.C.2.2.**

#### ❖ **Les livres :**

- ➢ **Henry Thonier,** Conception et calcul des Structures de Bâtiment
- ➢ **Marcel Forni**, Fondation Spéciales et reprises en sous-œuvre.

#### ❖ **Les Cours :**

- ➢ Cour de Béton armé
- ➢ Cour de Bâtiment

#### ❖ **Logiciel :**

- ➢ Logiciel d'analyse des structures **ROBOT2019**
- ➢ Logiciel de ferraillage **EXPERT 2010**
- ➢ Logiciel de calcul Microsoft **EXCEL 2016**
- ➢ Logiciel de traitement du texte Microsoft **WORD 2016**